## **ŚWIĄTECZNY KONKURS Z NAGRODAMI**

NR 12 (67) GRUDZIEŃ 2000 ISSN 1234-5202 NR INDEKSU 339059 CENA 15 zł

## MAGAZYN GEOINFORMACYJNY

GEOINFORMACJA DLA ADMINISTRACJI I PRZEDSIĘBIORCÓW

CBLE

## **TAJEMNICE PUSTYNI TAJEMNICE PUSTYNI LOTNICZA KAMERA CYFROWA LOTNICZA KAMERA CYFROWA PODSUMOWANIE NA KONIEC ROKU: PODSUMOWANIE NA KONIEC ROKU: OPROGRAMOWANIE, TACHIMETRY OPROGRAMOWANIE, TACHIMETRY**

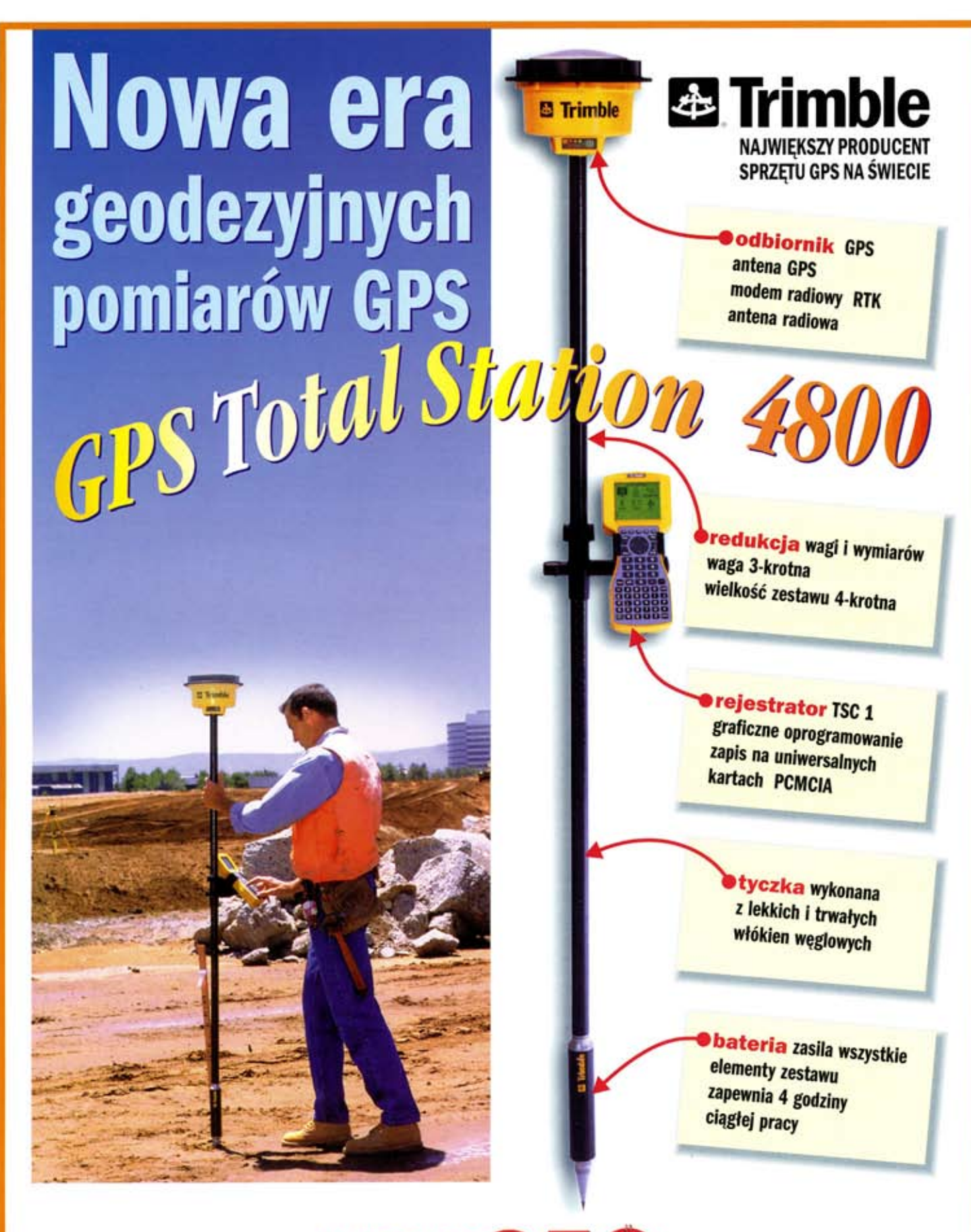

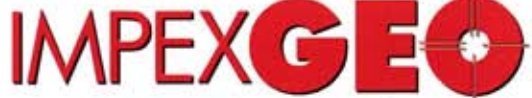

Generalny dystrybutor satelitarnych systemów pomiarowych firmy TRIMBLE ul. Platanowa 1, osiedle Grabina, 05-126 Nieporet k/ Warszawy, e-mail: impexgeo@pol.pl tel. (0-22) 7724050, 7747006-07, fax. (0-22) 7747005 DEALERZY: HORYZONT-KPG, ul. Szlachtowskiego 2A/13, Kraków, tel. (0-12) 636 04 67, 636 79 14; EKO-GIS SERVICES, ul. Seledynowa 62/6, Szczecin, tel. (0-91) 463 13 27, fax. (0-91) 463 17 85

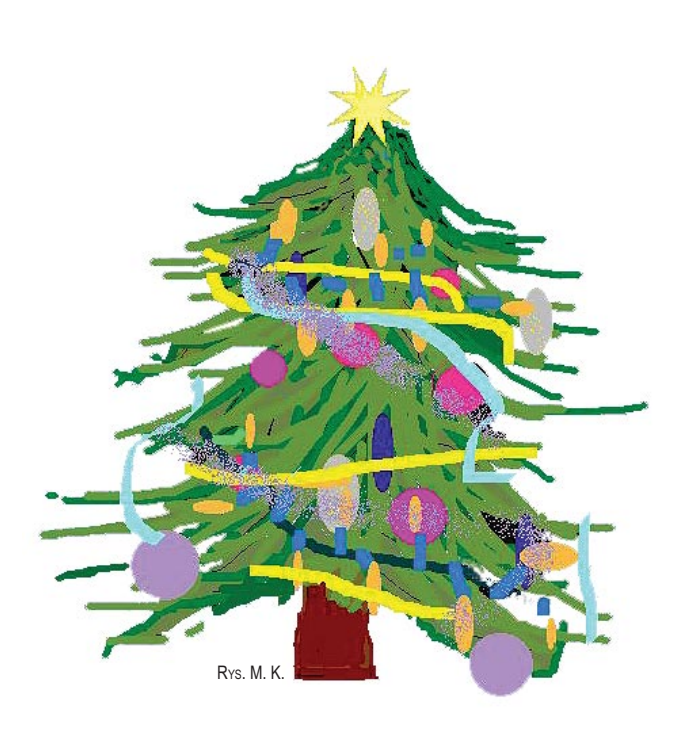

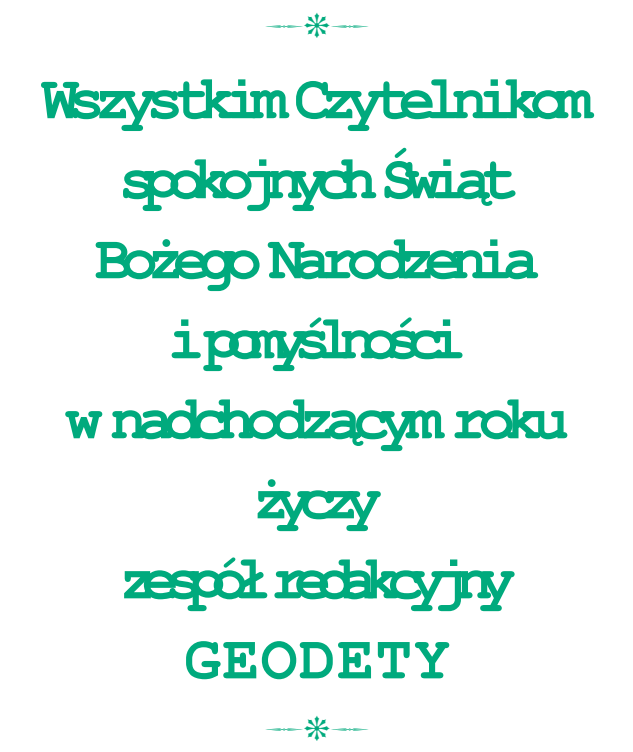

Miesięcznik geoinformacyjny GEODETA. Wydawca: Geodeta Sp. z o.o.

Redakcja: 02-541 Warszawa, ul. Narbutta 40/20,

tel./faks (0 22) 849-41-63, tel. 646-87-44, tel. (0 603) 642-416

e-mail: geodeta $\oslash$ atomnet.pl, http://www.atomnet.pl/ $\sim$ geodeta

Zespół redakcyjny: Katarzyna Pakuła-Kwiecińska (redaktor naczelny), Anna Wardziak (sekretarz redakcji), Zbigniew Leszczewicz, Jerzy Przywara, Jacek Smutkiewicz, Bożena Baranek. Projekt graficzny: Jacek Królak. Redakcja techniczna i łamanie: Majka Rokoszewska. Nie zamówionych materiałów redakcja nie zwraca. Zastrzegamy sobie prawo do dokonywania skrótów oraz do własnych tytułów i śródtytułów. Za treść ogłoszeń redakcja nie odpowiada.

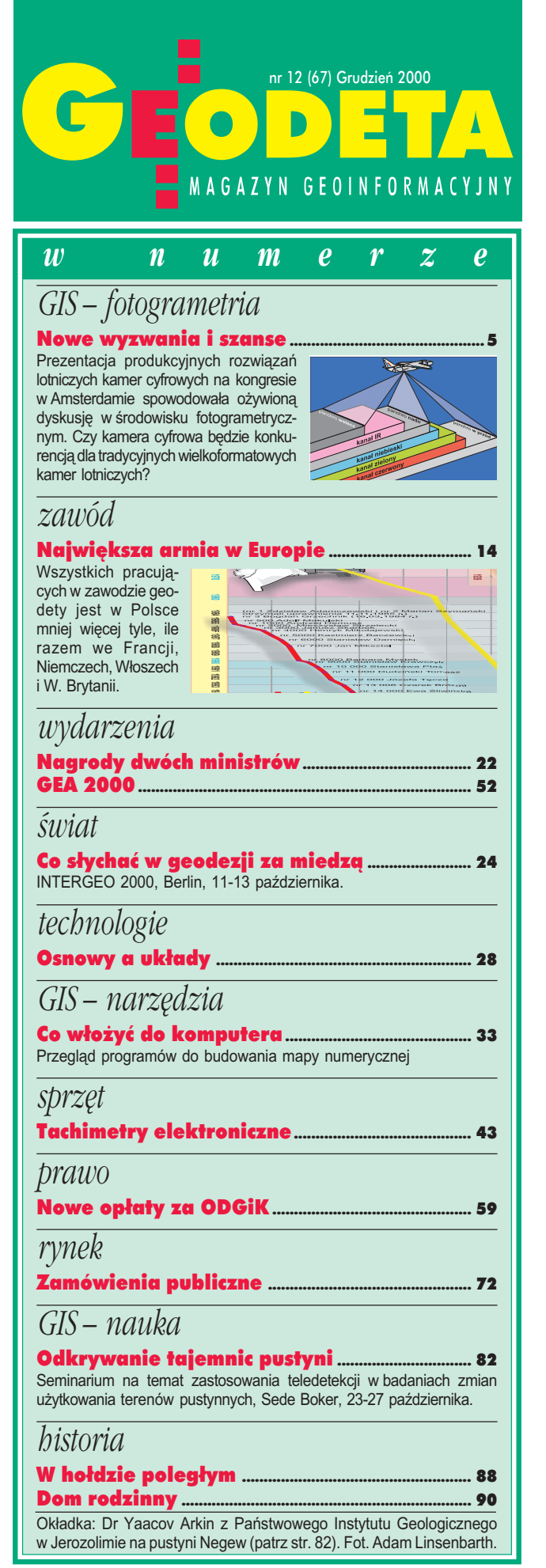

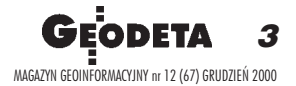

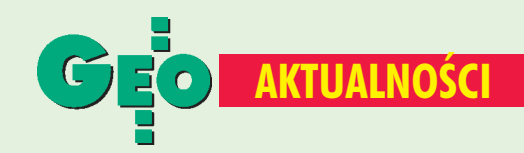

### **GUGIK w Internecie**

Główny Urząd Geodezji i Kartografii poinformował, iż jego strona internetowa jest już dostępna pod adresem www.gugik.gov.pl. Strona została podzielona na kilka segmentów: Podstawa Prawna; Statut GUGiK; Zadania GUGiK; Informacje o Urzędzie; Stan Prawny; Współpraca międzynarodowa; Narady, spotkania, kolegia; Projekty aktów prawnych i Telefony. Znajdziemy tu m.in. treść ustawy Prawo geodezyjne i kartograficzne, a także przepisy wykonawcze i zarządzenia głównego geodety kraju. Ponadto na stronie umieszczono informacje merytoryczne i teleadresowe o poszczególnych departamentach i ich szefach, a także zestaw tematów omówionych (i planowanych do omówienia) na Kolegiach Dyrektorów GUGiK. Niestety, brakuje jeszcze zapowiadanych projektów aktów prawnych opracowywanych w GUGiK. Adres do korespondencji z urzędem: gugik@gugik.gov.pl. **AW** 

I Konferencja Użytkowników ESRI

Już po raz czwarty odbyła się Konferencja Użytkowników Oprogramowania ESRI (Warszawa, 26-27 października). Wśród gości byli m.in.: główny geodeta kraju Kazimierz Bujakowski, dyrektor WODGiK w Warszawie Andrzej Raczyński, a także dyrektor WGiGN powiatu warszawskiego Edward Oszmiański. W konferencji uczestniczył Wojciech Gawecki, przedstawiciel ESRI z Redlands w USA [rozmowe z nim przedstawimy w styczniowym numerze – red.]. Tematyka prezentacji obejmowała: politykę w zakresie rozwoju oprogramowania firmy ESRI, nowe produkty ESRI, GIS – dydaktyka i rozwój, GIS w ochronie środowiska oraz w zarządzaniu miastem. W wystąpieniu inauguracyjnym Wojciech Gawecki przybliżył politykę rozwoju nowej linii produktów ESRI-ArcGIS. Mówił także o nowych inicjatywach ESRI, które mają udostępnić GIS jak największej liczbie ludzi na świecie (np. witryna Geography Network). Firmy ESRI Polska oraz NEOKART GIS zaprezentowały nowe wersje ArcView GIS i ArcInfo 8, a także nowy produkt technologii "Internet Map Server" - ArcIMS. Przedstawiono ArcPad, stworzony we współpracy z firmą Horyzont GPS z Krakowa, z myślą o "wyniesieniu GIS w teren". Jest to narzędzie do prac terenowych wymagających szybkiego zidentyfikowania i lokalizacji obiektu, nawigacji do tak wyznaczonego celu, a po wprowadzeniu zmian w jego stanie rzeczywistym, natychmiastowej aktualizacji bazy danych. Zaprezentowane referaty wskazują na zaistniałe i umacniające się trendy w dziedzinie GIS, w tym na jego rosnącą rolę w zarządzaniu zasobami środowiska. Jeden z bloków tematycznych dotyczył wykorzystania GIS do zarządzania miastem (np. pokazano rozwiązanie do wspomagania decyzji dyspozytorów straży pożarnej). W czasie konferencji rozstrzygnięto konkurs na najlepszy poster, dotyczący rozwiązania z dziedziny GIS wykorzystującego produkty ESRI. Zwycięska firma TAXUS - Systemy Informatyczne została nagrodzona pakietem ArcView GIS za przedstawienie aplikacji MAPNIK (zbudowanej na MapObjects i pracującej m.in. w Swiętokrzyskim Parku Narodowym)

Źródło: ESRI Polska

### **Nieczytany projekt?**

W siedzibie GUGiK 14 listopada odbyło się spotkanie kierownictwa urzędu i reprezentantów środowiska geodezyjnego z autorami standardów technicznych dotyczących kompletowania i prowadzenia państwowego zasobu geodezyjnego i kartograficznego. Na zamówienie GUGiK projekt wykonuje katowicki Geobid. Wersja przedstawiona na spotkaniu została zaopiniowana przez niektóre powiatowe i wojewódzkie ośrodki dokumentacji i inspektorów wojewódzkich. Mizeria tych uwag w porównaniu z poważnymi zastrzeżeniami do projektu ze strony GUGiK, nasuwa wątpliwość, czy ktokolwiek w ODGiK-ach przeczytał tę 60-stronicową lekturę. Do projektu tego ważnego dokumentu wkrótce powrócimy. .IP

**Seminarium PAN** 

Technika satelitarna coraz szerszym frontem wkracza w nasze życie. W ciągu najbliższych dziesięciu lat planowane jest wysłanie na orbitę 120 satelitów. Wśród nich będzie zupełna nowość – satelity hiperspektralne, które obrazować będą powierzchnię Ziemi w 256 kanałach. O światowych i krajowych nowościach w teledetekcji mówiono na seminarium zorganizowanym 9 listopada w Warszawie. Uczestniczyło w nim ponad 70 osób, a na uwagę zasługuje fakt licznego udziału studentów ostatniego roku Politechniki Warszawskiej i Uniwersytetu Warszawskiego. Seminarium zorganizowały Sekcja Fotogrametrii i Teledetekcji Komitetu Geodezji PAN i Komisja Teledetekcji Komitetu Badań Kosmicznych i Satelitarnych PAN.

**JP** 

### **Geoinformatica Polonica**

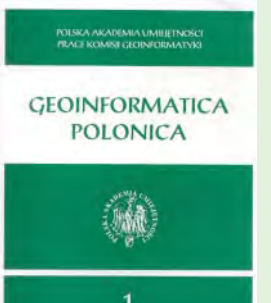

Ukazał się pierwszy zeszyt prac Komisji Geoinformatyki Polskiej Akademii Umiejętności "Geoinformatica Polonica". Zdaniem przewodniczącego komisji prof. Janusza Kotlarczyka rolą wydawnictwa jest promocja polskiej myśli geoinformatycznej oraz integracja naszych geoinformatyków. Wydawnictwo skierowane jest przede wszystkim do środowiska

naukowego oraz osób profesjonalnie zajmujących się geoinformacją. Opracowanie otwiera praca pt. "Cyfrowa fotogrametria i teledetekcja w Polsce" omawiająca rozwój tej dziedziny na przestrzeni kilkudziesięciu lat. Przedstawiono też m.in. artykuły o emisji sejsmicznej jako nośniku informacji o rozwoju pękania górotworu oraz o wykorzystaniu sztucznych sieci neuronowych do oceny zagrożenia gleb w rejonach górniczych. W komitecie redakcyjnym zasiadają profesorowie: Janusz Kotlarczyk – geolog; Ryszard Tadeusiewicz – informatyk (rektor AGH); Józef Jachimski – geodeta; Ryszard Ślusarczyk – geofizyk. Publikacja dotowana jest przez KBN.

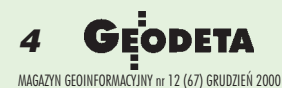

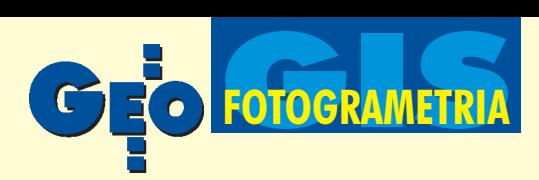

### Lotnicza cyfrowa kamera fotogrametryczna

# Nowe wyzwania i szanse

#### ZDZIS£AW KURCZYÑSKI

Jeszcze kilka lat temu trudna do wyobrażenia była – jako produkt **rynkowy – lotnicza kamera cyfrowa daj¹ca obrazy zbli¿one pod** względem jakości geometrycznej i radiometrycznej do zdjęć wyko**nywanych tradycyjnymi kamerami fotogrametrycznymi. Tymczasem w lipcu br. podczas Kongresu Miêdzynarodowego Towarzystwa Fotogrametrii i Teledetekcji w Amsterdamie zosta³y zaprezentowane produkcyjne egzemplarze takich kamer. Co to oznacza?**

Do niedawna jednym z hamulców rozwoju lotniczej fotogrametrii cyfrowej były niewielkie wymiary i liczba czułych elementów (pikseli) prostokątnych matryc CCD, nieporównywalne z typowym formatem kamer fotogrametrycznych (23 x 23 cm). A gdyby nawet udało się skonstruować odpowiednio du¿e matryce, to nie do rozwiązania wydawał się problem szybkości transmisji olbrzymich zbiorów danych i ich zapisu w czasie rzeczywistym. Wprawdzie satelitarne cyfrowe systemy

obrazowania odniosły sukces, ale były to rozwiązania zbyt kosztowne, aby przenieść je na pułap lotniczy. W dodatku systemy satelitarne oparte są na koncepcji skanera elektrooptycznego, w której "czułym" elementem jest linijka elementów, a nie prostokątna matryca. Obraz dynamiczny tworzy się w sposób ciągły, w miarę ruchu satelity. To rozwiązanie jest możliwe w kosmosie, ponieważ ruch satelity jest bardzo stabilny. Taki skaner umieszczony na pokładzie samolotu dałby obraz obarczony bardzo znacznymi zniekształceniami spowodowanymi niestabilnym ruchem maszyny. Konieczny byłby precyzyjny pomiar elementów orientacji skanera (trajektoria lotu i kąty nachylenia) odbywający się z dużą częstotliwością i umożliwiający ich wyznaczenie praktycznie dla każdej linii obrazowania. Kilka lat temu takiej możliwości nie było.

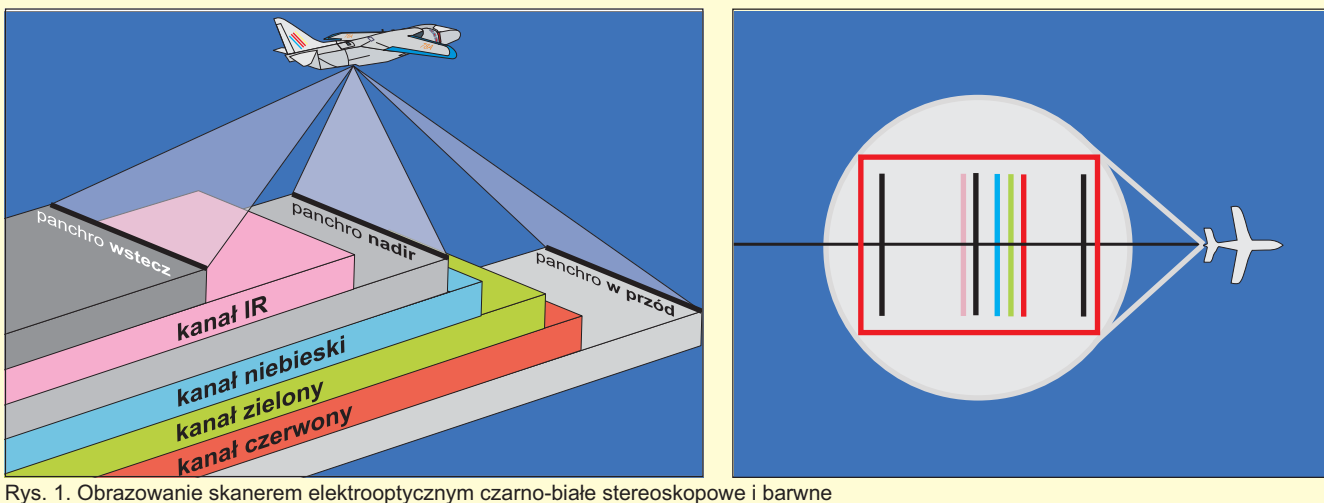

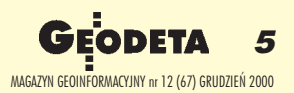

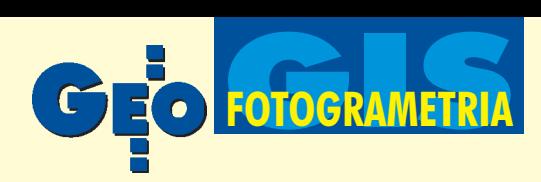

Dzisiaj postęp technologiczny umożliwia to, co było niewyobrażalne jeszcze kilka lat temu. W przypadku fotogrametrii cyfrowej dotyczył on:

■ produkcji linijek i matryc sensorów CCD,

 $\blacksquare$  szybkości transmisji i zapisu sygnałów z elementów CCD na nośniki pamięci masowej,

■ pomiaru elementów orientacji liniowej (położenie) i kątowej platformy, na której umieszczona jest kamera,

■ budowy i upowszechnienia cyfrowych stacji fotogrametrycznych do opracowania zdjęć.

Od kilku lat na świecie prowadzone są eksperymentalne prace nad zbudowaniem lotniczej kamery cyfrowej. Ponad 3 lata temu czołowe firmy na rynku producentów kamer lotniczych (LH Systems i Z/I Imaging) uznały, że nadszedł odpowiedni moment, by intensywnie włączyć się w ten nurt. Priorytetowym celem stało się wyprodukowanie komercyjnej lotniczej kamery cyfrowej. O postępach prac środowisko fotogrametryczne było informowane przy okazji międzynarodowych spotkañ. Podczas Tygodnia Fotogrametrycznego w Stuttgarcie we wrześniu ub.r. zapowiedziano prezentacje kamer cyfrowych na Kongresie MTFiT w Amsterdamie. Artykuły w prasie specjalistycznej (m.in. "GIM International" 10/1999, 5/2000, 7/2000) oraz witryny internetowe producentów tylko "podgrzewały" oczekiwania środowiska. [O stanie zaawansowania prac nad lotniczą kamerą cyfrową Z. Kurczyński pisał w GEODECIE 11/99 – red.] Tę atmosferę zainteresowania i dyskusje wzmagał fakt, że niezależnie rozwijane są dwie, istotnie różniące się, koncepcje budowy kamery cyfrowej.

Zgodnie z zapowiedziami podczas XIX Kongresu MTFiT w Amsterdamie zosta ły zaprezentowane produkcyjne modele kamer cyfrowych, które stały się niewątpliwym "hitem" wystawy kongresowej.

#### Koncepcje konstrukcyjne

Rozwój koncepcji i rozwiązań konstrukcyjnych kamer cyfrowych poszedł w dwóch istotnie różniących się kierunkach.

**Pierwsza koncepcja** oparta jest na prostokątnej tablicy (matrycy) czułych elementów (sensorów), umiejscowionej w płaszczyźnie tłowej kamery, tj. w miejscu, gdzie dotychczas był film. Kamerą taką uzyskuje się zdjęcia (obrazy) kadrowe. Jest to więc geometryczny odpowiednik tradycyjnej kamery. Proces planowania i realizacji lotu fotogrametrycznego również nie różni się istotnie od tego, co

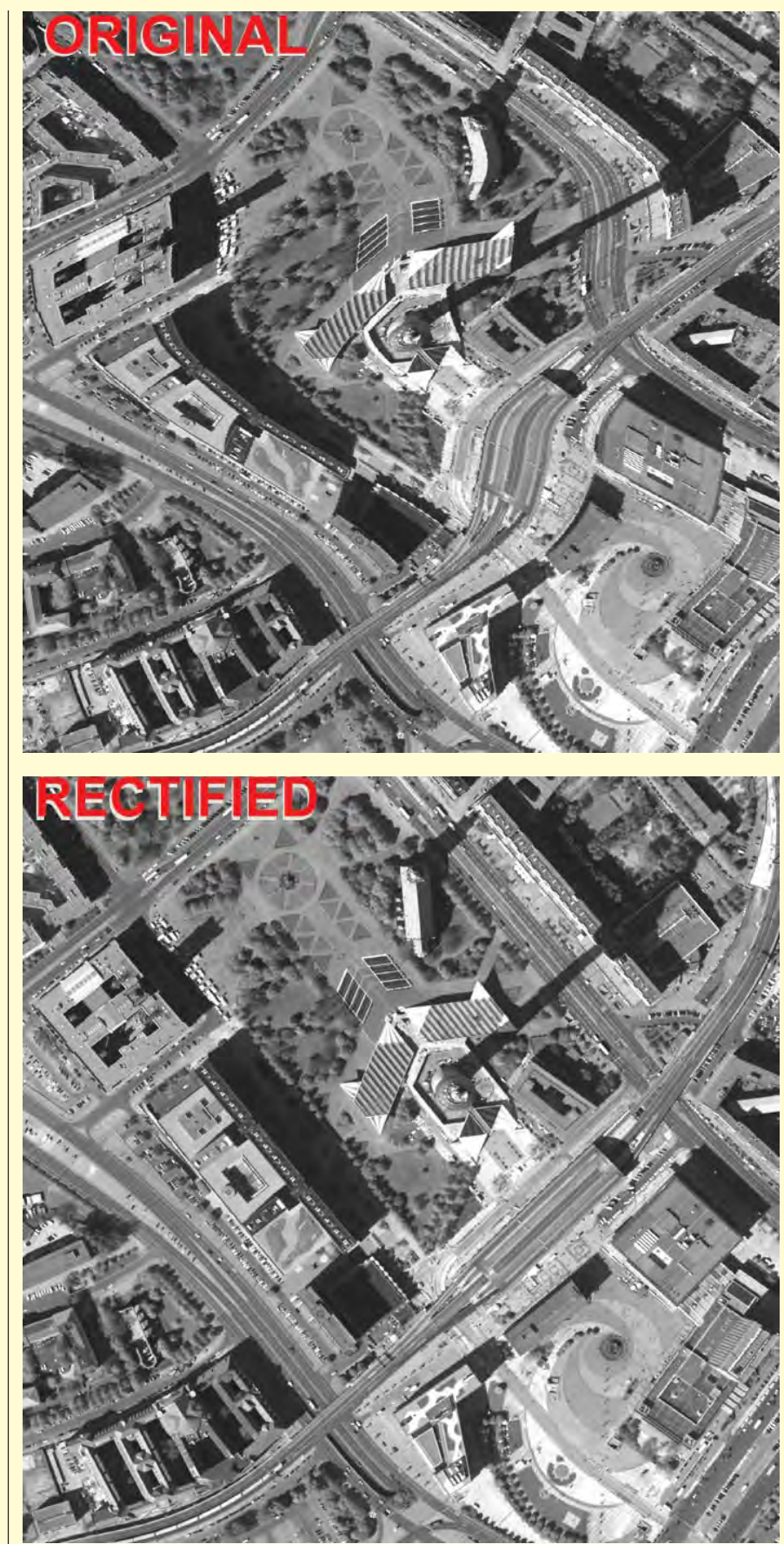

Rys. 2. Obraz otrzymany za pomocą skanera elektrooptycznego ADS40: oryginalny (bez żyrostabilizacji) i po rektyfikacji

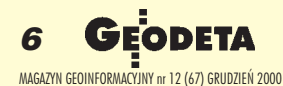

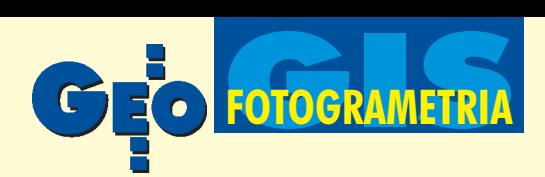

znaliśmy dotychczas. Uzyskane kadrowe zdjęcia można w procesie technologicznym opracowania fotogrametrycznego traktować jak tradycyjne zdjęcia lotnicze po zeskanowaniu. Głównym ograniczeniem tego rozwiązania są wymiary i rozdzielczość dostępnych na rynku matryc CCD, pozostające daleko w tyle za tym, co oferuje tradycyjna wielkoformatowa kamera lotnicza [Kurczyñski, 2000]. Ograniczenie to można złagodzić, budując zespół kamer tworzących obrazy zminimalnym wzajemnym pokryciem (np.  $2 \times 2 = 4$  kamery), co zwiększa obrazowany obszar i wynikową zdolność rozdzielczą. Dodatkowe moduły mogą umożliwić obrazowanie barwne.

**Druga koncepcja** oparta jest na idei skanera elektrooptycznego. W płaszczyźnie tłowej obiektywu, prostopadle do kierunku lotu, umieszczona jest linijka czułych elementów CCD (a nie tablica). Jest to koncepcja zapożyczona z rozwiązań od dawna stosowanych w kosmosie. Takim skanerem satelita obrazuje w sposób ciagły pas terenu. Jest to więc obraz "dynamiczny", o geometrii ró¿nej od geometrii rzutu środkowego (właściwego kamerom tradycyjnym). Obraz taki jest obarczony dodatkowymi dynamicznymi zniekształceniami spowodowanymi niestabilnym ruchem platformy. Ma to szczególne znaczenie w przypadku obrazowania z pułapu lotniczego w związku z silnymi zakłóceniami lotu samolotu. Dla wyeliminowania tych zakłóceń konieczny jest precyzyjny i bardzo częsty pomiar trajektorii lotu  $(X, Y, Z)$  i kątów nachylenia  $(σ, φ, χ)$ , tak aby w procesie późniejszej obróbki wstępnej skorygować położenie każdej linii obrazowej (rys. 2). Dopiero od niedawna taki pomiar jest możliwy z wystarczającą dokładnością.

Dla celów pomiarowych skaner posiada w płaszczyźnie tłowej zwykle nie jedną, lecz 3-5 linijek CCD. Jedna z nich obrazuje w kierunku "do przodu", druga "nadirowo", a trzecia "wstecz". Uzyskuje się więc równocześnie 3 obrazy dające dobry efekt stereoskopowy i możliwość opracowañ przestrzennych. Dodatkowe linijki CCD umieszczone w płaszczyźnie tłowej rejestrują dane w różnych zakresach spektralnych i pozwalają uzyskać barwny obraz (rys. 1).

#### Porównanie obu koncepcji kamery cyfrowej

Próbując odpowiedzieć na pytanie, która z dwóch przedstawionych koncepcji konstrukcji kamery cyfrowej oferuje lepsze rozwiązanie, należy zauważyć, że każda znich ma wiele zalet, ale i pewne ograniczenia.

**Kamera cyfrowa z matrycą CCD:** 1. Jest prostsza w konstrukcji i bardziej dopasowana do istniejących technologii opracowania danych. Ta zaleta nie jest jednak tak oczywista, jeśli bierze się pod uwagę zespół kamer z matrycami CCD, złożony z kilku modułów panchromatycznych i kilku wielospektralnych.

2. Jej ograniczeniem jest rozmiar i rozdzielczość matryc CCD, których produkcja wciąż jest w fazie doskonalenia, a koszty szybko rosną wraz ze wzrostem wymiarów (stosunkowo dużo pikseli w matrycach jest wadliwych i na etapie produkcji są one odrzucane). Nie należy się spodziewać w bliskiej przyszłości wyprodukowania matryc o rozdzielczości porównywalnej z rozdzielczością tradycyjnego zdjęcia. Matryca taka musiałaby mieć wymiary około 20 000 x 20 000 elementów. Wyjściem jest łączenie kilku niezależnych kamer w zespół (z nieznacznym pokryciem ich pola widzenia). To oczywiście komplikuje rozwiązanie i podnosi jego koszty.

3. Zespół kamer z matrycami CCD jest bardziej modularny i skalowalny. To pozwala lepiej dopasować kamerę do potrzeb użytkownika oraz rozłożyć w czasie rozbudowę kamery i związane z tym koszty.

4. Kamera nie wymaga współdziałania z precyzyjnym systemem GPS/INS (chociaż dałby on dodatkowe korzyści).

5. Kamera wymaga systemu kompensacji rozmazania obrazu spowodowanego ruchem samolotu podczas ekspozycji. 6. Obraz z matrycy CCD jest bardziej dopasowany do istniejących cyfrowych technologii fotogrametrycznych.

#### **Kamera z trzema linijkami CCD:**

1. Produkcja linijek sensorów CCD jest dobrze opanowana, co daje potencjalnie większą zdolność rozdzielczą, większy wymiar piksela oraz lepszy stosunek szumu do sygnału, a w efekcie oznacza lepszą radiometryczną zdolność rozdzielczą. 2. Obrazy wielospektralne tworzone są przez ten sam obiektyw i mają identyczną geometrię. Pozwala to uzyskać idealną kompozycję barwną (obraz barwny), bez ewentualnej kolorowej obwódki charakterystycznej dla kompozycji powstałej z wyciągów pozyskanych z niezależnych kamer. 3. Większa zdolność rozdzielcza linijki

CCD umożliwia obrazowanie szerszego pasa terenu przy zadanym terenowym wymiarze piksela. Obniża to koszty misji fotolotniczej.

4. £atwiejsze jest uzyskiwanie tzw. prawdziwego ortofoto ( *true orthophoto*). W tradycyjnej ortofotomapie elementy "wystające" z powierzchni terenu (budynki, drzewa itp.) odwzorowane są w rzucie środkowym. Ten efekt jest szczególnie widoczny w przypadku wielkoskalowych ortofotomap obszarów z wysoką zabudową (tylko przyziemie budynku jest położone zgodnie z rzutem ortogonalnym, dach jest przesunięty, widać boczne ściany budynku). Ten niekorzystny efekt mo¿ na "naprawić" w procesie produkcji ortofotomapy, przesuwając dach budynku zgodnie z rzutem ortogonalnym oraz uzupełniając brakujące obrazy terenu (przesłonięte wysokim budynkiem) fragmentami z sąsiednich zdjęć. Wymaga to projektowania nalotów z większym pokryciem poprzecznym, specjalistycznego oprogramowania do ortorektyfikacji i kompilacji ortofotomapy z wielu zdjęć. Obrazy z kamery cyfrowej z linijką CCD uproszczą ten proces.

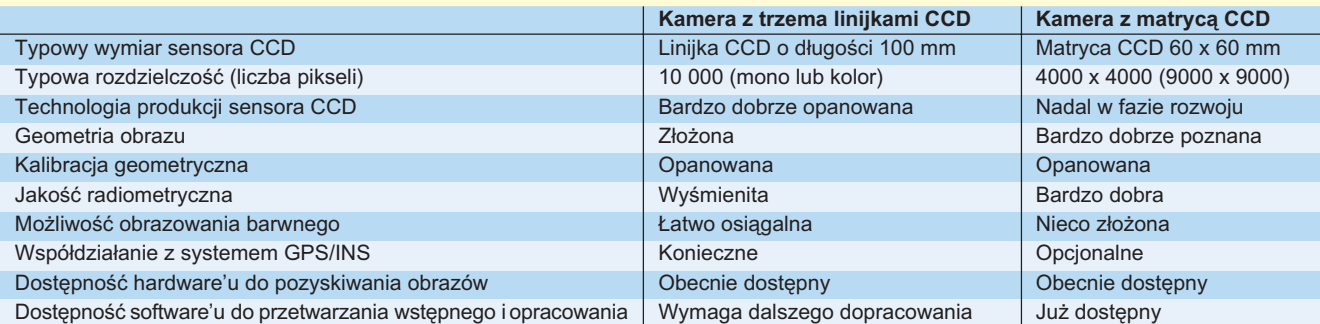

Tabela 1. Porównanie kamer cyfrowych z matrycą CCD i linijkami CCD [Loedeman, 2000]

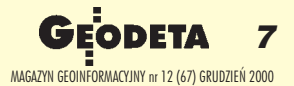

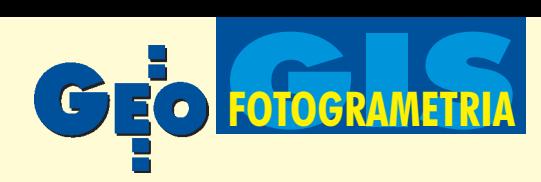

5. Każdy obiekt terenowy obrazowany jest 3-krotnie, co pozwala wykorzystywać korelację trzech obrazów stereoskopowych w procesie automatycznej aerotriangulacji i budowy NMT. Poprawia to jakość i niezawodność tych procesów.

6. Obraz ze skanera obarczony jest du żymi zniekształceniami spowodowanymi niestabilnym ruchem samolotu. Wymaga to precyzyjnej rejestracji trajektorii lotu  $(X, Y, Z)$  i kątów nachylenia  $(σ, φ, γ)$ . Od niedawna jest ona możliwa dzięki integracji systemów GPS iINS (inercjalny system nawigacyjny), ale rozwiązanie jest kosztowne (150-200 tys. dolarów) i wymaga korekcji oryginalnego obrazu (rys. 2).

7. Obraz ze skanera elektrooptycznego ma inną geometrię niż tradycyjne zdjęcie. Konieczne są zatem pewne modyfikacje istniejących algorytmów, aby dopasować tę geometrię do powszechnie używanych ciągów technologicznych. Pewna pomoca może tu być rozwój iupowszechnienie satelitarnych obrazów "metrowych" o identycznej geometrii.

Syntetyczne porównanie obu koncepcji kamery cyfrowej prezentuje tabela 1. Podsumowując, można zauważyć, że opisane wyżej rozwiązania wychodzą naprzeciw wymogom praktycznie całego asortymentu produkcji fotograme-

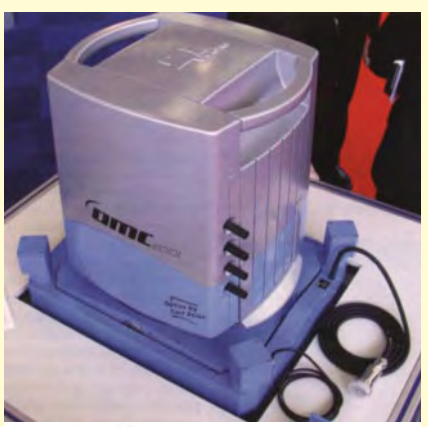

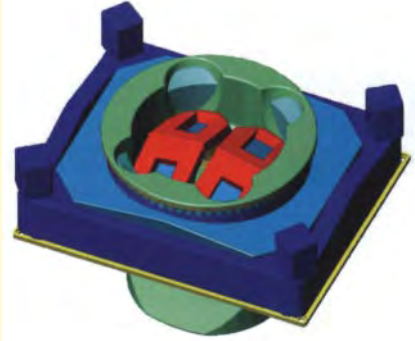

Rys. 3. Modułowa Kamera Cyfrowa DMC 2001 – Z/I Imaging: widok ogólny i od strony ramek tłowych

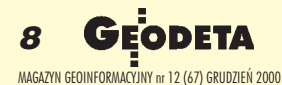

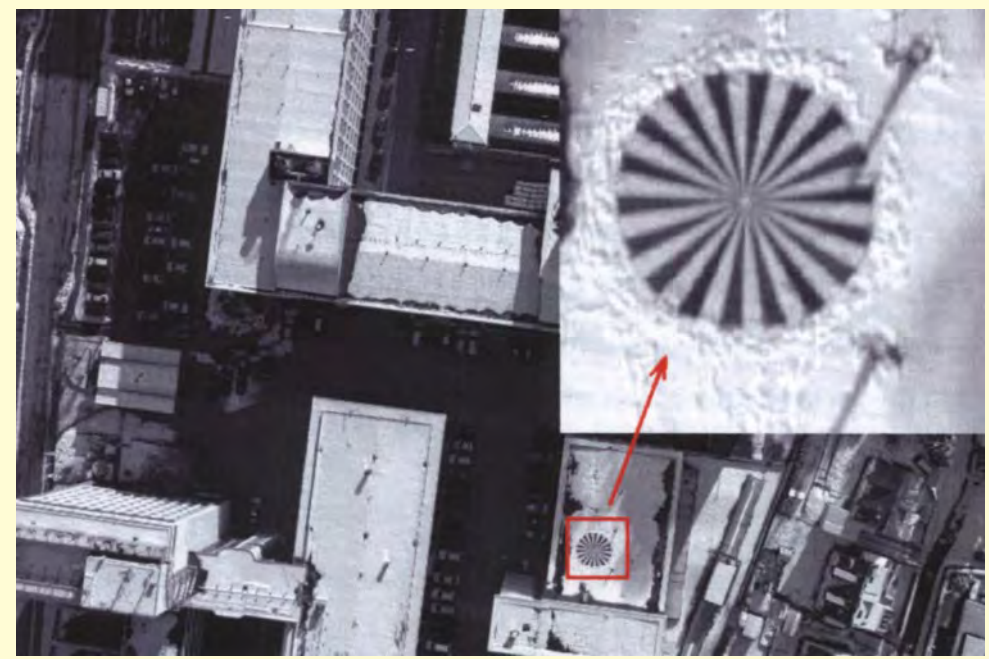

Rys. 4. Obraz otrzymany kamerą DMC 2001 (ogniskowa  $f = 50$  mm, wysokość lotu h = 300 m, prędkość lotu v = 70 m/s, piksel 12 µm, piksel terenowy 7 cm, rozmazanie obrazu 7 pikseli – skutecznie wyeliminowane)

trycznej oraz – dodatkowo – potrzebom tematycznych opracowañ teledetekcyjnych.

#### Modułowa Kamera Cyfrowa DMC 2001

Modułowa Kamera Cyfrowa DMC 2001 (*Digital Modular Camera*) firmy Z/I Imaging bazuje na prostokątnej tablicy detektorów CCD (rys. 3). Dla zwiększenia rozdzielczości i pola widzenia wykorzystano koncepcjê kamery wieloobiektywowej. W tym przypadku są to 4 kamery-moduły panchromatyczne, tak zorientowane względem siebie, że dają obrazy z minimalnym wzajemnym pokryciem. W procesie obróbki wstępnej z tych czterech obrazów generowany jest jeden obraz "wirtualny" o geometrii zgodnej z rzutem środkowym. Oprócz modułów panchromatycznych kamera może zawierać dodatkowo do 4 modułów wielospektralnych obrazujących w zakresie niebieskim, zielonym, czerwonym i podczerwonym (ich pole widzenia pokrywa się z polem widzenia zespołu panchromatycznego). Istotną cechą tego rozwiązania jest jego modułowość (zależnie od potrzeb można wykorzystywać wybrane moduły).

DMC 2001 wykorzystuje standardowe zawieszenie stabilizowane T-AS używane z kamerą lotniczą RMK-Top. Również rozmiary i ciężar obu kamer (50 do 80 kg, zależnie od liczby modułów) są zbliżone. DMC 2001 ma system kompensacji rozmazania oparty na elektronicznym systemie integracji obrazu z opóźnieniem czasowym TDI (*Time Delayed Integration*). Jego istota sprowadza się do odczytu syg-

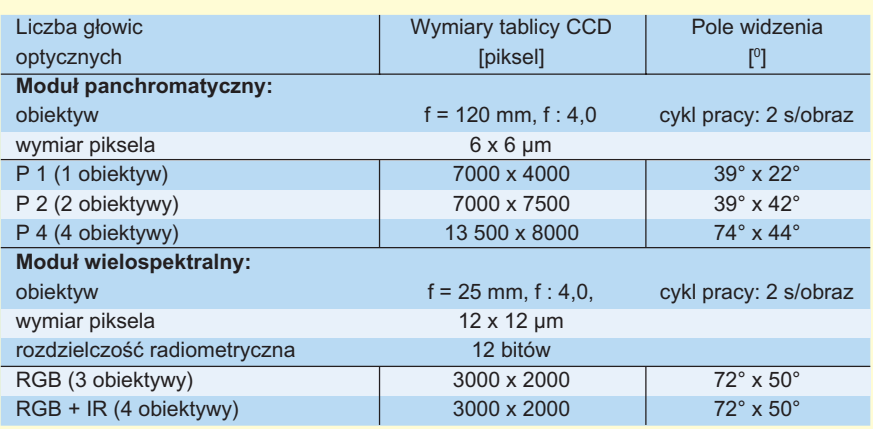

Tabela 2. Podstawowe parametry kamery DMC-2001 [Hinz, 2000]

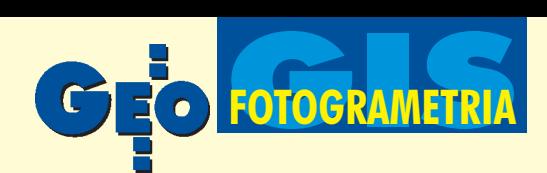

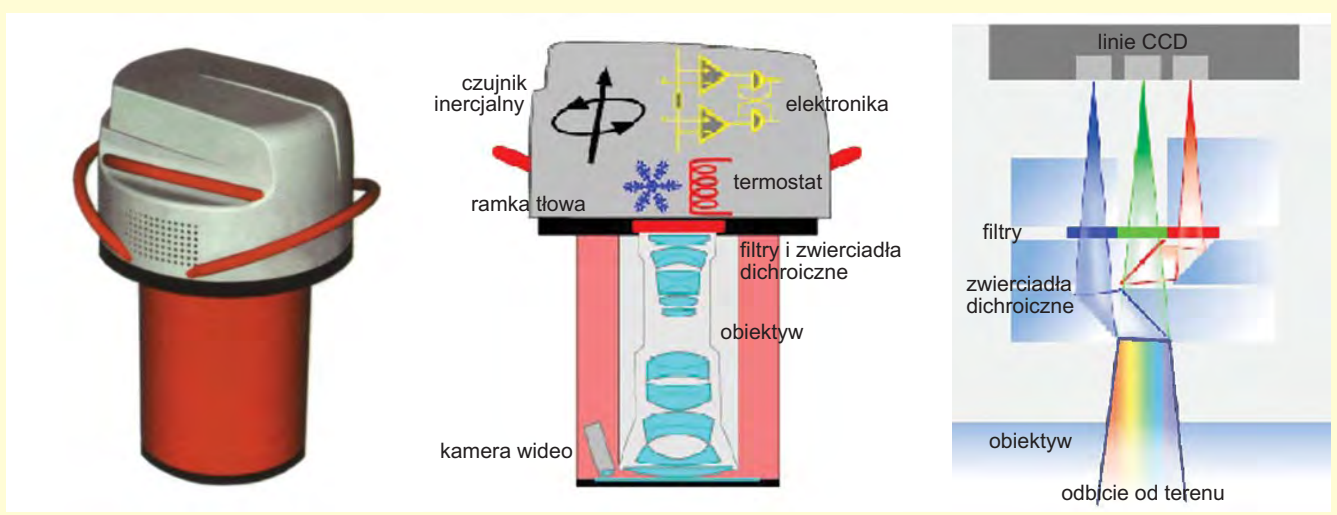

Rys. 5. Lotnicza Kamera CyfrowaADS40 – LH Systems. Od lewej: widok ogólny schemat modułu optycznego, schemat układu dyspersyjnego

nałów z kolejnych wierszy tablicy CCD synchronicznie z przesuwem obrazu w płaszczyźnie tłowej. Skuteczność tego systemu ilustruje rys. 4.

Zdolność rozdzielcza urządzenia jest ograniczona wymiarami i rozdzielczością dostępnych na rynku tablic CCD. W przyszłości, kiedy pojawią się tablice o wyższej rozdzielczości, kilka modułów panchromatycznych będzie zastąpionych jedną kamera.

Zaletą rozwiązania jest prosta geometria zdjęć. Pod tym względem jest to cyfrowa wersja kamery tradycyjnej. Oznacza to, że nie są konieczne zmiany wużywanych dotychczas cyfrowych technologiach opracowania skanowanych zdjęć lotniczych. Zaprezentowana kamera wejdzie na rynek w roku 2001.

#### Lotnicza Kamera Cyfrowa ADS40

Zaprezentowana przez firmę LH Systems Lotnicza Kamera Cyfrowa ADS40 ( *Airborne Digital Sensor*) (rys. 5) powstała we współpracy z Niemieckim Centrum Kosmicznym DLR ( *Deutsches Zentrum für Luft- und Raumfahrt*). Konstrukcja tego urządzenia wykorzystuje koncepcję skanera elektrooptycznego z trzema linijkami detektorów CCD i bazuje na doświadczeniach kamer WAOSS zbudowanych dla misji marsjańskich. W jego płaszczyźnie tłowej znajdują się 3 linijki panchromatyczne obrazujące równocześnie "do przodu", "nadirowo" i "wstecz" (rys. 1). Dla zwiększenia rozdzielczości w miejscu każdej linijki znajdują się obok siebie dwie linijki (o długości 78 mm, każda zawierająca 12 000 pikseli) przesunięte względem siebie o pół piksela. W rezultacie uzyskuje się równocześnie 3 obrazy stereoskopowe, ka¿dy o rozdzielczości 24 000 pikseli. Oznacza to, że – pod względem rozdzielczości – jakość obrazów dorównuje jakości zdjęć wykonanych kamerą fotogrametryczną. W płaszczyźnie tłowej w położeniu "nadirowym" znajdują się dodatkowo 4 linijki dajace obrazy wielospektralne w zakresie niebieskim, zielonym, czerwonym i podczerwonym. Dla tej kamery został skonstruowany spe-

cjalny obiektyw (tzw. telecentryczny) spełniający specyficzne wymogi rejestracji cyfrowej. Projekcja obrazu na linijki CCD odbywa się "frontalnie" (tj. prostopadle do płaszczyzny tłowej). Przed płaszczyzną tłową znajduje się układ dyspersyjny dla kanałów wielospektralnych, w którym układ zwierciadeł dichroicznych rozszczepia promieñ na zakres niebieski, zielony i czerwony, a następnie kieruje je poprzez barwne filtry interferencyjne na linijki CCD obrazowania wielospektralnego (rys. 5). Jasność obiekty-

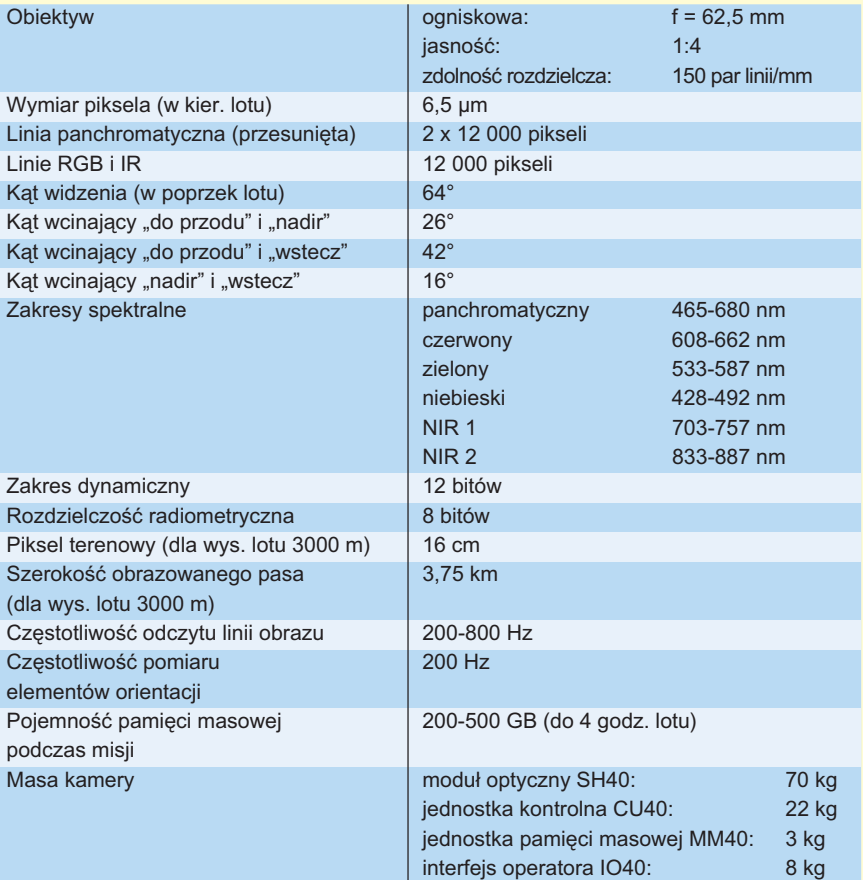

Tabela 3. Podstawowe parametry kamery ADS40 [Sandau, 2000]

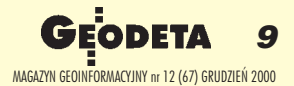

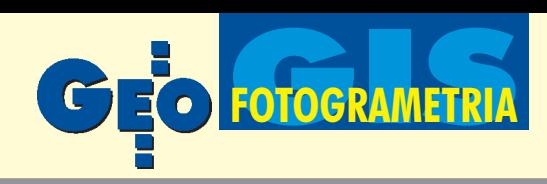

wu wynosi 1:4, a zdolność rozdzielcza – 150 par linii/mm. O jego złożoności może świadczyć to, że chociaż jest "półnormalnokątny" (ogniskowa  $f = 62$  mm) i pokrywa mniejszą powierzchnię niż kamera lotnicza, to jego rozmiary i waga są porównywalne z obiektywami kamery RC30.

Wyznaczenie elementów orientacji zewnêtrznej – kluczowe dla konstrukcji typu skaner – przestało być problemem dzięki zintegrowaniu rozwiązań GPS i INS dostarczonych przez producenta takich systemów – firmê Apllanix. Czujnik INS zintegrowany jest z ramką tłową kamery. Pozwala to precyzyjnie określać położenie kamery i kąty nachylenia dla każdej linijki obrazu wykorzystywane następnie do korekcji geometrycznej (rys. 2).

Czynnikiem limitującym terenową zdolność rozdzielczą obrazów jest czas odczytu sygnałów z linijki CCD i prędkość lotu samolotu. Dla kamery ADS40 częstotliwość odczytu linii wynosi około 800 Hz (czas odczytu linii 1,2 ms). Dla prędkości lotu 370 km/h daje to terenowy wymiar piksela równy 15 cm.

Kamera posiada hardware'owy system kompresji danych (2-20 razy). Transmisja danych do komputera pokładowego

odbywa się poprzez łącze światłowodowe o przepustowości 40 MB/s.

ADS40 jest kompatybilna z innymi produktami firmy: wykorzystuje stabilizowane zawieszenie PAV-30, system zarządzania misją fotolotniczą ASCOT, a obrazy mogą być opracowywane na stacji SOCET SET. Klientom rozwijającym własne oprogramowanie do przetwarzania obrazów, ADS40 LH Systems będzie oferować zestaw koniecznych informacji i danych o nazwie InfoKit. Na ciągłość linii produkcyjnej wskazuje sama nazwa urządzenia: ADS40 to kolejna po RC10, RC20 i RC30 – już cyfrowa – kamera lotnicza.

Podczas kongresu amsterdamskiego wygłoszono kilka referatów z opisem i wynikami testów właściwości geometrycznych i radiometrycznych kamery. Na wystawie komercyjnej zaprezentowano urządzenie w działaniu. Są już doniesienia o sprzedaży pierwszych egzemplarzy.

#### Lotnicza Kamera Cyfrowa **HRSC**

Doświadczenie Niemieckiego Centrum Kosmicznego DLR w budowie skanerów elektrooptycznych dla misji marsjañskich, wykorzystane we wspomnianych pracach nad ADS40, przyczyniło się do równoległego powstania Lotniczej Stereoskopowej Kamery Wysokiej Rozdzielczoœci HRSC-A (*High Resolution Stereo Camera – Airborne*) [Lehmann, 2000]. Jest to wąskokątna kamera oparta na idei skanera elektrooptycznego. Ma aż 5 (!) linijek detektorów obrazujących w zakresie panchromatycznym i 4 linijki wielospektralne obrazujące w zakresie widzialnym i bliskiej podczerwieni (tabela 4).

Pierwsze próby lotnicze miały miejsce w maju 1997 r. Od tego czasu producent kamery intensywnie eksploatuje ją produkcyjnie, współpracując przy tym z francuską firmą ISTAR, a ostatnio również holenderską firmą Geodan Geodesic. Dotychczas zobrazowano i opracowano ponad 50 (!) miast europejskich. Obecnie kamera obrazuje miasta amerykañskie. Z tego bogatego doświadczenia produkcyjnego wynika, że kamera umożliwia tworzenie ortofotomap i numerycznych modeli terenu z dokładnością 10-20 cm. Dla wysokości lotu 6000 m kamera obrazuje pas terenu o szerokości 1250 m przy terenowym wymiarze piksela 24 cm, co pozwala wykonywać opracowania o dokładności sytuacyjnej 20 cm i wysokościowej 30 cm. Produkty takie znajdują zastosowanie m.in. w kartowaniu obsza-

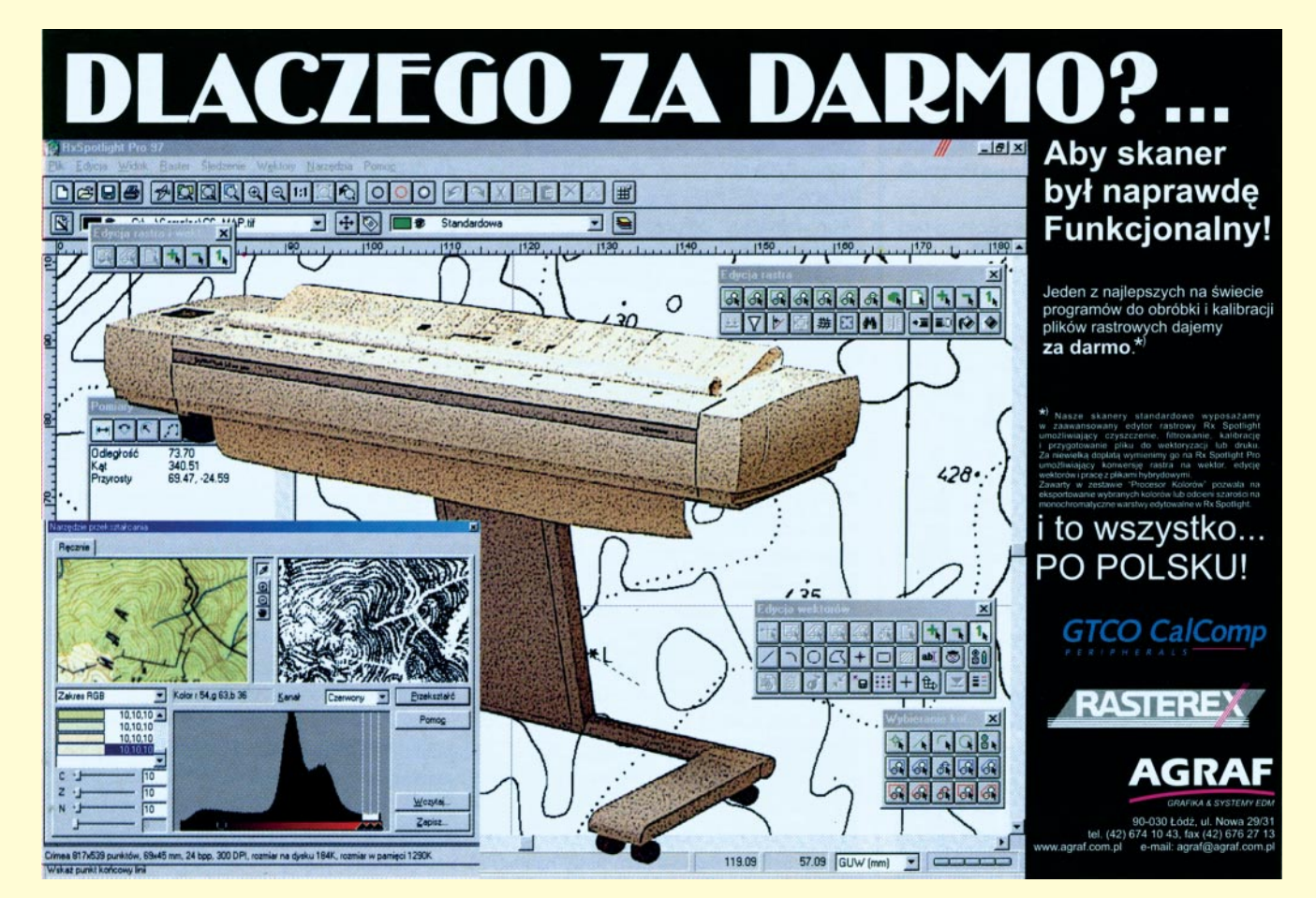

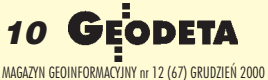

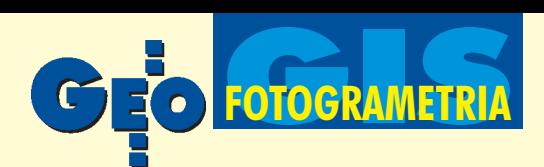

rów miejskich, obrazowaniu obszarów zagrożonych powodzią, kopalń odkrywkowych i brzegowych stref morskich. Dużo opracowañ wykonuje siê dla telekomunikacji. W obszarach miejskich z wysoką zabudową przydatna okazuje się możliwość uzyskiwania stereoskopii pod pięcioma różnymi kątami (daje to lepszy "wgląd" w głębokie ulice i podwórza).

Na uwagę zasługują pakiety oprogramowania dla automatycznej obróbki obrazów. W tym zakresie DLR współpracuje z Politechniką Berlińską. ISTAR wykorzystuje własne oprogramowanie SPOT3D, przeznaczone dla opracowañ obrazów SPOT. We współpracy z Geodan rozpracowuje się techniki automatycznego rozpoznawania budynków oraz aktualizacji bazy topogra-

#### Jaka będzie przyszłość lotniczej kamery cyfrowej?

Najpierw zapowiedzi, a następnie prezentacja produkcyjnych rozwiązań kamer cyfrowych podczas kongresu w Amsterdamie, spowodowały bardzo ożywioną dyskusję w środowisku fotogrametrycznym. Stawiane jest pytanie: czy kamera cyfrowa będzie stanowić konkurencję dla używanych obecnie tradycyjnych wielkoformatowych kamer lotniczych? Odpowiedź jest bardzo złożona i musi uwzględniać wiele uwarunkowań wykraczających poza kwestie czysto techniczne. O konkurencyjności kamery cyfrowej w stosunku do tradycyjnej stanowić będzie kilka czynników:

> 1. Opracowania fotogrametryczne przechodzą na technologie zorientowane cyfrowo. Wyłomem w tym sa stosowane nadal tradycyjne zdjęcia lotnicze, które trze-

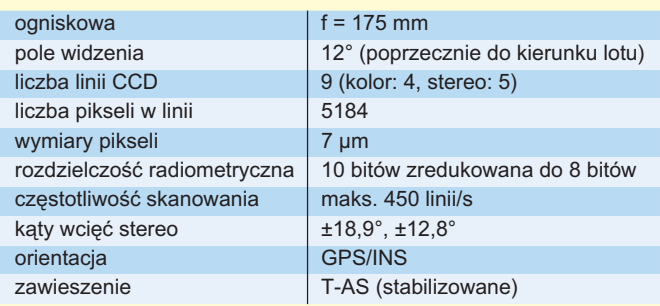

Tabela 4. Podstawowe dane kamery HRSC-A

ficznej na podstawie wytworzonego "prawdziwego ortofoto". Podkreślane są potrzeby integracji teledetekcji i GIS.

Jeszcze na ten rok zapowiedziano wypuszczenie dwóch nowych modeli tej kamery:  $\blacksquare$  HRSC-AX z obiektywem wąskokątnym  $(f = 150$  mm), pięcioma kanałami panchromatycznymi i czterema wielospektralnymi, ■ HRSC-AXW z obiektywem szerokokątnym ( $f = 47$  mm), trzema kanałami panchro-

matycznymi i dwoma wielospektralnymi. Obie kamery wyposażone są w linijki detektorów liczące po 12 000 elementów CCD. Pozwolą one budować przestrzenne modele miast (pierwsza z dokładnością 25 cm, a druga – 50-80 cm).

Nie jest jasna rynkowa przyszłość tych kamer. DLR jako instytucja pañstwowa nie może zajmować się działalnością komercyjną. Wątpliwości budzi też równoległe zaangażowanie się w budowę i promocję kamery ADS40.

ba najpierw zeskanować, aby później opracowywać je cyfrowo. Powszechna jest świadomość zalet kamer cyfrowych, z drugiej jednak strony firmy fotogrametryczne sporo zainwestowały w dominujący obecnie ciąg "hybrydowy", bazujący na tradycyjnej kamerze i specjalistycznym skanerze do zdjęć lotniczych. Żywotność tego sprzętu liczona jest na kilkanaście lat. Muszą więc zaistnieć ważkie techniczne i rynkowe powody, aby skłonić "produkcję" do zmiany obecnych technologii i związanych z tym nowych, znacznych inwestycji.

2. Decydującym czynnikiem w upowszechnieniu kamer cyfrowych może okazać się dostęp szerokiego kręgu potencjalnych użytkowników do software'u oraz szczegółowych parametrów geometrycznych i radiometrycznych kamer, umożliwiający właczenie obrazów cyfrowych do technologicznego procesu opracowañ fotogrametrycznych. W tym zakresie oczekiwane jest wsparcie samych producentów kamer.

3. Rozwiązania konstrukcyjne kamer cyfrowych idą w kierunku umożliwienia równoczesnego pozyskiwania zarówno stereoskopowych obrazów panchromatycznych (czarno-bia³ych), jak i barwnych obrazów w zakresie widzialnym i bliskiej podczerwieni. Oznacza to, że kamery te połączą dwie – obecnie niezależne – dziedziny opracowań bazujących na zdjęciach: pomiarowe opracowania fotogrametryczne i tematyczne opracowania teledetekcyjne. Twórcy kamer cyfrowych przewidują, że aż 50% (!) ich zastosowań związanych będzie z teledetekcyjnymi opracowaniami tematycznymi.

4. Ważnym czynnikiem będzie cena. Kamera cyfrowa kosztować będzie ok. 1 mln dolarów, co jest porównywalne z ceną oferowanych na rynku tradycyjnych kamer lotniczych. 5. Pojawienie siê i przewidywany rozwój satelitarnych obrazów z "metrowym" pikselem przejmie rynek zdjęć lotniczych w zakresie drobnych skal. Zdjęcia lotnicze (tradycyjne lub cyfrowe) zostaną zepchnięte do obrazowania w zakresie skal średnich i du-¿ych, w tym szczególnie obszarów zurbanizowanych.

6. Ważąc "za" i "przeciw", nie należy oczekiwać szybkiego zastąpienia tradycyjnej kamery lotniczej przez jej cyfrowy odpowiednik. Oba typy kamer będą koegzystować (z właściwymi sobie zakresami zastosowań) ze stopniowym przechodzeniem na rozwiązania cyfrowe. Taka sytuacja potrwa przez najbliższe 5-10 lat.

#### Literatura:

**Fricker P.** (2000), *Photogrammetry Goes Totally Digital,* "GIM International", August 2000.

**Fricker P.** (2000), *ADS40 – Why LH Systems Took the Three-line Road*, "GIM International", July 2000.

**Hinz A.** (2000), *DMC2001 System Concept and Data Processing Workflow, "GIM International", August 2000.* **Kurczyñski Z.** (1999), *Lotnicze kamery cyfrowe – stan*

*obecny i perspektywy,* GEODETA nr 11, listopad 1999. **Lehmann F.** (2000), *The High Resolution Camera – Airborne (HRSC-A), "GIM International", July 2000.* 

**Loedeman J. H.** (2000), *Three-Line Linear versus Multi-*Head Array, "GIM International", May 2000.

**Sandau R.** (2000), *Design Principles of the LH Systems ADS40 Airborne Digital Sensor*, XIX Congress, Amsterdam 2000, com. I.

Petrie G. (2000), *ISPRS 2000 Technical Exhibition*, "GEO Informatics", October/November 2000.

## **PORTAL GEODEZYJNO-GEOINFORMATYCZNY** www.gea.info.pl

Sprawdź, czy Twoja firma jest wśród 4 tys. firm

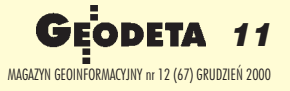

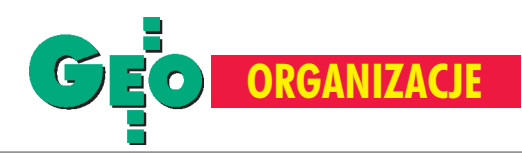

## Krajowy Rejestr Sadowy

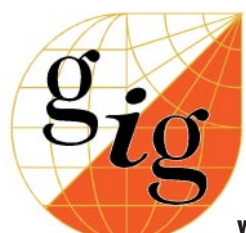

Ostatnio dużo mówi się o nieuczciwych kontrahentach, oszustach gospodarczych, niewypłacalnych dłużnikach. Kancelarie adwokackie i instytucje finansowe, próbując ratować siebie i swoich klientów, tworzą na własny użytek czarne listy, na których zamieszczają dane firm i ich właścicieli czy członków zarządu (w zależności od formy organizacyjno-prawnej) oraz informacje o nieuczciwych zachowaniach i praktykach, jakie stosuja. Niestety,

nasze prawo nie pozwala na rozpowszechnianie czy przetwarzanie takich informacji, chociaż mogłoby to ustrzec wielu przedsiębiorców od zawierania umów z oszustami.

S adzę, że sytuacja zmieni się na<br>lepsze od 1 stycznia 2001 r., kiedy wejdzie w życie ustawa z 20 sierpnia 1997 r. o Krajowym Rejestrze Sądowym (DzU nr 121 poz. 769 z późn. zm.). Będzie to nowa instytucja, która zastąpi dotychczasowe rejestry i ewidencje działalności gospodarczej. W jej skład wejda:

■ rejestr przedsiębiorców,

■ rejestr stowarzyszeñ, innych organizacji społecznych i zawodowych, fundacji oraz publicznych zakładów opieki zdrowotnej,

 $\blacksquare$  rejestr dłużników niewypłacalnych. Nowy rejestr przedsiębiorców obejmie wszystkie podmioty prowadzące działalność gospodarczą: osoby fizyczne, spółki (jawne, komandytowe, z ograniczoną odpowiedzialnością i akcyjne), spółdzielnie, przedsiębiorstwa państwowe, jednostki badawczo-rozwojowe, towarzystwa ubezpieczeñ wzajemnych oraz przedsiębiorców zagranicznych. Powstanie odrębny rejestr dłużników niewypłacalnych, gdzie każdy będzie mógł sprawdzić, jak funkcjonuje przed-

siębiorca, z którym mamy zamiar podjąć współpracę. Miejmy nadzieję, że rejestr ten spełni oczekiwania rzetelnych przedsiębiorców i będzie ich chronił przed oszustami.

Do tej pory dane dotyczące przedsię-<br>biorców były w różnych miejscach. Na przykład osoby fizyczne prowadzące działalność gospodarczą rejestrowały się w organach gmin, spółki z ograniczoną odpowiedzialnością w rejestrze handlowym sądu rejestrowego, izby gospodarcze w rejestrze izb gospodarczych tegoż sądu. Dotychczas prawie wszystkie rejestry były po prostu księgami, gdzie wpisów dokonywano ręcznie. Wspomniana ustawa wprowadzi znaczące zmiany w zakresie rejestracji przedsiębiorców. Krajowy Rejestr Sądowy prowadzony będzie w systemie informatycznym. Od stycznia 2001 roku otwarte będą, zgodnie z ustawą, punkty Krajowego Rejestru Sądowego w sądach rejonowych miast wojewódzkich i będą obejmować swoją właściwością obszar województwa.

Niestety, ustawa nakłada na przedsiębiorców pewne obowiązki. Dane o przedsiębiorcach nie zostaną przeniesione z dotychczasowych rejestrów czy ewidencji, lecz automatycznie będą zbierane ponownie.

Informacji o nowej rejestracji będą udzielały dotychczasowe organy rejestrowe. Będą one także wydawały i zbierały wypełnione formularze rejestracyjne, które następnie zostaną przesłane do Krajowego Rejestru Sądowego. Każdy z punktów rejestru sądowego będzie posiadał oddział Centralnej Informacji, której zadaniem bêdzie utworzenie po łączeń w systemie informatycznym, prowadzenie bazy danych oraz udzielanie zainteresowanym informacji zawartych w zasobach rejestru. Dane z Krajowego Rejestru Sądowego dostępne będą dla wszystkich. W przyszłości planowane jest udostêpnianie informacji w trybie *on-line*.

Dane o przedsiębiorcach zbierane<br>będą ponownie, dlatego że w Krajowym Rejestrze Sądowym gromadzonych będzie ich znacznie więcej. Oprócz oznaczenia formy prawnej, numeru REGON, firmy, pod którą się działa, ewentualnie oddziałów, w rejestrze przedsiębiorców znajdą się też takie informacje, jak: zaległości podatkowe, celne, na rzecz ZUS.

Uwzględniony zostanie także przedmiot działania określony według Europejskiej Klasyfikacji Działalności (EKD), a w przypadku osób fizycznych prowadzących działalność gospodarczą, a także wspólników spółek cywilnych i jawnych, zamieszczać się będzie informacje o pozostawaniu w związku małżeńskim, zawarciu małżeńskiej umowy majątkowej czy zniesieniu małżeńskiej wspólności majątkowej.

Przedsiębiorcy, którzy do końca 2003 r. wypełnią formularz i złożą go w dotychczasowym organie rejestrowym czy ewidencyjnym, będą zwolnieni od opłat sądowych.

> **Anna G³uszczyñska Biuro GIG**

## **PORTAL GEODEZYJNO-GEOINFORMATYCZNY** www.gea.info.pl

Sprawdź, czy Twoja firma jest wśród 4 tys. firm

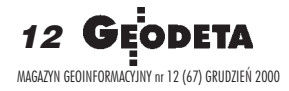

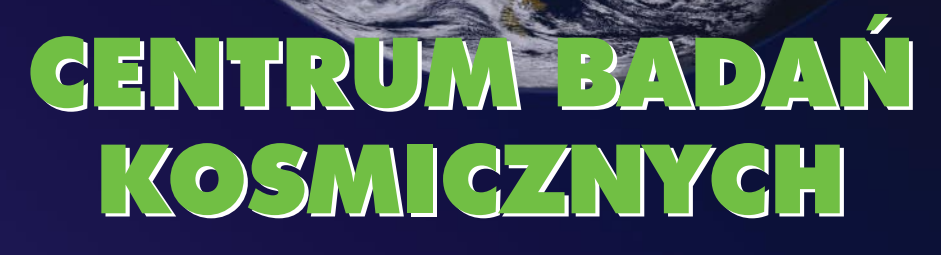

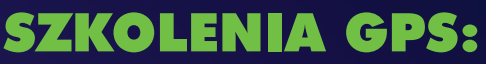

PE£NY ZAKRES TEMATYCZNY GPS, GEOIDA, UK£ADY, TRANSFORMACJE, GIS I MAPA NUMERYCZNA WYBITNI EKSPERCI NAJNOWOCZEŚNIEJSZY SPRZET I OPROGRAMOWANIE WYKŁADY I ĆWICZENIA TERENOWE

> **ZAPEWNIAMY:** ● rzetelne i fachowo opracowane materiały dydaktyczne ● zajęcia w małych grupach (8-10 osób) ● bogaty program szkoleń ● bazę żywieniową i noclegową

Szkolenia odbywać się będą w salach konferencyjnych CBK PAN w Warszawie w jednej sesji lub w trybie weekendowym

NA ZYCZENIE ISTNIEJE MOZLIWOSC PRZEPROWADZENIA SZKOLENIA U ZAINTERESOWANYCH PO SZKOLENIU MOŻLIWOŚĆ WYPOŻYCZENIA SPRZĘTU GPS DO REALIZACJI W£ASNYCH ZADAÑ

> Zakład Geodezji Planetarnej Centrum Badañ Kosmicznych PAN 00-716 Warszawa, ul. Bartycka 18 A tel.:(0-22) 840-37-66 wewn. 284, fax:(0-22) 840-31-31 e-mail: szkolenie@cbk.waw.pl www.cbk.waw.pl/zgp/

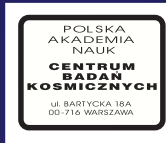

11999.mxd

FREEZEA.

国道点

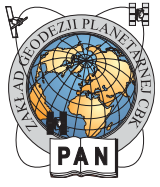

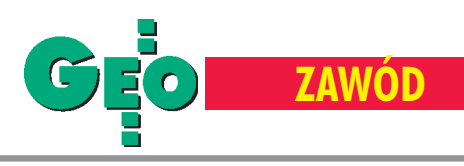

# Najwiêksza armi

#### JERZY PRZYWARA

W połowie czerwca 2000 roku wydano w Polsce uprawnienia geodezyjne o numerze 18 000. Wszystkich pracujących w wodzie jest ponad 40 tysięcy. To mniej więcej tyle, ile razem we Francji, Niemczech, W³oszech i W. Brytanii, które zamieszkuje 250 mln ludzi. Biorac pod uwagę, że w naszym kraju jest 38,7 mln obywateli, pod względem nasycenia uprawnionymi, z całą pewnościa jesteśmy numerem jeden na starym kontynencie.

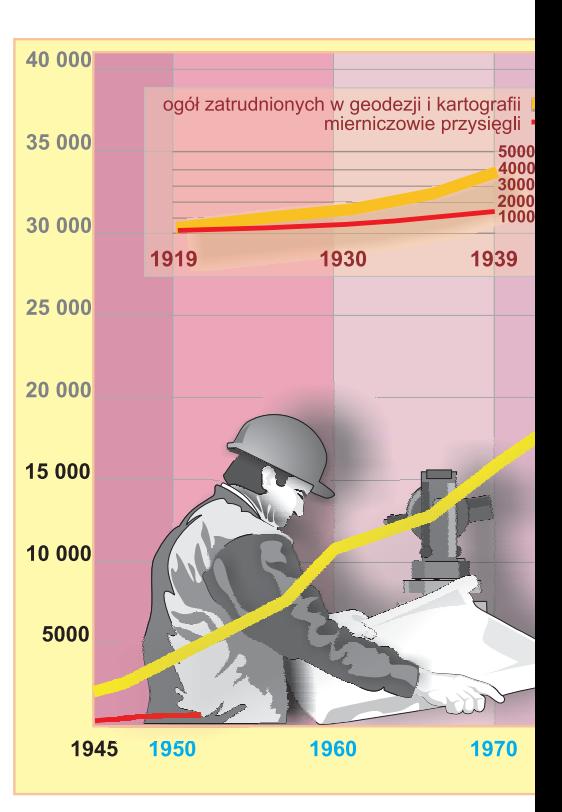

Przemiany, jakie nastąpiły w Polsce w końcu lat osiemdziesiątych, spowodowały zmianę większości przepisów, które przez dziesięciolecia stanowiły fragment zupełnie innej rzeczywistości. Zbliżające się wejście Polski do Unii Europejskiej jest okazją do zrobienia porządku z tymi, które jeszcze pozostały, a których rodowód sięga czasów realnego socjalizmu. Najwy¿ szy czas zastanowić się nad zreformowaniem instytucji geodety uprawnionego, która swój przedwojenny wzorzec (jakim był mierniczy przysięgły) przerodziła w karykaturê, a geodeci uprawnieni postrzegani są jako kilkunastotysięczna armia w administracyjnym zgrupowaniu. A początki tej armii, historycznie rzecz ujmując, były bardzo skromne.

#### Podkomorzy ci ja…

Najwcześniejsze wzmianki o mierniczych na ziemiach polskich pochodzą z XII i XIII wieku. Ludzi wykonujących pomiary nazywano wtedy żerdnikami kró-

lewskimi, bo też posługiwali się tak prostymi narzędziami, jak żerdź i sznur, za pomoc¹ których mierzyli grunty i tyczyli nowe miasta.

W średniowieczu znana była, również w Polsce, instytucja podkomorzego. Na dworze pierwszych Piastów kontrolowali oni zarządzanie dobrami królewskimi i byli zastępcami wojewodów. Jednym z ich obowiązków było rozstrzyganie sporów granicznych. W radzie królewskiej ostatniego Piasta – Kazimierza Wielkiego, zasiadał np. majętny podkomorzy krakowski – Mściwoj (1368 r.). W owym czasie na ziemiach polskich zamieszkiwało około 1,75 miliona poddanych, dynamicznie rozwijało się osadnictwo na niemieckim prawie czynszowym. Przeprowadzono pierwszą wielką reformę rolną. Utworzono tysiące gospodarstw kmiecych, wprowadzono powszechnie uprawê trójpolową. Wtedy to pomierzono grunty i podzielono je na łany (ok. 16,8 ha). Czynsze zamieniono na kwoty pieniężne, po-

dobnie zrobiono ze świadczoną na rzecz kościoła dziesięciną. Był to także okres lokacji ponad 500 nowych wsi i 65 miast. Budowê tych ostatnich zaczynano od wytyczenia, z reguły prostokątnego, rynku do prowadzenia handlu, potem siatki ulic i parceli budowlanych. Tak na wsi, jak i w miastach od czasu do czasu spotkać można było mierników (bo tak nas nazywano w XIV w.).

W koñcu XIII wieku, wraz ze wzrostem roli szlachty, urzêdy dzielnicowe przekształcono w ziemskie. Znalazły się w nich urzêdy podkomorzego ziemskiego. O wyborze na te wysokie stanowiska decydowały sejmiki szlacheckie, choć wybrańca mianował sam król. Podkomorzy decydowa³ z kolei o wyborze swych współpracowników (wtedy jednego lub dwóch), którzy nosili tytuł komornika granicznego. Zajmowali się oni bezpośrednio rozpatrywaniem spraw granicznych, w przeciwieństwie do komorników sądowych (którzy tylko doręczali pozwy). Pod-

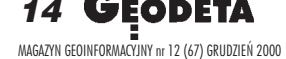

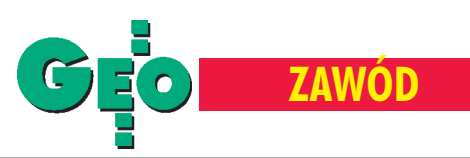

# a w Europie **(cz. I)**

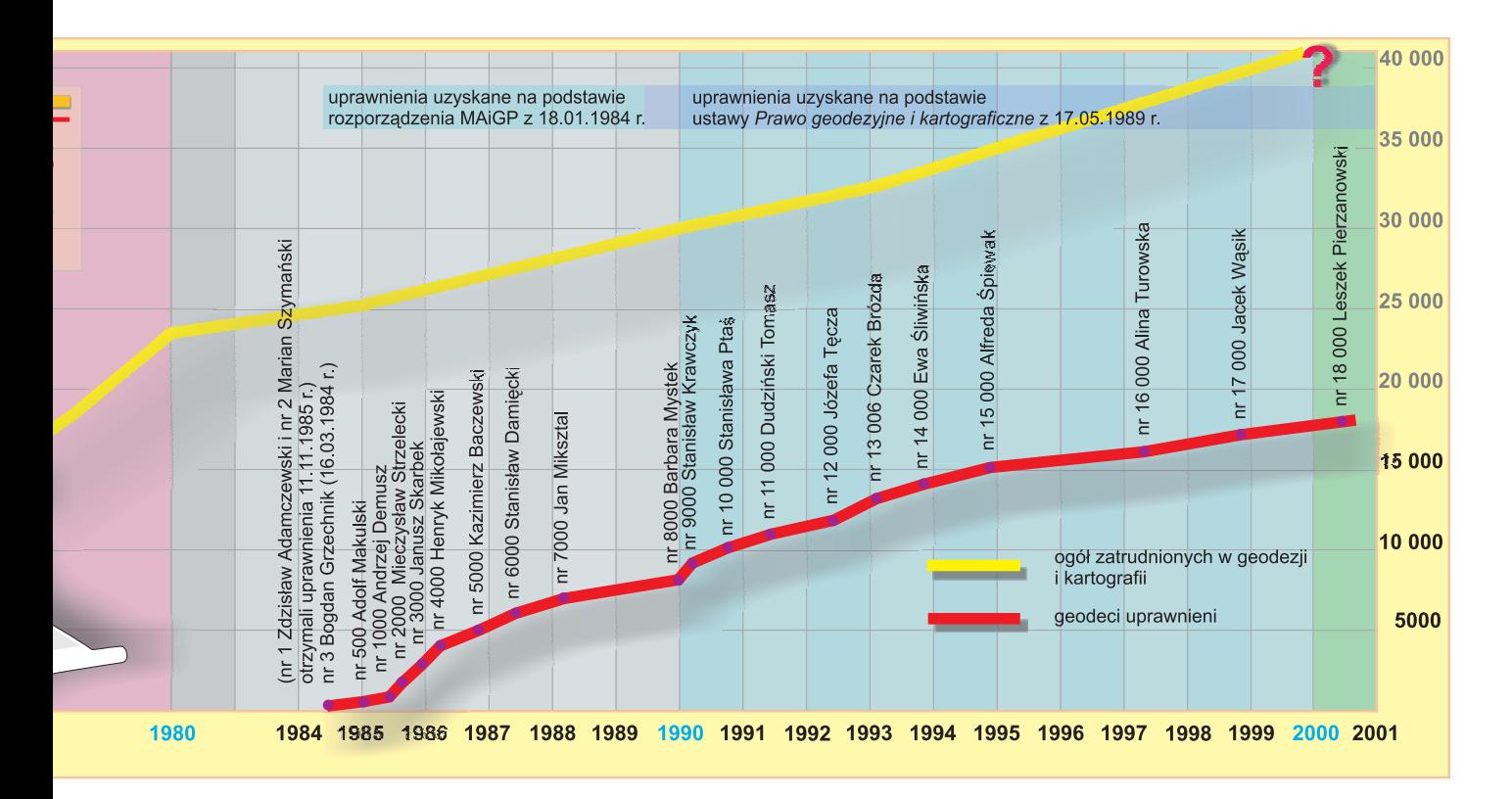

komorzy rozstrzygał spory graniczne, potrafił oszacować wartość nieruchomości, a z czasem sklasyfikować grunty. Korona dzieliła się wtedy na ziemie – nazwane później województwami. Ziem tych było dziesięć, tylu więc musiało być podkomorzych. W połowie XV wieku byli oni już dobrze zakorzenioną szlachecką instytucją samorządową. Podkomorzy funkcję swą sprawował praktycznie do-¿ywotnio. Natomiast zakres spraw, jakimi się zajmował, był dość zróżnicowany i zależał od lokalnych uwarunkowań prawnych i historycznych.

W samym postępowaniu granicznym obywano siê w owych czasach bez map. Na terenie kraju istniało już co prawda ponad 300 szkół parafialnych i kilkadziesiąt kolegialnych, ale naukę arytmetyki, geometrii i astronomii wprowadzono całkiem niedawno. Uniwersytet w Krakowie istniał od niespełna stu lat. A na słynną mapê Polski Bernarda Wapowskiego trzeba będzie jeszcze poczekać kilkadziesiąt

lat  $(1526)$ . Trudno więc było o mapy w dzisiejszym rozumieniu, bez względu na to, czy miały ukazać obraz całego kraju, kmiece zagony, czy parcele przy rynku w Środzie lub Płocku.

#### Pomiara włóczna

W 1557 r., za panowania Zygmunta Augusta, rozpoczêto na Litwie i Podlasiu wielką reformę rolną zwaną "pomiara włóczna". Wprowadzono wtedy jednolitą miarę powierzchni (włókę). Wykonano pomiary potrzebne do wydzielenia gruntów folwarcznych i chłopskich, zaprojektowano nowe gospodarstwa. Przebudowano stare i zakładano nowe wsie z układem przestrzennym uwzględniającym trójpolówkę. Kryteria pomiarów były jednolite. Najpierw dokonywano zapisu zastanej sytuacji, później regulacji (podziału) gruntów. Dopiero wtedy do słownego rejestru (zwanego inwentarzem), którym opisywano stan posiadania, zaczął dochodzić rysunek -

mapa. Wspomniane pomiary wykonywali, będący na usługach króla, miernicy. Zajmowali się oni jedynie techniczną stroną zagadnienia, ale z pewnością od tego czasu zawód ten zadomowił się na dobre w polskim krajobrazie. Po reformie zasilili oni urzędy podkomorskie, które w tym stuleciu nabrały sporego znaczenia i reprezentowane były już w ka¿dym powiecie przez komorników granicznych. Znaleźli też zatrudnienie w magnackich latyfundiach. W tych ostatnich z pewnością było wiele do zrobienia, chocia¿by przy tyczeniu nowych pa łaców, gospodarstw czy projektowaniu ogrodów. O skali zamożności magnatów może świadczyć fakt, że w XVI wieku, wcale nie najbogatszy z nich – Stanisław Lubomirski był właścicielem 31 miast i 738 wsi (dla porównania: przeciętny szlachcic posiadał od jednej do kilkunastu wsi). Godzi się przypomnieć, że w owych czasach ziemia była już nie tylko w rękach króla, ale i magnaterii,

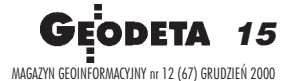

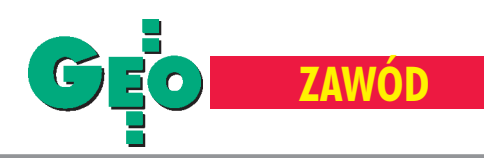

szlachty oraz Kościoła. To byli zleceniodawcy dla mierniczego (geometry). Urząd podkomorski był zaś przede wszystkim instancją sądową i w jego obowiązkach nie leżało (w zasadzie) wykonywanie map.

#### Geometra JKM

Z biegiem lat prymitywne i mało dokładne plany zamieniły się w rysunki o wiele precyzyjniej definiujące granice niż opis ze wspomnianego wcześniej rejestru. Ukazały się pierwsze podręczniki w języku polskim, jak chociażby "Geometria to jest miernicka nauka…" Stanisława Grzepskiego z 1566 r. Rozwijało się szkolnictwo. Na Akademii Krakowskiej dziêki inicjatywie kanonika Jana Brożka w 1631 r. utworzono katedrę geodezji. Jej nieliczni adepci nosili, jak na królewską uczelnię przystało, tytuł geometry królewskiego. Zaczęły się pojawiać przyrządy miernicze, wynalezioi wydatków miejskich, swoje urzêdowanie rozpoczynały zwykle od spisu dóbr miejskich. Pierwsza z nich, powołana przez Stanisława Augusta w 1765 r., już po dwóch tygodniach, w czasie których wykonano wywiad w terenie i pomiar gruntów, sporządziła taki spis dla stolicy. Wynikiem prac tych komisji było uporządkowanie gospodarki miejskiej, regulacja starych i budowa nowych ulic i placów oraz budowa kanalizacji. Do tego konieczne by ły aktualne plany (ich treść musiała być o wiele bogatsza ni¿ dotychczas) i potrzebowano ich coraz więcej.

Mapy tworzone przez urzędy podkomorskie (dla terenów wiejskich), jak i mierniczych (czy te¿ geometrów – termin ten pojawił się około XVI w.) będących na usługach miast, były, niestety, często tak złej jakości, że trybunały (sądy II instancji) miały kłopot, jak na ich podstawie sprawiedliwie wyrokować w sprawach granicznych. Istniały dwa takie sądy,

urzêdów podkomorskich kandydaci na geometrów królewskich nie musieli legitymować się szlacheckim pochodzeniem, nie byli też przypisani do pracy na terenie określonego powiatu (jak komornicy graniczni), a obszarem ich działania było całe państwo. Wymagane były natomiast referencje czy też poparcie zaufanych króla. W latach 1724-92 wydano takich przywilejów 288, z czego aż połowę – w ostatnich sześciu latach. Tytuły nadano m.in. nielicznym komornikom granicznym i podkomorzym, wojskowym, członkom zakonów duchownych (wykładającym matematykę i geometriê), nauczycielom, absolwentom szkół wyższych.

W koñcu XVIII wieku liczbê wszystkich parających się zawodem geometry (mierniczego) można określić na około 400. Samych komorników granicznych było około 200 (tylu, ile powiatów). Ustanowienie tytułu geometry królewskiego po-

#### Ze starych dokumentów

**Lipiñski Sebastian**, miernik tykociñski, 2 września 1568 r. wspólnie z podstarościm tykocińskim Florianem Łobeskim wymierzył nad Nareślą pod Żyrynem łąki dla bernardynów tykociñskich.

**Gabrielowicz Piotr** – zatrudniony był jako miernik przy realizacji pomiary włócznej w dobrach królewskich w Kowlu, Bielsku i Grodnie. W 1562 r. jako wójt dobrzyniewski otrzymał we wsi Gniła we włości knyszyńskiej 5 włók i 18 mórg z obowiązkiem służby mierniczej we włości knyszyńskiej. Jako zapłatę w przypadku sporu sądowego otrzymywał po 40 groszy od obu stron od 1 włóki.

- $\blacksquare$  włóka miejska = 30 mórg
- $\blacksquare$  1 sznur = 75 łokci kupieckich

■ 30 sznurów x 3 sznury = 30 mórg (wg książki "Pogranicze Litwy i Korony w planach Zygmunta Augusta" Józefa Maroszka; Wydawnictwo Uniwersytetu w Białymstoku; Białystok 2000)

no lunete, podziałkę transwersalną, a matematyka dostarczała już narzędzi do rozwiązywania coraz bardziej skomplikowanych zadañ.

W kraju przybywało ludzi, rozwijała się wieś, zaczęły się pojawiać zalążki przemysłu rolnego. Plany czy też mapy graniczne, takie jak za czasów Zygmunta Augusta, już nie wystarczały. W miastach potrzebowały ich zwłaszcza Komisje Dobrego Porządku regulujące gospodarkę miejską najpierw Warszawy, a potem innych ośrodków (m.in. Krakowa, Włocławka). Powołane do zrewidowania dochodów

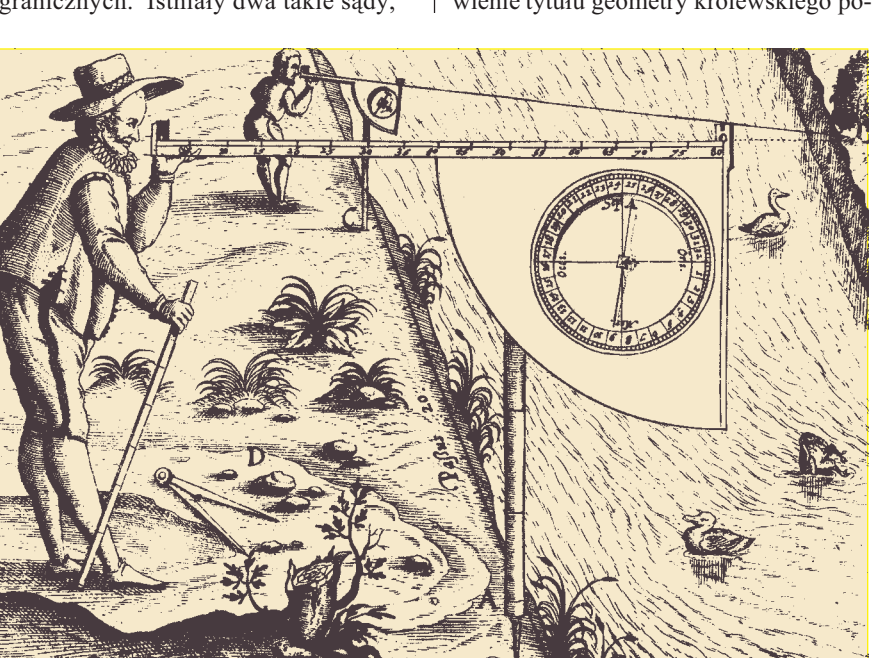

Wcięcie w przód wykonywane za pomocą kwa drantu i kompasu, koniec XVI w . (na podstawie *De Quadrante Geometrico Libellus...* Corneliusa de Jode, 1594 r.)

a z uwagi na odległość od miejsca sporów musiały one posiłkować się mapami. Problem był tak dokuczliwy, iż uwidoczniono go w konstytucji z 1768 r. i wymagał uregulowania przez samego króla. Dokonano tego za panowania Stanisława Augusta Poniatowskiego. Wówczas, w koñcu XVIII wieku, utworzono instytucjê Geometry Jego Królewskiej Mości, choć tytuły takie nadawano sporadycznie już w Polsce za czasów saskich. Mogli nimi zostać tylko ci, którzy uzyskali taki przywilej z rąk królewskich. Istotne było to, że w przeciwieństwie do

rządkowało ówczesny "rynek geodezyjny", nadawało też wyjątkową rangę zawodowi. Co najważniejsze – zawodowi wolnemu.

Od pierwszej połowy XVII wieku w pomiarach stosowano już stolik, a za sprawą Snelliusa znano triangulację. Koniec stulecia przyniósł prace J. Lagrange'a o rachunku prawdopodobieñstwa i K.F. Gaussa na temat rachunku wyrównawczego (metoda najmniejszych kwadratów). W 1776 r. powstał (niezrealizowany) projekt utworzenia urzędu pomiarów kraju i kartografii – Augusta Moszyñskiego.

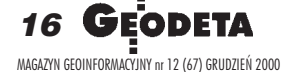

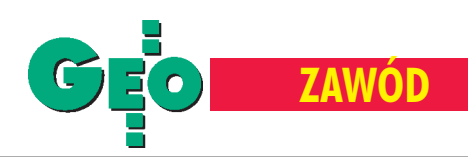

Rozbiory Polski i utrata niepodległości pozostawiły sprawy polskiego miernictwa w rêkach trzech pañstw – Austrii, Prus i Rosji. Dwa pierwsze, dysponujące sprawną administracją, stosowały na podporządkowanych terenach swoje regulacje prawne. W zaborze rosyjskim utrzymano co prawda instytucjê podkomorzego, ale zlikwidowano wolny zawód. Wyjątkiem był okres Księstwa Warszawskiego. Wtedy procedurê uzyskania tytułu geometry, a co za tym idzie, możliwość wykonywania wolnego zawodu, regulowała ustawa z 29 kwietnia 1808 r. I tak, aby zostać geometrą II klasy należało legitymować się odpowiednią praktyką i zdać egzamin przed komisją departamentową. Następnie po rocznej praktyce i zaliczeniu egzaminu u Najwyższej Komisji Egzaminacyjnej można było zdobyć stopień wyższy – geometry klasy I. Tytuły takie uzyskało 70 geometrów,

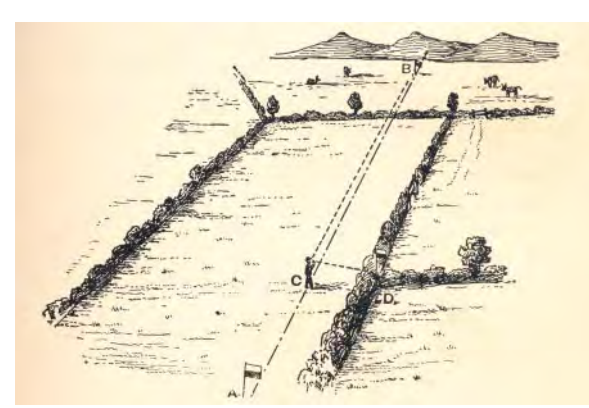

Pomiar szczegółów sytuacyjnych, koniec XIX w.

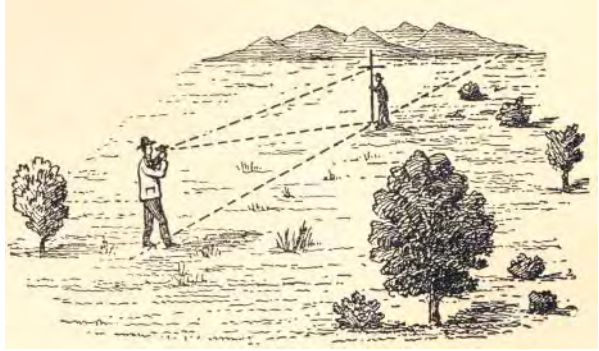

Pomiar kąta nachylenia terenu, koniec XIX w.

a część z nich stanowili byli geometrzy JKM Stanisława Augusta. Po upadku Księstwa Warszawskiego, przez ponad sto lat, polskich mierniczych egzaminowali Austriacy, Niemcy i Rosjanie, a we wszystkich trzech zaborach zostali oni wprzęgnięci w obce struktury państwowe. Obowiązywać zaczęły odmienne od naszych prawa i normy.

#### "Scalanie"

Po uzyskaniu niepodległości w 1918 r. dostaliśmy w spadku nie tylko niespójne jednostki miar, osnowy, mapy, systemy hipoteczne i instrukcje, ale też mierniczych o przeró¿nych tytu³ach i zró¿nicowanych umiejętnościach. Było ich niewielu. W 1919 r., podczas pierwszego Ogólnopolskiego Zjazdu Mierniczych, spośród 250 uczestników, którzy stawili się w Warszawie, z terenów zaboru austriackiego przybyło 18, z pruskiego  $-13$ , zdecydowana większość – z zaboru rosyjskiego. Potrzeby gospodarcze młodego państwa wymagały szybkiego ujednolicenia odziedziczonych po zaborcach regulacji prawnych, także tych dotyczących naszego zawodu, stworzenia zalążków służby geodezyjnej oraz rozpoczęcia najniezbędniejszych pomiarów. Z jednostkami miar uporano się już w 1919 r. Za pomiary podstawowe odpowiedzialne było Ministerstwo

Robót Publicznych, z kolei Główny Urząd Ziemski (od 1923 r. Ministerstwo Reform Rolnych) poprowadził sprawy reformy rolnej, a Wojskowy Instytut Geograficzny zajął się mapami topograficznymi i pomiarami dla wojska. Wydano pierwsze instrukcje techniczne (1920). Rozpoczêto organizacjê szkolnictwa średniego (gimnazja miernicze) i wyższego. We Lwowie Cesarsko- -Królewską Szkołę Politechniczną kształcącą geometrów na 2- i 3-letnich kursach na Wydziale Inżynierii Lądowej przekształcono w 1921 r. w Politechnikê z oddzia łem mierniczym na Wydziale Komunikacji. W Politechnice Warszawskiej utworzono w tym samym roku Wydział Mierniczy.

W koñcu 1924 r. doliczono siê w Polsce 800 osób zajmujących się miernictwem. Na początku lat dwudziestych sytuacja przedstawiała się więc tak, że pomiary mogli wykonywać:

■ inżynierowie mierniczy z zaboru rosyjskiego,

■ geometrzy przysięgli kl. II i III – z zaboru rosyjskiego,

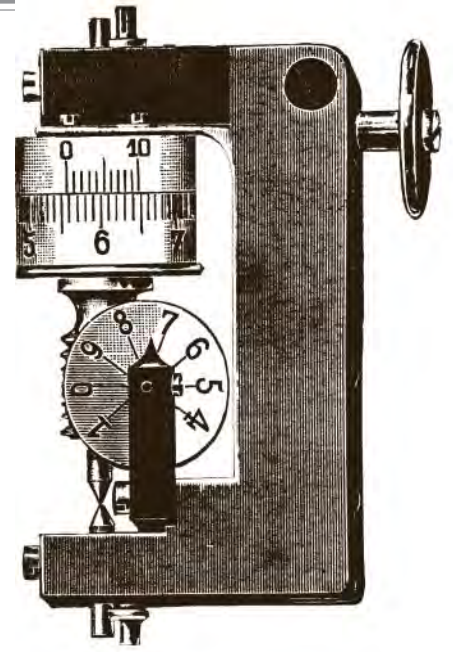

Planimetr Dennert und Pape, Hamburg, lata trzydzieste XX w.

 $\Box$  geometrzy autoryzowani – z zaboru austriackiego,

 $\blacksquare$  geometrzy zaprzysiężeni – z zaboru pruskiego,

■ autoryzowani in¿ynierowie innych specjalności,

■ geometrzy i technicy prywatni,

■ absolwenci średnich szkół mierni-

czych, ■ geometrzy kl. I.

Pierwsze cztery grupy upoważnione były do wykonywania wolnego zawodu, dwie kolejne – do prac zlecanych przez Ministerstwo Robót Publicznych, a ostatnie – do robót przy przebudowie ustroju rolnego. Należało to uporządkować, zwłaszcza w świetle zadań, jakie stawiała przed zawodem wprowadzana reforma rolna oraz szybki rozwój przemysłu.

#### Ustawa

Rozwiązaniem problemu było uchwalenie ustawy o mierniczych przysięgłych - 15 lipca 1925 r. Określiła ona warunki, jakie musiał spełnić kandydat, by uzyskać tytuł mierniczego przysięgłego, oraz jego prawa. Aby nim zostać, należało mieć: obywatelstwo polskie, wykształcenie miernicze wyższe lub średnie i odpowiednią do nich 2- lub 5-letnią praktykę zawodową. Trzeba było również zaliczyć egzamin przed jedną z dwóch państwowych komisji egzaminacyjnych, z których jedna zbierała się we Lwowie, a druga w Warszawie (sesje odbywały się co roku, na wiosnę i jesienią). Prawo nadawania tytułów mierniczego przysięgłego, ich rejestrację oraz nadzór nad wykonywanym zawodem spra-

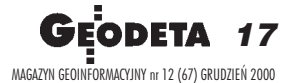

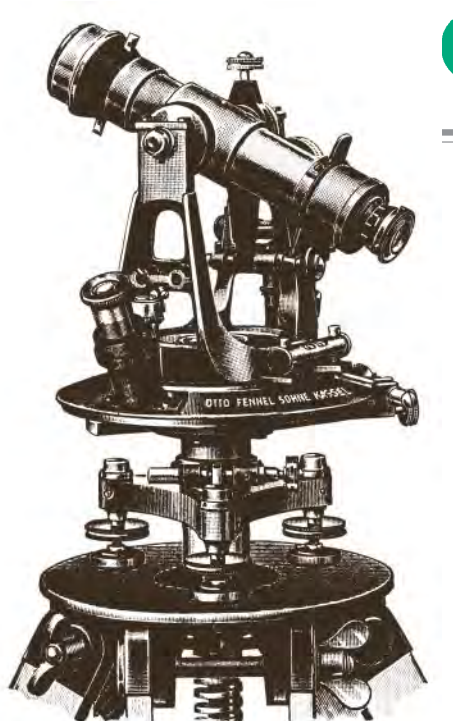

Teodolit repetycyjny firmy Otto Fenel Sohne, Kassel, lata 30. XX w.

wował wojewoda. Mierniczy przysięgły był wyłącznym wykonawcą wszelkich prac pomiarowych, które nie były zastrzeżone dla służb państwowych. Plan czy mapa opatrzone pieczęcią mierniczego były dokumentem urzędowym.

Ustawa z 1925 r., jak się wkrótce okazało, nie była idealna i nie rozwiązała wszystkich spraw środowiska. Np. arty-

Pieczęć przedwojennego mierniczego Kazimierza Michalika (ze zbiorów WPG S.A.). Fot. Teresa Mikołajczyk.

Poniżej artykuł 10 ustawy o mierniczych przysięgłych z 1925 r.

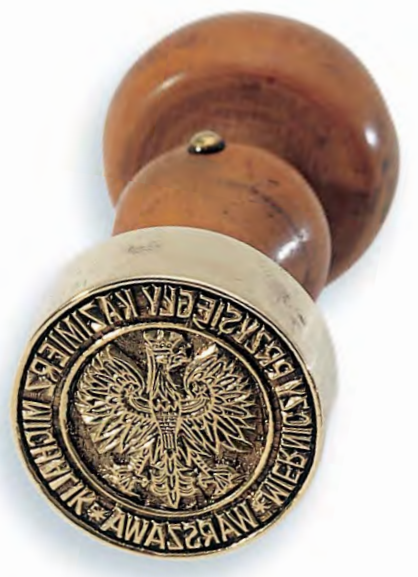

Art. 10. Przy czynnościach, przewidzianych<br>Art. 10. przy czynnościach, przewiorającej w art. 9, interniczowie przysięgli mają prawo używa-<br>w art. 9, interniczowie przysięgli mają prawo używaw art. 9, mierniczowie przysięgli mają prawo uzywienia<br>nia okrągłej pieczęci z godłem Państwa, zawierającej<br>nia okrągłej pieczęci z godłem Państwa, zawierającej w art. 9, mierniczowie podłem Państwa, zawierającej<br>nia okrągłej pieczęci z godłem Państwa, zawierającej<br>tytuł "mierniczy przysięgły", oraz imię, nazwisko<br>i nazwę siedziby mierniczego przysięgłego.

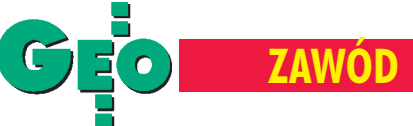

kuł 22 mówił, że absolwentom moskiewskiego Konstantynowskiego Instytutu Mierniczego uprawnienia mierniczego przysięgłego nadaje się automatycznie, co dyskryminowało absolwentów uczelni polskich. Nie była to jednak największa ułomność tej ustawy. Do najważniejszych odniosło się środowisko już w marcu 1929 r. na Zjeź-

dzie Mierniczych Przysięgłych. Uchwalono wtedy dwa projekty, które miały uzdrowić sytuację. Pierwszy zakładał stworzenie samorządowej izby mierniczej (do dzisiaj jej nie ma), drugi-zmianę ustawy o mierniczych przysięgłych, tak aby o tytuł mogli starać się jedynie absolwenci wy¿szych uczelni geodezyjnych (po 4-letniej praktyce). Za podstawową wadę istniejącej ustawy uznano dopuszczenie do zawodu absolwentów szkół średnich, przez co obniżono autorytet zawodu i ograniczono jego rozwój. W 1933 r. w wolnym zawodzie pracowało około 300 inżynierów i 1000 mierniczych, w administracji odpowiednio 380 i 270. Razem z pomocami technicznymi było to 3 tys. osób. Mury politechnik w Warszawie i Lwowie opuściło do 1939 r. około 550 osób, chociaż tylko nieliczne z nich decydowały się na karierę w wolnym zawodzie. Większość zasiliła administrację, uczelnie i szkolnictwo. Średnie szkoły miernicze ukończyło z kolei w okresie międzywojennym około 1200 uczniów zdyplomem mierniczego, i to głównie oni zasilali szeregi wolnego zawodu. Powód był prozaiczny, bez wyższego wykształcenia nie można było zatrudnić się w dobrze płatnej administracji (np. w randze urzêdnika I kategorii). Bardziej opłacalne finansowo było prowadzenie działalności mierniczego przysiegłego.

Okres międzywojenny przyniósł dużo zmian. Uregulowano lub stworzono od podstaw wiele przepisów pomiarowych, wykonano triangulację podstawową i sieć niwelacyjną I rzędu, wykonano pomiary grawimetryczne na 237 stacjach, pomierzono prawie całą granicę pañstwa, dla potrzeb katastru zastosowano na szeroką skalę zdjęcia lotnicze, scalono prawie 5,5 mln ha gruntów,

> w wiêkszych miastach powsta ły samorządowe jednostki geodezyjne. Nie było jednak ciągle organu koordynującego działania w rozrzuconej w wielu ministerstwach i urzędach geode-

#### Ustawa

z dnia 15 lipca 1925 r.

mierniczych przysięgłych.

 $(Rit. 1)$ Tytuł i złączone z nim prawo wykony-<br>mierniczego przysieglego majdowykony-Wania zawodu mierniczego przysięcia,<br>skać ten, ktoródy mierniczego przysięgłego może uzy-<br>skać ten, ktoródpowiada następującym warunkom;<br>1) posiada obywatelstwo polskie,<br>2) posiada odpowiednie studja,<br>3) odbył przepisana s posiada obywatelstwo polski<br>posiada odpowiednie studja,<br>odbył przepisana praktudja, posiada odpowiednie studj<br>odbył przepisaną praktykę, saby przepisaną praktykę,<br>zdał egzamin o charakterze praktycznym,<br>nie jest pozbawiony praw wyborczych w stawy z dnie 30.  $\overline{4)}$ 

<sup>4</sup>) zuan egzamm v viraranterze prantycznym,<br>
5) nie jest pozbawiony praw wyborczych w myśl<br>
<sup>26</sup> 66 poz. 590).<br>
Nº 66 poz. 590).<br>
chwa-<br>
iały | zji. O potrzebie istnienia takiego or-

ganu dyskutowano już w XVIII wieku. Mówiono o tym w wolnej Polsce na I Zjeździe Mierniczych w 1919 r., dziesięć lat później na drugim oraz na IKongresie In¿ynierów Miernictwa w lutym 1939 r. Jedni uważali, że powinien to być urząd wojskowy, inni, że cywilny. W rezultacie, przez 20 lat nie wypracowano żadnej koncepcji. Istniał jednak wolny zawód. Według różnych szacunków w 1939 r. zarejestrowanych było w kraju 1200-1500 mierniczych przysięgłych, z których 20% miało tytuł inżyniera, pozostali legitymowali się średnim wykształceniem. W administracji i szkolnictwie pracowało dalsze 750 osób (około 60% z nich miało wyższe wykształcenie). Do tego można doliczyć 1800 osób personelu pomocniczego. Razem daje to około 4 tysięcy osób. Taki był stan liczebny naszego środowiska u progu II wojny światowej.

**cdn.**

#### Literatura:

**Gierowski J.A.,** *Historia Polski*, PWN, Warszawa 1988;

**Hopfer A.**, *Geodezja w gospodarce przestrzennej*, Międzynarodowa konferencja "Geodezja i kartografia u progu XXI wieku", Zbiór referatów, Warszawa 1997;

**Maroszek J.**, *Pogranicze Litwy i Korony w planach króla Zygmunta Augusta* , Wydawnictwo Uniwersytetu w Białymstoku, Białystok 2000:

**Smoleñski W.**, *Komisya Boni Ordinis Warszawska (1765-1789)*, Towarzystwo Mi³oœników Historyi, Warszawa 1914;

**Tymowski S. J.**, *Zmiany w strukturze zawodu mier*niczego w Polsce w wieku XVIII, "Przegląd Geodezyjny" nr 11, 12/1956;

**Tymowski S. J**., *O polskiej geodezji w okresie 1918-* 1978, "Przegląd Geodezyjny" nr 11/1978;

**Zieleniewski J.**, *Rejestr pomiary w³ócznej Kleszczel* z roku 1560, Studia Podlaskie t. III, Białystok 1991; *Dzienniki Urzêdowe GUPK;*

*S³u¿ba geodezyjna i kartograficzna GUGiK 1945-1980*, Biuletyn Informacyjny, t. XXIV, Warszawa 1980; Zbiór referatów I Kongresu Inżynierów Miernictwa,

*Aktualne zagadnienia miernictwa*, Warszawa 1939.

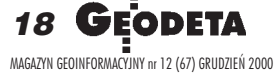

## **CZAS NA LEASING!**

**EASING OSRODEK OBSLUGI FIRM** 03-204 Warszawa ul. Łabiszyńska 25 tel./fax (0-22) 614 38 31 675 96 31

OOFO

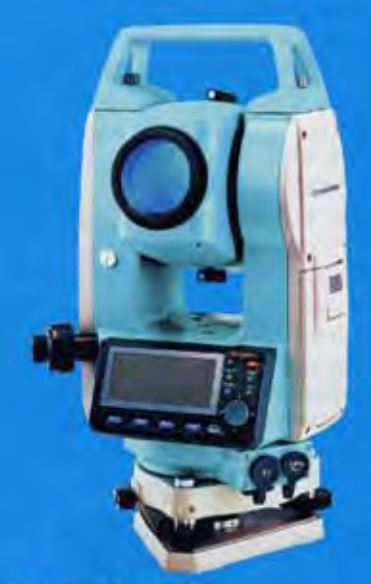

**TACHIMETRY** 

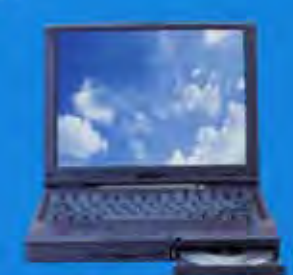

**NOTEBOOKI, KOMPUTERY** 

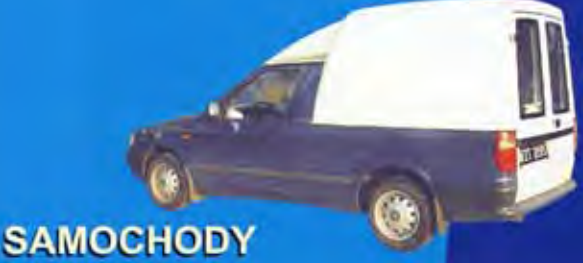

**JUŻ NASTEPNEGO DNIA PO ZAREJESTROWANIU FIRMY MOŻESZ STAĆ SIĘ POSIADACZEM** grughien **PROFESJONALNEGO** styczni **SPRZETU!** luty <sup>®</sup> *paidier if* arzesień **MUSISZ** marzec<sup>®</sup> kwiecień sierpień **JEDYNIE** lipiec  $maj$ czerwiec **WYBRAĆ** 

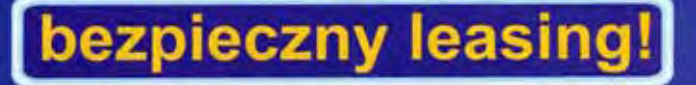

Rewelacyina oferta adresowana do firm rozpoczynających działalność gospodarczą. Na początek dajemy możliwość wyleasingowania tachimetru SET 500 lub SET 600 na podstawie podstawowych dokumentów (wpis do ewidencji, REGON, NIP, bankowa karta podpisów), oraz posiadanie (przynajmniej przez jednego ze wspólników w spółce cywilnej) uprawnienień geodezyjnych.

NIE WYMAGAMY ŻADNYCH INNYCH DOKUMENTÓW!

Minimalna wpłata to 1000,00 PLN Spłate rat możemy odroczyć do trzech miesięcy!!

**DODATKOWO OTRZYMASZ OD NAS BEZPŁATNY PRZEGLĄD INSTRUMENTU PO ROKU PRACY ORAZ DARMOWE UBEZPIECZENIE INSTRUMENTU W PIERWSZYM ROKU LEASINGU** (obejmujące m.in. uszkodzenia przy pracy w terenie)

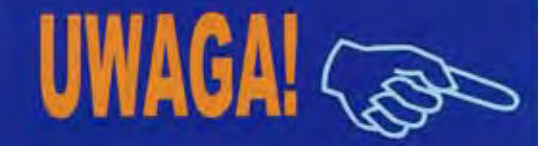

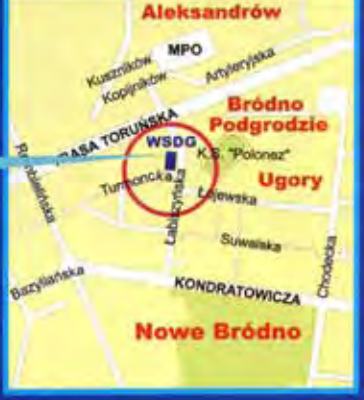

Zapraszamy do nowej siedziby w Warszawie, ul. Łabiszyńska 25 tel./fax (0-22) 614 38 31; 675 96 31

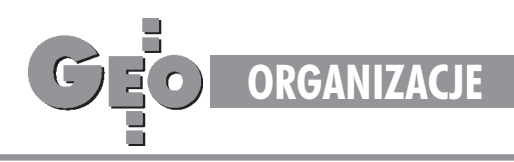

### Walne Zgromadzenie Geodezyjnej Izby Gospodarczej, Warszawa, 22 września

## Co boli geodetę?

#### KATARZYNA PAKU£A-KWIECIÑSKA

Jesienny natłok wydarzeń sprawił, że wrześniowe W alne Zgromadzenie Geodezyjnej Izby Gospodarczej skwitowaliśmy krótką notkg w "Aktualnościach". Myślę jednak, że warto wrócić do proble **mów nurtuj¹cych ma³e i œrednie firmy, tym bardziej ¿e GIG ma ambicje samorz¹du zawodowego.**

Jak wynika ze złożonego przez prezesa Marka Ziemaka rocznego sprawozdania z działalności Rady i Biura GIG, Izba zrzesza 120 firm. Jest członkiem Krajowej Izby Gospodarczej oraz Organizacji Geodetów Uprawnionych Europy (CLGE). Marek Ziemak iRyszard Rus reprezentują GIG w Państwowej Radzie Geodezyjnej i Kartograficznej przy głównym geodecie kraju. Rada Izby prowadzi działalność opiniodawczą, kontaktuje się z kierownictwem GUGiK i Urzêdem Zamówień Publicznych. GIG współpracuje z Krajowym Związkiem Pracodawców Firm Geodezyjno-Kartograficznych i Stowarzyszeniem Geodetów Polskich. Biuro Izby udziela porad prawnych, m.in. w zakresie windykacji należności, i podejmuje interwencje w innych sprawach sygnalizowanych przez członków. Walne Zgromadzenie od kilku lat jest forum, na którym omawiane są bolączki wciąż niedoskonałego rynku geodezyjnego. Tradycyjnie już wśród nurtujących środowisko problemów dominują nieprawidłowości w ośrodkach dokumentacji geodezyjno-kartograficznej i patologie związane z udzielaniem zamówieñ publicznych. Sygnalizowano je i tym razem. Coraz donośniej mówi się również o nadprodukcji geodetów. Pojawiły siê komplikacje z wykonywaniem wyrysów i wypisów z ewidencji gruntów.

#### Ośrodki i zamówienia

Według Bogdana Grzechnika obsługa geodetów w ODGiK nadal odbiega od modelowej. Kontrola, zamiast spraw merytorycznych, dotyczy nieistotnych szczegółów, w związku z czym do zasobu przyjmowane są prace z poważnymi błędami.

Pomimo jednolitego cennika za te same usługi w różnych ośrodkach pobierane są różne opłaty, a dochodzenie swoich praw komplikuje sposób fakturowania, nie wyszczególniający, czego dotyczy zapłata. Zdaniem członków Izby kompromitacją dla naszego zawodu są oferty przetargowe ze stosunkiem cen sięgającym 1:5. Czasami niemożliwe jest poprawne wykonanie pracy za pieniądze, za jakie przetarg zostaje wygrany. Dlatego po jego rozstrzygnięciu z byle powodu strony umowy zmieniają ceny i terminy. Propozycje odrzucania ofert o skrajnych wartościach nie znalazły na razie odbicia w ustawie o zamówieniach publicznych.

#### Za du¿o uprawnionych

Alfons Jacko zaproponował ograniczenie liczby geodetów uprawnionych przez przejście do wyższego poziomu uprawnień. Obecną liczbę 7 zakresów można byłoby zredukować do 2-3. Wykonawców słabszych wyeliminowano by, przyjmując, że od pewnego momentu geodetą uprawnionym (czy przysięgłym) będzie ten, kto zdobył uprawnienia nie mniej ni¿ w 3-4 dotychczasowych zakresach. Pozostali uprawnieni mieliby prawo uzupełnienia kwalifikacji w określonym terminie, a wszystkich nowych dotyczyłyby zmodyfikowane podwyższone kryteria. Oburzenie wzbudził pomysł, by odebrać uprawnienia technikom. Więcej zwolenników zyskał postulat nadawania nowych tylko osobom z wykształceniem wyższym. Czy technik z długoletnią praktyką nie jest bardziej doświadczony niż świeżo upieczony absolwent wyższej uczelni? – pytali jednak przeciwnicy takiego ograniczenia.

Zgodnie z informacjami GUGiK kwestia uprawnieñ uregulowana zostanie przy okazji kompleksowej zmiany *Prawa geodezyjnego i kartograficznego*. Marek Ziemak do zjawisk pozytywnych zaliczył umieszczenie w już obowiązującym prawie zapisu o karach związanych z nieprawidłowym wykonywaniem zawodu. Są pierwsze sygnały o udzielaniu przez GUGiK upomnieñ geodetom i zawieszaniu uprawnień (w zeszłym roku było tych spraw 10, do września tego  $roku - 25$ ). GIG zacheca władze geodezyjne do trzymania ostrego kursu w tej sprawie.

#### 11 postulatów

W toku dyskusji sformułowano wnioski i podjęto uchwałę o ich realizacji przez Radę GIG. Uczestnicy Walnego Zgromadzenia zgłosili takie postulaty, jak:

1. Rozszerzenie eksportu usług geodezyjnych. (W latach 70. i 80. za granicą pracowały setki geodetów, dzisiaj są to sporadyczne przypadki. Rysuje się konieczność zainwestowania środków w rozpoznanie formalnoprawne rynków zagranicznych i marketing).

2. Zmiana przepisów dotyczących wyda**wania uprawnieñ zawodowych w zakre**sie geodezji. (Należy natychmiast podnieść wymagania niezbêdne do uzyskania uprawnień oraz zwiększyć o kilkaset procent liczbê upomnieñ i zabieranych uprawnieñ, by zdyscyplinować tych, którzy już je nabyli.) **3. Likwidacja postêpowania administra**cyjnego związanego z podziałami nieruchomości. (Jest to poważna bariera rozwoju budownictwa i GIG przygotowała własna propozycjê nowelizacji ustawy o nieruchomościach.)

**4. Przeniesienie kompetencji w zakresie rozgraniczeñ z gminy na szczebel powiatu.** (Ewidencjê gruntów, której prowadzenie jest stosunkowo proste, usytuowano na poziomie powiatów. Natomiast w kompetencjach gminy znalazły się podziały oraz rozgraniczenia. Zatem na temat prac, które przeprowadzają najbardziej doświadczeni geodeci, wypowiadają się osoby o wykształceniu ogólnym, gdyż często w gminie brakuje odpowiednich fachowców.)

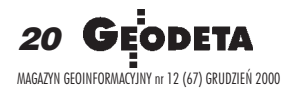

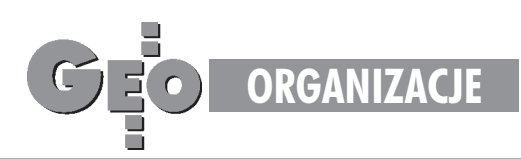

5. Utworzenie w ramach Izby "banku re**zerw".** (Zbieranie informacji o wolnych mocach przerobowych firm oraz wolnych zleceniach).

**6. Przyspieszenie prac nad standardami technicznymi i zasadami prowadzenia zasobu geodezyjnego i kartograficznego.** (Brak takich regulacji powoduje, że każdy geodeta powiatowy tworzy własne, co potęguje bałagan prawny.)

7. Usunięcie ograniczeń w wykonywa**niu wyrysów przez geodetów.** (Izba kilkakrotnie występowała do starostów z żądaniem przywrócenia geodetom możliwości wykonywania wyrysów i wypisów. Niestety, starostowie podtrzymywali swoje stanowisko, motywując je Prawem geo*dezyjnym i kartograficznym*, a GUGiK przychylił się do takiej interpretacji prawa. Co ciekawe, w większości ODGiKów geodeci nadal wykonują wyrysy na podstawie tego samego prawa. Sytuacjê pogarsza fakt, że urzędnicy często nie są w stanie przygotować tych dokumentów odpowiednio szybko, co opóźnia terminy geodetom-wykonawcom.)

**8. Wpisanie do kodeksu handlowego geo**dety jako wolnego zawodu umożliwiają**cego zak³adanie spó³ki partnerskiej.** (We wchodzącej od 1 stycznia 2001 r. nowelizacji kodeksu handlowego pojawia się spółka partnerska, jako nowa forma prowadzenia działalności gospodarczej. Nie wymieniono jednak geodety jako wolnego zawodu, który mógłby z tej formy korzystać.)

**9. Umo¿liwienie geodetom wgl¹du do** zbiorów akt ksiąg wieczystych. (Konieczna jest nowelizacja ustawy o hipotece i księgach wieczystych poprawiająca to poważne niedopatrzenie. Obecnie geodetom czasami udaje się korzystać z tych materiałów, bowiem niewiele sądów ściśle przestrzega prawa w tym zakresie.)

10. Ograniczenie liczby osób kształconych w zawodzie geodety. (Kształcenie geodetów powinno się odbywać w szkołach wy-¿szych reprezentuj¹cych wysoki poziom. Tymczasem mnożą się szkoły średnie, gdzie młodzież nauczają osoby bez odpowiednich kwalifikacji.)

11. Uwzględnienie w rozporządzeniu o opłatach możliwości ryczałtowej opła**ty za korzystanie z baz informatycznych zasobu.**

#### Spojrzenie z drugiej strony

Gorącą atmosferę spotkania studził zaproszony przez przedsiêbiorców wiceprezes GUGiK Krzysztof Mączewski. Po pierwsze, tłumaczył motywy zapadających w Urzędzie decyzji. Na przykład zakaz wykonywania wyrysów i wypisów przez geodetów uprawnionych uzasadnił koniecznością zapobiegania powstawaniu nieformalnych związków, które przejmowały świadczenie tych usług. Obecne rozwiązanie, choć niedoskonałe, sprawia, że pieniądze za te czynności wracają do zasobu, a dostarczanie informacji z rejestru publicznego odbywa siê zgodnie z zasadami przyzwoitości.

Po drugie, starał się uświadomić zebranym, ¿e stan geodezji jest œwiadectwem naszego wspólnego działania. Jeśli np. w ewidencji gruntów brakuje części opisowej dla kilkudziesięciu działek (co było przedmiotem oburzenia zebranych), to odpowiada za to również nierzetelny geodeta.

Po trzecie, przypomniał, że żyjemy w państwie prawa i nie możemy go naginać do naszych potrzeb. Nie można "zredukować"

liczby uprawnionych, bo byłoby to pozbawianie obywateli praw nabytych. Urząd podziela zdanie GIG, że stopień liberalizacji w przyznawaniu uprawnień jest zbyt duży, podobnie jak liczba uprawnionych. Żywa jest propozycja reaktywowania geodety przysięgłego. Jak wynika z oceny SGP, potrzebujemy ich kilkuset w skali pañstwa. Rozdział "Geodeta przysięgły" ustawy Pra*wo geodezyjne i kartograficzne* jest od kilku lat przygotowywany i czeka tylko na przyzwolenie społeczne.

Prezes Mączewski zadeklarował, że GUGIK robi wszystko, by ośrodki dokumentacji jak najlepiej służyły społeczeństwu. Zdarzają się jeszcze sytuacje patologiczne, ale są one coraz rzadsze. W przyszłym roku planowane są kolejne szkolenia dla pracowników ODGIK, które powinny poprawić sytuację, a nowe rozporządzenie o opłatach sformułowano tak, by unikać wieloznaczności. Poza tym wystawiane przez ośrodki rachunki mają zawierać informacje pozwalające na merytoryczna ocenę.

Kontrola opracowañ przyjmowanych przez ODGiK jest konieczna, by mógł on ponosić odpowiedzialność za jakość wydawanych materiałów, w tym za skutki błędnej informacji. Błędy merytoryczne w przyjętych do zasobu opracowaniach są słabością ośrodków związaną, i z przygotowaniem zawodowym, i brakiem standardów, które są dopiero opracowywane.

– Na nadużycia proszę skarżyć się inspektorom i GUGiK – powiedział na zakończenie Mączewski. – Mam nadzieję, że to pomoże, bo nikt nie może wymagać od geodetów wiêcej, ni¿ to wynika z *Prawa geodezyjnego i kartograficznego* oraz rozporządzeń wykonawczych.

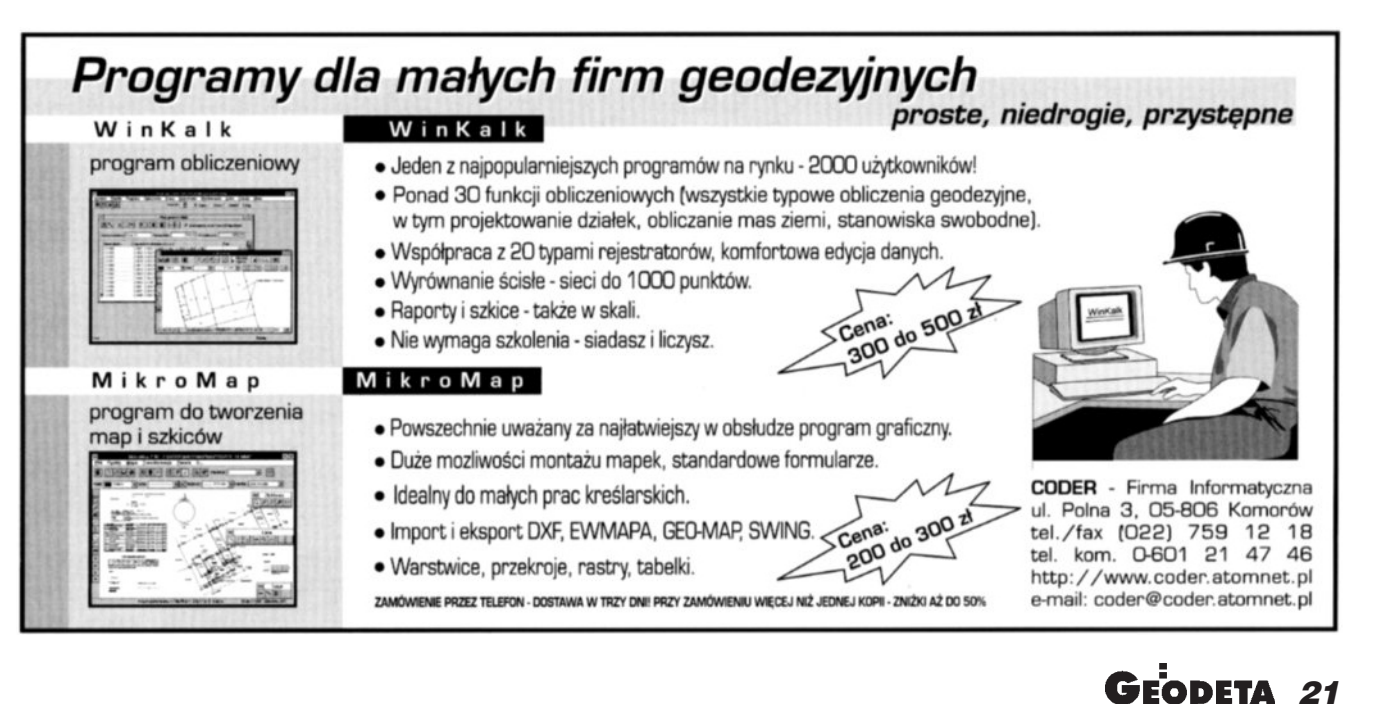

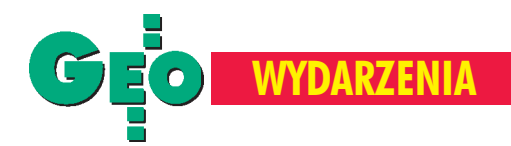

#### Nagrody MSWiA i MRRiB w dziedzinie "Geodezja i Kartografia"

■ I stopnia – Jerzy Janusz, Wojciech Janusz, Andrzej Kaliński, Mieczysław Kołodziejczyk, Andrzej Toruñski i Jan Wasilewski (wszyscy z IGiK) za "System geodezyjnego monitoringu przemieszczeñ i deformacji ścian szczelinowych i obiektów w strefie wpływu głębokich wykopów"; ■ II stopnia – Maria Kacprzak, Józef Maj, Wiesław Ostrowski, Jerzy Siwek, Jerzy Balcerzak, Andrzej Z. Kaczyñski, Alicja Dziewulska, Andrzej Czerny (pracownicy GUGiK, Uniwersytetu Warszawskiego, Politechniki Warszawskiej, PPGK z Warszawy oraz IGiPZ PAN) za "Opracowanie treści i formy graficznej nowej edycji cywilnej mapy topograficznej w skali 1:50 000";

■ II stopnia – Andrzej Sas-Uhrynowski, Lucjan Siporski, Andrzej Sas, Seweryn Mroczek, Maria Cisak (IGiK) za "Założenie nowej podstawowej osnowy grawimetrycznej kraju i jej integrację ze standardami europejskimi";

■ III stopnia – Romuald Kaczyński, Andrzej Nowosielski, Andrzej Ćwikliński, Stanisław Janiszewski, Jan Ziobro, Kazimierz Słoniowski, Florian Dźwigałowski, Ryszard Gronet, Zenon Poławski, Andrzej Śliwiński, Ireneusz Ewiak (IGiK, PPGK z Warszawy) za "Technologię opracowania Numerycznego Modelu Terenu i map cyfrowych metodami fotogrametrycznymi dla celów prognozowania powodzi".

## Nagrody dwóch minis

W tym roku ministerialne nagrody za wybitne osiągnięcia nauko**we i twórcze w architekturze i budownictwie oraz w geodezji** i kartografii przyznały wspólnie Ministerstwo Spraw Wewnetrz**nych i Administracji oraz Ministerstwo Rozwoju Regionalnego i Budownictwa. W dziedzinie geodezji i kartografii nagrodzono a¿** cztery zespoły.

**P**ierwszą nagrodą uhonorowano prace, które wykorzystują w procesie inwestycyjnym naukowe osiągnięcia z zakresu pomiarów przemieszczeñ, zmian nachylenia i ugięć fundamentów, pali i ścian szczelinowych. Rozwiązania zaproponowane przez zespół z IGiK-u sprawdziły się na niejednym placu budowy, na którym projektanci i wykonawcy mieli do czynienia z problemami pojawiającymi się przy głębokich wykopach. Nagrodzony zespół monitoruje wie-

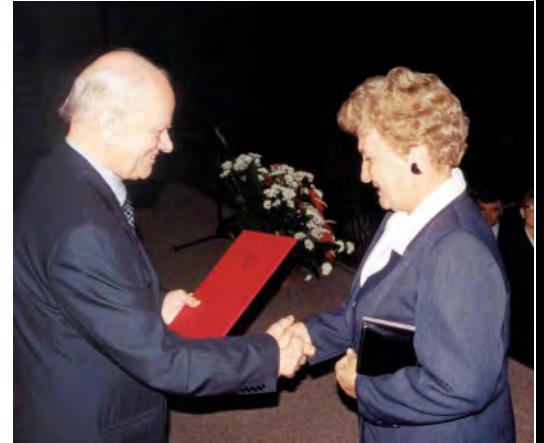

Nagrodę odbiera Maria Kacprzak z zespołu laureata nagrody II stopnia

le budów na terenie całej Polski, wykorzystując zaprojektowane przez siebie instrumenty i oryginalną technologię pomiarów.

Grawimetria jest bardzo wąską dyscy -<br>pliną zajmującą się pomiarem przyspieszenia ziemskiego m.in. dla potrzeb geodezji i geofizyki. Badania grawimetryczne potrzebne są chociażby dla określenia kształtu geoidy i wartości poprawek w niwelacji precyzyjnej. Praca wyróżnionego zespołu obejmowała założenie na terenie Polski osnowy składającej się z 354 betonowych pilarów i pomiary na 685 przęsłach. Wykonano je za pomocą 11 grawimetrów LaCo-

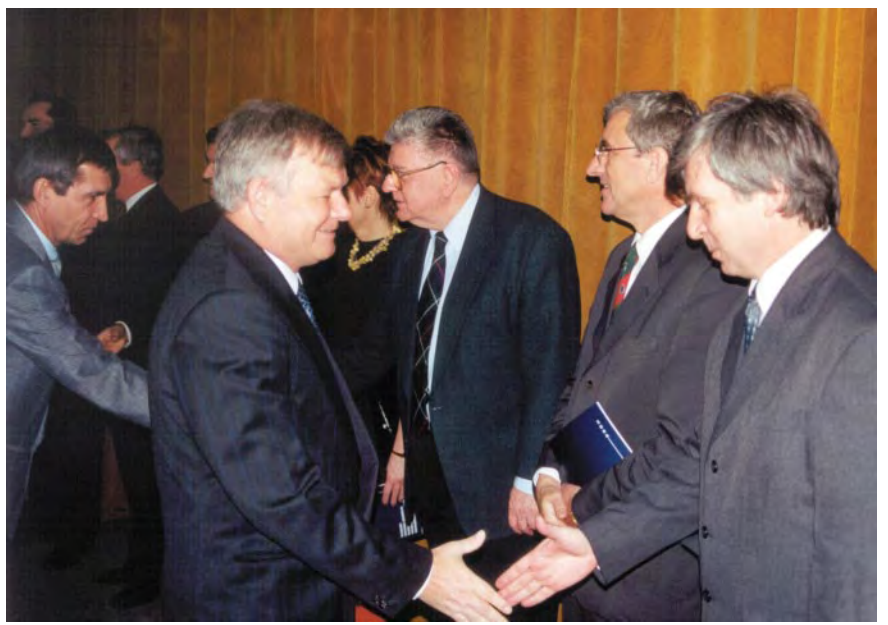

Gratulacje wyróżnionym składa prezes GUGiK Kazimierz Bujakowski stewaredowany ste&Romberg, a każde z przęseł mierzono

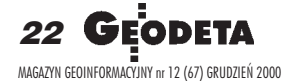

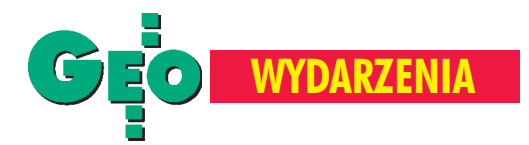

## trów

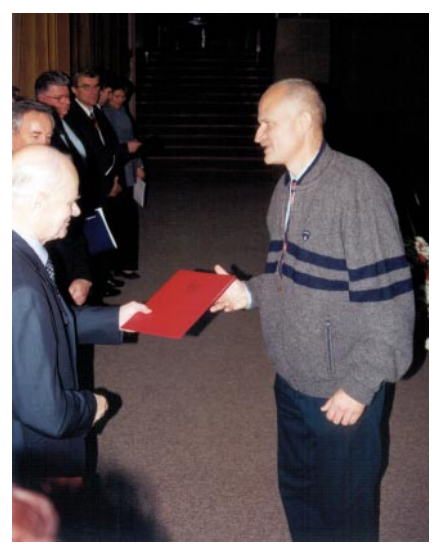

Przewodniczący komisji prof. Adam Z. Pawłowski wrecza nagrode I stopnia dr. Jerzemu Januszowi

trzykrotnie, używając do tego trzech różnych instrumentów. 12 punktów sieci, tzw. punkty pomiarów absolutnych, ulokowano na najniższych poziomach potężnych budowli (muzea, obserwatoria itp.). Pomiary na nich wykonano metodą "długich przęseł", używając do tego celu grawimetrów balistycznych. Założona osnowa odpowiada europejskim standardom w tej dziedzinie. Średni błąd wyznaczenia przyspieszenia ziemskiego nie przekroczył 5 mGali dla stacji absolutnych.

**N**agroda za treść i formę graficzną mapy w skali 1:50 000 dotyczy realizowanego od 1993 roku projektu wydania nowej "50-ki". Na bazie nowej instrukcji tech-

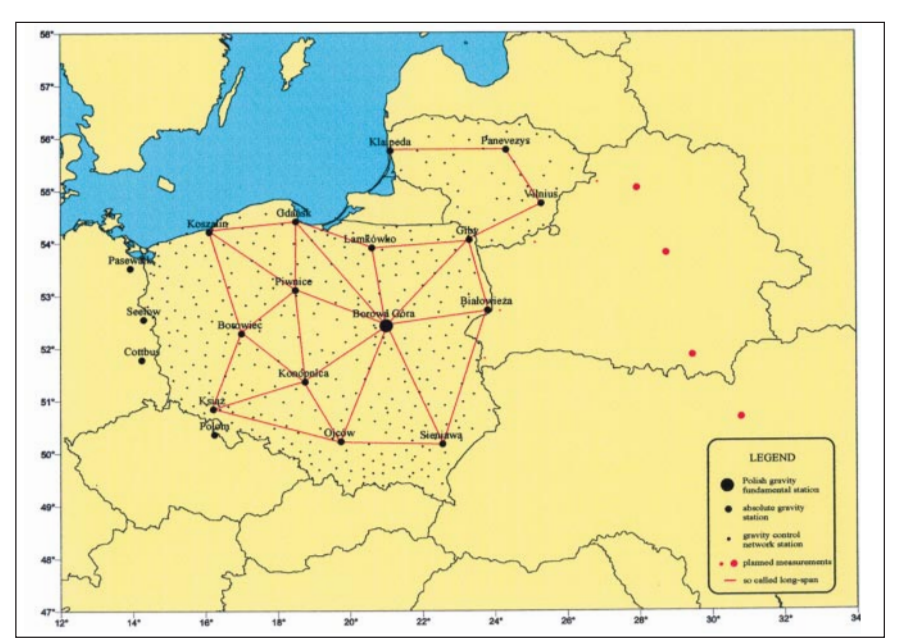

Sieć punktów pomiarów absolutnych (fragment opracowania) – nagroda II stopnia

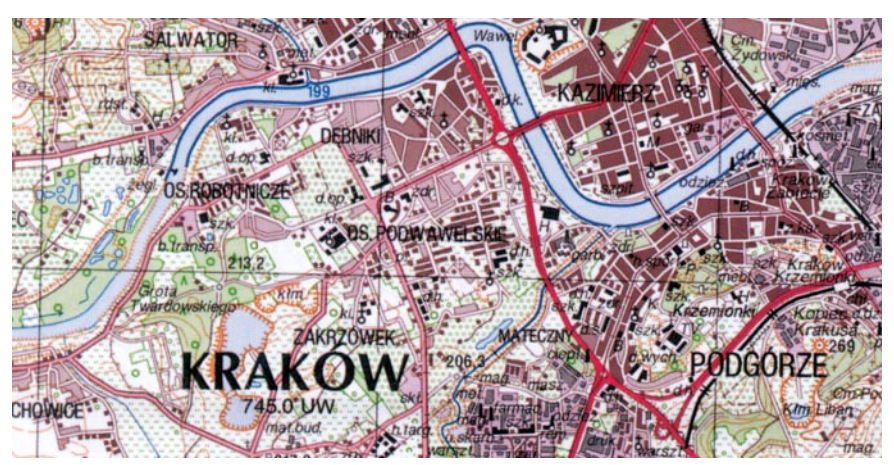

Nowa szata graficzna mapy topograficznej w skali 1:50 000 – nagroda II stopnia

nicznej wydano do dzisiaj ponad 400 arkuszy tej mapy (z planowanych 1080). Udany projekt gwarantuje wyjątkową przejrzystość i czytelność mapy, mimo jej bogatej treści i dużej szczegółowości.

**Z** kolei powódź sprzed trzech lat była przy-<br>czyną stworzenia numerycznego modelu terenu i map cyfrowych 400-kilometrowego odcinka Wisły. Technologia oparta na bazie zdjęć lotniczych i opracowań fotogrametrycznych umożliwiła otrzymanie w krótkim czasie numerycznego modelu terenu, ortofotomapy (1:10 000), cyfrowej mapy topograficznej (1:17 000) oraz mapy użytkowania ziemi i pokrycia terenu (1:10 000). Za jej opracowanie nagrodzono zespół złożony z pracowników PPGK i IGiK.

Nagrody wręczał przewodniczący komisji nagród prof. Adam Z. Pawłowski. W uroczystości udział wzięli liczni przedstawiciele obu ministerstw oraz prezes GUGiK. Wszystkim nagrodzonym redakcja składa gratulacje.

**Tekst i zdjêcia Jerzy Przywara**

## **PORTAL GEODEZYJNO-GEOINFORMATYCZNY** www.gea.info.pl

Sprawdź, czy Twoja firma jest wśród 4 tys. firm

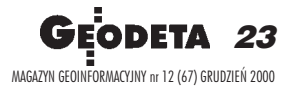

**Miêdzynarodowe Dni Geodezji, Fotogrametrii i Kartografii INTERGEO (wywodz¹ce siê z Niemieckich Dni Geodezji) to gigantyczna impreza, w ramach której odbywaj¹ siê targi i wystawy, wycieczki techniczne i krajoznawcze, posiedzenia komisji i grup roboczych stowarzyszeñ geodezyjnych, fotogrametrycznych i kartograficznych oraz wszelkiego rodzaju dyskusje panelowe i prelekcje. Wiele firm czeka na INTERGEO, by zaprezentować nowe produkty. O tegorocznym berliñskim INTERGEO, które odby³o siê w dniach 11-13 paŸdziernika, pisa³ ju¿ w listopadowym GEODECIE Józef Kalisz. W bie¿¹cym numerze wracamy do tematyki imprezy. Krótki przegl¹d prezentowanych tam nowoœci technicznych przedstawia Jacek Uchañski. Z kolei w programie polskiej delegacji Stowarzyszenia Prywatnych Geodetów Pomorza Zachodniego znalaz³y siê wizyty w Krajowym Urzêdzie Pomiarowym Branderburgii i Dzielnicowym Urzêdzie Pomiarowym Berlin- -Wilmensdorf. Dla Czytelników GEODETY relacjonuje je Stefan Balcer.**

INTERGEO

## Miêdzynarodowe Dni Geodezji, Fotograme

## Co słychać w geo

#### STEFAN BALCER

**ŒWIAT**

Służba geodezyjna Brandenburgii skupiona jest w Ministerstwie Spraw Wewnêtrznych i tworzą ją: Krajowy Urząd Pomiarowy z siedzibą w Poczdamie (stolicy tego kraju związkowego) i urzędy pomiarowokatastralne w poszczególnych powiatach, które są strukturą niezależną Krajowego Urzêdu.

#### **Krajowy Urząd Pomiarowy** Brandenburgii

KUP posiada swoje filie we Frankfurcie nad Odrą i Prenzlau. Jego zadaniem jest utrzymywanie osnowy poziomej i wysokościowej (w tym stacji referencyjnych), wydawanie map topograficznych, wykonywanie zdjęć lotniczych oraz prowadzenie systemów informacji terenowej. Urząd tworzy swoje opracowania głównie dla służb publicznych, które otrzymują je bezpłatnie (odmiennie niż pozostali odbiorcy).

Osnowa podstawowa Brandenburgii została ostatnio zmodyfikowana. Zmie niono poprzedni układ współrzędnych "1942" na nowy, oparty na elipsoidzie WSG-84 , a poziom odniesienia wysokości "Kronsztad" – na "Amsterdam". Prace te wykonywane by-³y z inicjatywy Komisji ds. Administracji Geodezyjnej Krajów Związkowych Niemiec w ramach ujednolicania sieci geodezyjnej. Zdjęcia lotnicze udostępniane są głównie w postaci ortofotomap. Ciekawe są ortofotomapy wykonywane technikami specjalnymi dla celów rekultywacji terenów zdegradowanych.

Systemy informacji terenowej budowane są na bazie mapy topograficznej i uzupełniane wszelkiego rodzaju danymi otrzymywanymi z innych służb publicznych. Informacje te udostępniane są głównie drogą elektroniczną. Interesujące są opracowania stanowiące uzupełnienie systemu informacji terenowej technikami fotogrametrycznymi.

#### Dzielnicowy Urząd Pomiarowy Berlin-Wilmensdorf

Wizytê w Urzêdzie Pomiarowym Berlin- -Wilmensdorf poprzedziły odwiedziny w Senackim Zarządzie Rozwoju Miasta,

który zajmuje się sprawami budownictwa, mieszkalnictwa, komunikacji i środowiska. Jeden z oddziałów tego Zarządu wykonuje zadania Krajowego Urzêdu Pomiarowego. Urzędy pomiarowe w Berlinie znajdują się w strukturze władz dzielnicowych, a ich zadania obejmują głównie kataster. Prowadzą archiwa akt pomiarowych, aktualizują prowadzone w systemie informatycznym mapy i księgi katastralne. Urzędy nie wykonują prac na zamówienia stron. Wyłączność na te usługi mają mierniczowie przysięgli. Należności za ich czynności mają charakter opłat urzędowych (np. podział nieruchomości na dwie części kosztuje około 4-5 tysięcy marek). Mierniczowie przysięgli obowiązani są do wykorzystywania akt pomiarowych w archiwum Urzędu. Po wykonaniu pomiarów ich wyniki przekazywane są do Urzędu, który dokonuje uzupełnienia map i ksiąg oraz sporządza potrzebne stronom wyciągi z katastru. Inne prace nie wymagają wykorzystywania akt pomiarowych i przekazywania do Urzêdu. Jak widać, jest to organ bardzo podobny do naszych biur geodetów powiatowych i ośrodków dokumentacji geodezyjnej i kartograficznej razem wziętych. Dlatego członkowie delegacji SPGPZ mieli możność porównania warunków i zakresu ich kompetencji z polską rzeczywistością. W Berlinie, podobnie jak w całych Niemczech, nie istnieje odpowiednik naszej mapy zasadniczej i pañstwowego zasobu geodezyjnego i kartograficznego. Berlin posiada jednolity system współrzędnych w odwzorowaniu Soldnera. W układzie tym wydawane są sekcyjne mapy w skalach od 1:25 000 do 1:1000 (mapa w skali 1:1000 trochê przypomina naszą mapę zasadniczą). Mapy dla celów projektowych wykonywane są jako dzieła jednostkowe i nie podlegają kompetencji Urzędu Pomiarowego. Wyniki prac przechowywane są w archiwum biura, które taką mapę sporządziło. Dla potrzeb przedsiębiorstw sieciowych przeprowadzana jest inwentaryzacja powykonawcza uzbrojenia podziemnego i to one przechowują dane na ten temat. Ku naszemu zdziwieniu, w Berlinie, podobnie jak wcześniej w Poczdamie, usłyszeliśmy o redukcjach budżetowych w urzę-

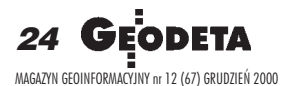

### **ŒWIAT**

## trii i Kartografii INTERGEO 2000 w Berlinie

# dezji za miedza

dach pomiarowych. W dzielnicy Wilmensdorf w ciągu 7 lat zatrudnienie zostało zmniejszone o 50%.

#### 50 mierniczych przysięgłych w Berlinie

Mierniczowie przysięgli, których w Berlinie jest ok. 50, są osobami zaufania publicznego. Nikomu, kto spełnia warunki wymagane przez berlińską ustawę geodezyjną, nie można odmówić prawa założenia biura i wykonywania prac. W biurze mierniczego przysięgłego pracuje zwykle ok. 30 osób. Wykonując swoje czynności, mierniczy przysięgły nie musi uzyskiwać żadnych decyzji zatwierdzających organów administracji publicznej. Na przykład do podziału nieruchomości potrzebny jest jedynie dokument będący odpowiednikiem naszego postanowienia o możliwości podziału. Mierniczy nie musi sporządzać projektu podziału i uzyskiwać jego zatwierdzenia. W swojej pracy posługuje się roboczymi numerami nowych punktów granicznych i nowych działek. Taki materiał otrzymuje Urząd Pomiarowy, który aktualizuje mapy, nadając wówczas numeracjê nowych punktów granicznych i dzia łek. Urząd sporządza też wykazy zmian gruntowych i wprowadza zmiany do ksiąg oraz przygotowuje wyrysy z map i wypisy z ksiąg. Na zakończenie warto dodać, że Berlin liczący blisko 4 miliony mieszkańców, od momentu zjednoczenia Niemiec stanowi jeden organizm. Po murze berliñskim pozostały tylko tabliczki informacyjne, Muzeum Muru Berliñskiego oraz replika punktu kontrolnego Check Point Charlie. Nasza delegacja wykorzystała więc również czas na zwiedzanie miasta.

#### **JACEK UCHAŃSKI**

Tegoroczne berlińskie targi zgromadziły ponad 300 wystawców, którzy zaprezentowali najnowsze tendencje w branży geomatycznej. W ostatnim czasie w tej dziedzinie dokonały się duże zmiany. Coraz bardziej zauważalna jest integracja geomatyki z Internetem. Spośród setek zaprezentowanych nowości do najciekawszych można zaliczyć następujące produkty.

#### ALLSAT

Zaoferowała oprogramowanie narzędziowe do zbierania danych przy tworzeniu G IS oraz do typowych zastosowañ geodezyjnych. Jej produkt GART-2000 zawiera oprogramowanie geotechniczne przeznaczone do sterowania odbiornikami GPS i total station. ALLSAT pokazała też graficzny dziennik polowy umożliwiający w czasie rzeczywistym projekcje zmierzonych obiektów.

#### Bentley Systems

Przedstawił m.in. program MicroStation GeoGraphics będący zintegrowanym narzędziem do tworzenia i zarządzania projektami GIS-owskimi. Najnowsza wersja zawiera funkcje modelowania i analizy sieciowej oraz moduł GeoDefiner przeznaczony do integracji danych pochodzących z różnych układów współrzędnych. Moduł GeoParcel będący nowym elementem pakietu zawiera z kolei funkcje do prezentacji i analizy dzia łek ewidencyjnych niezbędne w procesie zarządzania katastrem. Ponadto GeoGraphics został zintegrowany z systemem zarządzania informacjami dla inżynierii lądowej (ProjectWise).

#### Callidus Precision Systems

Przedstawił nową wersję trójwymiarowego laserowego systemu pomiarowego (3D Laser Measuring System). Poza zmniejszoną

wielkościa głowicy pomiarowej, jedna znajważniejszych innowacji tego urządzenia jest jednostka przeszukująca skanera z uproszczonym systemem sterowania (umożliwiającym również kalibrację termiczną), zmodernizowanym czujnikiem pochylenia oraz unowocześnioną kamerą. Użytkownicy skanera – geodeci, architekci, inżynierowie budownictwa lądowego i projektanci wnętrz – mają do dyspozycji program 3D Extractor, który oparto na nowym algorytmie umożliwiającym automatyzację analizowania danych pomiarowych.

INTERGEO

#### CST Corporation/Berger

Pośród ponad 1000 produktów oferował m.in.: dwa samopoziomujące laserowe niwelatory poprzeczne typu Gizmo II i III. Te nowe urządzenia zapewniają znaczną wygodê przy pracach instalacyjnych (np. sieci wodno-kanalizacyjnych) czy wykañczaniu wnętrz. Posiadają m.in.: magnetycznie tłumiony kompensator oraz automatyczny wy łącznik odcinający zasilanie lasera, gdy urządzenie (np. w wyniku uderzenia) znajdzie siê poza zakresem samopoziomowania. Firma wprowadza ponadto na rynek automatyczne niwelatory typu PAL wyposażone w magnetyczno-elektryczny mechanizm tłumienia. Nowy, wypełniony azotem hermetyczny pryzmat Optima N2 przy niskich temperaturach i dużej wilgotności chroni obiektyw przed osadzaniem się pary wodnej.

#### DSNP

Zaprezentował odbiorniki GPS typu S corpio o nowym zakresie pracy. Osiem wprowadzonych modeli charakteryzuje się małą wagą, niewielkimi rozmiarami i solidną obudową. Całkowicie odpowiadają one potrzebom profesjonalnych pomiarów geodezyjnych. Przewidziany zasięg ich działania dochodzi do 50 km. Modele pracujące w czasie rzeczywistym posiadają wbudowany odbiornik UHF, pojedynczą antenę przeznaczoną do odbioru sygnałów GPS, GNSS (EGNOS) oraz sygnałów UHF. Firma rozszerzyła gamę swych produktów przeznaczonych do pomiarów geodezyjnych, wprowadzając nowy ręczny odbiornik GPS -SP24XC, charakteryzujący się możliwością równoległego śledzenia 12 kanałów iniskim poborem energii.

## **PORTAL GEODEZYJNO-GEOINFORMATYCZNY** www.gea.info.pl

Sprawdź, czy Twoja firma jest wśród 4 tys. firm

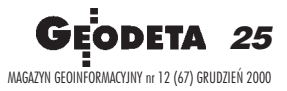

Autor jest prezesem Stowarzyszenia Prywatnych Geodetów Pomorza Zachodniego

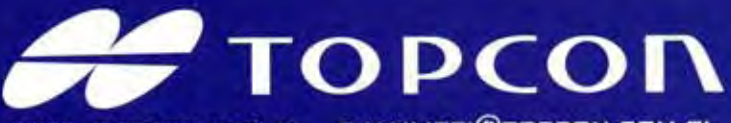

WWW. TOPCON.COM.PL E-MAIL:TPI@TOPCON.COM.PL

雪

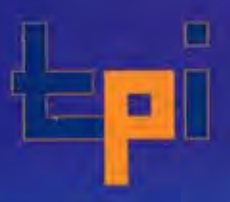

#### Nowa seria, nowe możliwości...

Seria tachimetrów GTS-220 to cztery instrumenty będące następcami bardzo popularnej serii GTS-210. Powiększenie lunety 30x, duży, czteroliniowy wyświetlacz po obu stronach instrumentu (w modelu GTS-226 i GTS-229 z jednej strony) po 20 znaków w linii, prosta klawiatura - tylko 10 przycisków. Instrumenty wyposażone są w wewnętrzną pamięć na 8 000 punktów - rejestracja punktów w terenie (16 000 punktów do wytyczeń lub osnowy). Instrument posiada dwuosiowy kompensator (model GTS-229 jednoosiowy), ma odłączalną spodarkę i wyjście na dodatkowy rejestrator. Wbudowane programy: możliwość założenia 30 robót geodezyjnych, repetycyjny pomiar kąta, pomiar wysokości niedostępnego punktu,

744

pomiar i obliczania czołówek, pomiar z ekscentrem odległości, kierunku, płaszczyzny i kolumny, pomiar<br>współrzędnych, wcięcie wstecz na max 7 punktów (kątowe i katowo-liniowe) z podaniem średniego błędu kwadratowego m. oraz błędów poszczególnych współrzędnych m<sub>x</sub>, m<sub>y</sub>, m<sub>z</sub>, obliczanie pola powierzchni, rzutowanie na linię, wyznaczenie wysokości stanowiska (przeniesienie wysokości z kilku, max 10<br>reperów, z podaniem wartości błędu), tyczenie odległości i możliwość zapamiętania wartości koła poziomego po wyłączeniu instrumentu. Bateria

wystarcza na ciągły pomiar odległości przez 10 godzin (czas ładowania do 108 minut automatyczną ładowarką, która może również rozładowywać baterie).

#### Dalmierz nowej generacji

Czas pomiaru odległości z dokładnością 0.2mm/2.8s (pomiar super precyzyjny), 1mm/1.2s (pomiar precyzyjny), 10mm/0.7s (pomiar zgrubny), 10mm/0.4s (pomiar ciągły). Dokładność pomiaru odległości = 2mm +2ppm. Zasięg dalmierza 3500m na jedno lustro.

#### Nowy system odczytowy

Dzięki nowemu systemowi odczytu kół pomiarowych nie musimy inicjować instrumentu, po włączeniu możemy natychmiast przystąpić do pomiaru.

#### Informacie o użytkowniku

Serwis do instrumentu może wprowadzić dane o właścicielu instrumentu.

### Jakość TOPCON'a

Wodoszczelność (IPX-6), darmowa aktualizacja oprogramowania, pełna instrukcja w języku polskim oraz atrakcyjna sprzedaż ratalna, pewny leasing.

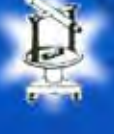

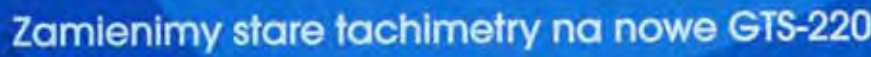

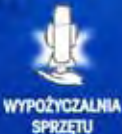

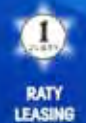

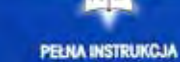

**ORAZ SZKOLENIE** 

SERWIS GWARANCYJNY<br>I POGWARANCYJNY

**T.P.I. sp. z 0.0.** 

**HAJWYŻSZA JAKOŚĆ** 

增

**Nowe biuro! T.P.I. Poznań** 

#### **T.P.I. Wrocław**

ul. Długosza 29/31 tel./fax 0-71 325 25 15

01-229 Warszawa, ul. Wolska 69 tel. 0-22 632 91 40 fax 0-22 862 43 09 ul. Dąbrowskiego 133/135 tel./faks 0-61 665 81 71

SPRZEDAWCY: Jarosław - Geomiar: Rynek 14, tel. (0-16) 621 52 82; Katowice - Precyzja: ul.Mariacka 19, tel. (032) 253 77 23; Kielce - Geotur: ul. Sienkiewicza 59, tel. (0-11) 366 20 87;<br>Kraków - KPG: ul. Halczyna 16, tel. (

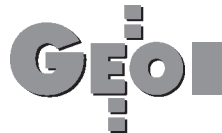

**ŒWIAT**

#### ESRI

Firma z USA pokazała trzy nowe produkty. Program ArcIMS, stanowiący podstawowe narzędzie do przesyłania danych i aplikacji GIS za pośrednictwem Internetu. Zapewnia on standardowa platforme dla integracji, selekcji i wymiany danych GIS uzyskiwanych z różnych źródeł przy wykorzystaniu sieci Internet/Intranet. ArcInfo 8 to nowe profesjonalne narzêdzie dla systemów GIS do automatyzacji, modyfikacji, zarządzania, analizy i wyświetlania informacji geograficznych. Otwarte środowisko umożliwia użytkownikom budowanie specjalnych aplikacji przy wykorzystaniu programu Visual Basic.

Z kolei Geography Net funkcjonuje w systemach GIS współpracujących z wieloma użytkownikami i służy m.in. do prezentacji informacji geograficznych poprzez Internet.

#### Uniwersytet Techniczny w Brunszwiku

Instytut Geodezji i Fotogrametrii tego uniwersytetu prowadzi badania dotyczące monitorowania geodezyjnego. W celu kontroli geometrii zagłębień terenów rekultywowanych metodą zasypywania (np. odpadami) opracowano dwa rozwiązania oparte na nowym oprogramowaniu. Wykorzystują one GPS i systemy składające się z wielu czujników pomiaru nachylenia oraz azymutu, podłączone do ubijarek, umożliwiając tym samym uzyskanie informacji o wielkości i różnicach w zagęszczeniu terenu.

Możliwe jest również określenie przemieszczeń w podstawie i we wnętrzu zagłębień poprzez wykorzystanie bezwładnościowego systemu składającego się m.in. z trzech pierścieniowych żyroskopów laserowych.

#### Instytut Geografii Regionalnej

Przygotował 12-tomowy "Narodowy Atlas Niemiec" w wersji multimedialnej. W ciagłej sprzedaży znajdują się tomy dotyczące państwa i społeczeństwa oraz rekreacji i turystyki. W roku 2000 wydane zostaną tomy na temat transportu i telekomunikacji. Do roku 2004 ukażą się: Rzeźba terenu, Gleby, Woda/Klimat, Roślinność, Przyroda dzika/Ludność/Edukacja, Kultura/Miasta i wioski/Zatrudnienie i standard ¿ycia, Przedsiębiorstwa i rynek/Niemcy w świecie, a po roku 2004 – Spojrzenie na Niemcy. Wydanie każdego tomu koordynowane jest przez znanych naukowców (w projekt zaangażowanych jest około 600 autorów). Każdy z tomów zawiera blisko 150 stron, 50 artykułów, 120 map oraz 150 rysunków i zdjęć. Atlas wydawany jest przez Spektrum Alademischer Verlag (Heidelberg).

#### Cyra Technologies Inc.

W centrum uwagi uczestników targów INTERGEO znalazł się laserowy system skanujący Cyrax3D produkcji Cyra Technology Inc. Firma specjalizuje się w rozwoju i produkcji systemów dla pomiarów przestrzennych i oprogramowania do nich. CYRAX 2500 łączy najnowszą technologię laserową, która umożliwia zbadanie powierzchni z odległości do 100 m, z szybkością pozwalającą na wykonanie setek tysięcy trójwymiarowych pomiarów w niespełna kilka minut. Na przykład dla obiektu skanowanego z odległości 50 m, uzyskuje się dokładność do 6 mm dla pojedynczego punktu albo 2 mm dla modelowanej powierzchni. Bezpieczny dla oczu zielony laser może zostać użyty podczas każdych warunków pogodowych.

#### Ohmex Ltd.

Zaprezentował echosondy i inne urządzenia pomiarowe do zastosowania w wodach płytkich. Jest to nowy sektor rynku geodezyjnego, nie reprezentowany dotychczas na Intergeo, w którym topografia spotyka siê z hydrografią. Wśród wystawianych produktów uwagę zwracała przenośna echosonda Sonar Lite oraz urządzenie do pomiaru pływów wody Tide Lite.

#### Wydzia³ Rozwoju Miasta w Berlinie

Pokazał zastosowanie GIS w aglomeracji miejskiej. Na przykład BLIS (służba informacyjna dla obrotu nieruchomościami w Berlinie) wykorzystuje dane urzędowe i umożliwia wyszukiwanie przez Internet terenów o żądanych cechach, wymaganych przez użytkownika (wielkość, sposób wykorzystania terenu, położenie itp.). W najbliższej przyszłości za pośrednictwem Internetu dostępne będą mapy średniej wartości gruntów przydatne rzeczoznawcom majątkowym oraz system informacyjny "Miasto i środowisko" zawierający wielkoskalowe i topograficzne mapy cyfrowe i nie mniej istotne dane z katastru gruntów.

INTERGEO

#### Senatsverwaltung für Stadtentwicklung

SAPOS, niemiecka Narodowa Geodezyjna Służba Pozycjonowania Satelitarnego, zaoferowała cywilnym użytkownikom system GPS do ustalania położenia z dokładnością mniejszą niż 20 metrów. Stało się to możliwe, gdy SAPOS zbudował sieć permanentnie pracujących stacji referencyjnych i nadawczych na terenie Niemiec.

#### Smallworld Systems

Program iCity Smallworlda to propozycja zintegrowanego rozwiązania umożliwiającego zarządzanie informacją w sektorze publicznym. iCity dostarcza wszystkie dane niezbêdne do planowania, udzielania informacji i podejmowania decyzji zarówno do zadań wewnętrznych, jak i usług dla klientów zewnętrznych. Umożliwia on łączenie danych uzyskanych z różnych źródeł i tworzy użytkowe komercyjne bazy danych.

#### Terrasolid Oy

Firma wyprodukowała system obsługi danych uzyskiwanych drogą skanowania laserowego z powietrza oraz zdjęć lotniczych. Dostępne są trzy modułowe aplikacje pracujące w środowisku MicroStation. Na przykład: TerraScan – przetwarza dane otrzymane drogą skanowania laserowego, odczytuje punkty laserowe z plików tekstowych i umożliwia trójwymiarowe przeglądanie zbioru punktów, ich sortowanie oraz tworzenie wektorów opartych na tych punktach. TerraPhoto – umożliwia z kolei poprawianie i korygowanie zdjęć oraz produkcję zdjęć ortopanchromatycznych. TerraModeler tworzy model powierzchni ziemi poprzez triangulacjê sklasyfikowanych punktów laserowych.

Autor jest wiceprezesem ds. technicznych WPG S.A.

## **PORTAL GEODEZYJNO-GEOINFORMATYCZNY** www.gea.info.pl

Sprawdź, czy Twoja firma jest wśród 4 tys. firm

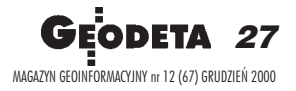

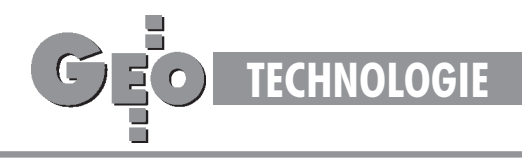

### Zasady transformacji współrzędnych pomiędzy różnymi układami kartograficznymi na obszarze Polski (4)

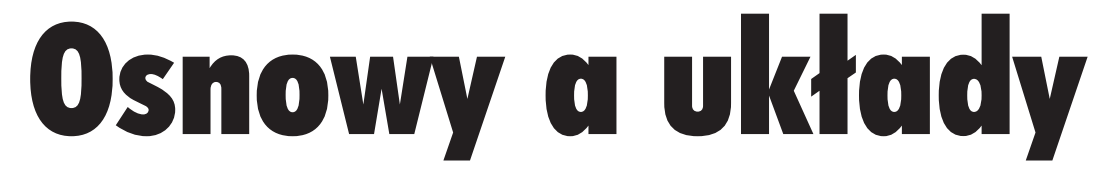

#### ROMAN KADAJ

W poprzednich wykładach zajmowaliśmy się formułami transformacyjnymi współrzędnych, na bazie teoretycznych modeli dotyczących elipsoid odniesienia i ich matematycznych odwzorowań. Nasze rozważania dotyczyły więc pewnych sytuacji "idealnych", jakie leżały u podstaw projektowania układów współrzędnych. Z drugiej strony, każdy definiowany w geodezji układ współrzędnych ma sens praktyczny tylko wtedy, gdy istnieje jego fizyczne powiązanie z obiektem pomiaru (powierzchnią Ziemi) poprzez punkty osnów geodezyjnych (których współrzędne w danym układzie wyznaczono na drodze procesu pomiarowo-obliczeniowego). Pomiędzy teorią układu a jego rzeczywista (empiryczna) realizacją, która dokonuje się w środowisku błędów pomiarowych, będzie zachodzić zatem mniej lub bardziej istotna rozbieżność. Konieczność jednoznacznych rozstrzygnięć wymusza stosowanie dodatkowych operacji korygujących owe rozbieżności. Problem będzie mieć niebawem coraz większe znaczenie praktyczne, zwłaszcza w aspekcie przetwarzania archiwalnych zasobów kartograficznych z układu "1965" do nowego układu "2000".

#### Matematyka a rzeczywistość

Dla ilustracji problemu rozważmy następujące zadanie: Mamy dane współrzędne x, y pewnego punktu osnowy poziomej Iklasy w układzie "1992", pozyskane z nowego wyrównania sieci na elipsoidzie GRS-80. Stosując poznane formuły matematyczne, przekształcamy je, na przykład, do strefy 1. układu "1965" (pamiętamy, że na drodze przekształcenia uwzględniamy przybliżoną informację o wysokości elipsoidalnej punktu):

$$
(x, y)_{1992} \stackrel{\text{[a]}}{\Rightarrow} (B, L)_{\text{GRS-80}} \stackrel{\text{[b]}}{\Rightarrow} (X, Y, Z)_{\text{GRS-80}} \stackrel{\text{[c]}}{\Rightarrow}
$$
  

$$
(X, Y, Z)_{\text{Kras.}} \stackrel{\text{[d]}}{\Rightarrow} (B, L, H)_{\text{Kras.}} \stackrel{\text{[c]}}{\Rightarrow} (x, y)_{1965/1}
$$
 (1)

(symbole [a]-[e] oznaczają kolejne operacje elementarne wprzekształceniu współrzędnych).

Tymczasem dla tego samego punktu w układzie 1965/1 istnieją już współrzędne archiwalne, pochodzące z dawnych wyrównań sieci na elipsoidzie Krasowskiego; oznaczmy je  $(\neg x, \neg y)_{1965/1}$  (rys. 1). Na podstawie takiego lub podobnych testów przeprowadzonych w różnych strefach układu "1965" możemy się przekonać, że wyniki przekształceń matematycznych (1) nie pokryją się na ogół z wartościami odpowiadających współrzędnych archiwalnych, a różnice (maksymalne w strefie 3 dochodzą do 1 m) mają cechy lokalnych lub globalnych (strefowych) odchyleñ systematycznych. Biorąc pod uwagę, że nowo pozyskane współrzędne punk-

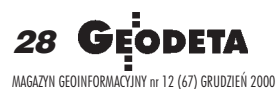

tów I klasy w układzie "1992" charakteryzują się względnie wysoką dokładnością (w świetle przeprowadzonej analizy, przeciętny błąd położenia punktu względem nawiązawczej sieci POLREF i EUREF-POL nie przekracza wartości 0,02 m, mimo że do nowego wyrównania użyto zbiorów obserwacji archiwalnych) można przypuszczać, że relatywnie niewielkie różnice pomiędzy współrzędnymi obliczonymi a archiwalnymi są wynikiem odmienności dawnych nawiązań i opracowań numerycznych sieci, najpierw na elipsoidzie Krasowskiego, a następnie w poszczególnych strefach układu "1965" (należy mieć przy tym na uwadze nieporównywalne w różnych epokach możliwości techniki obliczeniowej). Przyjmiemy umownie, że współrzędne przeliczone generują matematyczny układ "1965", zaś współrzędne archiwalne – odpowiadający układ empiryczny "1965". Zakładamy, że układ empiryczny wraz z całym archiwum map, poza doraźną aktualizacja (do roku  $2009 - w$  świetle cytowanego rozporządzenia Rady Ministrów), nie powinien podlegać już zasadniczym modernizacjom. Dlatego wszelkie przeliczenia punktów z nowych układów odwzorowawczych elipsoidy GRS-80 (z systemu ETRF'89) do układu "1965" powinny zakładać "dopasowanie" współrzędnych obliczonych do istniejących już odpowiedników empirycznych (archiwalnych). Oznacza to konieczność zastosowania dodatkowego przekształcenia współrzędnych:

$$
(x, y)_{1965} \Rightarrow (\sim x, \sim y)_{1965}
$$
  
[układ matematyczny] [układ empiryczny (archiwalny)] (2)

Istnieją różne "szkoły" wykonania tego zadania. Omówimy je pokrótce. Tymczasem zauważmy, że analogiczny problem wystąpi również przy przeliczaniu odwrotnym do (1), czyli z ukła-

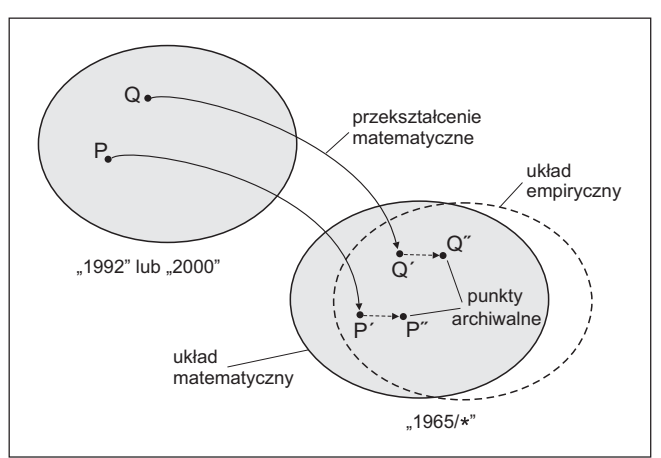

Rys.1. Współrzędne matematyczne a współrzędne empiryczne (archiwalne)

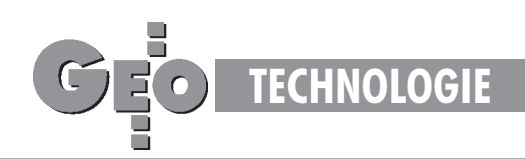

du "1965" do układu "1992" lub "2000" i to – jak się wydaje – będzie stanowić istotne zadanie technologiczne w najbliższych latach. O ile operacja (2) oznacza pewne "świadome" zniekształcanie układu "dobrego", operacja odwrotna będzie oznaczać "naprawianie" (korygowanie) zniekształconego układu archiwalnego (po to, by wejść do układu nowego z możliwie najlepszym efektem jakościowym).

W przykładowym przekształceniu (1), które według przyjętej umowy generuje układ matematyczny "1965", występuje operacja [c], której geneza nie jest jednak "czysto" matematyczna. Jak już wspomniano we wcześniejszych wykładach, parametry owej transformacji [c] estymowano na podstawie punktów sieci POLREF (dysponowano współrzędnymi punktów tej sieci w obu układach elipsoidalnych). Warto w tym miejscu nadmienić, że uzyskane w tej estymacji odchyłki współrzędnych miały wartość przeciętną ok. 0,20 m. Pomimo takiego efektu stochastycznego (w istocie jakościowo w pełni zadowalającego) przyjmujemy, że ostateczna formuła transformacyjna, definiująca niejako na nowo położenie elipsoidy Krasowskiego (obecnie wzglêdem elipsoidy GRS-80) ma charakter matematycznego (stałego) założenia. W związku z tym całkowita odchyłka pomiędzy matematycznym a empirycznym układem "1965". której przyczyn nie analizujemy, kumuluje się na końcowym etapie przekształcenia współrzędnych i jako taka jest tylko przedmiotem oceny lub podejmowania decyzji w aspekcie skutków.

#### Wpasowanie w układ empiryczny

Jeśli różnice pomiędzy współrzędnymi obliczonymi (matematycznymi) a empirycznymi (archiwalnymi) na punktach łącznych nie przekraczają poziomu dopuszczalnego błędu współrzêdnych, to mamy do czynienia z przypadkiem, kiedy korekta typu (2) nie jest konieczna. W typowych sytuacjach praktycznych takie "zdarzenie dokładnościowe" będzie raczej wyjątkiem. W ogólności zajdzie potrzeba jakiejś konkretnej realizacji formuły korekcyjnej typu (2). Wyróżnimy w związku z tym następujące rodzaje korekt:

■ globalne (dla całej strefy) o charakterze przekształcenia wiernokątnego,

■ globalne wielomianowe, bez zakładania konforemności,

■ lokalne (ograniczone do obszaru opracowania, fragmentu strefy) oparte na danym lokalnym zbiorze punktów dostosowania (punktów łącznych), realizowane przy zastosowaniu transformacji Helmerta oraz dodatkowej korekty (korekty posttransformacyjnej) Hausbrandta [3], mającej na celu "wyzerowanie" odchyłek na punktach łącznych i odpowiednie skorygowanie z tego tytułu wszystkich pozostałych punktów transformowanych.

Korekty globalne różnią się zasadniczo od korekt lokalnych tym, że nie wymagają odszukiwania, identyfikowania i kontroli poprawności lokalnego układu punktów łącznych. Funkcje realizujące korekty globalne można wyznaczyć jednokrotnie dla każdej strefy układu "1965" (na podstawie dostępnych w różnych układach współrzędnych punktów I klasy) i "wstawić" je na stałe do programu transformującego w formie odpowiedniej procedury. Rozwiązanie takie zastosowano w pakiecie programów GEONET unitrans [4], gdzie mamy możliwość wyboru następujących opcji transformacji na wejściu do (lub wyjściu z) układu "1965":

- matematycznej,
- matematycznej skorygowanej (z korektą konforemną),
- empirycznej (z korektą niekonforemną).

Opcja korekt lokalnych, wymagająca dodatkowych informacji zewnętrznych (wykazu współrzędnych punktów łącznych) realizuje się natomiast za pomocą dodatkowego programu transformacji płaskiej.

**Globalna korekta konforemna** dla stref układu "1965" jest reprezentowana przez wielomian zmiennej zespolonej (stopnia 1. dla strefy 5 lub stopnia 6. dla wszystkich pozostałych stref układu "1965"). Opiera się ona na założeniu, że przekształcenie pomiędzy układem empirycznym a matematycznym (lub odwrotnie) zachowuje cechę wiernokątności. Lokalnie korekta ta nie zmienia kształtu transformowanej sieci, co ma znaczenie np. przy opracowywaniu sieci GPS. Na podstawie testów przeprowadzonych w poszczególnych strefach układu "1965" można stwierdzić, że globalne korekty konforemne powodują zmniejszenie odchyłek (względem układu empirycznego) przeciętnie o blisko 70% (por. tab. 3). Korekta może być stosowana dwukierunkowo, tzn. także przy przekształceniach odwrotnych (z układu "1965" do układu "1992" lub "2000").

Globalna korekta niekonforemna, realizowana za pomoca wielomianów stopnia 5-6, sprowadza układ matematyczny do postaci odchylającej się od układu empirycznego przeciętnie już tylko o rząd kilku centymetrów (od 0,02 do 0,05 m). Globalna korekta niekonforemna może mieć zastosowanie zwłaszcza przy przekształcaniu wektorowych obrazów map. Korekta może być stosowana dwukierunkowo ("do" i "z" układu "1965"). Ograniczeniem stosowalności korekt globalnych jest granica danej strefy. Korektę lokalną realizuje się dwuetapowo: najpierw za pomocą znanej transformacji Helmerta (liniowej transformacji konforemnej) na podstawie zidentyfikowanych punktów dostosowania klasy wy¿szej ni¿ klasa punktów transformowanych, a następnie poprzez tzw. korektę Hausbrandta [3], mającą na celu "redystrybucję" powstałych odchyłek na wszystkie punkty transformowane (w szczególności punkty dostosowania zachowują dokładnie współrzędne archiwalne). W odniesieniu do osnów geodezyjnych korekta tego rodzaju proponowana jest m.in. w projektach nowych przepisów technicznych (Instrukcja G-2 [2] oraz Wytyczne Techniczne G-1.10 [5]). Pomimo bardzo klarownego geometrycznie podejścia korekta lokalna – oprócz wspomianych ju¿ wymagañ dodatkowych w zakresie punktów łącznych – ma pewne wady technologiczne. Dotyczy to kwestii niejednoznaczności "na styku" dwóch niezależnie opracowywanych obiektów oraz problemu możliwej nieaktualności danych, na podstawie których wyznacza się lokalne parametry transformacji.

■ Niejednoznaczność wynika wprost z pewnej dowolności lokalnego układu punktów dostosowania (punktów łącznych transformacji). Jeśli dwa niezależnie opracowywane obiekty (sieci) sąsiadują ze sobą i korzystają z różnych (ale niekoniecznie rozłacznych) zbiorów punktów dostosowania, wówczas powstaje problem uzgodnienia współrzędnych punktów położonych na granicy dwóch obszarów ("uzgodnienie styków") – rys. 2. Opisany efekt nie musi być wynikiem jakiegoś błędnego punktu dostosowania. Jest to efekt geometryczny, który można zobrazować, na przykład, zastąpieniem powierzchni regularnej wycinkami płaszczyzn. W przeciwieństwie do omawianych korekt lokalnych korekty globalne prowadzą do wyników jednoznacznych, pod warunkiem że są skonstruowane jako funkcje ciągłe dla całej strefy odwzorowawczej. Nie analizujemy już szerzej możliwych efektów "większego kalibru", kiedy przy niekorzystnym układzie lub niewielkiej liczebności punktów dostosowania "zdarzą się" współrzędne z istotnym błędem. Jeśli weżmiemy pod uwagę bliskie już potrzeby przetwarzania dotych-

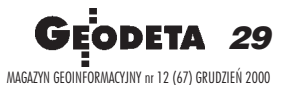

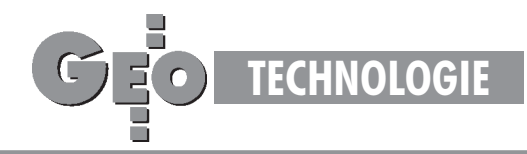

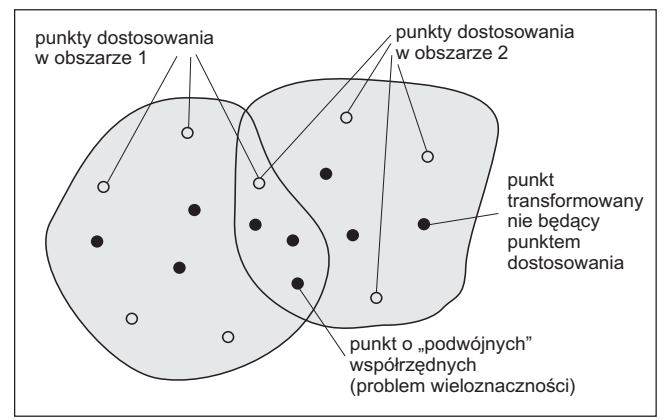

Rys. 2. Problem niejednoznaczności korekt lokalnych

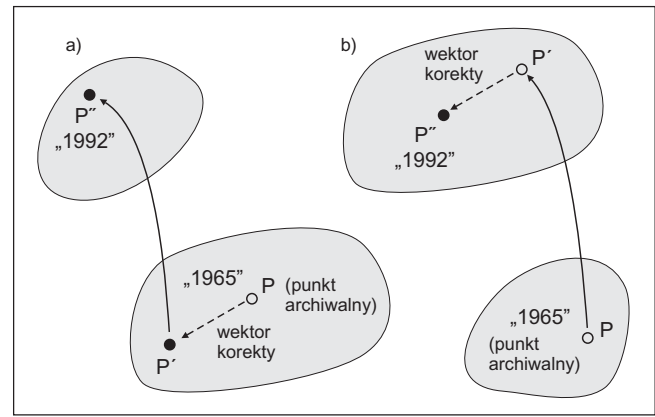

Rys. 3. Schemat korekt odwrotnych: a) globalna, b) lokalna

czasowego zasobu numeryczno-kartograficznego z układu "1965" do układu "2000", to względy ekonomiczne (masowość przetwarzania) i niezawodnościowe (do czego nawiązano powyżej) oraz kwestie inne tu wymieniane uzasadniają przyjęcie automatycznych korekt globalnych, jako "generalnie" zweryfikowanego elementu przetwarzania. Dodajmy, ¿e element ten jako część programu jest dla użytkownika "niewidzialny". ■ Problem nieaktualności danych może zaistnieć w sytuacji, gdy współrzędne archiwalne dotyczą innych położeń znaków fizycznych ni¿ ich stan obecny, tj. na moment wykonywania nowych pomiarów. Łatwo zauważyć, że korekta lokalna spo-

woduje przemieszczenie układu punktów transformowanych, a tym samym całą "treść" nowego pomiaru względem archiwalnego obrazu mapy. Tej wady nie mają korekty globalne (współczynniki korekt globalnych wyznacza się wprawdzie na podstawie nowo wyrównanych współrzędnych punktów I klasy na elipsoidzie GRS-80, ale to wyrównanie zrealizowano, jak wiadomo, opierając się na tych samych zbiorach obserwacyjnych, z których pozyskiwano współrzędne w układzie "1965"). Pewną osobliwą różnicą pomiędzy korektami globalnymi i lokalnymi jest to, że korekty globalne można realizować dwukierunkowo pomiędzy matematycznym układem "1965" a jego odpowiednikiem empirycznym:  $(x, y)_{1965} \le y (\sim x, \sim y)_{1965}$ , czyli także jako odwrócenie ogólnego przekształcenia (2). Odwrotna korekta lokalna wymaga natomiast, by najpierw przekształcić "błędne" współrzędne do układu nowego, a dopiero na płaszczyźnie tego układu dokonać stosownych dopasowań transformacyjnych na podstawie punktów dostosowania (rys. 3). Oczywiście, takie postępowanie nie jest wadą korekt lokalnych, zmienia tylko w pewnym sensie kolejność operacji elementarnych.

#### Technika korekt konforemnych

W przypadku korekt konforemnych przekształcenie z układu matematycznego do układu empirycznego (lub odwrotnie) dokonuje siê przy wykorzystaniu ogólnych wielomianów zespolonych:

$$
\mathbf{Z} = \mathbf{Z}_{\text{o}} + \sum_{i=0...n} \mathbf{c}_{i} \cdot \mathbf{u}^{i}, \tag{3}
$$

gdzie argument zepolony **u** jest utworzony ze współrzędnych pierwotnych (w zależności od kierunku korekty będą to współrzędne matematyczne lub empiryczne):

 $\mathbf{u} = (u_x, u_y), u_x = (x - x_0) \cdot s, u_y = (y - y_0) \cdot s,$  $x, y -$  współrzedne pierwotne,  $x_0, y_0 -$  parametry centrujące,

| Parametry funkcji korekcyjnej dla strefy 4. układu "1965" |                            |                                       |
|-----------------------------------------------------------|----------------------------|---------------------------------------|
| Oznaczenie                                                | Przekształcenie            |                                       |
| parametru                                                 | $(x, y) \equiv > (-x, -y)$ | $(\sim x, \sim y) \Rightarrow (x, y)$ |
|                                                           | (mat.)<br>(empir.)         | (empir.)<br>(mat.)                    |
| $X_{\alpha}$                                              | 5627000,0                  | 5627000,0                             |
| $y_{o}$                                                   | 3703000,0                  | 3703000,0                             |
| $X_{o}$                                                   | 5627000,0                  | 5627000,0                             |
| $Y_{o}$                                                   | 3703000,0                  | 3703000,0                             |
| S                                                         | $0,4e-5$                   | $0,4e-5$                              |
| n                                                         | 6                          | 6                                     |
| $a_{\alpha}$                                              | 0,09729                    | $-0.09729$                            |
| $b_{0}$                                                   | $-0.09348$                 | 0.09348                               |
| $a_{1}$                                                   | 249999,52339               | 250000,47661                          |
| $b_{1}$                                                   | $-0.04197$                 | 0,04197                               |
| $a_{2}$                                                   | $-0.04379$                 | 0,04379                               |
| b <sub>2</sub>                                            | 0,17728                    | $-0,17728$                            |
| $a_{3}$                                                   | 0.12396                    | $-0,12396$                            |
| $b_{3}$                                                   | 0,08398                    | $-0.08398$                            |
| $a_{4}$                                                   | $-0,01043$                 | 0,01043                               |
| b <sub>4</sub>                                            | $-0.18039$                 | 0,18040                               |
| a <sub>5</sub>                                            | 0,15683                    | $-0,15683$                            |
| b <sub>5</sub>                                            | $-0,00164$                 | 0,00164                               |
| $a_{\kappa}$                                              | $-0.01200$                 | 0,01200                               |
| b <sub>6</sub>                                            | 0,08029                    | $-0.08029$                            |
|                                                           |                            |                                       |

**Fragment programu (W J. DELPHI) obliczania wielomianu zespolonego typu (3) jako funkcji korekcyjnej**

{Oznaczenia pomocnicze: x, y - współrzędne dane; XX, YY współrzędne wynikowe; ux, uy - argumenty rzeczywiste, xo,yo parametry centrujące w układzie pierwotnym; XXo, YYo - parametry centrujące w układzie wtórnym; a, b - tablice współczynników; s - parametr normujący; p, q - zmienne pomocnicze (wszystkie wielkości typu *real* ), n - stopień wielomianu typu *integer* } ux:=(x-xo)\*s; uy:=(y-yo)\*s;

XX:=XXo+a(0); YY:=YYo+b(0);

p:=1; q:=0;

**for** j:=1 **to** n **do begin**

 rx:=p\*ux-q\*uy; ry:=q\*ux+p\*uy; p:=rx; q:=ry; XX:=XX+p\*a(j)-q\*b(j); YY:=YY+q\*a(j)+p\*b(j);

**end**;

Tabela 1. Przykładowe parametry korekty konforemnej dla strefy 4. układu "1965" oraz fragment programu realizującego formułę wielomianu zespolonego

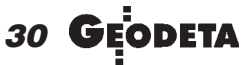

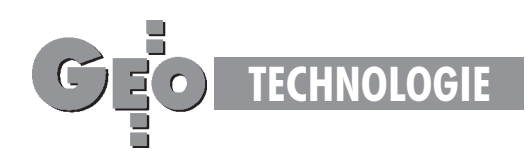

 $s$  – parametr skalujacy (normujacy), dobrany tak, by w całym obszarze strefy był spełniony warunek:  $|\mathbf{u}| < 1$ ,

 ${\bf c}_i = (a_i, b_i)$  – zespolone współczynniki wielomianu wyznaczone jednokrotnie dla całej strefy (wprowadzone na stałe do programu komputerowego),

 $\mathbf{Z} = (X, Y)$  – współrzędne wynikowe (skorygowane, wukładzie wtórnym),

 $\mathbf{Z}_{o} = (X_{o}, Y_{o})$  – pomocnicze współrzędne centrujące w układzie wtórnym.

W tabeli 1 podano przykładowe parametry dla strefy 4. układu "1965". Ze względu na ograniczone ramy wykładu nie rozwijamy już tematyki korekt afinicznych, które opierają się na ogólnych formułach wielomianowych. Komplet parametrów i funkcji korekcyjnych zarówno konforemnych, jak i niekonforemnych, dla wszystkich stref układu "1965" jest zaaplikowany w pakiecie GEONET\_unitrans [4].

Ilustracją efektu zastosowania korekt globalnych niech będzie poniższy przykład. Wybrano 4 punkty I klasy położone w skrajnych miejscach strefy 4. układu "1965" (rys. 4). Wychodząc od współrzędnych geodezyjnych B, L tych punktów na elisoidzie GRS-80, dokonano ich przekształcenia do układu "1965", stosując opcje: matematyczną, matematyczną skorygowaną (przy zastosowaniu korekty konforemnej według tabeli 1) oraz opcję empiryczną (z ogólną korektą wielomianową – bez warunku konforemności). Wyniki każdego przekształcenia porównano ze współrzędnymi katalogowymi (archiwalnymi) punktów w układzie "1965". Rezultaty porównañ prezentuje tabela 2.

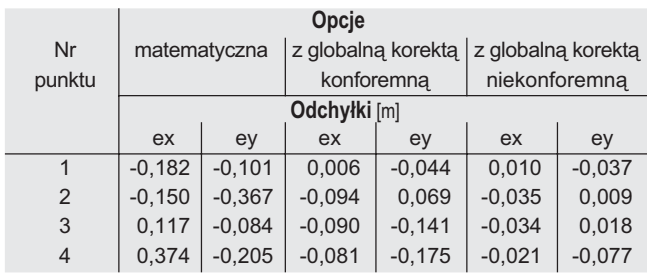

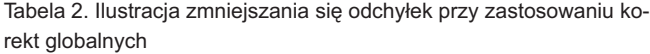

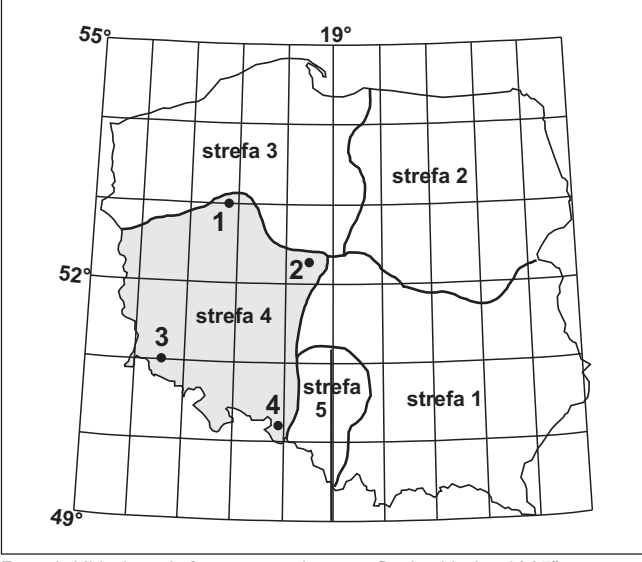

Rys. 4. Układ punktów testowych w strefie 4. układu "1965"

#### Statystyka odchyleñ pomiêdzy matematycznym a empirycznym układem "1965"

Tabela 3 podaje przeciętne (co do wartości bezwzględnej) imaksymalne odchylenia współrzędnych matematycznych (bez korekty i z korektami globalnymi) od współrzędnych archiwalnych, zidentyfikowane na punktach I klasy. Ze szczegółowej analizy różnic współrzędnych można wynieść, że istotne odchylenia "od matematyki" widoczne są zwłaszcza w strefie 3. układu "1965", gdzie, historycznie rzecz biorąc, osnowa geodezyjna nie stanowiła jednolitego i jednorodnego układu obserwacyjnego. Drugie nie mniej istotne spostrze¿enie dotyczy strefy 5., gdzie zaznacza się widoczne przesunięcie układu empirycznego po osi X w granicach ok. 0,5 m.

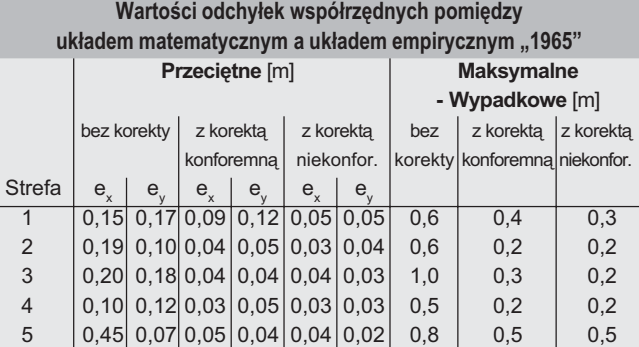

Tabela 3. Statystyka odchyłek empirycznego układu "1965"

#### Narzêdzia korekt lokalnych

Na zakończenie niniejszego wykładu podamy jeszcze syntetyczne wzory dotyczące realizacji korekt lokalnych.

**Transformacja Helmetra** (przez podobieñstwo lub liniowa transformacja konforemna). W pierwszym etapie wyznaczamy wspó³ czynniki transformacji na podstawie współrzędnych punktów dostosowania (łącznych). Oznaczmy  $\{(x_i, y_i): i = 1, 2, ..., n\}$ ,  $\{(X_i, y_i): i = 1, 2, ..., n\}$ *Y<sub>i</sub>* )*:*  $i = 1, 2, ..., n$  } dane zbiory współrzędnych tych punktów w odpowiednich układach: pierwotnym i aktualnym. Obliczamy najpierw współrzędne środków ciężkości zbiorów punktów w obu układach i dokonujemy odpowiedniego centrowania współrzędnych:

$$
x_o = (\Sigma x_i)/n
$$
,  $y_o = (\Sigma y_i)/n$ ,  $X_o = (\Sigma X_i)/n$ ,  $Y_o = (\Sigma Y_i)/n$  (4)

$$
\underline{x}_{i} = x_{i} - x_{o}, \quad \underline{y}_{i} = y_{i} - y_{o}, \quad \underline{X}_{i} = X_{i} - X_{o}, \quad \underline{Y}_{i} = Y_{i} - Y_{o}
$$
(5)

(dla wszystkich  $i = 1, 2, ..., n$ ).

Szukane współczynniki transformacji wyrażają się wzorami:

$$
C = W_1 / W, S = W_2 / W,
$$
\n(6)

gdzie:

gし:  

$$
W = \sum_{i=1...n} (\underline{x}_i^2 + \underline{y}_i^2),
$$
(7)

$$
W_{i} = \sum_{i=1...n} (\underline{X}_{i} \times \underline{x}_{i} + \underline{Y}_{i} \times \underline{y}_{i}),
$$
\n(8)

$$
W_2 = \sum_{i=1...n} \left(\underline{X}_i \times \underline{Y}_i - \underline{Y}_i \times \underline{x}_i\right). \tag{9}
$$

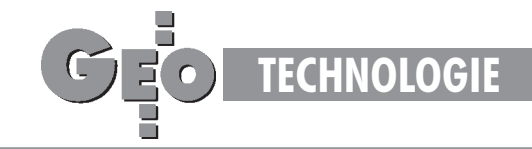

Teraz możemy już realizować sama transformację (przekształcenie współrzędnych z układu pierwotnego do wtórnego), stosując wzory:

$$
X' = X_o + C \times \underline{x} + S \times \underline{y}
$$
  
\n
$$
Y' = Y_o + C \times \underline{y} - S \times \underline{x}
$$
, (10)

gdzie:

$$
\underline{x} = x - x_o, \, \underline{y} = y - y_o
$$

*x, y* – wspó³rzêdne punktu w uk³adzie pierwotnym, *X', Y'* – współrzędne punktu po transformacji (w układzie wtórnym). Dla wszystkich punktów dostosowania obliczamy stosowne odchyłki współrzędnych katalogowych (poprawki do współrzędnych z transformacji):

$$
V_{xi} = X_i - X_i', \ V_{yi} = Y_i - Y_i' \tag{11}
$$

 $(i - wskaznik punktu dostosowania), a na ich podstawie – bład$ transformacji jako średniokwadratową odchyłkę wypadkową punktu

$$
\mu_{t} = \left[ \sum (V_{xi}^{2} + V_{yi}^{2}) / f \right]^{1/2}
$$
 (12)

przy czym przyjmujemy  $f = n$  (zamiast  $f = n - 2$ ), uznając, że parametr  $\mu_{i}$  jest tylko umowną miarą jakości dopasowania (wujęciu stochastycznym parametr ten byłby wprawdzie pewnym oszacowaniem błędu położenia punktu, ale ocena taka nie jest dostatecznie wiarygodna, gdyż opisane zadanie zakłada uproszczony model stochastyczny dla wielkości, które nie są bezpośrednimi obserwacjami, a ponadto nadwymiarowość układu będzie w praktyce na ogół istotnie ograniczona). Niezależnie od powyższych wątpliwości, odchyłki i błąd transformacji są podstawą do jakiejś oceny poprawności współrzędnych punktów dostosowania w danej klasie sieci. Współczynniki transformacji *C*, *S* mają następującą interpretację:

$$
C = m \times \cos(\alpha), \ S = m \times \sin(\alpha), \tag{13}
$$

gdzie:

 $m = (C^2 + S^2)^{1/2}$  – współczynnik zmiany skali przekształcenia (14)  $\alpha$  – kąt skręcenia osi układu współrzędnych.

**Korekta posttransformacyjna Hausbrandta.** W wyniku zastosowania wzorów (10) wszystkie punkty dostosowania otrzymają nowe współrzędne, które nie muszą się pokrywać z istniejącymi już współrzędnymi katalogowymi (archiwalnymi) tych punktów. Różnice określone wzorami (11) są odchyłkami transformacji. Aby nie zmieniać dotychczasowych współrzędnych (archiwalnych), stosujemy pewnego rodzaju dodatkowe "uzgodnienie" współrzędnych, które nazywa się korektą Hausbrandta [3]. Polega ona na tym, że współrzędne punktów dostosowania w układzie wtórnym pozostawia się bez zmiany (można powiedzieć inaczej, że do współrzędnych transformowanych (10) dodaje się wartości poprawek (11), powracając tym samym do wartości współrzędnych katalogowych), natomiast wszystkim pozostałym punktom transformowanym (poza punktami dostosowania) przydziela siê poprawki wyznaczone przy zastosowaniu specjalnych wzorów interpolacyjnych (w ten sposób następuje niejako świadome deformowanie wyników transformacji Helmerta, narzucone przez warunek niezmienności współrzędnych katalogowych):

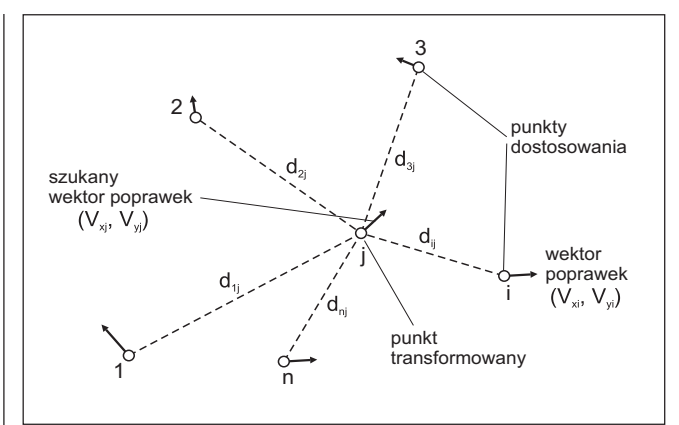

Rys. 5. Ilustracja do korekty Hausbrandta

$$
V_{xj} = \frac{\sum [V_{xi} \times (1/d_{ij}^{2})]}{\sum (1/d_{ij}^{2})}, \quad V_{yj} = \frac{\sum [V_{yi} \times (1/d_{ij}^{2})]}{\sum (1/d_{ij}^{2})}
$$
(15)

(sumowania po *i* = 1, 2, ..., *n* ; *j* –wskaźnik punktu transformowanego).

Jak widać, przedstawione wzory wykazują podobieństwo do średnich ważonych, gdzie wagi są odwrotnościami kwadratów odległości danego punktu o wskaźniku *j* (w zbiorze wszystkich punktów transformowanych) od punktu dostosowania o wska*z*niku *i* (w zbiorze punktów dostosowania). Ilustruje to rys. 5. Długości *d<sub>ii</sub>* obliczamy na podstawie współrzędnych pierwotnych. Wielkości poprawek (15) dodajemy do współrzędnych po transformacji, czyli do współrzędnych wyznaczonych za pomocą wzorów (10).

Na koniec podamy pewną intepretację fizyczną korekty Hausbrandta dla przypadku wpasowywania się w istniejące współrzędne archiwalne lub w przekształceniu odwrotnym. Wyobraźmy sobie, że płaski układ, który określamy jako empiryczny, jest "sztywny", natomiast układ matematyczny – "elastyczny" Poprzez lokalne rozciągania i kurczenia układu elastycznego (przy zachowaniu jego płaskości) doprowadzamy do wzajemnego pokrycia się punktów łącznych obu układów. W efekcie wszystkie punkty układu elastycznego otrzymują przesunięcia mierzone wielkościami (15). Analogiczna interpretacja będzie dotyczyć przekształcenia odwrotnego (wówczas sztywnym będzie, na przykład, układ "1992" lub "2000", zaś elastycznym odpowiednie przekształcenie empirycznego układu "1965").

#### Literatura:

[1] Rozporządzenie Rady Ministrów w sprawie państwowego systemu odniesień przestrzennych. Dz.U nr 70 z dn. 24.08.2000r., poz. 821.

[2] Instrukcja Techniczna G-2 (projekt). Główny Urząd Geodezji i Kartografii, Departament Geodezji, Warszawa 2000.

[3] **Hausbrandt S.**: *Rachunek wyrównawczy i obliczenia geodezyjne.* T. II, PPWK Warszawa 1971.

[4] Kadaj R.: GEONET\_unitrans: uniwersalny program transformacji współrzęd*nych pomiêdzy ró¿nymi uk³adami w obszarze Polski oraz programy pomocnicze.* Opis pakietu. I wyd. 1977, n. ed. 2000, ALGORES-SOFT s.c. Rzeszów.

[5] Kadaj R.: *Formuły odwzorowawcze i parametry układów współrzędnych*. Wytyczne Techniczne G-1.10 (projekt). GUGiK, Warszawa 1999.

Sprostowanie. Niestety, nie udaje mi się uniknąć chochlika. W poprzednim wykładzie (GEODETA 11/2000) w tabeli 2 "zniknęła" liczba 10, przez którą należy pomnożyć parametry  $p_0$ ,  $p_1$ ,  $p_2$ , i  $q_0$ ,  $q_1$ ,  $q_2$ .

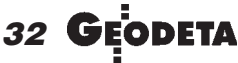

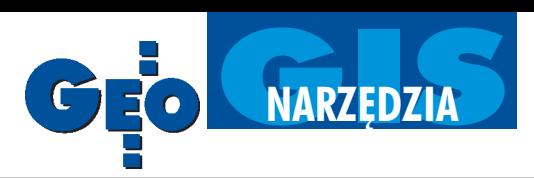

### Oprogramowanie dla mapy numerycznej i nie tylko (I)

## Co włożyć do komputera?

Kiedy mapy były prowadzone w sposób tradycyjny (analogowy, jak to się dzisiaj mówi) podstawowym zmartwieniem było znalezienie człowieka, który b y dobrze na nich kartował i kreślił. Gdy coraz częściej zaczęto sięgać po rozwiazania oparte na technice komputerowej, a aluminiowe blachy zaczęły być wypierane przez opracowania numeryczne, najistotniejsza stała się kwestia zakupu właściwego oprogramowania. To ono w dużej mierze decyduje bowiem o sprawności (wydajności) np. współczesnego ośrodka dokumentacji geodezyjnej i kartograficznej.

 $\sum$  pora różnorodność oferowanych na<br>krajowym rynku informatycznym narzędzi, które możemy wykorzystać w geodezji i kartografii, ma swoje plusy, ale iminusy. Nagminnie zdarza się np., że wybrane oprogramowanie nie jest w stanie obsłużyć, w rozsądnym czasie, zaaplikowanych mu zbiorów danych, na wydruk sekcji mapy trzeba czekać przysłowiowe godziny, a cena za serwis czy tzw. upgrade przyprawia użytkownika o ból głowy przez kolejne lata.

Jeśli chcemy dokonać właściwego wyboru, trzeba dokładnie sprecyzować, czego od oprogramowania oczekujemy. Inne wymagania mają przecież pojedynczy wykonawcy, inne – prowadzący ośrodki dokumentacji, jeszcze inne – wykonujący usługi geodezyjne i kartograficzne np. dla miasta, zakładów przemysłowych czy branż sieciowych. I nie chodzi tu tylko o wielkość zbiorów danych, które oprogramowanie będzie obsługiwaæ, ale przede wszystkim o ich specyfikę. Duża grupa pytań jest jednak wspólna. W tej i kolejnych częściach opracowania będziemy starać się pokazać różne propozycje oprogramowania według kryteriów podobnych do zastosowanych rok temu, ale z uwzglêdnieniem wielu sugestii, jakie otrzymaliśmy od użytkowników.

Uznając za nadrzędne oprogramowanie do tworzenia map numerycznych, uwzględniliśmy m.in. następujące kryteria:

■ zgodność z obowiązującymi standardami technicznymi (np. zgodność prezentacji obiektów na mapie z obowiązującą instrukcją K-1),

■ możliwość integracji danych graficznych i opisowych,

■ prowadzenie pełnej archiwizacji modyfikowanych danych (odtworzenie historii obiektu czy stanu bazy na zadaną datę), ■ otwartość oprogramowania (import/eksport danych w powszechnie używanych formatach),

■ możliwość jednoczesnego dostępu operatorów do baz (czy jednoczesnej edycji), ■ możliwość tworzenia kopii archiwalnych czy cofnięcia błędnej operacji,

■ zapewnienie poprawnoœci danych, ochrony przed utratą i dostępem do nich niepowołanych osób,

■ zapewnienie, przez producenta lub jego partnerów, dostępności obsługi serwisowej.

Nie można też zapominać o aspektach ekonomicznych zakupu. Nie wystarczy bowiem znać cenę produktu. Trzeba liczyć się jeszcze z d odatkowymi wydatkami, gdy zmienimy system operacyjny czy zainstalujemy lub poszerzymy sieć. Nie należy zapominać o koszcie dodatkowych aplikacji lub modułów (jeśli oprogramowanie takich wymaga) iniezbêdnym przeszkoleniu personelu oraz opłatach serwisowych. Niezmiernie ważne jest równie¿ sprawdzenie, jak program, który jesteśmy skłonni zakupić, sprawuje się u tych, którzy już go wykorzystują oraz ile licencji i komu udzielił producent i czy jego oprogramowanie działa prawidłowo. Warto też (na poziomie umowy ze sprzedawcą) określić dokładnie, jakie są warunki ewentualnych modyfikacji oprogramowania (chocia¿by w przypadku wykrycia błędów w jego funkcjonowaniu).

I nformacje zawarte w tabelach oczywiście nie dadzą pełnej odpowiedzi na pytanie: jak ustrzec się nietrafnego zakupu? Problemu tego prawdopodobnie nie rozwiąże ewentualne wprowadzenie homologacji, na temat której dyskutowano wdwóch poprzednich numerach GEODETY. Zbyt często bowiem formalizowanie czegokolwiek okazuje się w naszym kraju jeszcze gorsze niż jego brak. Nic jednak nie stoi na przeszkodzie, aby Główny Urząd Geodezji i Kartografii zlecił jakiejś niezależnej instytucji (choćby IGiK) dokonanie testów funkcjonującego na naszym rynku oprogramowania (przeznaczonego do zastosowania w instytucjach pañstwowych), tak by wszyscy dostali odpowiedź na podstawowe pytania, co do: jego zgodności z obowiązującymi w Polsce instrukcjami, wydajności na konkretnym sprzęcie, spełnienia standardów przesyłania danych, kodowania itp. Z tak przeprowadzonego obiektywnego testu powinno jednoznacznie wynikać, które oprogramowanie nadaje się np. dla ośrodka działającego w półmilionowym mieście, a które – w dziesięć razy mniejszym. A jeśli urząd miałby dofinansowywać jakiekolwiek powiatowe (czy inne) zakupy, to tylko tych wyrobów, które pomyślnie przeszły testy i gwarantują przyzwoity poziom pracy. Tym samym w dużej mierze udałoby się ustrzec rozmijania się deklaracji producentów zżyczeniami odbiorców. Chociaż wybór zawsze pozostanie kompromisem pomiêdzy oczekiwaniami i możliwościami finansowymi użytkownika a faktycznymi możliwościami oprogramowania...

Tabele opracowaliśmy na podstawie ankiet wypełnionych przez dystrybutorów lub twórców oprogramowania. Oferta została uporządkowana alfabetycznie.

**opr. red.**

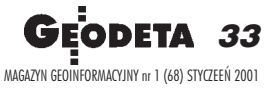

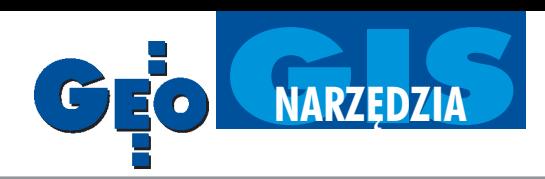

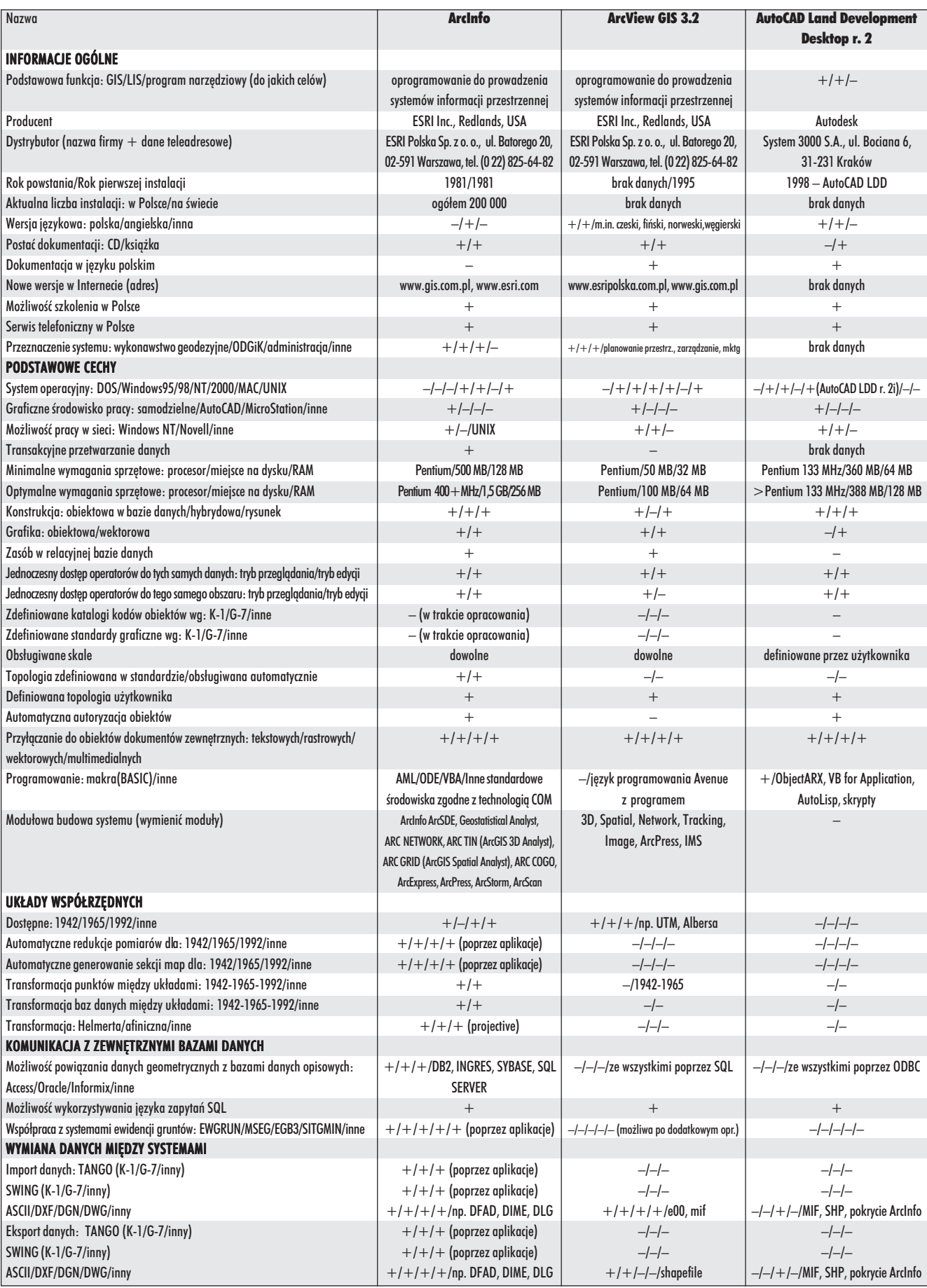

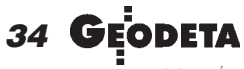

MAGAZYN GEOINFORMACYJNY nr 1 (68) STYCZEÑ 2001

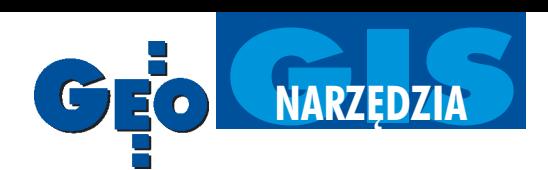

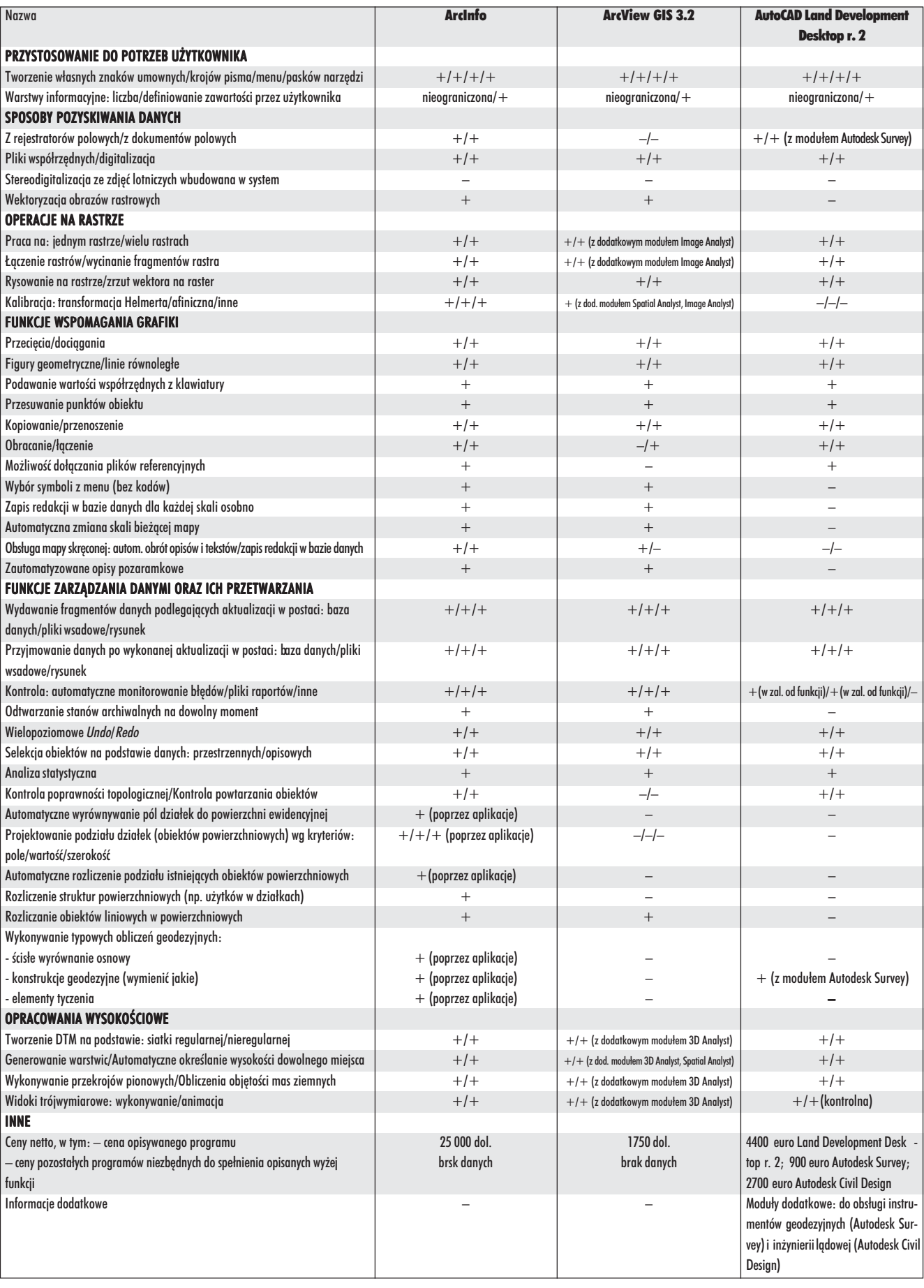

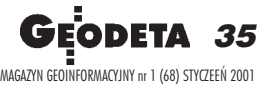

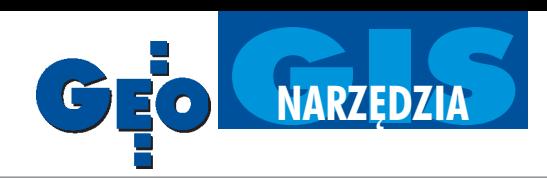

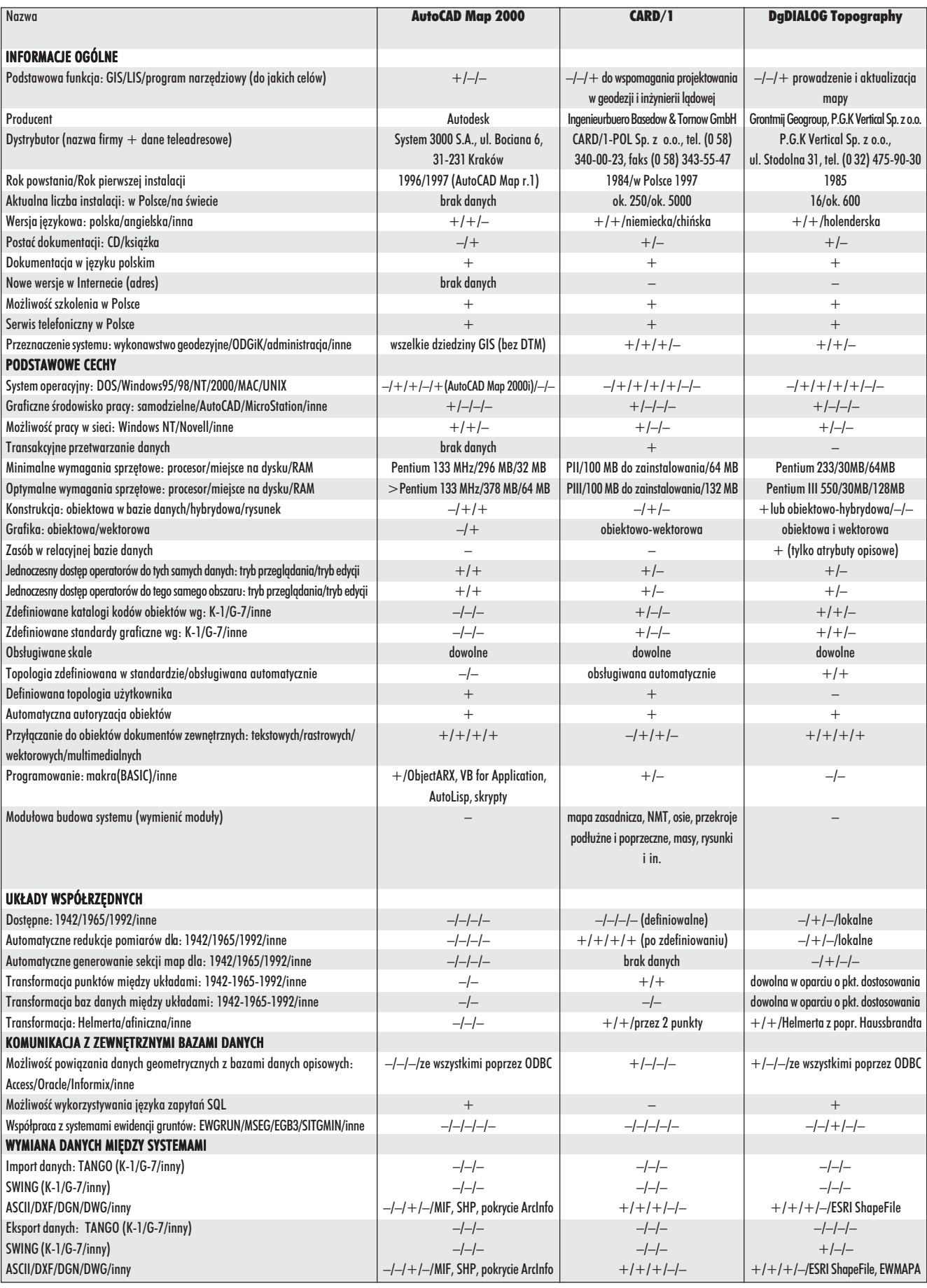

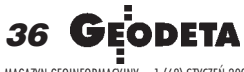

MAGAZYN GEOINFORMACYJNY nr 1 (68) STYCZEÑ 2001
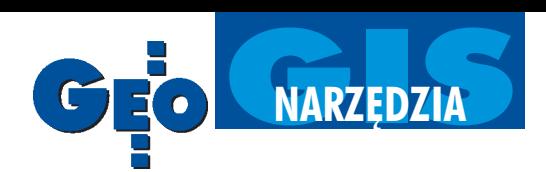

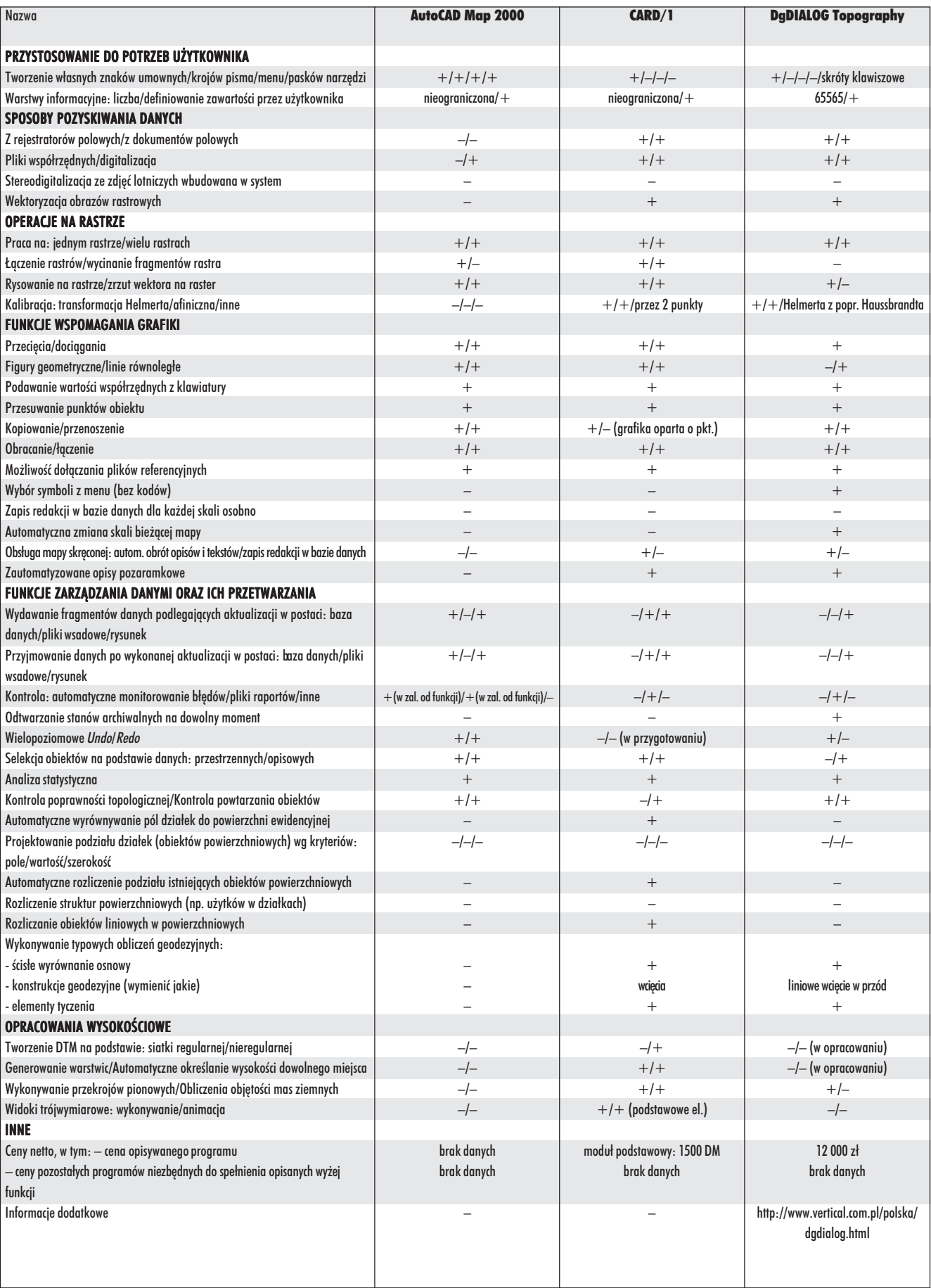

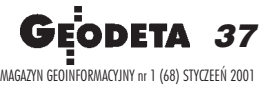

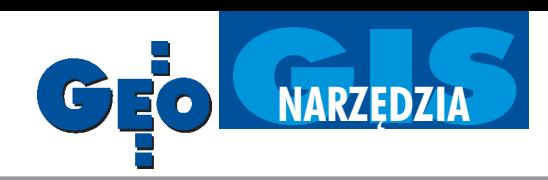

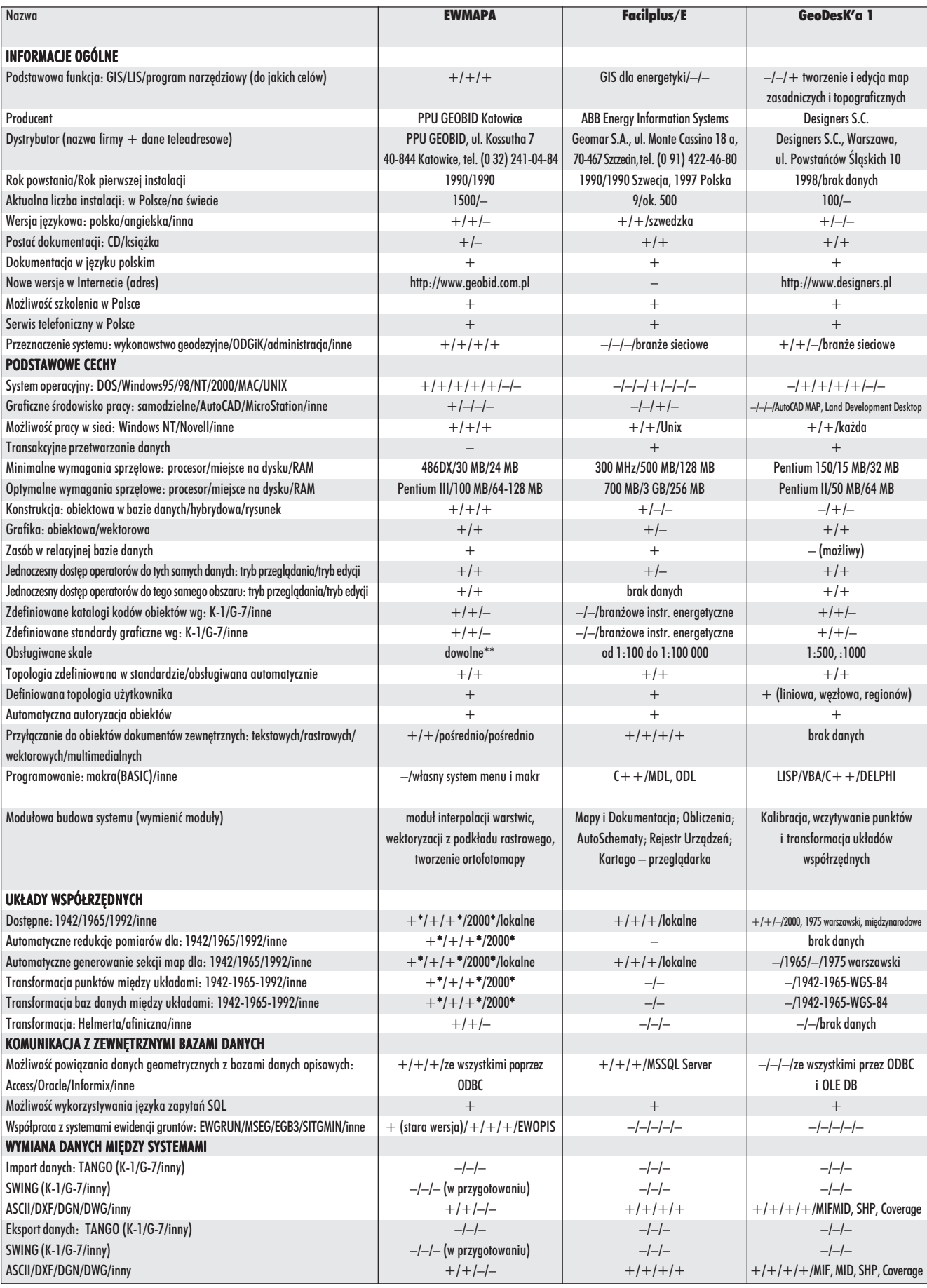

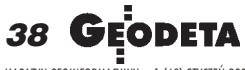

MAGAZYN GEOINFORMACYJNY nr 1 (68) STYCZEÑ 2001

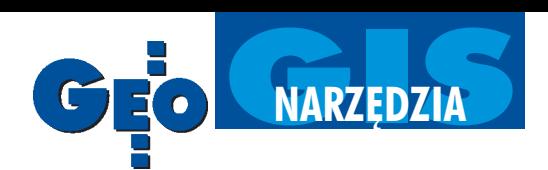

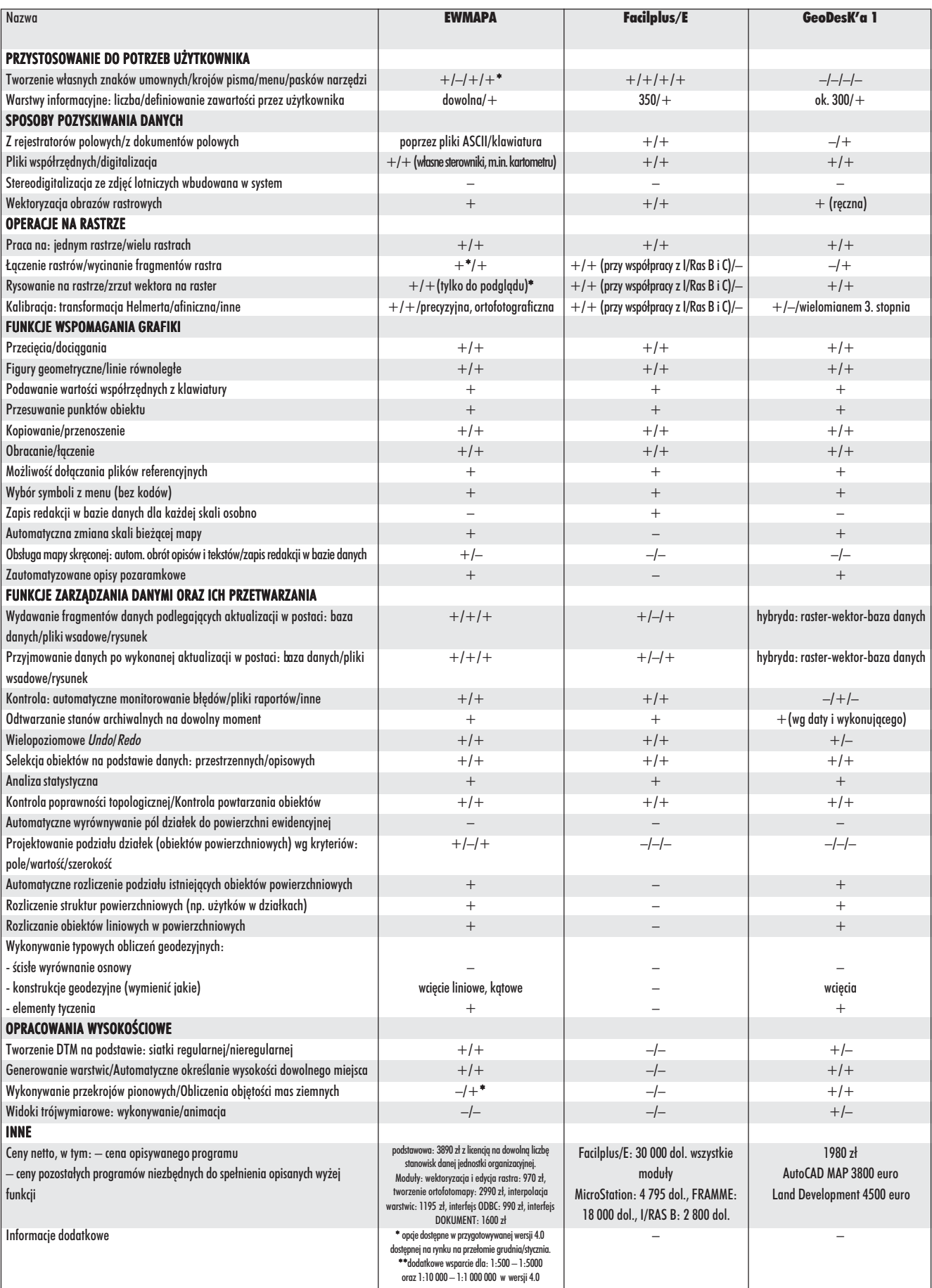

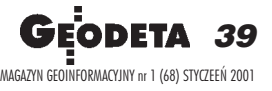

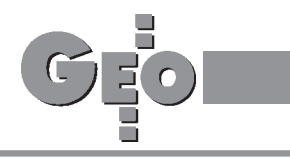

#### **Urzednik** i przedsiębiorca

Zwracam się z prośbą o wyjaśnienie sprawy bulwersującej środowisko wykonawców, tj. firm prowadzących samodzielną działalność gospodarczą w zakresie geodezji i kartografii w województwie świętokrzyskim:

Czy osoba prowadząca samodzielną działalność gospodar**cz¹** w dziedzinie geodezji i kartografii (1. działająca samodzielnie, 2. zatrudniająca pracowników, 3. będąca udziałowcem w spółce cywilnej) zatrudniona jednocześnie na pełnym eta**cie w wydziale geodezji w starostwie powiatowym** (konkretnie w ośrodku dokumentacji geodezyjnej i kartograficznej), **bior¹ca udzia³ i wygrywaj¹ca przetargi** organizowane przez to starostwo na wykonanie prac geodezyjnych w zakresie ewidencji gruntów i innych prac geodezyjnych, **postêpuje zgod-**

nie z obowiązującymi przepi**sami prawa** (ustawa o nieuczciwej konkurencji, o pracownikach samorządowych, prawo pracy itp.) **oraz kodeksem etyki zawodowej?**

#### **Dane autora znane redakcji**

#### Odpowiada wiceprezes GU-GiK Krzysztof Mączewski:

W odpowiedzi na pismo (...) dotyczące kwestii związanej z prowadzeniem działalności gospodarczej przez pracowników administracji zatrudnionych w ośrodku dokumentacji geodezyjnej i kartograficznej wyjaśniam:

Osoba zatrudniona w ośrodku dokumentacji geodezyjnej i kartograficznej jest pracownikiem samorządowym i obowiązują ją przepisy ustawy z 22.03.1990 r. o pracownikach samorządowych (DzU nr 21 poz. 124 ze zmianami). Art. 18 ww. ustawy stanowi, że pracownik samorządowy nie może wykonywać zajęć, które pozostawałyby w sprzeczności z jego obowiązkami albo mogłyby wywołać podejrzenia o stronniczość lub interesowność. Ograniczenia w podejmowaniu przez pracowników zajęć ubocznych wynikają przede wszystkim z potrzeby stworzenia warunków do obiektywnego, bezstronnego i bezinteresownego podejmowania decyzji. Ustawa nie zabrania pracownikom samorządowym podejmowania dodatkowych zajęć, jednak pracownik, decydując się na zajęcia "pozasłużbowe", musi mieć na względzie, czy nie stoi to w sprzeczności z jego obowiązkami albo nie wywołuje podejrzenia o stronniczość lub interesowność.

Ponadto w myśl art. 2 ust. 6a oraz art. 4 ust. 6 ustawy z 21 sierpnia 1997 r. o ograniczeniu prowadzenia działalności gospodarczej przez osoby pełniące funkcje publiczne (DzU nr 106, poz. 679 z 1997 r.) osoby wydające decyzje administracyjne z upowa¿ nienia starosty nie mogą prowadzić działalności gospodarczej na

własny rachunek lub wspólnie z innymi osobami.

Kierując się tym rozumowaniem, należy wnioskować, że osoba zatrudniona w starostwie, o ile nie wydaje decyzji administracyjnych z upoważnienia starosty, może prowadzić działalność gospodarczą, nie powinna jednak brać udziału w przetargach organizowanych przez to starostwo, gdy¿ jest to sprzeczne z art. 18 ustawy o pracownikach samorządowych.

#### Geodeta uprawniony a wyrysy

Od redakcji: Grupa geodetów uprawnionych z Piotrkowa Trybunalskiego zwróciła się z pytaniem, czy organ prowadzący ewidencję gruntów i budynków może, w świetle obowiązujących przepisów, pozbawić geodetów uprawnionych prawa wykonywania wypisów i wyrysów z operatu ewidencji gruntów i budynków. Publikujemy sta-

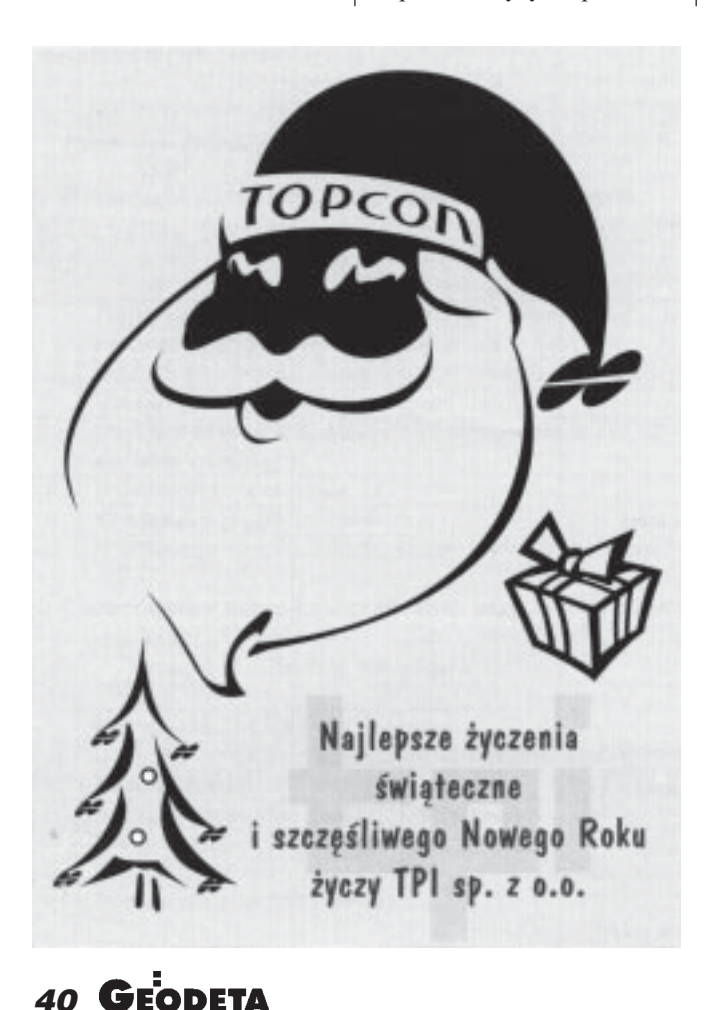

# ZENIT LTD

polsko-holenderska firma działająca na rynku usług geodezyjno-kartograficznych od 1983 roku. W związku z planami dalszego rozwoju spółki

#### poszukujemy osoby na stanowisko Kierownika Zakładu Geoinformatyki

#### **Oczekiwania w stosunku do kandydatów:**

- $\leftrightarrow$  wykształcenie wyższe (preferowane geodezyjne)
- ◆ umiejętność kierowania zespołem ludzi
- ◆ wiek do 35 lat
- ◆ biegła znajomość języka angielskiego
- ◆ udokumentowane doświadczenie w realizacji złożonych robót w dziedzinie przetwarzania i wprowadzania danych do systemów informacji przestrzennej (GIS)

#### **Odpowiedniemu kandydatowi oferujemy:**

- ◆ zatrudnienie w du¿ej stabilnej firmie
- ◆ możliwość rozwoju zawodowego
- ◆ atrakcyjne wynagrodzenie oraz pakiet dodatkowych świadczeń

Zainteresowane osoby prosimy o przesłanie listu motywacyjnego i ¿yciorysu zawodowego na adres:

**ZENIT LTD Sp. z o.o. Ul. Cyryla i Metodego 9A, 71-541 SZCZECIN e-mail: zbigniew.lis@zenit.com.pl**

Oferty powinny zawierać dopisek: "Wyrażam zgodę na przetwarzanie moich danych osobowych dla celów rekrutacji, zgodnie z ustawą o ochronie danych osobowych".

Zapraszamy na nasze strony w internecie: www.zenit.com.pl

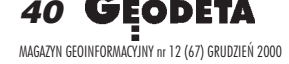

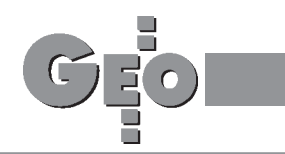

#### nowisko GUGiK oraz rzecznika praw obywatelskich w tej sprawie.

Zgodnie z art. 7d ustawy z 17 maja 1989 r. *Prawo geodezyjne i kartograficzne* (DzU nr 30, poz. 163 ze zmianami) prowadzenie powiatowego zasobu geodezyjnego i kartograficznego, w tym ewidencji gruntów i budynków, należy do zadañ starosty. Natomiast interwencja w sprawach jak powy¿ sza dopuszczalna jest w trybie okreœlonym w ustawie *Prawo geodezyjne i kartograficzne* i Kodeks postępowania administracyjnego.

W wyniku prowadzenia ewidencji gruntów i budynków powstaje zbiór dokumentów urzędowych, który prowadzony w sposób ciągły i stale aktualizowany stanowi podstawę działalności wielu organów i podmiotów. Wypisy, wyrysy i kopie map ewidencyjnych mają moc dokumentów urzêdowych po ich opatrzeniu stosowną klauzulą przez organ prowadzący tę ewidencję. Zgodnie z art. 21 ustawy *Prawo geodezyjne i kartograficzne*, dane wynikające z ewidencji gruntów i budynków stanowią podstawe: planowania gospodarczego, ■planowania przestrzennego, ■ wymiaru podatków i œwiadczeñ, ■ oznaczania nieruchomości w księgach wieczystych, ■ statystyki pañstwowej, ■ gospodarki gruntami.

Podmioty wypełniające ww. zadania mają obowiązek opierania się na danych wynikających z ewidencji gruntów i budynków.

Zgodnie z art. 24 ust. 3 ww. ustawy – wyrysy i wypisy z operatu ewidencyjnego wydawane są przez organ prowadzący ewidencjê gruntów i budynków. Jest to zaświadczenie, które zgodnie z działem VII kpa, wydaje organ administracji publicznej. Odrebna sprawa sa zmiany stanu faktycznego lub stanu prawnego w zakresie danych ewidencyjnych. Zmianê granic i powierzchni nieruchomości w operacie ewidencji gruntów i budynków powoduje: ■ podzia³ nieruchomości, ■ ustalenie granic w postępowaniu rozgraniczeniowym, ■ scalenie i wymiana gruntów, ■ inne opracowania do celów prawnych, ■wyw³aszczenie nieruchomości bądź jej części itp. Zgodnie z art. 11 ustawy *Prawo geodezyjne i kartograficzne* prace w zakresie skutkującym zmianami w ewidencji gruntów i budynków wykonują podmioty (m.in. geodeci uprawnieni) prowadzące stosowną działalność gospodarczą, zgłaszając je do ośrodka dokumentacji geodezyjnej i kartograficznej np. jako podział, rozgraniczenie nieruchomości lub inne opracowania do

celów prawnych. Z powy¿szego jednoznacznie wynika, że prace geodezyjne mogące skutkować zmianami stanu faktycznego lub prawnego w zakresie ewidencji wykonują podmioty wymienione w art. 11 cytowanej ustawy. Do tych prac będzie należało również badanie ksiąg wieczystych, pomiary położenia budynków, zmian rodzajów użytków gruntowych, dodatkowe kontakty z zamawiającymi w celu zebrania niezbêdnych dokumentów do dostosowania stanu w ewidencji gruntów do tytułów własności itd.

Zasady sporządzania dokumentacji do projektu podziału nieruchomości określa § 7 rozporządzenia Rady Ministrów z 17 lutego 1998 r. w sprawie trybu dokonywania podziałów nieruchomości oraz sposobu sporządzania i rodzajów dokumentacji wymaganych w tym postępowaniu (DzU nr 25, poz. 130), wskazując w  $\S$  5 na osoby posiadające stosowne uprawnienia zawodowe. W żadnym ze swoich postanowieñ ten akt prawny nie daje delegacji do sporządzania wyrysów w jakimkolwiek celu. Natomiast w celu założenia księgi wieczystej jednym z dokumentów jest niewątpliwie opis nieruchomości i mapa.

Kwestia właściwego funkcjonowania i współdziałania organów prowadzących ewidencję gruntów i budynków, a także ośrodków dokumentacji geodezyjnej i kartograficznej należy do starosty i bez względu na przyjęte rozwiązania organizacyjne, ich działalność nie może powodować np. wydłużania się czasu oczekiwania na udostępnienie materiałów z ośrodka dokumentacji czy zaniedbywanie aktualizacji danych ewidencyjnych. Natomiast skargi indywidualne w sprawach organizacyjnych organu prowadzącego ewidencjê gruntów i budynków, powodujących opóźnienia w wykonywaniu powierzonych im ustawowo zadań, należy kierować do odpowiedniej Rady Powiatu lub wojewódzkiego inspektora nadzoru geodezyjnego i kartograficznego czy głównego geodety kraju w zależności od ich kompetencji.

#### **Krzysztof M¹czewski, wiceprezes GUGiK**

Do rzecznika praw obywatelskich wpłynęło pismo Głównego Urzêdu Geodezji i Kartografii będące odpowiedzią na pismo rzecznika w przedstawionej sprawie. Analiza obowiązujących w tym zakresie przepisów prawa prowadzi do wniosku, że kwestionowana zmiana artykułu 24 ust. 3 ustawy z dnia 17 maja 1989 roku *Prawo geodezyjne i kartograficzne* (DzU nr 30, poz. 163, z póź. zm.) nie narusza konstytucyjnych praw i wolności obywatelskich. Nowelizacja rzeczywiście wyłączyła podmioty określone w artykule 11 ustawy Pgik z możliwości samodzielnego sporządzania wyrysów i wypisów z operatu ewidencyjnego, przyznając to uprawnienie jedynie organowi prowadzącemu ewidencję gruntów i budynków. Brak tej możliwości nie oznacza jednak, ¿e uprawnieni geodeci nie mogą wykonywać prac geodezyjnych w ramach prowadzonej działalności gospodarczej. Wyrysy i wypisy z ewidencji gruntów i budynków nadal może otrzymać właściciel lub osoba fizyczna i prawna, w których władaniu znajduje się grunt, budynek lub lokal, osoba fizyczna i prawna oraz inna jednostka organizacyjna nie posiadająca osobowości prawnej, która ma interes prawny w tym zakresie. Posiadając zaś te dokumenty, zainteresowana osoba może zlecić wykonanie odpowiednich prac geodezyjnych (np. rozgraniczenia, podziału itp.) uprawnionemu geodecie, przekazując mu jednocześnie posiadane wyrysy i wypisy z operatu ewidencyjnego. Zgodnie z treścią art. 42 ust. 2

powołanej ustawy przez wykonywanie samodzielnych funkcji w dziedzinie geodezji i kartografii rozumie siê:

1) kierowanie pracami geodezyjnymi i kartograficznymi podlegającymi zgłoszeniu do państwowego zasobu geodezyjnego i kartograficznego oraz sprawowanie nad nimi bezpośredniego nadzoru,

2) wykonywanie czynności rzeczoznawcy z zakresu prac geodezyjnych i kartograficznych,

# **PORTAL GEODEZYJNO-GEOINFORMATYCZNY** www.gea.info.pl

Sprawdź, czy Twoja firma jest wśród 4 tys. firm

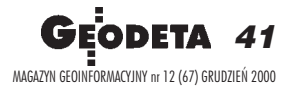

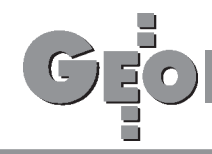

podlegających zgłoszeniu do pañstwowego zasobu geodezyjnego i kartograficznego,

3) pełnienie funkcji inspektora nadzoru z zakresu geodezji i kartografii,

4) wykonywanie czynności technicznych i administracyjnych związanych z rozgraniczaniem nieruchomości,

5) wykonywanie prac geodezyjnych i kartograficznych niezbędnych do dokonywania wpisów w księgach wieczystych oraz prac, w wyniku których mogłoby nastąpić zagrożenie zdrowia lub życia ludzkiego.

Żaden z tych punktów nie dotyczy bezpośrednio wykonywania wyrysów i wypisów z ewidencji gruntów.

Zrozumiałe jest dążenie ustawodawcy do doprecyzowania a zarazem jednoznacznego określenia podmiotów uprawnionych do sporządzania wyrysów i wypisów z ewidencji gruntów i budynków. Dokumenty te są bowiem dokumentami urzędowymi, które winny być sporządzane przez odpowiednie organy administracji publicznej.

W tej sytuacji informuję, że rzecznik praw obywatelskich nie znajduje podstaw do podejmowania dalszych działań w tej sprawie (...).

> **Biuro Rzecznika Praw Obywatelskich**

#### Na odsiecz?

Ja, Pani Redaktor, stale w tej samej sprawie. Żeby artykuły w GEODECIE pisane były po polsku i przez fachowców. Jeśli pisza o wkrecaniu śrubek, niech przynajmniej odróżniają wkręt, blachowkręt, śrubę, wkrętak i nakretke.

W numerze 11 puściła Pani artykuł "Na odsiecz ciągom jednostronnie nawiązanym" z nadtytułem "Głos w dyskusji nad projektem G-4". Artykuł zaczyna siê od s³ów: *Profesor Tadeusz Lazzarini, jeden z moich mistrzów z okresu studiów, mówi³, ¿e ci¹gi jednostronnie nawi¹zane s³u¿¹ m.in. do realizacji najbardziej spektakularnych zadañ, jakie zna geodezja. Chodzi mianowicie o obs³ugê budowy tuneli...* Nie bede sprawdzał, czy Profesor akurat to powiedział. Każdy mógł to powiedzieć, bo to rzecz oczywista. Jednak G-4 nie zajmuje się geodezyjną obsługą budowy, w tym budowy tunelów, tylko pomiarami szczegó łowymi. Z powołania się na Profesora nic wiêc nie wynika, ale Autorytet został przywołany. Profesor nie tylko uczył nas zasad rzemiosła geodezyjnego. Uczył nas też kultury. Niestety, nie we wszystkich przypadkach mu się to udało.

Pisze Autor: *osobiście* (a można per procura?) *proponowalbym*  (dlaczego tryb warunkowy?) *traktowaæ ci¹gi jednostronnie nawiązane (CJN, "wiszące") jako rozwi¹zanie typowe, stosowane bez ograniczeñ*. *Wniosek motywujê mo¿liwoœci¹ powszechnego ju¿ wykonywania analiz dokładnościowych.* Przysłowiowy piernik ma do wiatraka przynajmniej tyle, że być może wiatrak obraca żarno, które miele mąkę na piernik, zaś analiza dokładności z niezawodnościa nie ma wspólnego nic.

Dalej opisuje Autor eksperyment pomiarowo-obliczeniowy, wykonany *na terenie miasteczka akademickiego Politechniki Rzeszowskiej, przy udziale studen*tów. Opisuje pomiar kątów w dwu seriach, przy czym z jednej serii liczy kąt lewy, z drugiej prawy, jakoby całkiem niezależne, bo z niezale¿nie centrowanego instrumentu. Postuluje nie uśredniać wyników podwójnego pomiaru długości. Pisze też: *Obserwacje pomiêdzy punktami nawi¹zania nale¿y w³¹czaæ do wyrównañ, dziêki czemu bêdziemy mieli dodatkowe poprawki "v".* Wszystko to, aby zwiêkszyć parametr globalnej niezawodności. Na koniec pisze: Zatem ciąg jednostronnie nawią*zany, mimo pozorów, jest absolutnie niezawodny.*

Pięciokrotny pomiar tego samego elementu geometrycznego nie czyni z pięciu wyników pięciu

ró¿nych elementów geometrycznych, tylko umożliwia poznanie wielkości tego jednego elementu z błędem pierwiastek z pięciu razy mniejszym. Geometria ciągu wiszącego nie jest niezależnie kontrolowana i koniec. Niezawodność ciągu jednostronnie nawiązanego wynosi zero. Są to rzeczy tak oczywiste, ¿e w ogóle nie wiadomo, jak to tłumaczyæ.

Raz w gêstym lesie, przy rzadkiej osnowie III kl. założono ciąg wiszący dla pomiaru domku myśliwskiego. Nieszczęściem, podczas pomiaru, blisko punktu za łamania ciągu zepsuł się łazik, nie dało się postawić statywu, tylko tyczkę. Ten jeden kąt zmierzono więc tydzień później, niestety wpisując odwrotnie numery celów. Do obliczeń wszedł kat lewy zamiast prawego. Domek skartowano na mapie nie 500 m na wschód od początkowego kierunku, tylko 500 m na zachód. Że mapa jest do bani, zauważył pilot prowadzący opryski przeciw brudnicy mniszce 5 lat później, bo zagroda gajówki miała być jego punktem nawigacyjnym. A precyzja pomiaru (jak na pomiary leśne) była bardzo wysoka! Znam też przykład z zamianą boków. Nie będę go opisywał, też było wiele wstydu.

**dr in¿. Zygmunt Szumski, MODGiK £ódŸ**

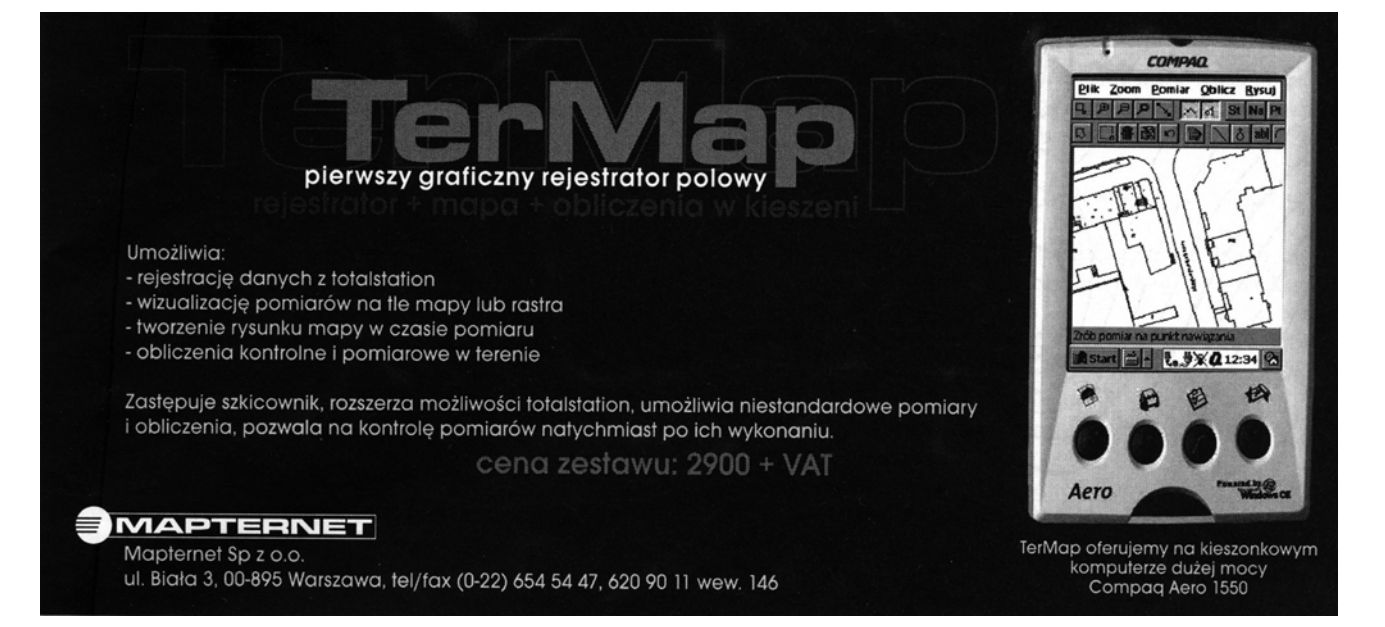

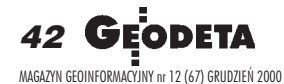

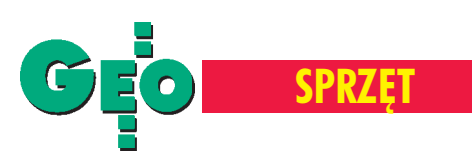

# **Tachimetry** elektroniczne

**Od ostatniego publikowanego przez GEODETÊ zestawienia tachimetrów elektronicznych min¹³ rok. Prawie wszystkie prezentowane** dziś instrumenty wyposażone są w rejestrację wewnętrzną i bogate oprogramowanie. Coraz więcej modeli oferuje możliwość pomiaru **bezlustrowego.**

tabelach zebraliśmy wszystkie typy tachimetrów elektronicznych dostępnych na polskim rynku. Instrumenty zosta ły przedstawione w kolejności alfabetycznej, według marek.

Dane publikowane w zestawieniu oparte są na parametrach podawanych przez producentów w oficjalnych prospektach, instrukcjach i informacjach technicznych. Zestawienie obejmuje m.in. dokładności pomiaru kata i odległości, zasięgi dalmierza, parametry optyki i zasilania oraz oprogramowanie instrumentu. Dodatkowo zebraliśmy w tym roku informacje na temat cen i okresu gwarancji. Wszystkie dane konsultowaliśmy z polskimi przedstawicielami producentów.

#### Pomiar katów

Odchylenie standardowe pomiaru kąta to najważniejszy parametr charakteryzujący dokładność teodolitu. Jego wartość decyduje o klasie instrumentu. Dokładność pomiaru kąta podaje się zgodnie z normą DIN 18723. Uwaga: nie należy mylić tego parametru z dokładnością odczytu kierunku, który jest parametrem mniej istotnym.

#### Pomiar odległości

Zasięgi dalmierzy podano dla dobrych warunków atmosferycznych. Dokładność pomiaru odległości (odchylenie standardowe) zależy od mierzonego dystansu – składa się z dwóch członów: stałego, wyrażonego w mm, oraz zmiennego, zależnego od odległości i wyrażonego w ppm, czyli milionowych częściach mierzonego odcinka. Zatem odchylenie standardowe pomiaru 1000-metrowego odcinka instrumentem o dokładności 5 mm + 3 ppm wyniesie 8 mm. Dokładności dalmierzy podajemy dla precyzyjnego trybu pomiaru (pojedynczy, dokładny). Czas pomiaru odległości w trybie pojedynczym dokładnym jest czasem tzw. pomiaru inicjalnego – pierwszego w serii dla tej samej pikiety. W trybie repetycyjnym odstępy między kolejnymi pomiarami są z reguły krótsze. Czas pomiaru odległości w trybie trackingu (pomiar ciągły) podawany jest jako interwał miêdzy poszczególnymi pomiarami. Parametr "możliwość pomiaru bez lustra i folii pomiarowej" dotyczy odległości mierzonej bezpośrednio do obiektu (bez dodatkowych elementów odbijających). Pomiarów na znaczki (folia pomiarowa, odblaskowa) możemy dokonywać prawie każdym typem tachimetru, a zasięg zależy od wielkości znaczka.

#### Klawiatura

Klawiatura kodowana oznacza, że poszczególnym (najczęściej kilku) przyciskom odpowiadają różne, zależne od trybu pracy, funkcje instrumentu, co jest pewną niedogodnością przy komunikacji z instrumentem. Oczywiście klawiatura kodowana nie wyklucza wprowadzania danych alfanumerycznych, tylko nieco je utrudnia. Za pomocą klawiatury numerycznej można w prosty i szybki sposób wprowadzać wartości liczbowe, takie jak np. wysokość instrumentu, orientacja, współrzędne, gdyż każdej cyfrze odpowiada osobny klawisz. Klawiatura alfanumeryczna dziêki oddzielnym klawiszom odpowiadającym cyfrom oraz literom (lub ich grupom) daje możliwość łatwego wprowadzania zarówno danych liczbowych, jak i tekstów (np. opisów, kodów).

#### Rejestracja danych

W tabeli mamy trzy przypadki: instrumenty z rejestracją zewnętrzną, wewnętrzną w pamięci instrumentu i wewnętrzną na wyjmowane karty pamięci. Dla tachimetrów mających możliwość rejestracji wewnętrznej w pamięci instrumentu podano jej pojemność określoną maksymalną liczbą zarejestrowanych punktów. Natomiast pojemność wymiennych kart pamięci jest praktycznie nieograniczona. Kryterium zakwalifikowania danego typu instrumentu do grupy z wewnętrzną rejestracją jest możliwość zapisania i przesłania do komputera (w formie obserwacji lub współrzędnych) co najmniej kilkuset punktów (pikiet), jak i komunikacja w drugą stronę, czyli możliwość przygotowania zbioru punktów do realizacji i "załadowania" nimi instrumentu. Warto pamiętać, że każdy instrument z rejestracją wewnętrzną posiada również wyjście na rejestrator zewnętrzny, co oczywiście rozszerza możliwość zapisu danych.

#### Oprogramowanie

Podane w tej grupie informacje dotyczą tylko oprogramowania samego instrumentu (bez rejestratora). Przez parametr "możliwość korzystania z programów użytkownika" rozumiemy możliwość samodzielnego programowania stacji za pomocą popularnych jêzyków programowania (a nie korzystania z różnych programów za pośrednictwem rejestratora). Podobnie parametr "polska wersja językowa" dotyczy oprogramowania samego instrumentu, a nie rejestratora.

#### Zasilanie

Wszystkie wartości podano dla zasilania z pojedynczej baterii wewnêtrznej instrumentu po pełnym naładowaniu i dla pracy przy temperaturze 25°C. "Pomiar kątów i odległości" charakteryzowany jest przez liczbę pomiarów odległości lub czas ciągłego pomiaru odległości do momentu rozładowania baterii. Oczywiście w warunkach polowych nikt nie mierzy odległości w sposób ciągły. Zatem czas pracy w terenie z użyciem jednej baterii jest znacznie dłuższy niż podany w tabeli.

**Opracowanie redakcji**

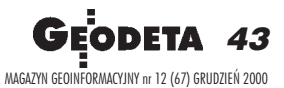

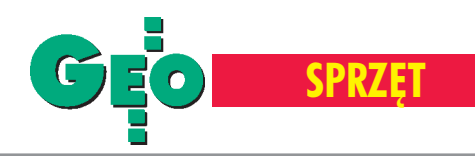

# **Tachimetry elektroniczne**

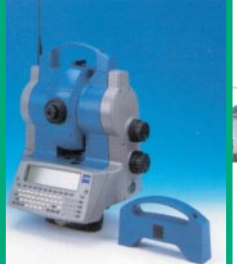

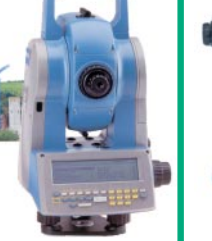

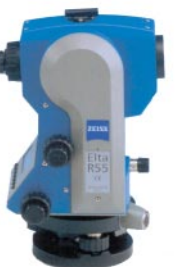

Zakres temp.: -20°C do +50°C. Wersja Cool Blue od -35°C. Możl. wprowadzania nowych wersji programowych (update). Pomiar na folię do 200 m

TDA – automatyczne rozpoznawanie i śledzenie celu. Jako opcja bezprzewodowa transmisja danych do komputera

Złącze na podczerwień (przesył. danych bezprzewod.). Możl. wprowadzania nowych wersii programowych (update). Pomiar na folię do 200 m

instrumentu od strony lustra (One man system, do kilku luster). Możl. wprowadzania nowych wersji programowych (update). Pomiar na folię do 200 m

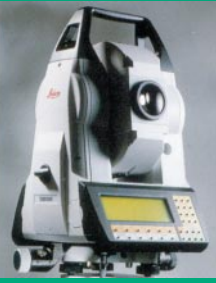

POMIAR KĄTÓW Odchylenie standardowe pomiaru kąta Dokładność odczytu kierunku Kompensator – Jednoosiowy/Dwuosiowy Zakres kompensatora Luneta – Powiększenie Minimalna ogniskowa [m] POMIAR ODLEGŁOŚCI Dokładność [mm + ppm] Maksymalny zasięg przy jednym lustrze [m] Maksymalny zasięg przy potrójnym lustrze [m] Czas pomiaru w trybie dokładnym [s] Czas pomiaru w trybie trackingu [s] Możliwość pomiaru bez lustra i folii pom. Dokładność pomiaru bez lustra Maksymalny zasięg pomiaru bez lustra [m] WYŚWIETLACZ Rozmiar ekranu w znakach (pikselach) KLAWIATURA Jednostronna/Dwustronna Numeryczna/Alfanumeryczna/Kodowana REJESTRACJA DANYCH Pojemność pamięci wewnętrznej Możliwość stosowania karty PCMCIA OPROGRAMOWANIE Polska wersja językowa System kompatybilny z MS−DOS Zegar wewnętrzny Możliwość korzystania z programów użytkownika Pomiar współrzędnych Wcięcia Czołówki Pomiar mimośrodowy Niedostępna wysokość Tyczenie XYZ ZASILANIE BATERIĄ WEWNĘTRZNĄ Ciągły pomiar kątów [h] Pomiar kątów i odległości INNE Spodarka zdejmowalna Wbudowana dioda do tyczenia Wbudowany pion optyczny Waga instrumentu z baterią [kg] Gwarancja [mies.] Cena netto zestawu [zł] Zawartość zestawu (poza samym instrumentem i pudełkiem) INFORMACJE DODATKOWE Marka.................................... Model .................................... 3''(10cc)/5''(15cc)  $0,1$ <sub>cc</sub> Jednoosiowy 2'40''  $26x$ 1,5  $3 + 3/5 + 3$ 1500/1300 2000/1600  $< 3.0$ 0,5 Nie Nie dotyczy Nie dotyczy (128x32) Jednostronna Kodowana Wewnętrzna 1900 pkt. Nie Tak Nie Nie Nie Tak Tak Tak Tak Tak Tak 30 1000 pom. Tak Nie Tak 3,5 24 25 700\*/20 000 R55: 2 baterie, statyw drewniany, tyczka, lustro, ładowarka (1,5 h), kabel transmisyjny \* w zestawie tylko 2 baterie. 2''(7cc)/3''(10cc)  $0,1$  cc Dwuosiowy 5' 30x 1,5  $2 + 2$ 2500 >3000 1,0  $< 0.5$ Nie Nie dotyczy Nie dotyczy (320x80) Dwustronna – opcja Alfanumeryczna **Wewnętrzna** 4 MB = 32 000 pkt. Nie Nie Tak Tak Tak Tak Tak Tak Tak Tak Tak 24 400 pom. Tak Tylko w wersji Sprint Tak (w Sprint – laserowy) 6,2 24 od 50 000/ od 40 000 2 baterie, statyw drewniany, tyczka, lustro, ładowarka (1,5 h), kabel transmisyjny Komputer klasy 486. Carl Zeiss ELTA R45/R55 Carl Zeiss Elta C20/C30 1''(3cc)/3''(10cc) 0,1cc Dwuosiowy 5'  $30x$ 1,5  $1 + 2/2 + 2$ 2500 3500  $< 4.0$  $< 0.5$ Nie Nie dotyczy Nie dotyczy (320x80) Dwustronna – opcja Alfanumeryczna jak w PC Wewnętrzna 4 MB = 32 000 pkt. Tak (1−82 MB) Nie Tak Tak Tak Tak Tak Tak Tak Tak Tak 24 300 pom. Tak Tak Tak Maks. 8,7 kg  $24$ od 60 000/od 70 000 2 baterie, statyw drewniany, tyczka, lustro, ładowarka (1,5 h), kabel transmisyjny Komputer klasy 486. Obsługa Carl Zeiss Elta S10/S20 Leica TPS 5000 TDM 5005/TDA 5005  $0.5$ " $(1.5<sup>cc</sup>)$ 0,1cc Dwuosiowy 3' 32, 42x 1,7 1 + 2 (0,5 mm do 120 m) 3500 5000 3,0 0,15 Nie Nie dotyczy Nie dotyczy 6x35 **Dwustronna** Alfanumeryczna Wewnętrzna do 64 000 pkt. Tak (0,5−16 MB) Nie Tak Tak Tak Tak Tak Tak Tak Tak Tak 5,5 600 pom.; 400 (zmotor.) Tak Opcja **Laserowy** 8,1/8,7  $24$ Brak danych TDM – zmotoryzowany;

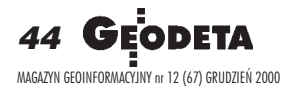

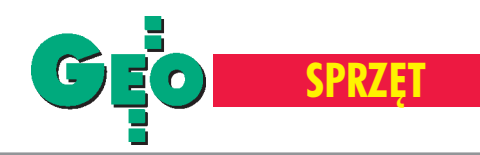

Leica TPS 700

Leica TPS 1100 TC(R)(M)(RM)(RA)(A)

Leica TPS 2000

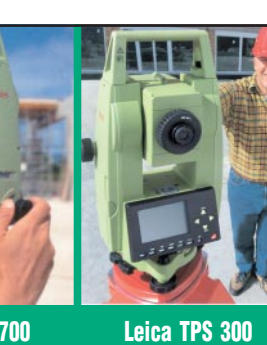

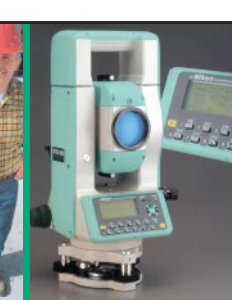

Nikon

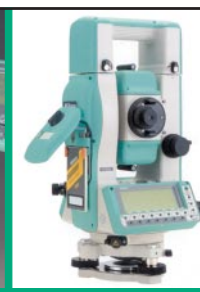

Nikon DTM−851/831/821

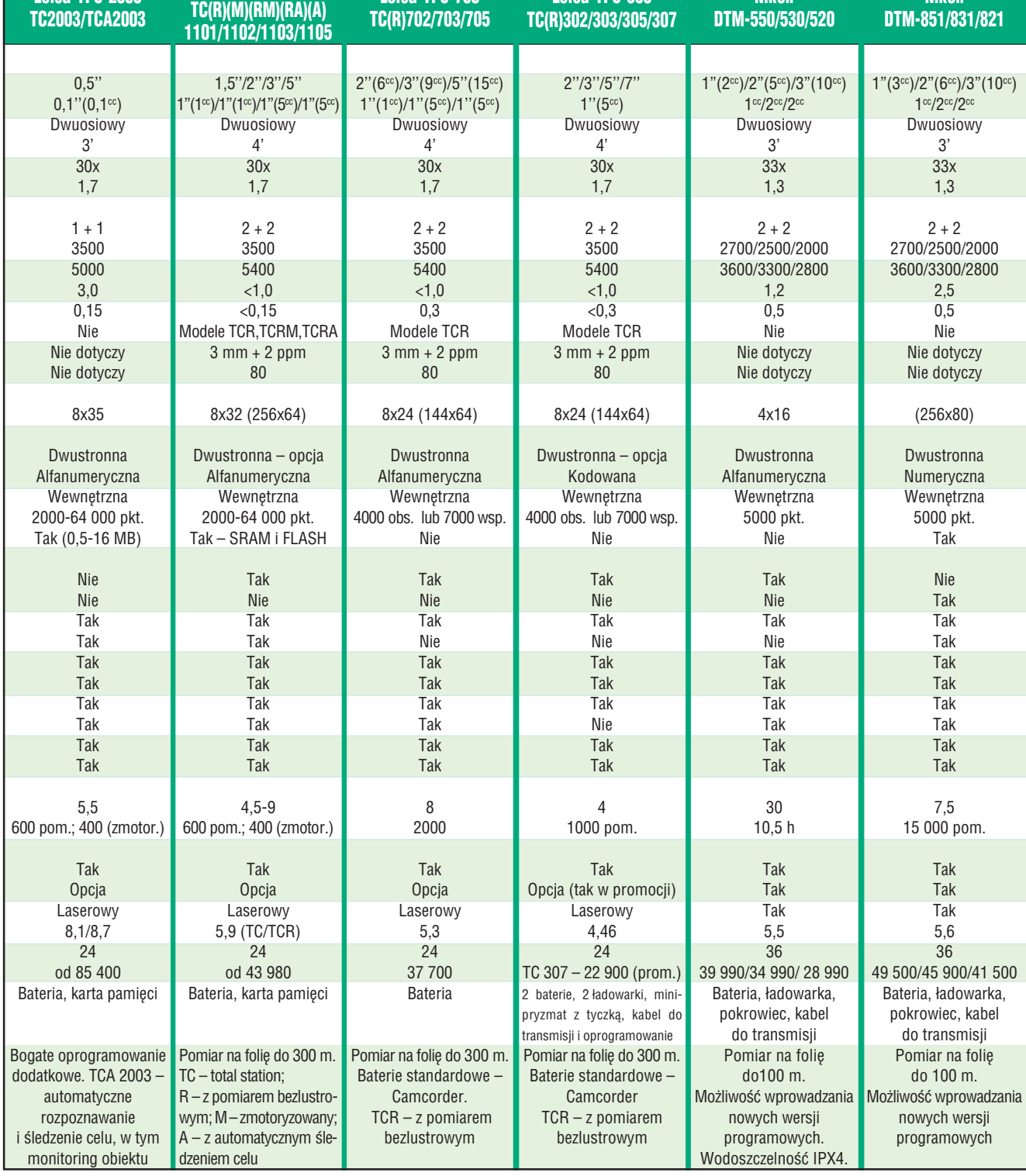

45 MAGAZYN GEOINFORMACYJNY nr 12 (67) GRUDZIEÑ 2000

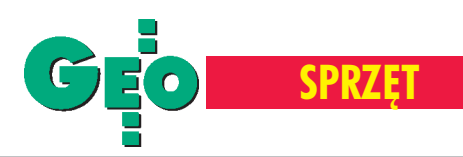

# **Tachimetry elektroniczne**

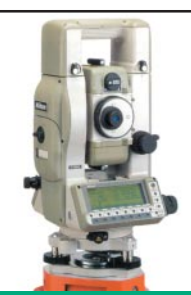

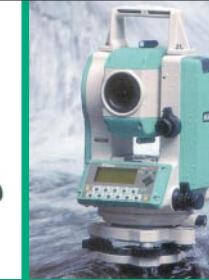

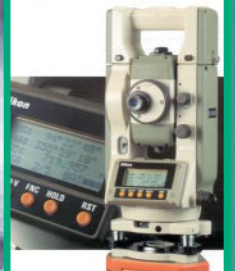

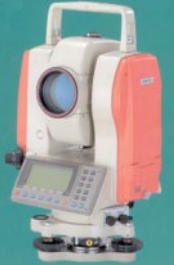

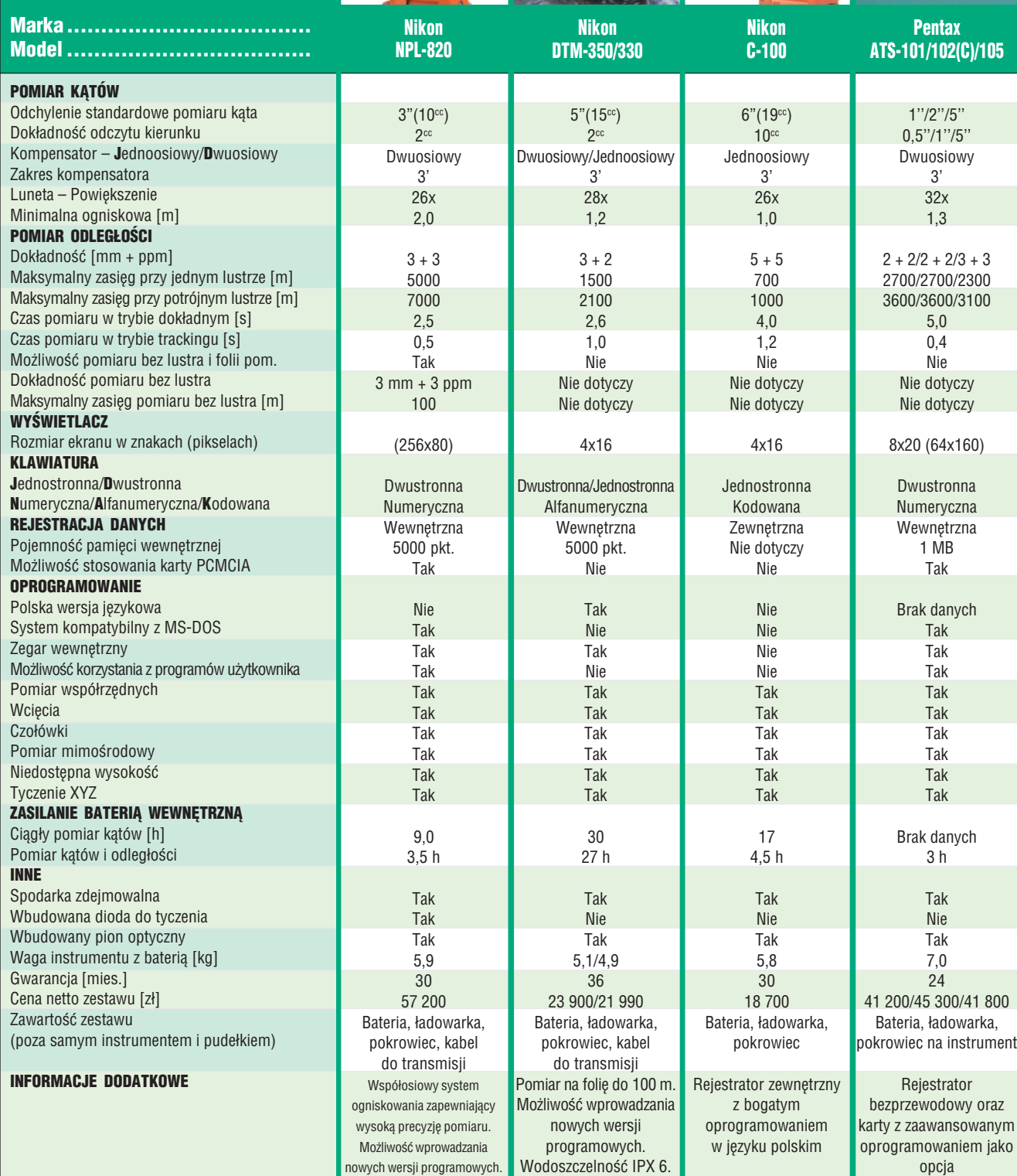

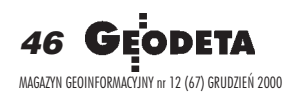

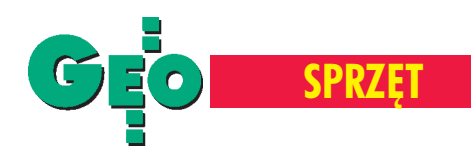

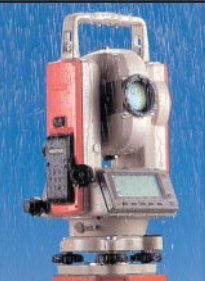

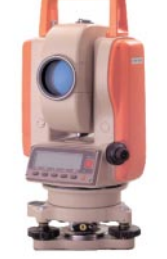

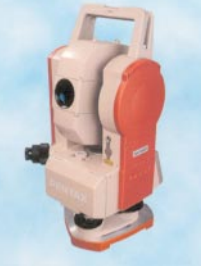

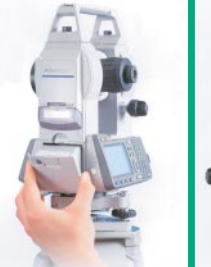

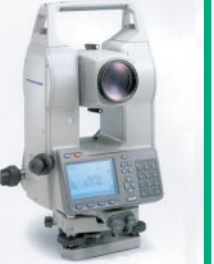

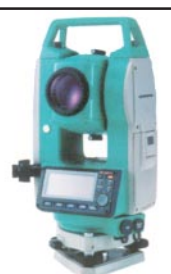

Sokkia SET1010/2010/3010/4010 1"/2"/3"(10cc)/5"  $0,5"$ (1<sup>cc</sup>)/1"/1"(2<sup>cc</sup>)/5"(10<sup>cc</sup>) Dwuosiowy 3' 30x 1,0  $2 + 2$ 2700/2700/2500/1800 3500/3500/3300/2400 4,1 0,4 Nie Nie dotyczy Nie dotyczy (120x64) Dwustronna Alfanumeryczna Wewnętrzna 5000 pkt. (512 kB) Karty firmy SOKKIA Nie Tak Tak Tak Tak Tak Tak Tak Tak Tak 7 500 pom. (4,5 h) Tak Nie Tak 5,4 24 od 40 890 2 baterie BDC 35, ładowarka Odporność na wodę i kurz, klasa IPX2 H−5'', V−7'' 5'' Brak Nie dotyczy 30x 0,85 3 + 3 1000 1500 2,0 0,5 Nie Nie dotyczy Nie dotyczy 2 linie D/J Kodowana Zewnętrzna Nie dotyczy Nie Nie Nie Nie Nie Tak Tak Tak Nie Tak Tak 15 4 h Tak/Nie Nie Tak 5,1/5,0 24 22 450/19 500 Bateria, ładowarka, pokrowiec na instrument pokrowiec na instrument pokrowiec na instrument **Pentax** PCS 225/215 Sokkia SET2110/3110/4110 **Sokkia** SET 500  $2"({6}^{cc})/3"({10}^{cc})/5"({15}^{cc})$  $0,5"$ (1cc)/1"(2cc)/1"(2cc) Dwuosiowy 3' 30x 1,0  $2 + 2$ 2700/2500/1800 3500/3300/2400 3,7 0,4 Nie Nie dotyczy Nie dotyczy (120x64) Dwustronna Alfanumeryczna Wewnętrzna 3000 pkt. Nie Tak Nie Tak Nie Tak Tak Tak Tak Tak Tak 7 660 pom. (5,5 h) Tak Nie Tak 5,3 24 od 37 500 2 baterie BDC 35, ładowarka Odporność na wodę i kurz, klasa IPX2  $5" (15^{cc})$  $1"(2^{cc})$ Dwuosiowy 3' 30x 1,0  $3 + 2$ 2200 2400 2,8 0,3 Nie Nie dotyczy Nie dotyczy (192x80) Dwustronna Kodowana Wewnętrzna 4000 pkt. Nie Tak Nie Tak Nie Tak Tak Tak Tak Tak Tak 7 600 pom. Tak Nie Tak 5,2 24 26 860 2 baterie BDC 46, ładowarka Odporność na wodę i kurz, klasa IP 66 **Pentax** DA−020F **Pentax** PCS 325/315 5'' 1'' D/J Brak danych 30x 0,85  $3 + 2$ 1000 1500 2 0,4 Nie Nie dotyczy Nie dotyczy 8x20 (240x96) D/J Kodowana Wewnętrzna 5000 pkt. Nie Tak Nie Nie Nie Tak Tak Tak Tak Tak Tak 15 5 h/2,5 h Tak/Nie Nie Tak 5,1 24 28 100/24 950 Bateria, ładowarka, 20'' 10'' (20cc) Brak Nie dotyczy 24x 1,0  $5 + 5$ 370 550 2 0,5 Nie Nie dotyczy Nie dotyczy 3x7 Jednostronna Kodowana Zewnętrzna Nie dotyczy Nie Nie Nie Nie Nie Nie Nie Nie Nie Nie Nie 10  $2,5$  h Nie Nie Tak 3,5 24 15 980 Bateria, ładowarka,

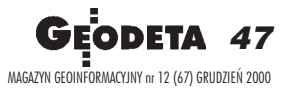

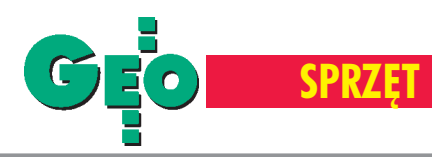

# **Tachimetry elektroniczne**

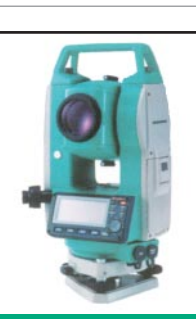

Sokkia

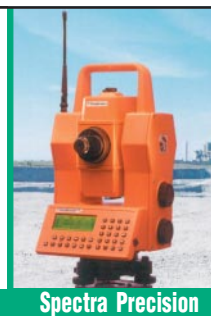

Geodimeter 650

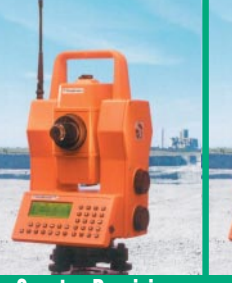

Współdziałanie z GPS

Współdziałanie z GPS

Współdziałanie z GPS

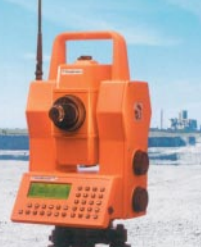

Spectra Precision Geodimeter 640/620/610 Spectra Precision Geodimeter 608 (M) (Servo Pro) 5"(10cc)

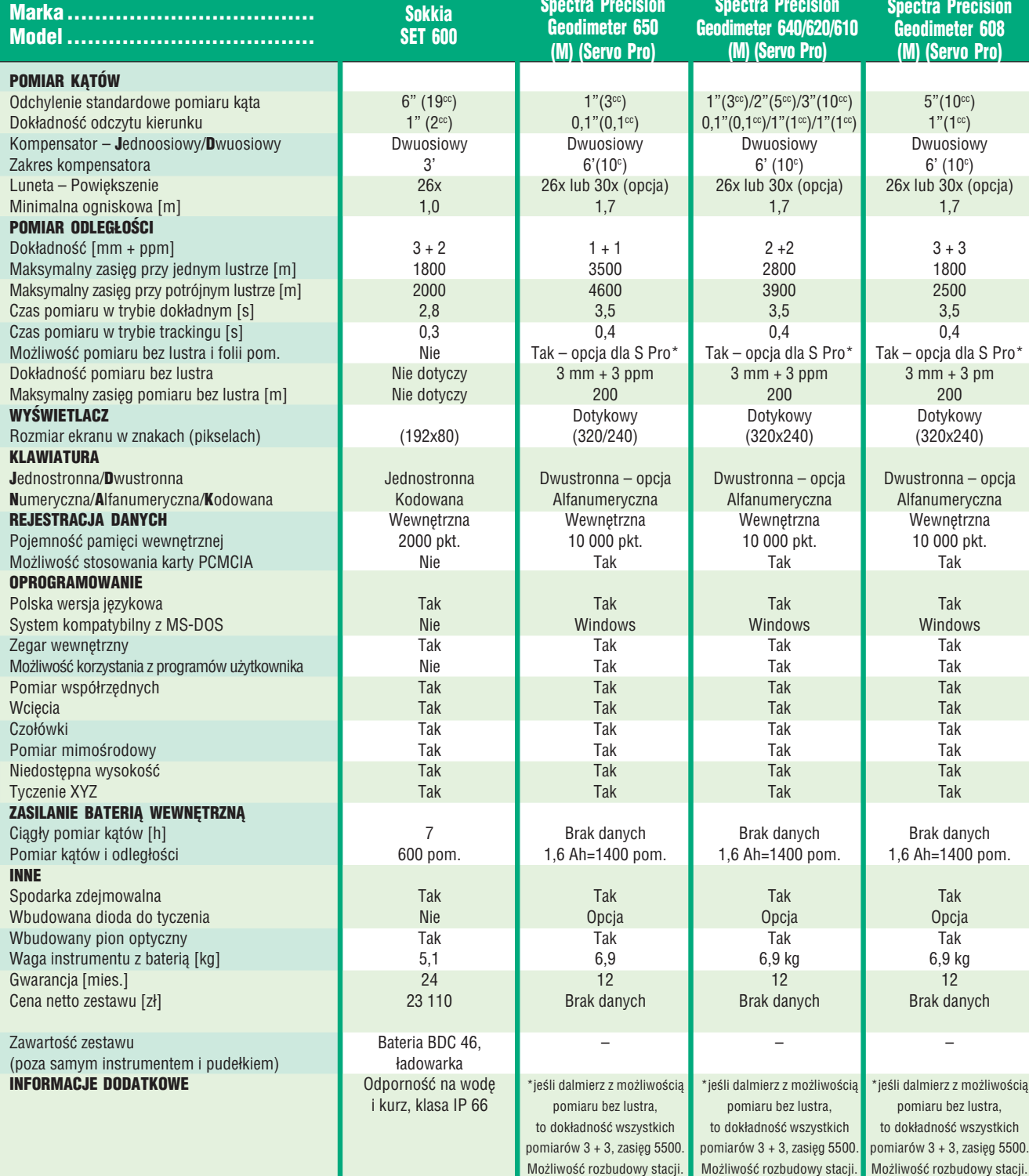

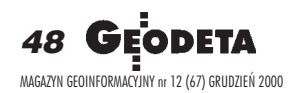

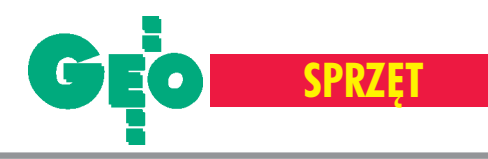

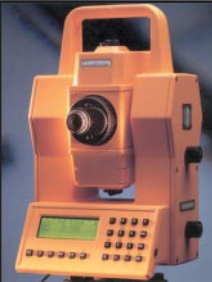

Spectra Precision Constructor 100

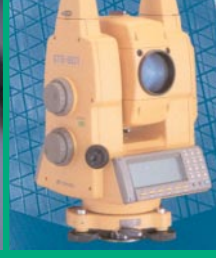

Topcon GTS−800(A)/801(A)/802(A)

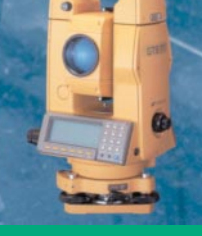

Topcon GTS−710/711/712/713

**AND GM** 

Topcon GTS−601/602/603/605

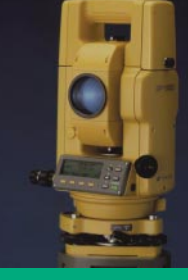

Topcon GPT−1001/1002/1003/1004 **REPAIRING** 

Topcon GTS−223/225/226/229

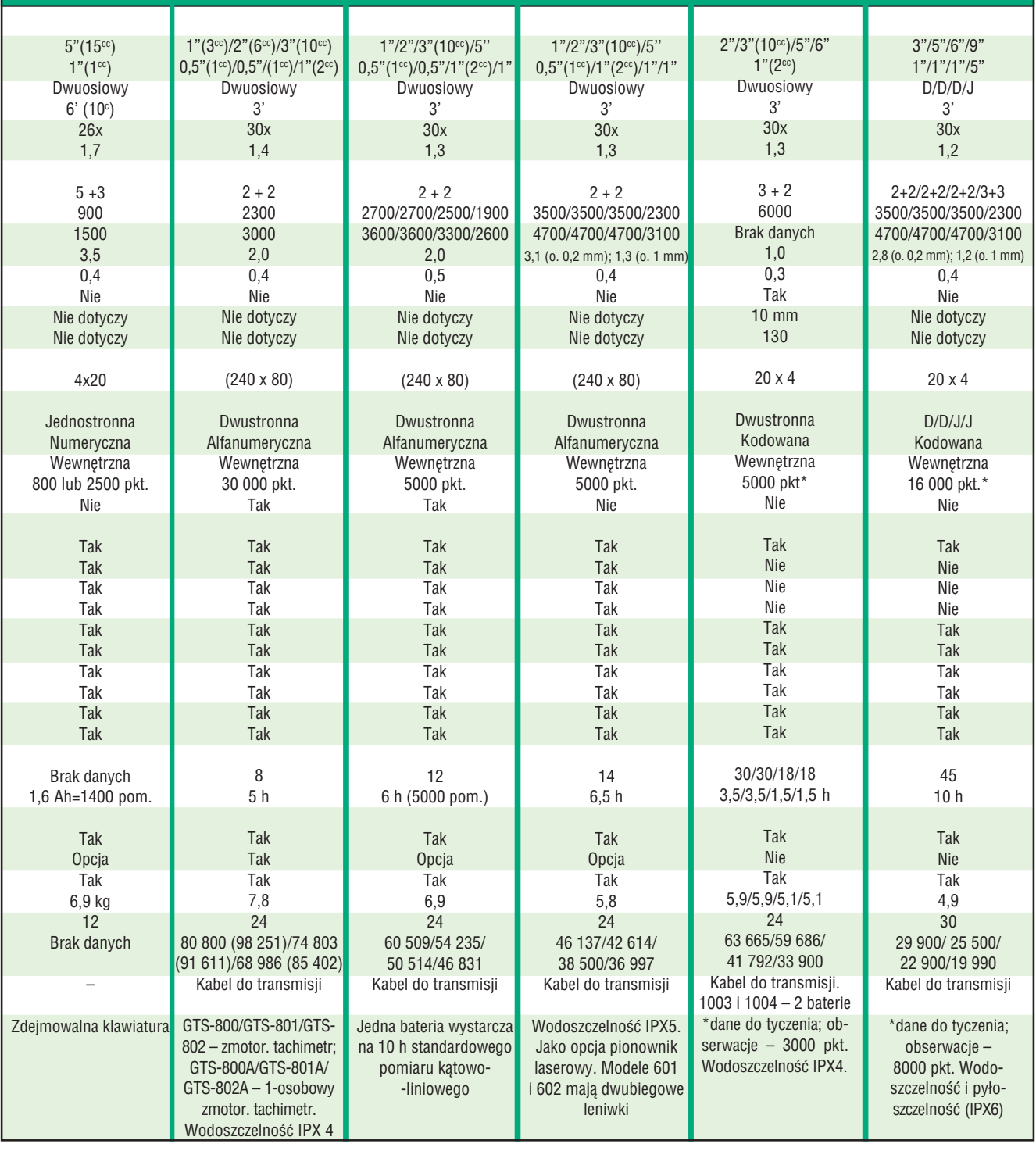

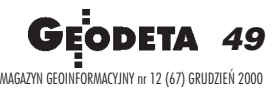

Wyhyszumy przyszłośe

 $\mathbf{R}$ 

 $\mathbb{C}$ 

 $\overline{\mathbf{a}}$ 

DTM-350/330

Nikon

**Nikon** 

 $\mathbf{93}$ 

 $\bullet$  (  $\bullet$ 

**NAGRODA ZA NAJLEPSZY PRODUKT** 

**GEODEZYJNY ROKU W KATEGORII** "SPRZET"

EĪ.

**RASHA** 

#### 5"

1500 m 5000 pkt. wodoszczelny  $IPX-6$ 5 dni pracy na jednej baterii 36 m-cy gwarancji **Nikon Assistance** klawiatura alfanumeryczna rewelacyjne ceny

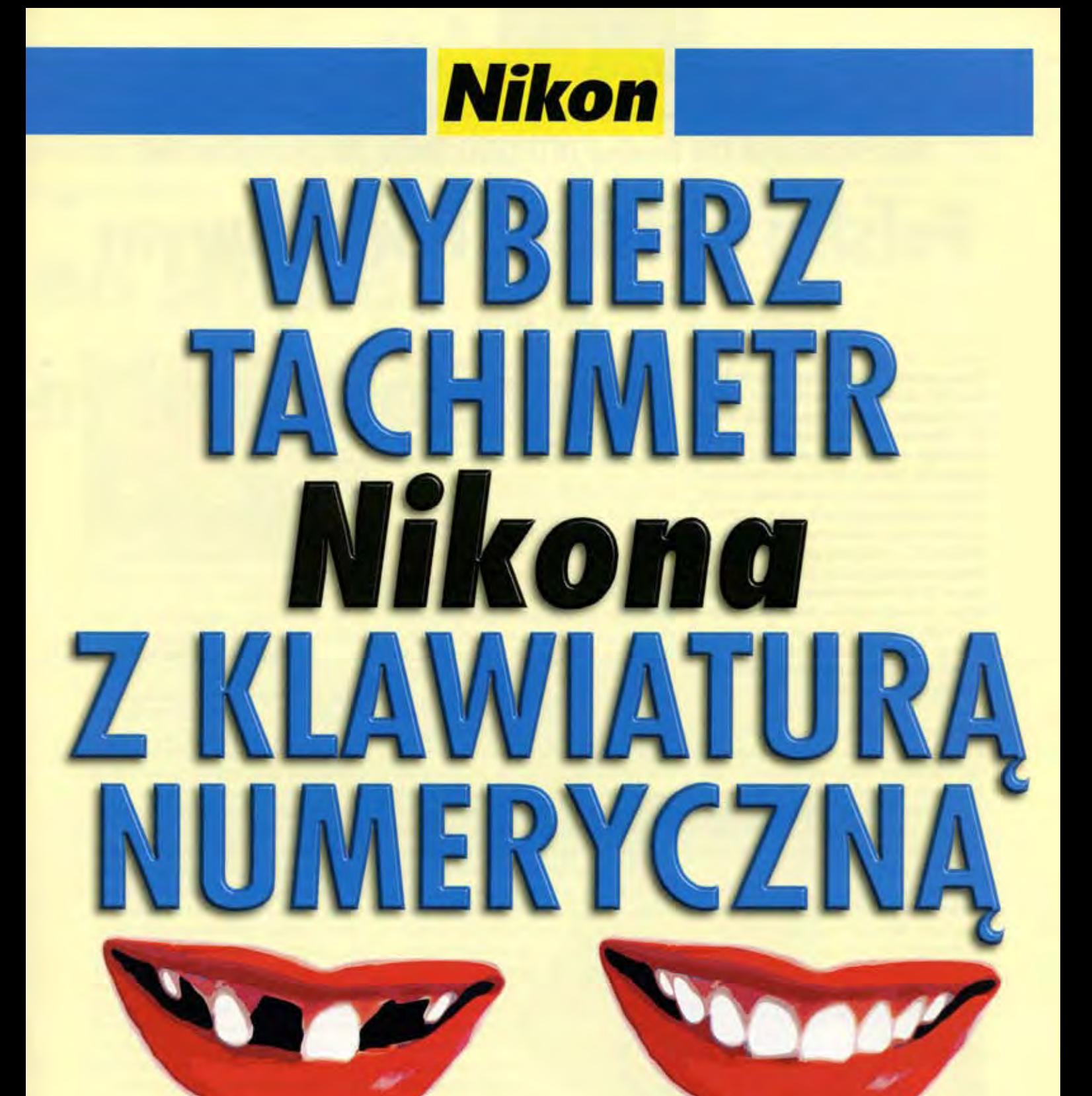

klawiatura kodowana

klawiatura numeryczna

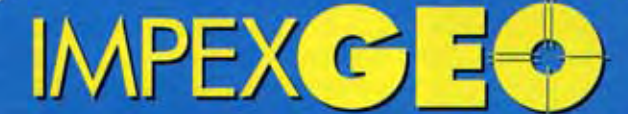

Wyłączny dystrybutor w Polsce instrumentów geodezyjnych firmy Nikon ul. Platanowa 1, osiedle Grabina, 05-126 Nieporęt k/ Warszawy, e-mail: Impexgeo@pol.pl, tel. (0-22) 7724050, 7747006-07, fax. (0-22) 7747005 DEALERZY: Warszawa (0-22) 629 04 48, Kraków (0-12) 422 14 56, Ruda Śląska (0-32) 244 36 61, Katowice (0-32) 252 06 60, Rzeszów (0-17) 852 26 74, Gdynia 0-601 61 55 45, Bydgoszcz (0-52) 321 40 82, Szczecin (0-91) 463 13 27

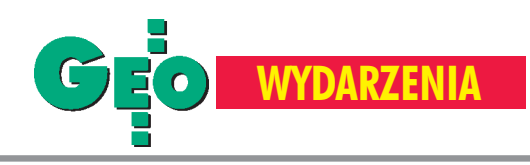

Podczas VI Miêdzynarodowych Targów Geodezji i Geoinformatyki GEA 2000, które odbyły się pod koniec października w Toruniu, wrêczono nagrody za najlepsze geodezyjne produkty roku. W kategorii "sprzęt" wygrała stacja GPS SR530 firmy Leica, a w kategorii "oprogramowanie" – system mapy numerycznej GEO-INFO 2000. Na targi zjechało w tym roku ponad 30 wystawców i ok. 1800 zwiedzających. Dominowała tematyka GPS i GIS, co znalazło odbicie równie¿ w towarzyszącej konferencji szkoleniowej. Impreza odbywała siê pod patronatem

**52 GEODETA** MAGAZYN GEOINFORMACYJNY nr 12 (67) GRUDZIEÑ 2000

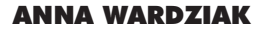

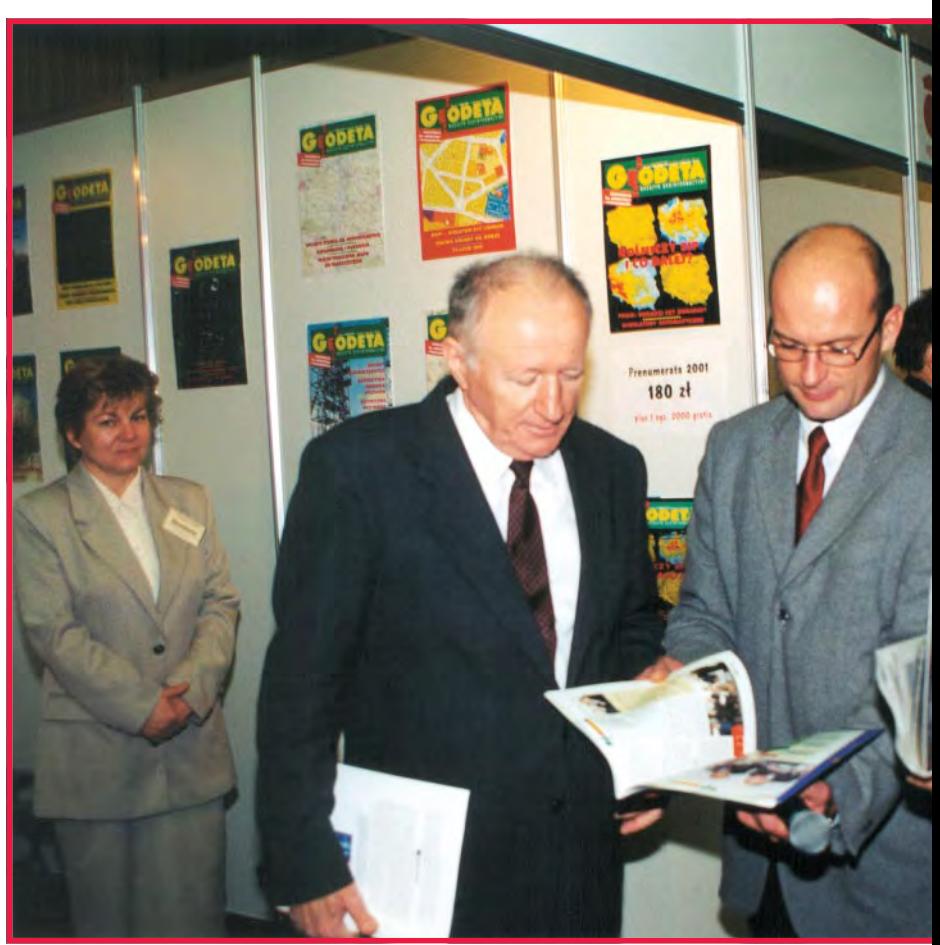

EA

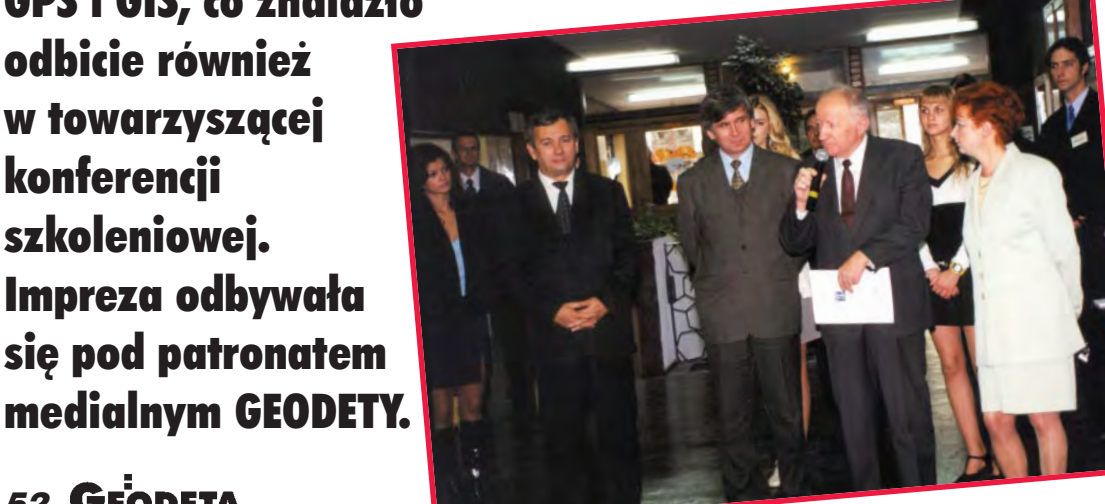

Otwarcia targów dokonał marszałek województwa kujawsko-pomorskiego Waldemar Achramowicz. Wśród gości honorowych znaleźli się główny geodeta kraju Kazimierz Bujakowski, przewodniczący Pañstwowej Rady Geodezyjnej i Kartograficznej prof. Bogdan Ney, a także geodeta województwa Elżbieta Makuch.

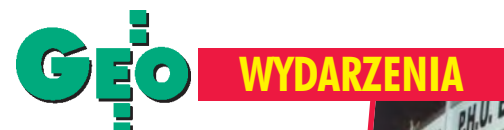

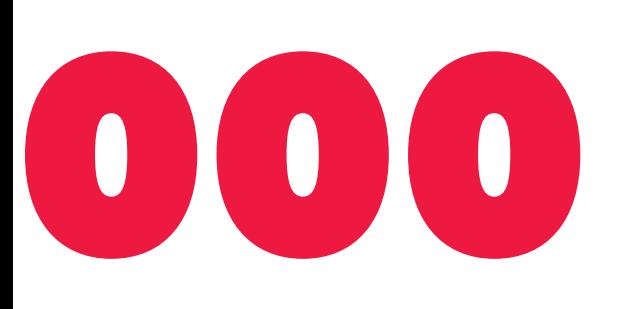

Targi były okazja do promocyjnej sprzedaży sprzętu (stoisko firmy Bimex z Gorzowa Wielkopolskiego)

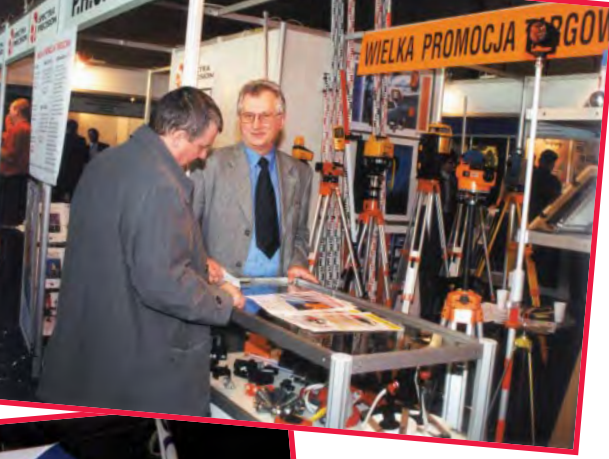

ORGK

Organizator targów Jacek Smutkiewicz (w środku) z gośćmi honorowymi przy stoisku GEODETY

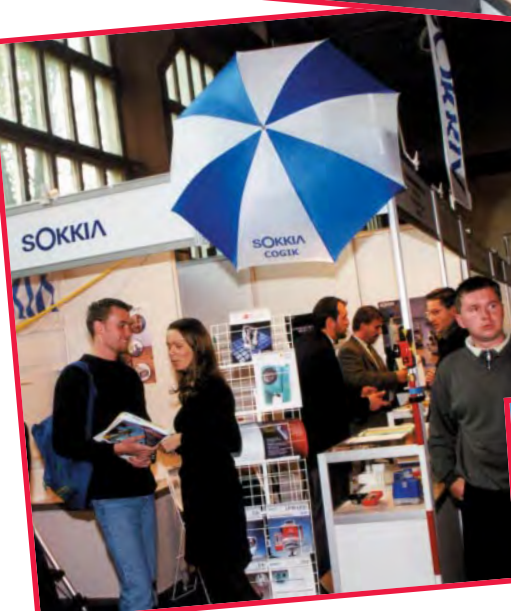

Do odwiedzenia stoiska PIG COGiK, przedstawiciela japoñskiej firmy Sokkia, zachęcała między innymi efektowna parasolka

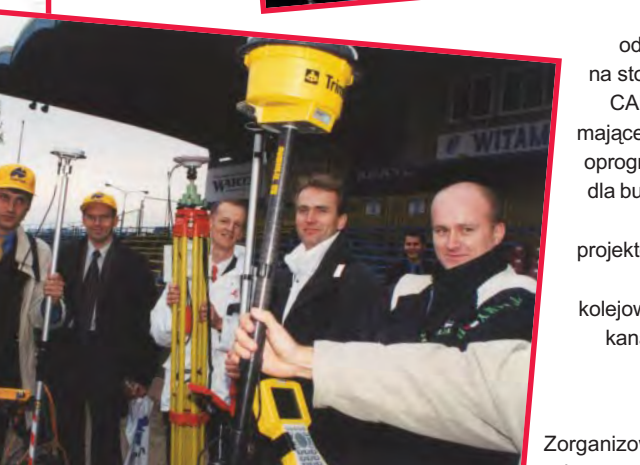

Chwila odpoczynku na stoisku firmy CARD/1-POL mającej w ofercie oprogramowanie dla budownictwa oraz projektowania tras drogowych, kolejowych i sieci kanalizacyjnych

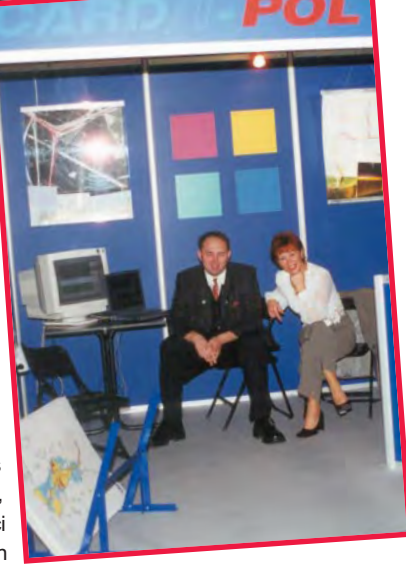

Zorganizowany w czasie targów konkurs był zabawą popularyzującą sprzęt do pomiarów GPS. Brały w nim udział zespoły składające się z pracowników firm oferujących sprzęt do pomiarów GPS RTK. Za pomocą odbiornika GPS i ruletki wyznaczano położenie punktów trzema metodami. O zwycięstwie decydował czas i precyzja wykonania zadania. Zdaniem jury (prof. Stanisław Oszczak z UWM w Olsztynie, dr Janusz Walo z Politechniki Warszawskiej i Jacek Smutkiewicz) najsprawniejszy okazał się zespół firmy Czerski Trade Polska z odbiornikiem GPS SR530. Zatem rywalizacja handlowa przeniosła się z hali targowej na płytę stadionu

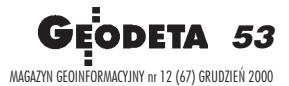

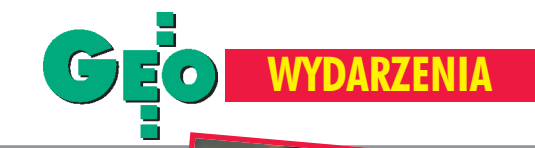

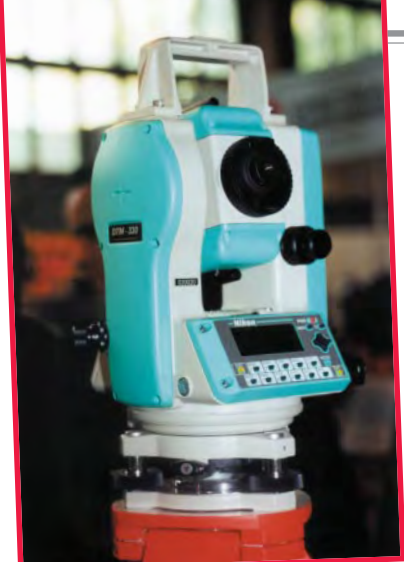

DTM-350 – najnowszy tachimetr firmy Nikon zastępuje stare "trzysetki". Podstawowe zmiany to lepszy dalmierz, większa pamięć, bogatsze orogramowanie i klawitura alfanumeryczna

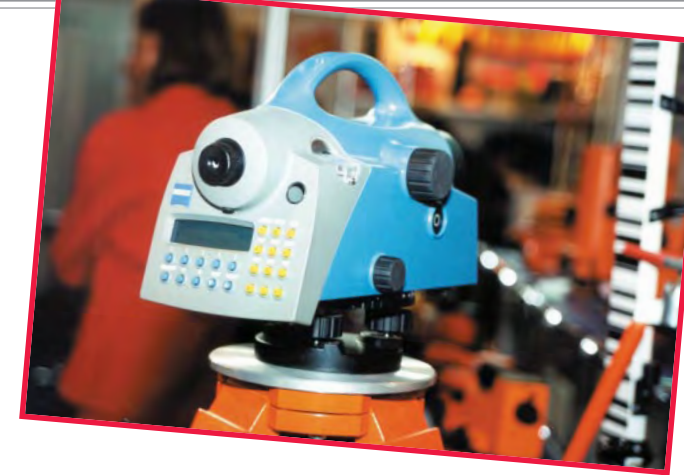

**Oryginalny** kształt niwelatora DiNi 22 firmy Carl Zeiss wyróżniał się na tle innych instrumentów prezentowanych na targach

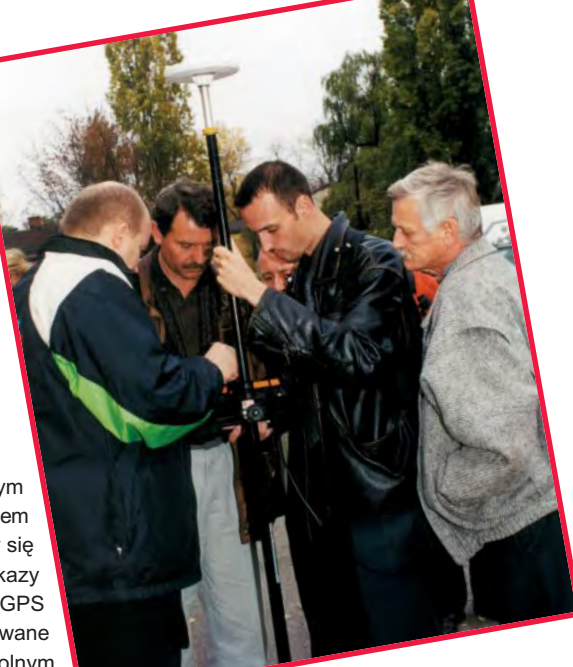

Dużym zainteresowaniem cieszyły się pokazy odbiorników GPS zorganizowane na wolnym powietrzu

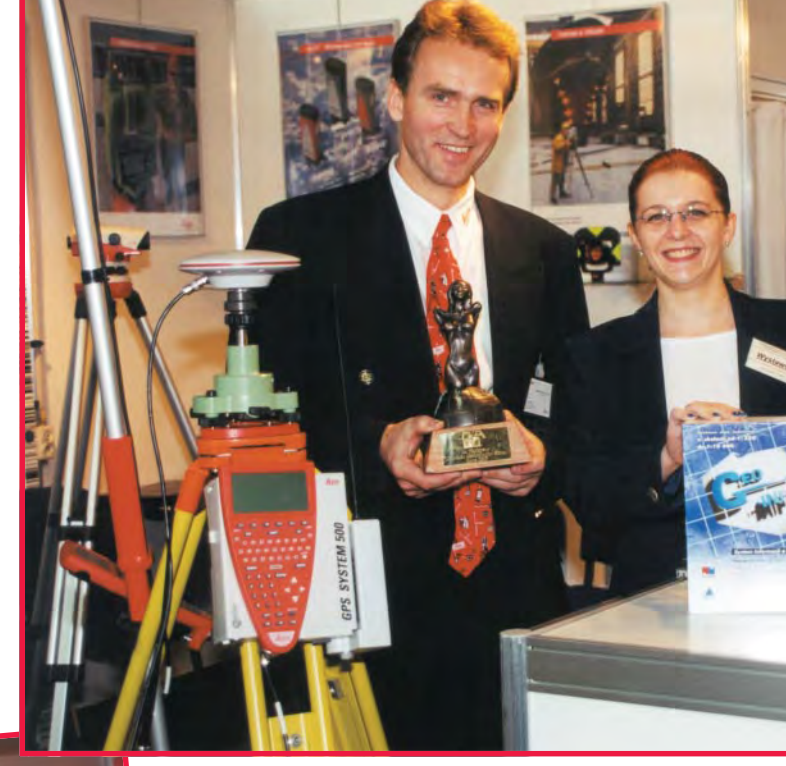

Targi były miejscem do przyjrzenia się z bliska akcesoriom geodezyjnym i wymienienia uwag bezpośrednio z przedstawicielami handlowymi producentów sprzętu geodezyjnego

Ożywiona dyskusja na stoisku firmy TPI (dystrybutor sprzętu Topcona) na temat lustra dalmierczego i nie tylko

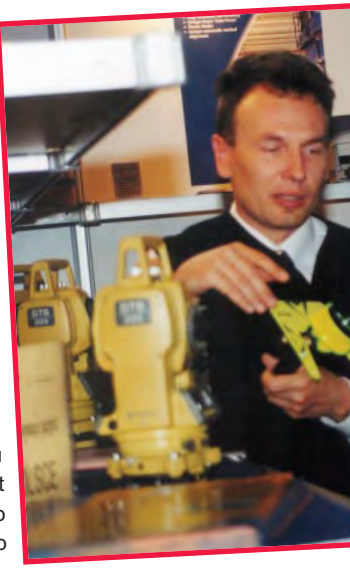

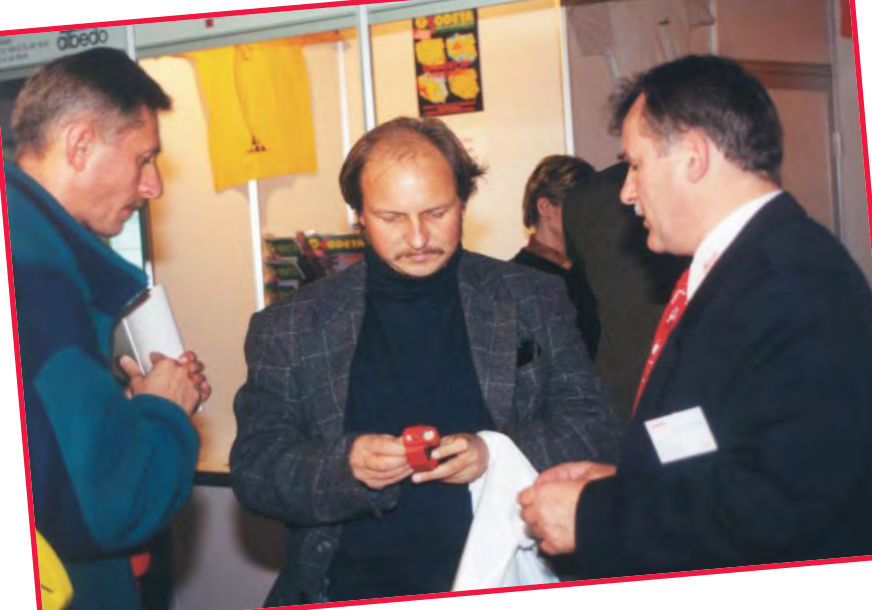

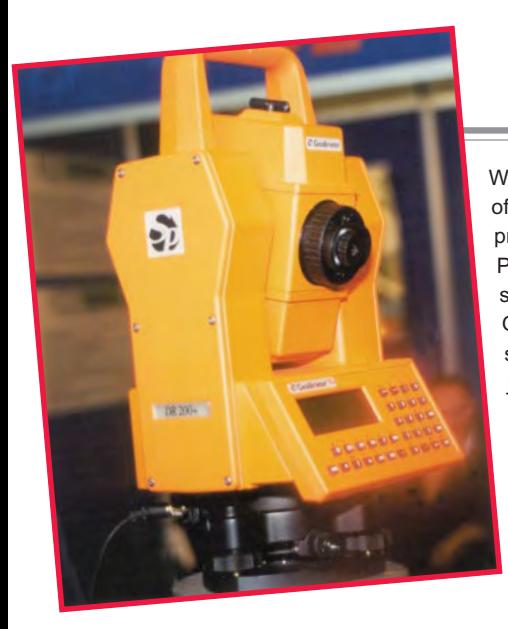

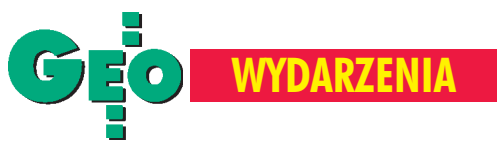

Wśród wyrobów oferowanych przez firmê Spectra Precision są tachimetry Geodimeter serii 600. Nowością jest możliwość pomiaru bezlustrowego do 200 m (stąd oznaczenie  $DR 200+)$ 

Tachimetr elektroniczny DA-020F firmy Pentax, nagrodzony na III Targach Drogownictwa DROGPOL 2000, jest wszechstronnym narzędziem pomiarowo-kontrolnym dla budowlañców, drogowców i geodetów

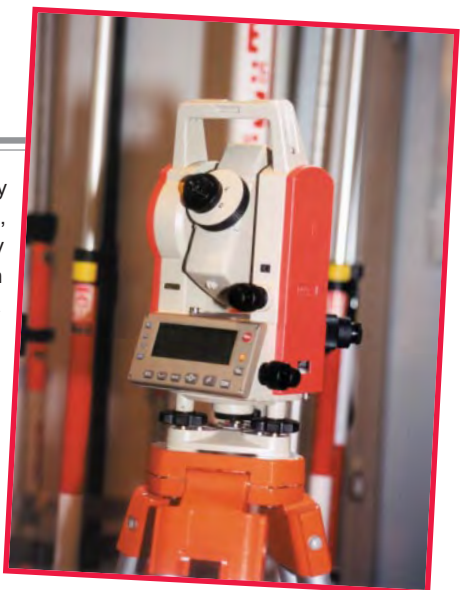

Prezentacja działania polskiej stacji cyfrowej Dephos, która umożliwia zasilanie danymi systemów mapy numerycznej (stoisko firmy Dephos KPG)

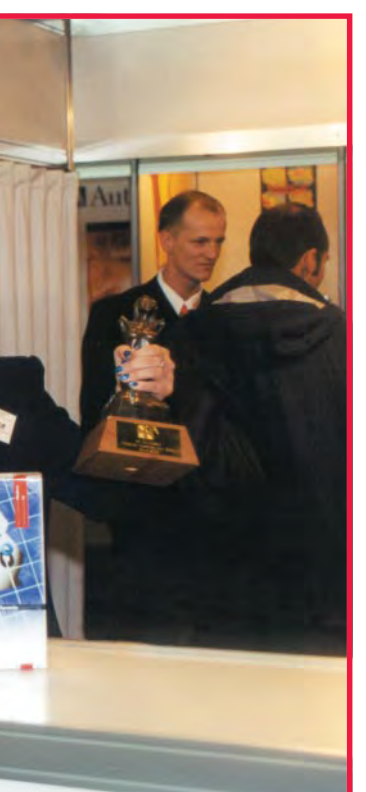

2000 zostały rozdane! Na zdjęciu Waldemar Kubisz z firmy Czerski Trade Polska nagrodzonej za odbiornik Leica GPS SR530 oraz Agnieszka Smuszkiewicz z firmy Systherm Info nagrodzonej za oprogramowanie GEO-INFO 2000)

Statuetki GEA

**Podpis cos** Skanery, plotery i digitizery to część linii technologicznej produkcji mapy numerycznej

> (stoisko firmy Agraf)

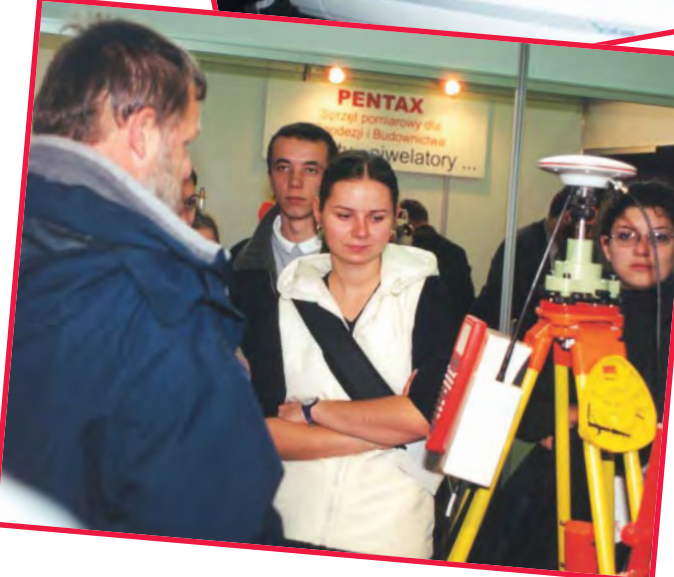

Targi Geodezji co roku cieszą się dużym zainteresowanim młodzieży z techników geodezyjnych

**GEODETA 55** 

MAGAZYN GEOINFORMACYJNY nr 12 (67) GRUDZIEÑ 2000

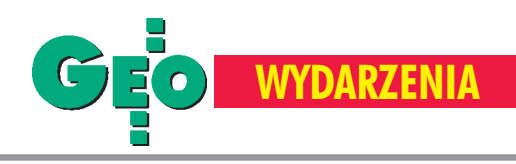

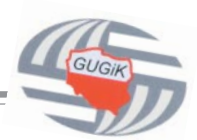

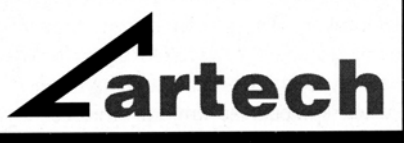

KRAKÓW, ul. Mazowiecka 113 tel/faks: (012) 632 45 56

WARSZAWA, ul. Polna 11 tel/faks: (022) 660 62 91 KATOWICE, ul. Warszawska 63a

tel/faks: (032) 589 370

#### **WYPOSAŻENIE**

#### Światłokopiarki

amoniakalne i bezamoniakalne<br>od 420 W do 5 kW Ekonomiczne, gwarantujące dużą dokładność wymiarową.

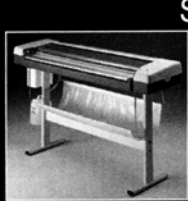

Skanery A-0 Skanery Vidar o bardzo wysokiej rozdzielczości (8 kamer) i dużej<br>prędkości. Monochromatyczne i kolorowe. W ofercie także skaner płaski.

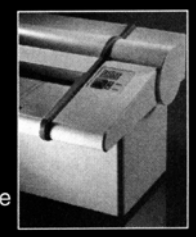

Plotery<br>Kopiarki PPC Systemy cyfrowe A-0 Nowa generacja profesjonalnych rozwiązań dla Biur Geodezyjnych.

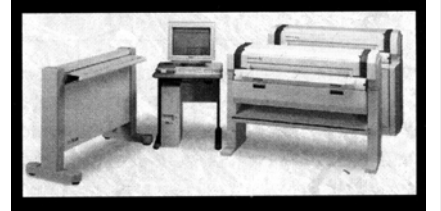

#### **MATERIALY EKSPLOATACYJNE**

Wysokiej jakości importowane mate-<br>riały Reprotop™ i ReproCad™ do:

Światłokopii Ploterów atramentowych Kserokopii A-0 i systemów cyfrowych...

PROMOCJA!!!

#### **ZINTEGROWANY SERWIS TECHNICZNY**

Ściśle wyspecjalizowany serwis maszyn REGMA i NEOLT

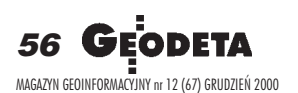

# **Wydawnictwa GUGiK we Frankfurcie**

W tym roku nasz kraj był gościem honorowym 52. Miedzynarodowych Targów Ksiażki we Frankfurcie nad Menem (18-23 października). Polska ekspozycja została zorganizowana z tego powodu w oddzielnej hali targowej. Wśród ponad 120 naszych wystawców był również Główny Urzad Geodezii i Kartografii prezentujący urzędowe wydawnictwa kartograficzne i ksiażkowe.

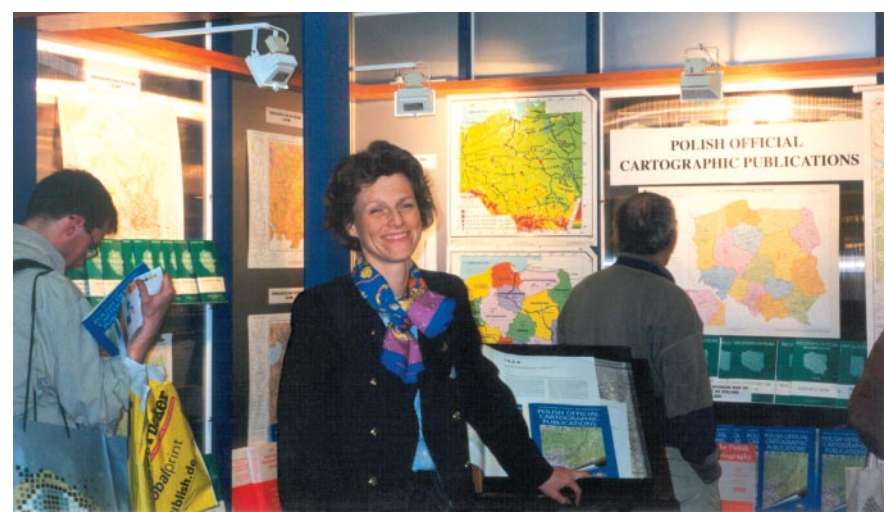

Wśród naszych gości byli m.in. dr Stephanie Mair-Huydts – współwłaścicielka wielkiego wydawnictwa Mairs Geographischer Verlag ze Stuttgartu (u góry) i prof. Leszek Balcerowicz (poni¿ej)

Na stoisku GUGiK można było zapoznać się m.in. z "Atlasem Rzeczypospolitej Polskiej", mapami topograficznymi, sozologicznymi, aglomeracji miejskich, administracyjnymi czy też najnowszą publikacją urzędu – drugim wydaniem mapy lotniczej Polski.

Nasza ekspozycja wzbudziła duże zainteresowanie wśród wydawców z Węgier, Rosji i przede wszystkim Niemiec, którzy bardzo wysoko ocenili jakość prezentowanych map. Wielu z nich interesowało się możliwością ich zakupu, planami wydawniczymi urzêdu, jak i nazewnictwem stosowanym na naszych mapach. Sporą część odwiedzających stanowili obywatele niemieccy polskiego pochodzenia lub Polacy od lat zamieszkujący w tym kraju. Stoisko odwiedzili także minister spraw zagranicznych Władysław Bartoszewski i prof. Leszek Balcerowicz.

Udział w tej prestiżowej imprezie był dobrą okazją do szerszego pokazania współczesnych polskich urzêdowych wydaw-

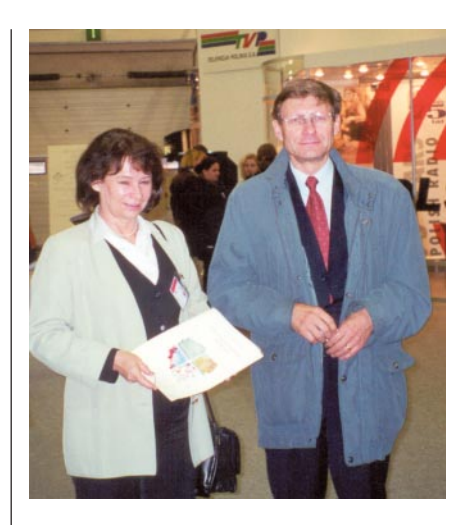

nictw kartograficznych i porównania oferty naszego urzędu z ofertami podobnych instytucji z innych krajów.

**Henryka Całka, Teresa Dąbrowska GUGiK Fot. Archiwum GUGiK**

**PRZEDSIEBIORSTWO**<br>USŁUGOWO-HANDLOWE s.c. "GEOZET"

01-018 Warszawa, ul. Wolność 2A<br>tel./faks (0 22) 838-41-83<br>www.geozet.infoteren.pl<br>e-mail:geozet@geozet.infoteren.pl

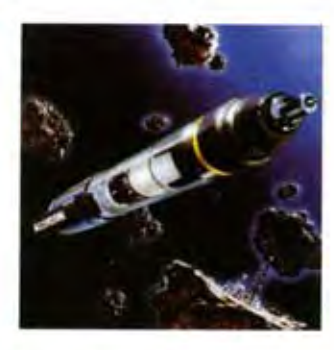

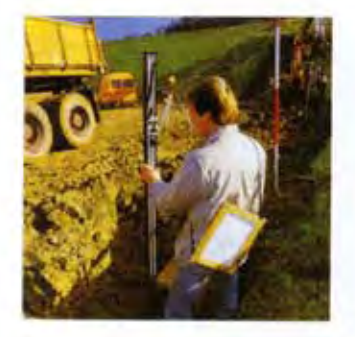

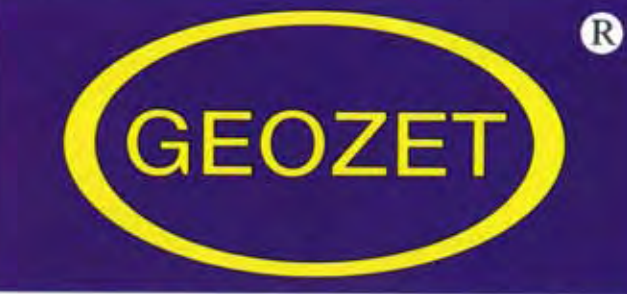

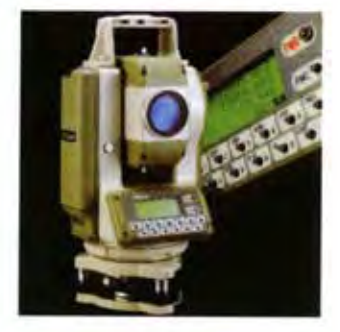

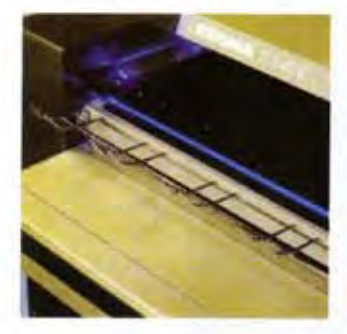

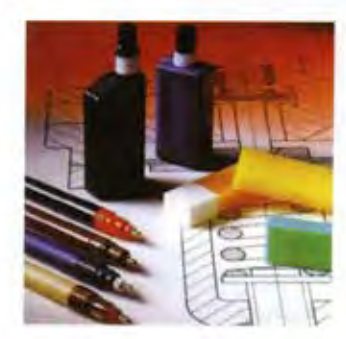

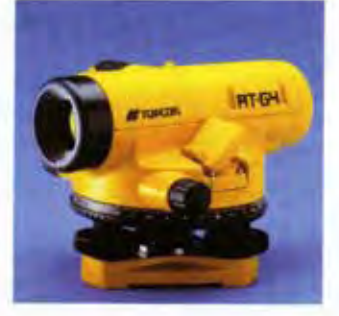

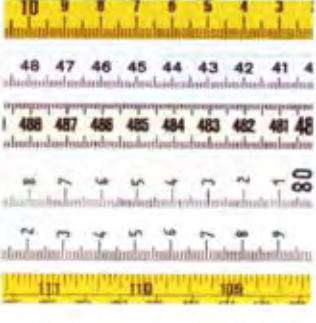

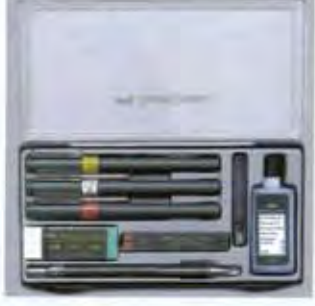

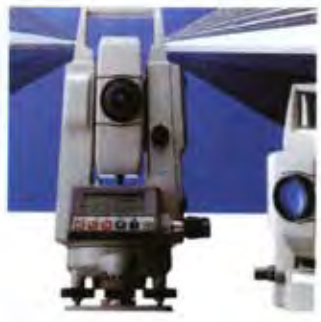

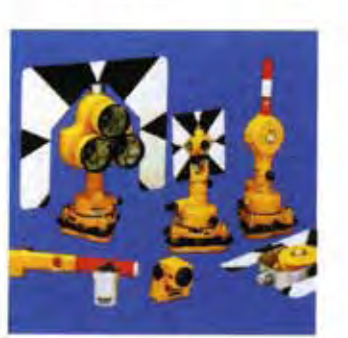

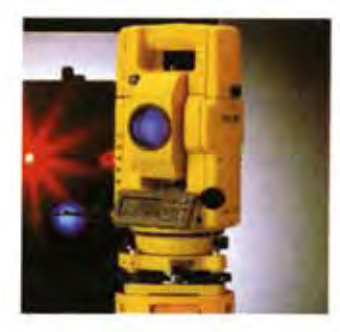

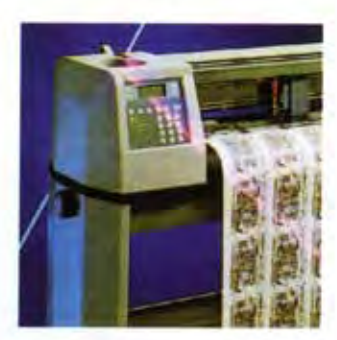

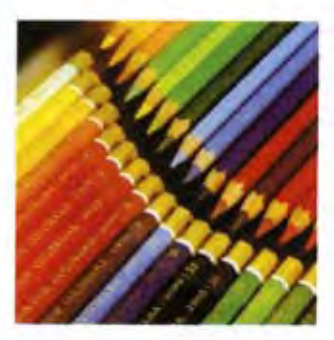

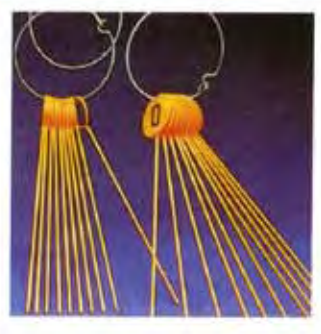

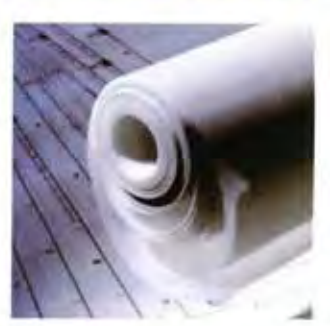

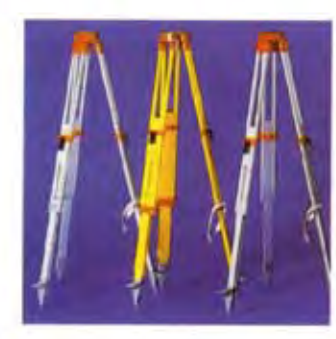

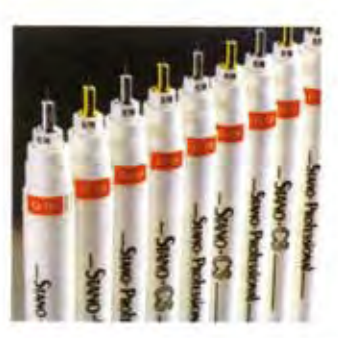

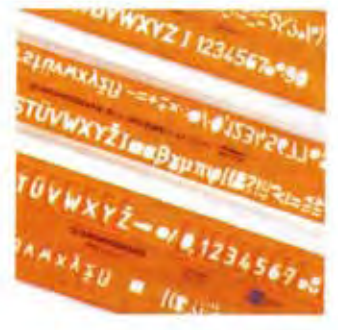

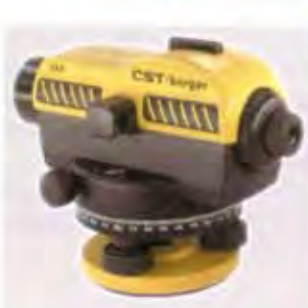

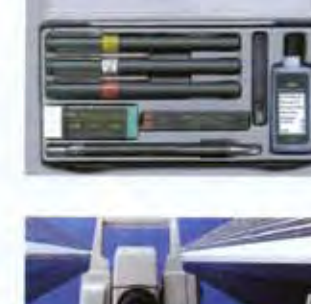

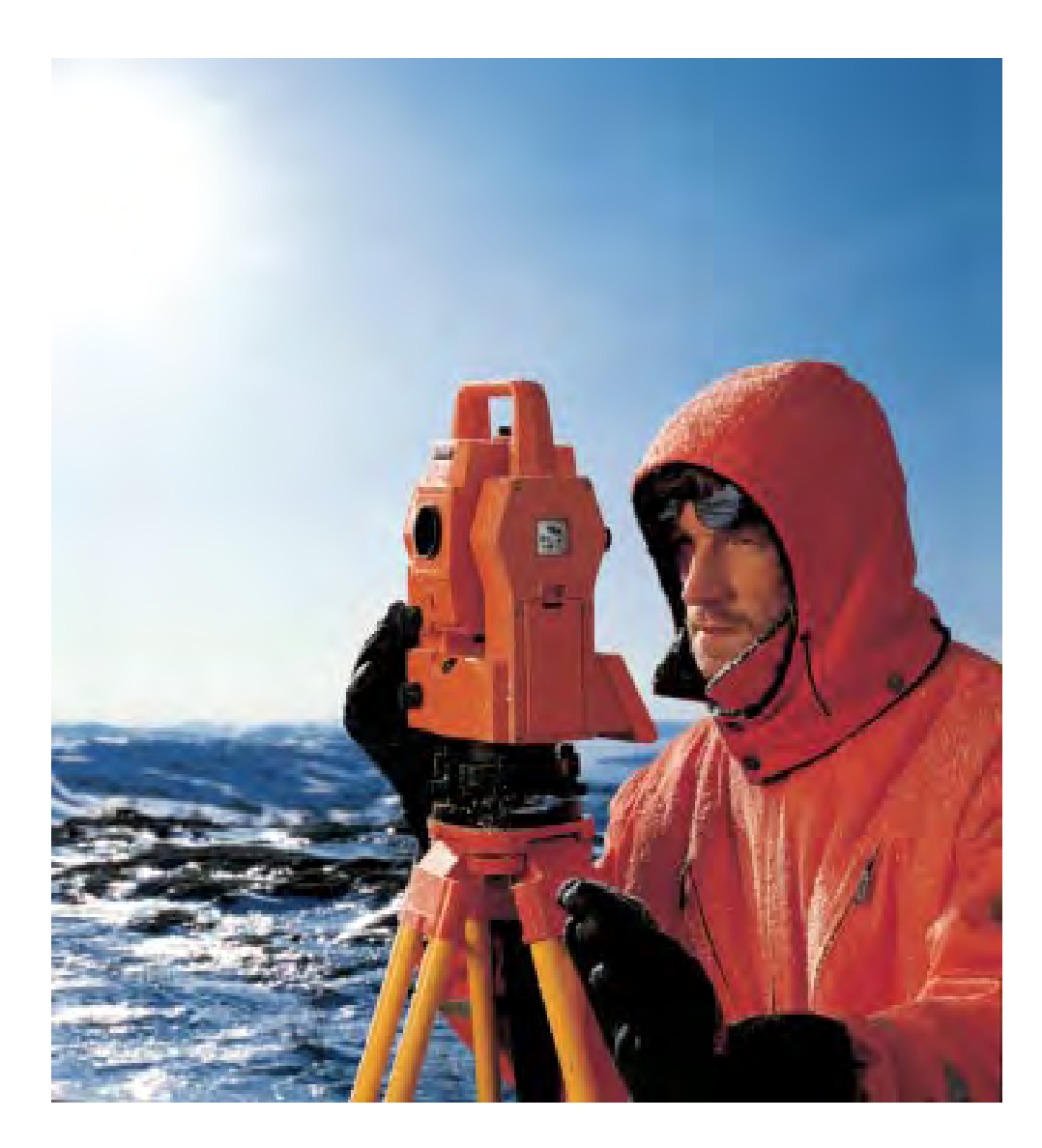

# Prosimy o Przyjęcie Życzeń Wszelkiej Pomyślności w Nadchodzącym Nowym Wieku

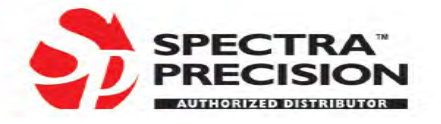

#### **Geotronics Kraków**

os. Mistrzejowice 4/12, 31-640 Kraków Biura: ul. Kordylewskiego 11/701-702, 31-547 Kraków tel./faks (0 12) 413-21-34, tel. (0 602) 19-95-38, (0 601) 430976,

**PRAWO**

# Nowe optat **a ODGi**

14 listopada minister rozwoju regionalnego i budownictwa w porozumieniu z ministrem rolnictwa i rozwoju wsi podpisał nowe rozporządzenie o opłatach za usługi ośrodków dokumentacji geodezyjno-kartograficznej. Akt ten wejdzie w życie po upływie 30 dni od ogłoszenia w Dzienniku Ustaw. Przedstawiamy jego nową wersję udostępnioną GEODECIE przez Główny Urząd Geodezji i Kartografii.

**Rozporz¹dzenie ministra rozwoju regionalnego i budownictwa z dnia 14 listopada 2000 r.** w sprawie wysokości opłat za czynności geodezyjne **i kartograficzne oraz udzielanie informacji, a tak¿e za wykonywanie wyrysów i wypisów z operatu ewidencyjnego.**

Na podstawie art. 40 ust. 5 pkt 1 lit. b ustawy z dnia 17 maja 1989 r. – Prawo geodezyjne i kartograficzne (DzU Nr 30, poz. 163 i Nr 43, poz. 241, z 1990 r. Nr 34, poz. 198, z 1991 r. Nr 103, poz. 446, z 1996 r. Nr 106, poz. 496 i Nr 156, poz. 775, z 1997 r. Nr 54, poz. 349, Nr 115, poz. 741 i Nr 121, poz. 770, z 1998 r. Nr 106, poz. 668 i Nr 162, poz. 1126 oraz z 2000 r. Nr 12, poz. 136) zarządza się, co następuje:

#### **§ 1.**

Rozporządzenie określa wysokość o płat za czynności związane z prowadzeniem państwowego zasobu geodezyjnego i kartograficznego i uzgadnianiem usytuowania projektowanych sieci uzbrojenia terenu oraz związane z prowadzeniem krajowego systemu informacji o terenie, za udzielanie informacji, a także za wykonywanie wyrysów i wypisów z operatu ewidencyjnego.

Wysokość opłat za:

1) czynności związane z prowadzeniem państwowego za-

**§ 2.**

sobu geodezyjnego i kartograficznego określa załącznik nr 1 do rozporządzenia,

- 2) uzgodnienie usytuowania projektowanych sieci uzbrojenia terenu określa załącznik nr 2 do rozporządzenia,
- 3) czynności związane z prowadzeniem krajowego systemu informacji o terenie określa załącznik nr 3 do rozporządzenia,
- 4) udzielanie informacji określa załącznik nr 4 do rozporządzenia,
- 5) wykonywanie wyrysów i wypisów z operatu ewidencyjnego określa załącznik nr 5 do rozporządzenia.

#### **§ 3.**

Opłaty, o których mowa w § 2, podlegają corocznie, z dniem 1 marca, waloryzacji średniorocznym wskaźnikiem cen towarów i usług konsumpcyjnych z roku minionego w stosunku do roku poprzedzającego miniony rok, ogłaszanym przez Prezesa Głównego Urzędu Statystycznego w Dzienniku Urzêdowym Rzeczypospolitej Polskiej "Monitor Polski".

**§ 4.**

Rozporządzenie wchodzi w życie po upływie 30 dni od dnia ogłoszenia.

> **Minister rozwoju regionalnego i budownictwa w porozumieniu: minister rolnictwa i rozwoju wsi**

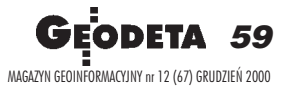

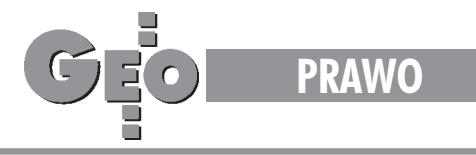

Załączniki do rozporządzenia ministra rozwoju regionalnego i budownictwa z dnia 14 listopada 2000 r.

Załącznik nr 1

## **OPŁATY ZA CZYNNOŚCI ZWIĄZANE Z PROWADZENIEM PAÑSTWOWEGO ZASOBU GEODEZYJNEGO I KARTOGRAFICZNEGO**

**1. Opracowania geodezyjne do celów prawnych, inwentaryzacji uzbrojenia terenu oraz inwentaryzacji budynków i budowli.**

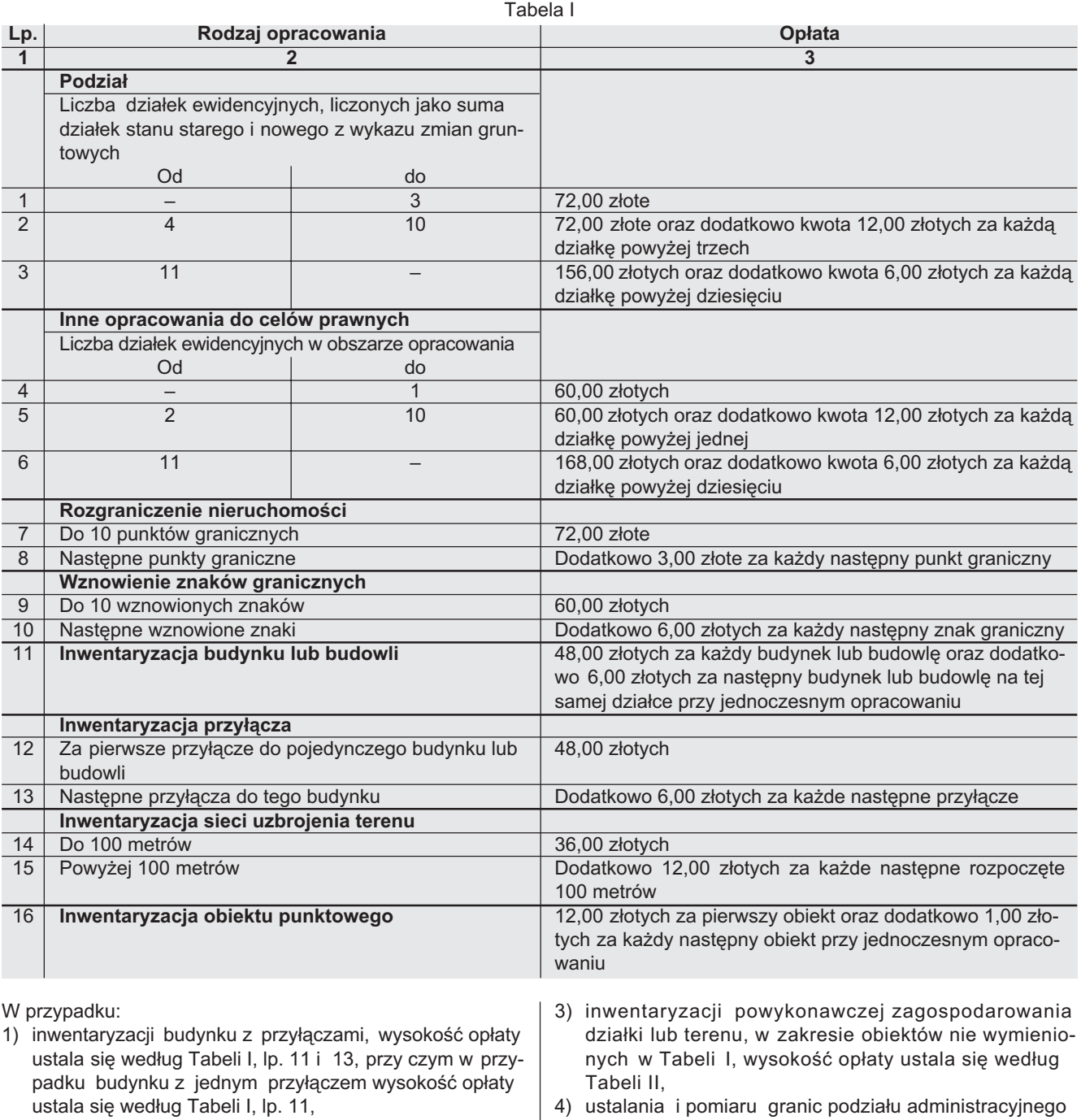

- 2) inwentaryzacji obiektów wydłużonych (np. ciek wodny, droga, rów), wysokość opłaty ustala się według Tabeli I, lp. 14 i 15,
- (w tym również granic obrębów ewidencyjnych), wysokość opłaty ustala się według Tabeli I, lp. 9 i 10 stosując współczynnik 0,1,

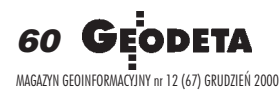

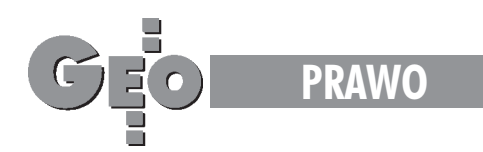

- 5) wyznaczania punktów granicznych ujawnionych w ewidencji gruntów i budynków w trybie art. 39 ust. 5 ustawy, wysokość opłaty ustala się według Tabeli I, lp. 9 i 10,
- 6) inwentaryzacji sieci uzbrojenia terenu wraz z przyłączami – wysokość opłaty ustala się: za każde przyłącze według Tabeli I, lp. 13, a w odniesieniu do sieci według lp. 14 i 15,
- 7) jednoczesnej inwentaryzacji więcej niż jednego rodzaju sieci opłatę podstawową z pozycji 14 pobiera się dla każdego rodzaju sieci oddzielnie,
- 8) jednoczesnej inwentaryzacji więcej niż jednego rodzaju sieci

wraz z przyłączami do opłaty za inwentaryzację sieci ustalonej według Tabeli I, lp. 14 i 15, z uwzględnieniem uwagi 7, dolicza się dodatkowo opłaty ustalone według Tabeli I, lp. 13 za każde przyłącze niezależnie od rodzaju sieci,

- 9) jednoczesnej inwentaryzacji wielu budynków usytuowanych na różnych działkach wysokość opłaty ustala się jako wielokrotność opłaty z Tabeli I, lp. 11,
- 10) jednoczesnej inwentaryzacji przyłączy do wielu budynków wysokość opłaty ustala się dla każdego budynku z Tabeli I, lp. 12 i 13.
- **2. Opracowanie i aktualizacja mapy zasadniczej oraz innych map sytuacyjno-wysokoœciowych oraz wykonywanie map do celów projektowych i planistycznych.** Tabela II

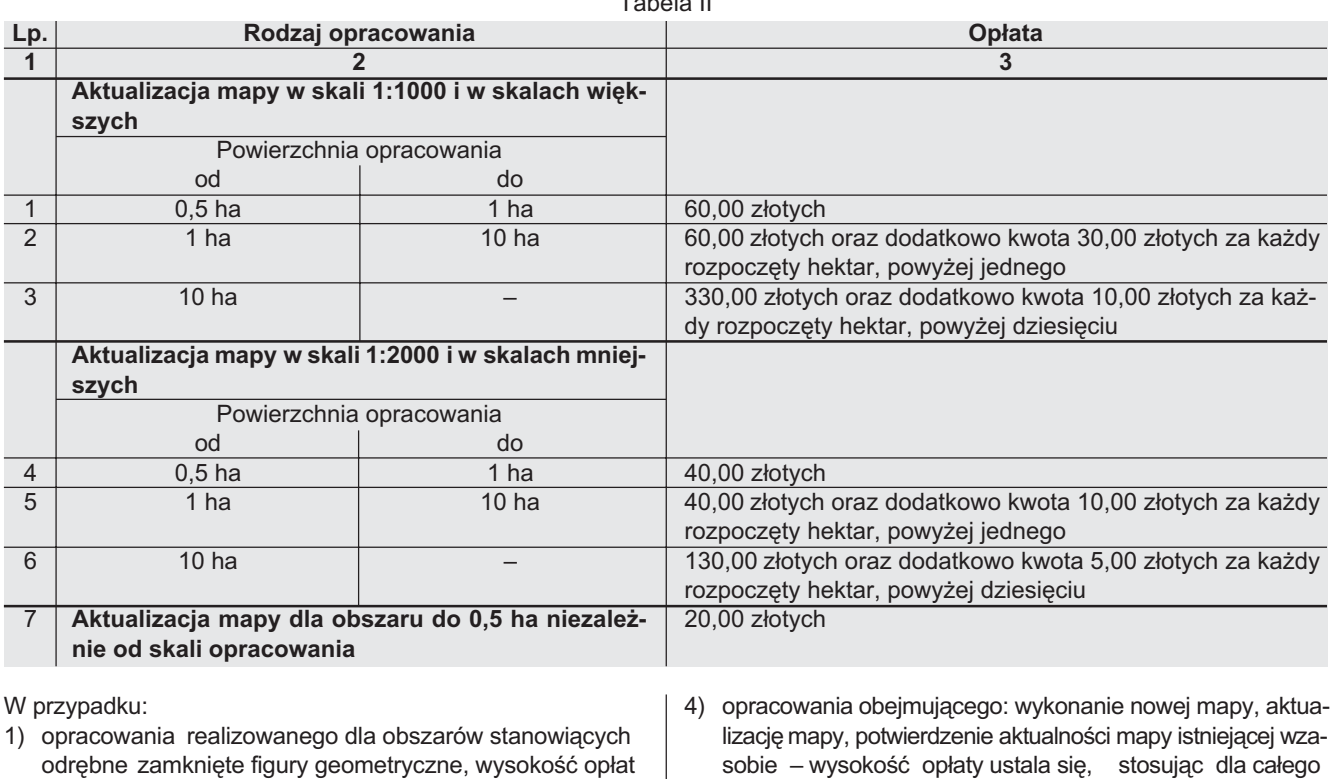

- ustala się oddzielnie dla każdego z tych obszarów, 2) opracowania nowej mapy, wysokość opłaty ustala się według Tabeli II, stosując współczynnik 0,2,
- 3) braku zmian w treści obligatoryjnej aktualizowanej mapy, wysokość opłaty ustala się według Tabeli II, stosując współczynnik 1,3,
- lizację mapy, potwierdzenie aktualności mapy istniejącej wzawysokość opłaty ustala się, stosując dla całego opracowania jedną opłatę podstawową określoną w Tabeli II, lp. 1 lub 4, odpowiednio do skali obejmującej największą część obszaru opracowania, z zastrzeżeniem uwagi 1,
- 5) opracowania polegającego na zmianie nośnika informacji mapy z zasobu, bez jej aktualizowania wysokość opłaty ustala się według Tabeli II, stosując współczynnik 0,01.
- **3. Zak³adanie, modernizacja i aktualizacja ewidencji gruntów i budynków, powszechna taksacja nieruchomoœci,** udostępnianie materiałów z zasobu dla sporządzania operatów szacunkowych nieruchomości, scalanie i wymiana gruntów, opracowania dla urządzania lasu oraz klasyfikacja gruntów. Tabela III

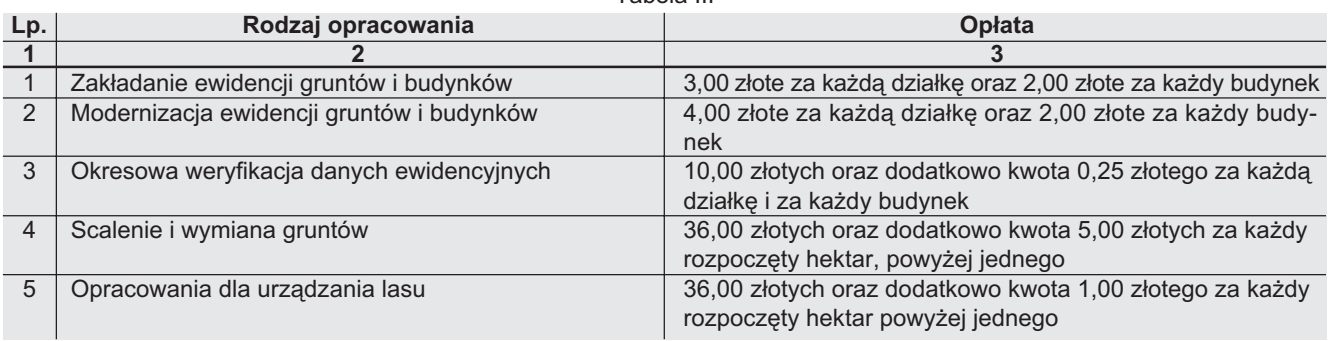

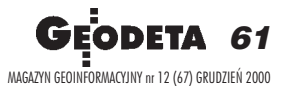

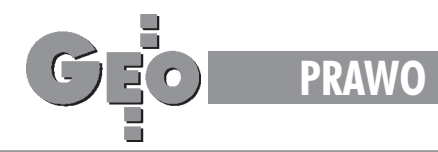

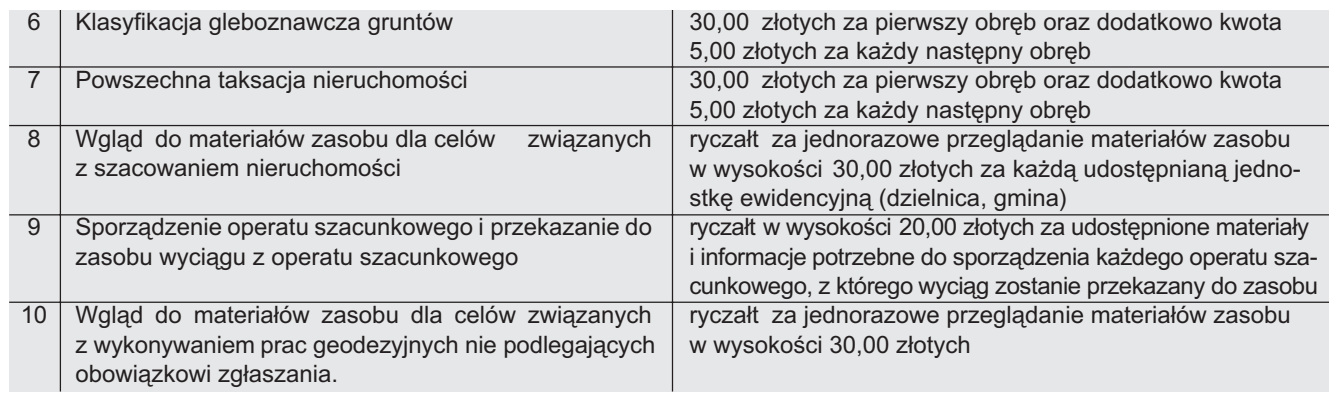

W przypadku:

- 1) opracowania polegającego na zmianie nośnika informacji ewidencji gruntów i budynków wysokość opłaty ustala się według Tabeli III, lp. 2, stosując współczynnik 0,01,
- 2) opracowania polegającego na wykonaniu mapy numerycznej terenu Lasów Państwowych wysokość opłat ustala się według Tabeli III, lp. 5, stosując współczynnik 0,1,
- 3) sporządzania operatu szacunkowego i przekazania do zasobu wyciągu z operatu szacunkowego oraz wglądu do materiałów zasobu dla celów związanych z szacowaniem nieruchomości w ramach zryczałtowanej opłaty zagwa-

rantowany jest dla wykonawcy tego opracowania wgląd do części opisowej ewidencji gruntów i budynków, dowodów zmian, mapy zasadniczej, mapy ewidencyjnej, mapy glebowo-rolniczej, wyciągów z operatów szacunkowych oraz rejestru cen i wartości nieruchomości,

- 4) sporządzania operatu szacunkowego, z którego wyciąg jest przekazany do zasobu nie pobiera się opłat określonych w Tabeli III, lp. 8,
- 5) przekazania do zasobu wyciągu z operatu szacunkowego, dla którego sporządzenia nie były udostępniane z zasobu materiały i informacje nie pobiera się opłat wynikających z Tabeli III, lp. 9.

#### **4. Zak³adanie geodezyjnej ewidencji sieci uzbrojenia terenu.** Tabela IV

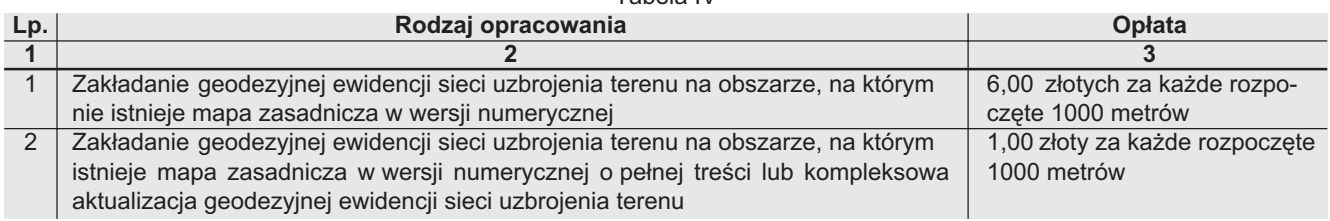

#### **5. Zak³adanie i inwentaryzacja osnów geodezyjnych.**

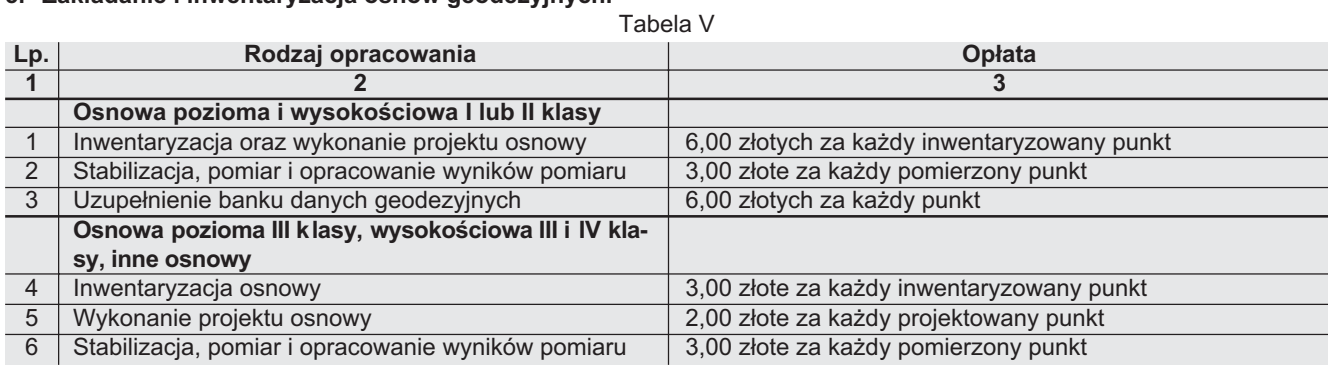

#### **6. Opracowanie mapy topograficznej, map tematycznych oraz inne opracowania topograficzne.**

Tabela VI

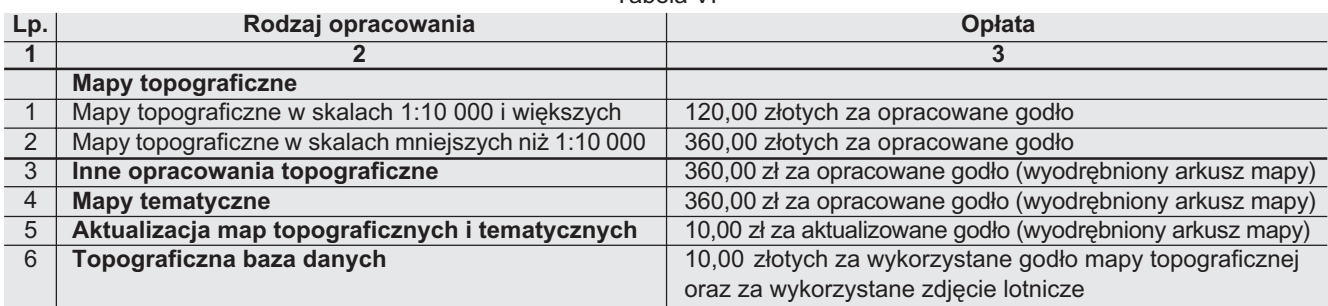

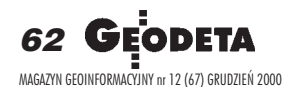

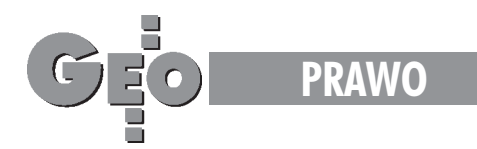

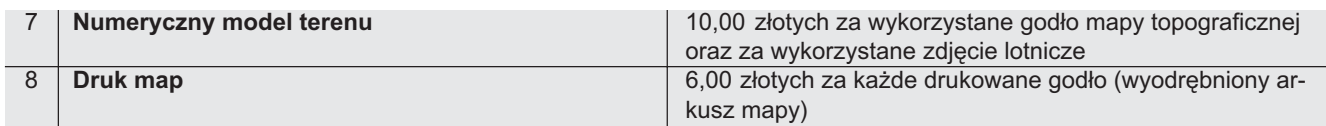

#### **7. Opracowania fotogrametryczne.**

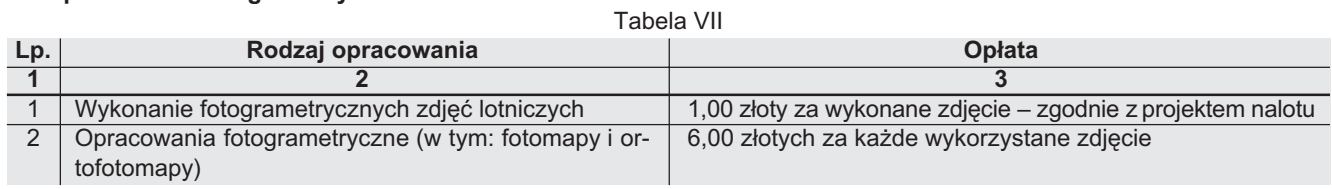

#### **8. Opracowania grawimetryczne, magnetyczne i astronomiczne.** Tabela VIII

i Tabeli VI lp. 8 ustala się wg stawek obowiązujących

w dniu udostępnienia materiałów.

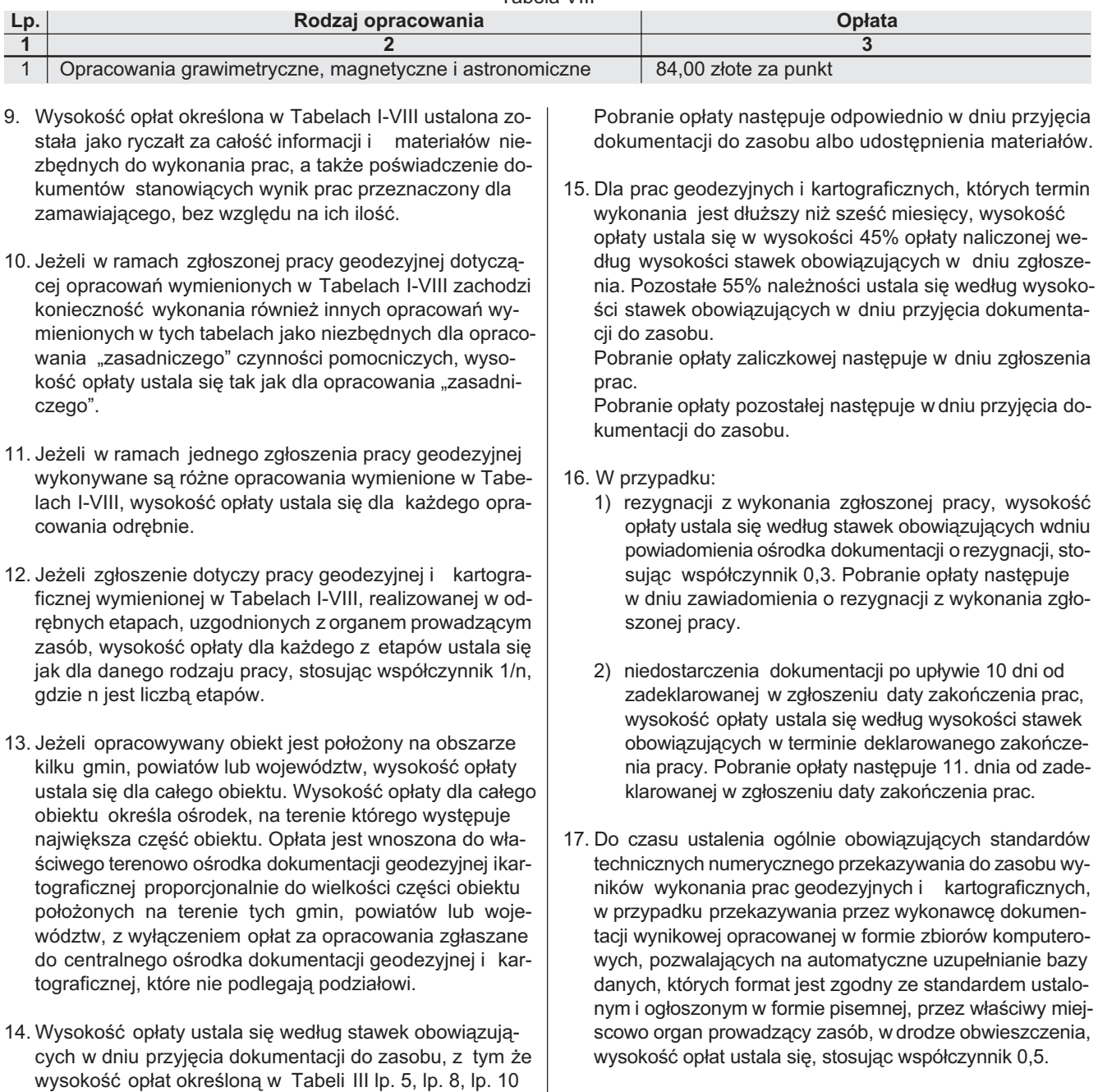

18. W przypadku przeskalowania mapy, wysokość opłaty ustala się jak dla skali pierwotnej.

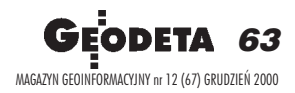

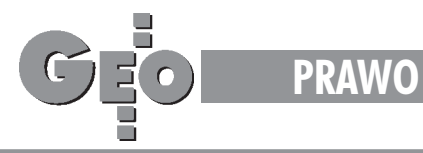

- 19. Jeżeli w przypadku wykonania pracy geodezyjnej, zinicjatywy wykonawcy pracy lub ośrodka dokumentacji geodezyjnej i kartograficznej, nastąpi wznowienie zniszczonego lub uszkodzonego znaku osnowy geodezyjnej i przekazanie do pañstwowego zasobu geodezyjnego i kartograficznego stosownej dokumentacji, wysokość opłat ustala się, stosując współczynnik 0,9.
- 20. Opłaty określone w tabelach I-VIII nie obejmują kosztów sporządzania kopii oraz aktualizacji treści mapy zasadniczej.
- 21. Jeżeli do opłaty stosuje się więcej niż jeden współczynnik, współczynnik ostateczny otrzymuje się z iloczynu poszczególnych współczynników.

Załącznik nr 2

## **OPŁATY ZA CZYNNOŚCI ZWIĄZANE Z UZGADNIANIEM USYTUOWANIA PROJEKTOWANYCH SIECI UZBROJENIA TERENU**

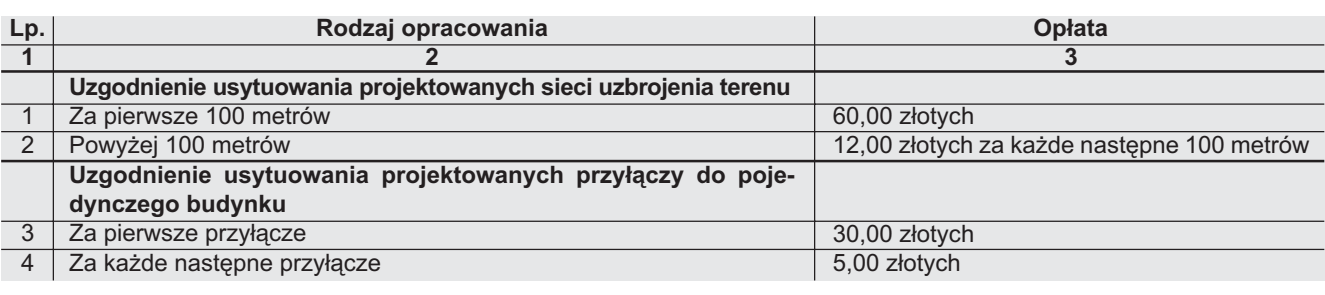

- 1. W razie konieczności uzgodnień wynikających z wprowadzonych zmian do już uzgodnionego projektu, wysokość opłaty za dodatkowe uzgodnienie ustala się odpowiednio do długości ponownie uzgadnianego odcinka sieci uzbrojenia terenu i ilości przyłączy.
- 2. Opłaty w tabeli dotyczą jednego rodzaju sieci.
- 3. W przypadku:
	- 1) uzgadniania sieci uzbrojenia terenu wraz z przyłączami, pobiera się opłaty określone w tabeli w pozycji nr 1, 2 i 4,
	- 2) uzgadniania w ramach jednej dokumentacji ró¿nych sieci, pobiera się opłaty określone w tabeli w pozycji nr 1 i 2 odrębnie dla każdego rodzaju sieci,
	- 3) uzgadniania w ramach jednej dokumentacji ró¿nych sieci wraz z przyłączami pobiera się opłaty określone w tabeli w pozycji nr 1, 2 i 4 odrębnie dla każdego rodzaju sieci,
	- 4) uzgadniania w ramach jednej dokumentacji przyłączy do więcej niż jednego budynku pobiera się opłaty dla każdego budynku odrębnie,
- 5) uzgadniania podziemnych budowli, jak tunele, przejścia, parkingi, zbiorniki itp. za każdy uzgadniany obiekt pobiera się opłatę określoną w tabeli w pozycji nr 3, stosując współczynnik 3,0.
- 4. Za udostępnianie informacji o dokonanych uzgodnieniach usytuowania projektowanych sieci uzbrojenia terenu do uzupełnienia map do celów projektowania sieci uzbrojenia terenu pobiera się opłaty określone w tabeli, stosując współczynnik 0,1.
- 5. Wysokość opłat ustala się według stawek obowiązujących w dniu złożenia przez inwestora wniosku o uzgodnienie. Pobranie opłaty następuje w dniu wyrażenia opinii o uzgodnieniu.
- 6. Opłaty określone w tabeli nie obejmują kosztów sporządzania kopii.
- 7. Jeżeli do opłat stosuje się więcej niż jeden współczynnik, współczynnik ostateczny otrzymuje się z iloczynu poszczególnych współczynników.

Załącznik nr 3

## **OPŁATY ZA CZYNNOŚCI ZWIĄZANE Z PROWADZENIEM KRAJOWEGO SYSTEMU INFORMACJI O TERENIE**

#### **1. Udostêpnianie danych opisowych ewidencji gruntów i budynków oraz geodezyjnej ewidencji sieci uzbrojenia terenu.**

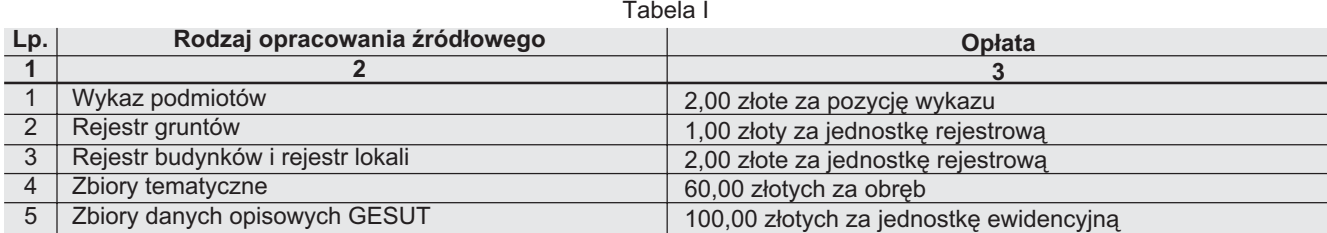

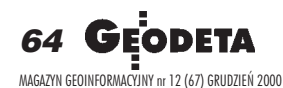

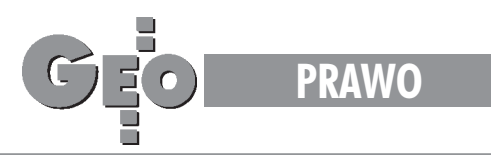

#### **2. Udostêpnianie danych kartograficznych.**

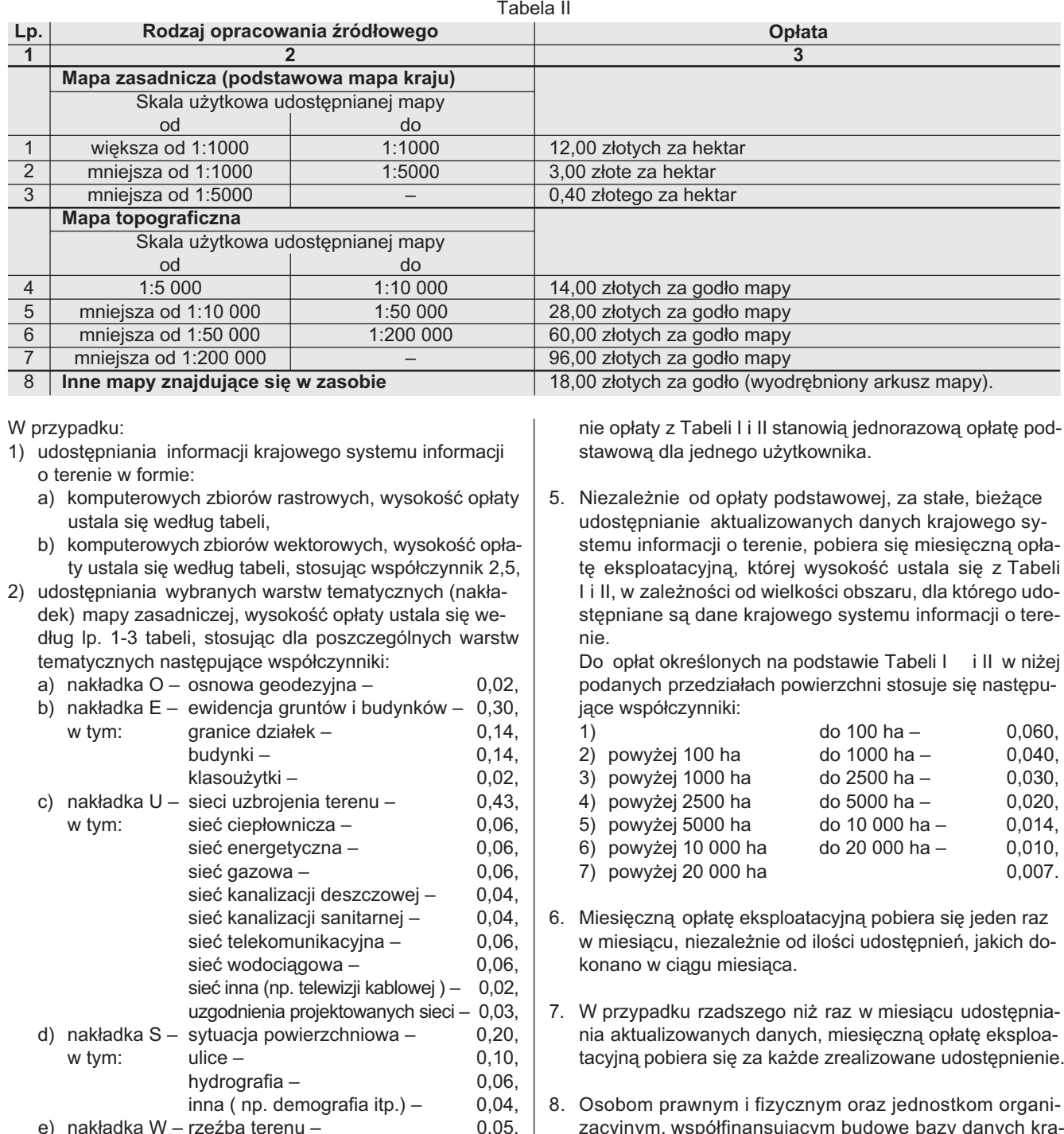

- 3) udostępniania kilku warstw w ramach jednego zamówienia opłaty określone odpowiednio do poszczególnych warstw podlegają sumowaniu.
- 3. Udostępnianie baz danych krajowego systemu informacji o terenie następuje w drodze umowy. Ogólne warunki umów o udostępnianie baz danych krajowego systemu informacji o terenie określają odrębne przepisy.
- 4. W przypadku stałego, bieżącego udostępniania aktualizowanych danych krajowego systemu informacji o tere-

- tacyjną pobiera się za każde zrealizowane udostępnienie.
- cyjnym, współfinansującym budowę bazy danych kra jowego systemu informacji o terenie, opłatę podstawową obniża się proporcjonalnie do wielkości zaangażowanych środków oraz wartości wniesionych aportów i sfinansowanych inwestycji według zasad preferencji określonych w umowie, o której mowa w ust. 3. Opłata eksploatacyjna, o której mowa w ust. 6 jest obowiązująca.
- 9. W przypadku udostępniania danych krajowego systemu informacji o terenie przy pomocy transmisji danych opłaty określone w ramach niniejszego załącznika stosuje się ryczałtowo w przeliczeniu na 1 bit.

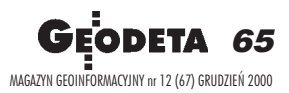

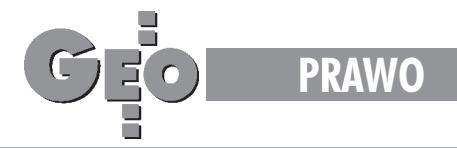

- 10. Wysokość opłaty podstawowej określa się według stawek obowiązujących w dniu zawarcia umowy, o której mowa w ust. 3.
- 11. Pobranie opłaty podstawowej następuje w dniu zawarcia umowy, a opłaty eksploatacyjnej ostatniego dnia miesiąca, w którym nastąpiło bieżące udostępnienie aktualizowanych danych.
- 12. Opłaty określone w Tabelach I i II nie obejmują kosztów sporządzania kopii.
- 13. Jeżeli do opłat stosuje się więcej niż jeden współczynnik, współczynnik ostateczny otrzymuje się z iloczynu współczynników.

Załącznik nr 4

### **OP£ATY ZA UDZIELANIE INFORMACJI**

#### 1. Poświadczanie zgodności opracowań geodezyjnych lub kartograficznych z dokumentami znajdującymi się w zasobie.

Tabela I

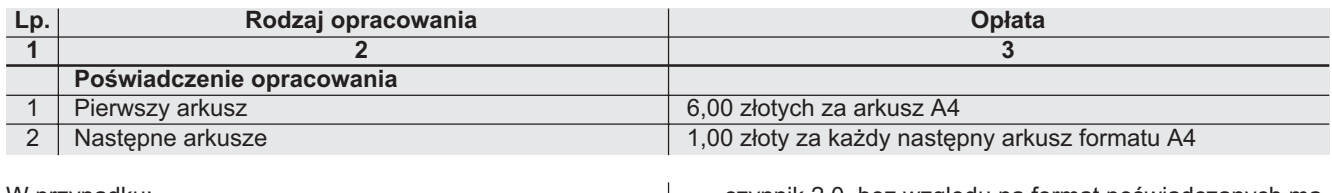

W przypadku:

- 1) formatu większego od A4 wysokość opłaty ustala się odpowiednio do wielokrotności formatu A4,
- 2) nadania przedłożonym materiałom cech dokumentu upoważniającego do dokonania wpisu w księdze wieczystej lub niezbędnego w postępowaniu sądowym, wysokość opłaty ustala się wg powyższej tabeli, stosując współ-

czynnik 2,0, bez względu na format poświadczanych materiałów.

- 3) poświadczania za zgodność z danymi ewidencji gruntów i budynków dokumentów, bez nadania cech dokumentu upoważniającego do dokonania wpisu w księdze wieczystej lub niezbędnego w postępowaniu sądowym, wysokość opłaty ustala się według powyższej tabeli.
- 2. Udzielanie informacji poprzez udostępnianie danych i materiałów geodezyjnych, kartograficznych, fotograme**trycznych i katastralnych.** Tabela II

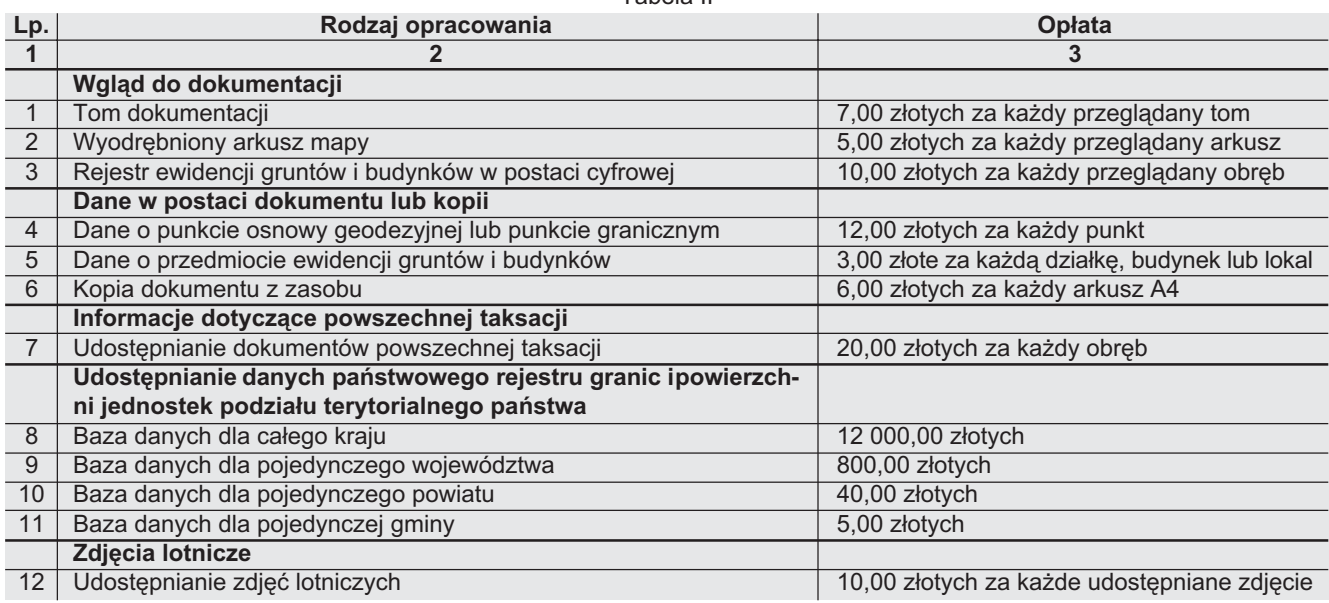

1) W przypadku formatu większego od A4, w opłatach, gdzie jednostką jest format A4, jej wysokość ustala się odpowiednio do wielokrotności formatu.

#### **3. Udzielanie informacji poprzez udostêpnienie map w formie kopii.**

Tabela III

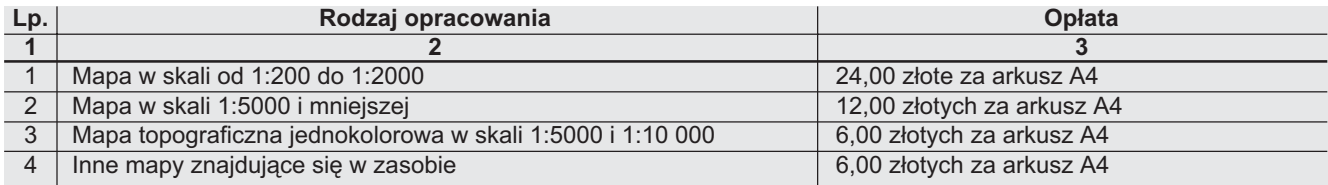

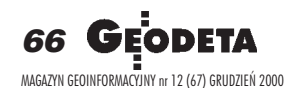

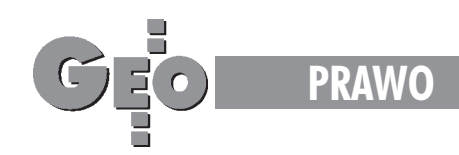

#### W przypadku:

- 1) formatu większego od A4 wysokość opłaty ustala się wg Tabeli III z uwzględnieniem następujących współczynników: dla formatu A3 – współczynnik 1,5, dla formatu A2 – współczynnik 2,0, dla formatu A1 – współczynnik 2,5, dla formatów większych od A1 - współczynnik ustalany odpowiednio do wielokrotności formatu A1,
- 2) mapy prowadzonej w postaci warstw tematycznych, za kopię zawierającą tylko jedną warstwę tematyczną, wysokość opłaty ustala się, stosując współczynnik 0,3,
- 3) udostêpniania mapy ewidencji gruntów i budynków, wysokość opłaty ustala się, stosując współczynnik 0,3,
- 4) przeskalowania mapy, wysokość opłaty ustala się jak dla skali pierwotnej,
- 5) sporządzania kopii jako montażu z kilku sekcji map opłatę ustala się według formatu udostępnianej kopii,
- 6) w przypadku udostępniania, sporządzania lub poświadczania więcej niż jednego egzemplarza tej samej mapy lub dokumentu w ramach jednego zamówienia, za każdy następny egzemplarz wysokość opłaty ustala się, stosując współczynnik 0,1.

#### **4. Udzielanie informacji poprzez udostêpnianie danych kartograficznych w postaci cyfrowej.**

Tabela IV

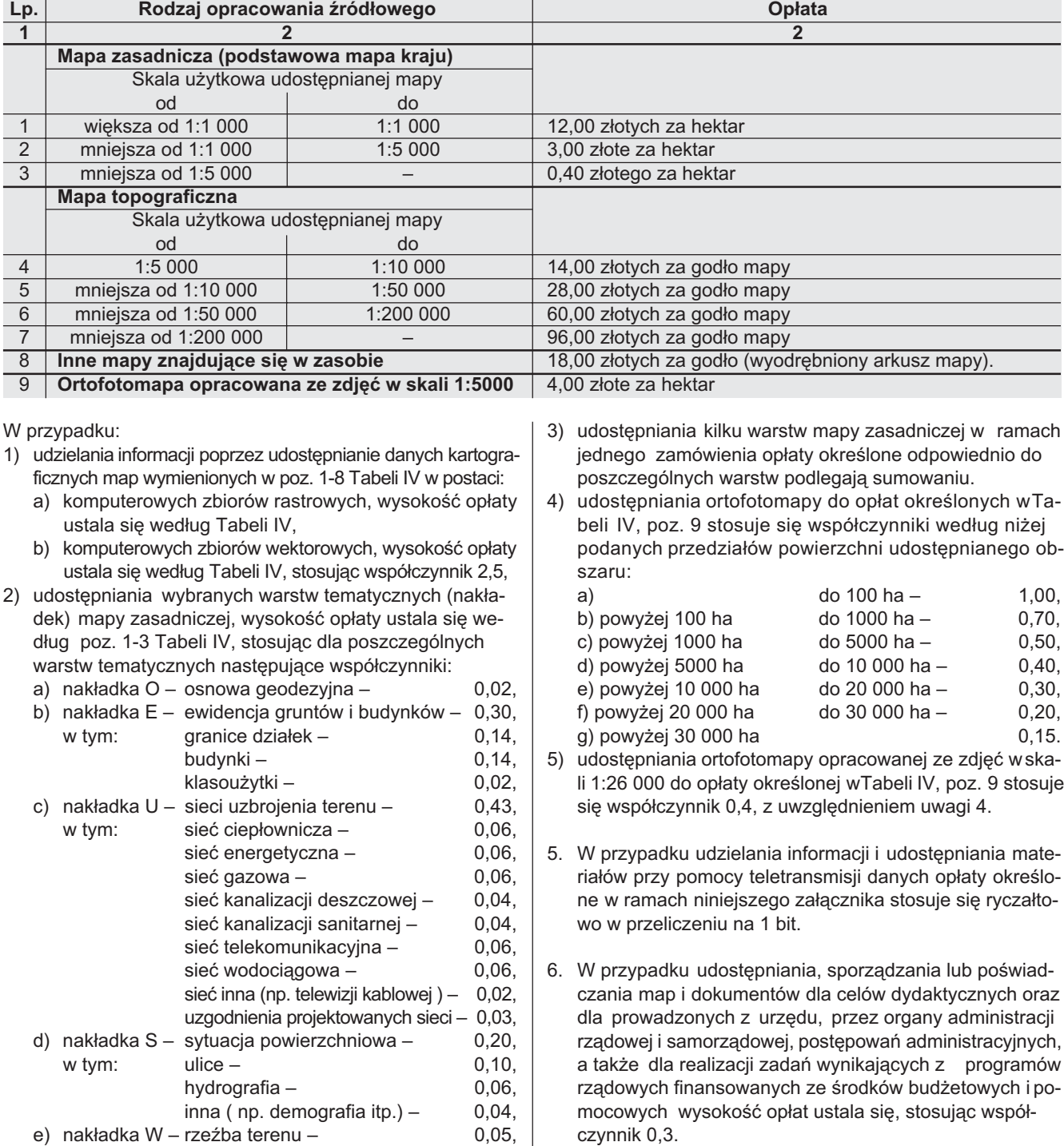

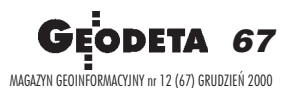

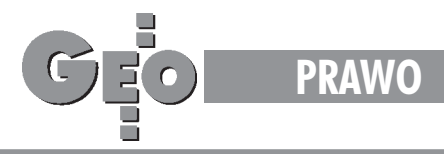

- 7. Wysokość opłat określa się według stawek obowiązujących w dniu złożenia zamówienia. Pobranie opłaty następuje w dniu wydania dokumentów.
- 8. Opłaty nie obejmują kosztów sporządzania kopii.
- 9. Jeżeli do opłat stosuje się więcej niż jeden współczynnik, współczynnik ostateczny otrzymuje się z iloczynu poszczególnych współczynników.

Załącznik nr 5

## **OP£ATY ZA WYKONYWANIE WYRYSÓW I WYPISÓW Z OPERATU EWIDENCYJNEGO**

#### **1. Wykonywanie wyrysów i wypisów z operatu ewidencyjnego.**

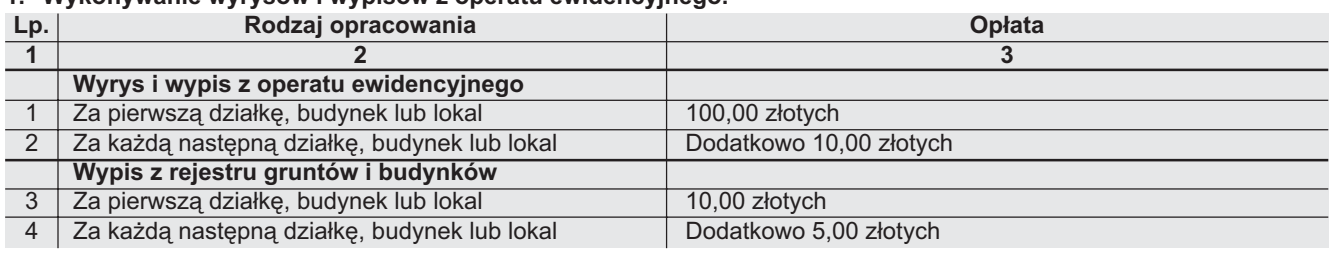

- 2. Opłaty określone w tabeli oblicza się w ramach jednego wykonanego dokumentu.
- 3. Tabela określa opłaty za wykonanie przez organ prowadzący ewidencję gruntów i budynków wyrysów i wypisów upoważniających do dokonania wpisu w księdze wieczystej lub niezbędnych w postępowaniu sądowym.
- 4. Nie pobiera się opłat za wypisy niezbędne do wykonania zgłaszanych prac geodezyjnych i kartograficznych.
- 5. Stosowanie opłat określonych w tabeli w pozycji nr 1 i 2 wyklucza stosowanie opłat określonych w pozycji nr 3 i 4.
- 6. Za sporządzenie wypisu o niepełnej treści, dla celów innych niż określono w uwadze Nr 1, za każdą działkę,

budynek lub lokal wymienione w wypisie pobiera się opłatę określoną w tabeli w pozycji nr 4, stosując współczynnik 0,6.

- 7. Wysokość opłat ustala się według stawek obowiązujących w dniu złożenia przez stronę zamówienia na wykonanie wyrysu i wypisu lub wypisu. Pobranie opłaty następuje w dniu wydania wykonanych dokumentów.
- 8. Opłaty określone w tabeli nie obejmują kosztów sporządzania kopii.
- 9. Jeżeli do opłat stosuje się więcej niż jeden współczynnik, współczynnik ostateczny otrzymuje się z iloczynu poszczególnych współczynników.

# **Fragmenty uzasadnienia**

Rozporządzenie ma zastąpić dotychczasową regulację z 5 sierpnia 1998 r. w sprawie wysokości opłat za czynności związane z prowadzeniem państwowego zasobu geodezyjnego i kartograficznego i uzgadnianiem usytuowania projektowanych sieci uzbrojenia terenu oraz związane z prowadzeniem krajowego systemu informacji o terenie, a także za wykonywania wyrysów i wypisów z operatu ewidencyjnego (DzU nr 113, poz. 729).

owy przepis normuje wysokość opłat pobieranych na fundusz gospodarki zasobem geodezyjnym i kartograficznym. Przedmiotem tych opłat jest szereg czynności urzędowych, które zostały określone w delegacji ustawowej. Opłaty te, zgodnie z wolą ustawodawcy, przeznaczane są na finansowanie zadań związanych z aktualizacją i utrzymaniem państwowego zasobu geodezyjnego i kartograficznego. Dotychczasowe rozporządzenie, opracowane w la-

tach 1997-98, uwzględniało wprawdzie wiele aspektów zmian gospodarczych i ustrojowych kraju oraz możliwości wynikających z rozwoju technik i technologii informatycznych i reprodukcyjnych, jednak w związku z reformą ustrojową państwa dokonaną w 1999 r. i poszerzeniem delegacji ustawowej, konieczne sta ło się inne sformułowanie przepisów szczegółowych zawartych w załącznikach do rozporządzenia.

Zmiany ustrojowe i gospodarcze spowodowały wzrost zainteresowania informacją gromadzoną w państwowym zasobie geodezyjno-kartograficznym nie tylko ze strony wykonawstwa geodezyjnego, ale również innych podmiotów. Szybki rozwój informatyki umożliwił udostępnianie danych w zakresie i formie znacznie przewyższającej możliwości znane na początku lat dziewięćdziesiątych. Przy opracowaniu projektu uwzględniono przyjęte uprzednio przy opracowaniu rozporządzenia z 1998 r. następujące założenia:

- 1) udostępnienie szerokiemu odbiorcy materiałów i informacji znajdujących się w zasobie.
- 2) opracowanie regulacji pr awnych pozwalających na naliczanie wysokości

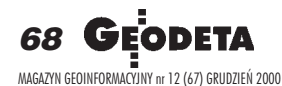

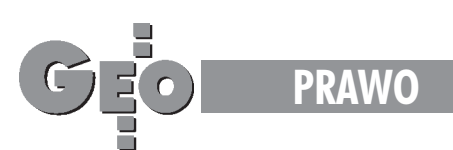

opłat w sposób jednoznaczny,

- 3) zapewnienie jednolitości naliczania opłat przez wszystkie jednostki prowadzące państwowy zasób geodezyjny i kartograficzny,
- 4) uproszczenie sposobu naliczania opłat tak, aby miały, w miarę możliwości, charakter opłaty scalonej,
- 5) uzależnienie wysokości opłaty od wartości udostępnianej informacji,
- 6) stworzenie preferencji cenowych dla podmiotów wzbogacających państwowy zasób geodezyjny i kartograficzny,
- 7) ustalenie wysokości opłat na poziomie zapewniającym niezmienione wpływy na pañstwowy fundusz gospodarki zasobem geodezyjnym i kartograficznym w skali kraju,

oraz doświadczenia uzyskane w czasie stosowania poprzedniego rozporządzenia. Zakres przedmiotowy rozporządzenia obejmuje regulacje dotyczące wysokości opłat za czynności związane z prowadzeniem zasobu wykonywane na rzecz podmiotów zgłaszających prace geodezyjne i kartograficzne oraz za udostępnianie materiałów i informacji niezbêdnych do wykonania powszechnej taksacji nieruchomości i opracowania operatów szacunkowych oraz za czynności związane z prowadzeniem zasobu wykonywane na rzecz podmiotów wykorzystujących materiały i informacje z tego zasobu do użytku powszechnego opłaty za udzielanie informacji.

Ustala ponadto wysokość opłat za:

- 1) czynności związane z uzgadnianiem usytuowania projektowanych sieci uzbrojenia terenu,
- 2) czynności związane z prowadzeniem krajowego systemu informacji o terenie,
- 3) wykonanie wyrysów i wypisów z operatu ewidencyjnego.

rzepisy rozporządzenia nie dotyczą udostępniania materiałów z państwowego zasobu geodezyjnego i kartograficznego w celu ich reprodukowania, rozprowadzania i rozporządzania, również do celów komercyjnych, a także nie ustalą cen za publikacje wydawnicze rozprowadzane przez ośrodki dokumentacji geodezyjnej i kartograficznej.

Opłaty nie obejmują także kosztów sporządzania kopii materiałów z państwowego zasobu geodezyjnego i kartograficznego. Wyłączenie to zostało podyktowane różnorodnością ilościową i jakościową nośników, na których można przekazać informacje. O rodzaju nośnika (kopia kserograficzna, kopia ozalidowa, folia, dyskietka itp.) oraz liczbie kopii (w zależności od potrzeb) decyduje zamawiający usługę w ośrodku dokumentacji geodezyjnej i kartograficznej, co powoduje ró¿ne koszty takiej samej usługi informacyjnej. Adresatami norm zawartych w projekcie rozporządzenia są wszyscy za interesowani pozyskaniem informacji gromadzonej

w pañstwowym zasobie geodezyjnym i kartograficznym, w szczególności wykonawcy prac geodezyjnych, rzeczoznawcy majatkowi, a także organy prowadzace ten zasób oraz jednostki organizacyjne powo łane do wykonywania czynności prowadzenia zasobu – tj. ośrodki dokumentacji geodezyjnej i kartograficznej itp. Określenie wysokości opłat za poszczególne czynności przeniesione zostało do załączników, wyodrębnionych rodzajowo w zależności od charakteru czynności wy-

konywanych przez ośrodek dokumentacji geodezyjnej i kartograficznej. Takie rozwiązanie pozwala na szybkie naliczenie konkretnej opłaty, zapewniając komunikatywność przepisu.

#### W szczególności:

**Załącznik nr 1** – dotyczy ustalania wysokości opłat za czynności związane z prowadzeniem zasobu wykonywane na rzecz podmiotów zgłaszających prace geodezyjne i kartograficzne oraz za udostêpnianie materiałów i informacji niezbędnych do wykonania powszechnej taksacji nieruchomości i opracowania operatów szacunkowych.

Wysokość opłat została uzależniona od rodzaju pracy, której efekt – dokumentacja wynikowa jest przekazywana do pañstwowego zasobu geodezyjnego i kartograficznego i wzbogaca jego zbiory. Opracowanie odrębnego załącznika dla omawianych opłat, poza uwzględnieniem specyfiki dokumentacji koniecznej do wykonania pracy geodezyjnej i kartograficznej, opracowania operatów szacunkowych oraz przeprowadzenia powszechnej taksacji nieruchomości pozwala na stworzenie preferencji cenowych dla podmiotów wzbogacających zasób.

**Załącznik nr 2** – ustala opłaty za czynności związane z uzgadnianiem usytuowania projektowanych sieci uzbrojenia terenu. Opłata uzależniona jest od długości uzgadnianej sieci oraz l iczby projektowanych przyłączy do sieci, co pozwala jednoznacznie określić jej wielkość. Ponadto stworzono preferencje cenowe dla uzgodnieñ o niewielkim zakresie tzw. przyłączy sytuowanych przy jednym budynku.

**Załącznik nr 3** – zawiera propozycje opłat za czynności związane z prowadzeniem krajowego systemu informacji o terenie.

Regulacje te mają charakter przejściowy do czasu opracowania przepisów wynikających z delegacji zawartej w art. 40 ust. 5 pkt 3) ustawy *Prawo geodezyjne i karto*graficzne, a dotyczącej opracowania szczegółowych zasad i trybu założenia i prowadzenia krajowego systemu informacji o terenie. Ponieważ do Głównego Urzędu Geodezji i Kartografii niejednokrotnie wpływały pytania dotyczące sposobu ustalania tych opłat, projektodawca wystąpił z propozycją stosownej regulacji, opierając się na doświadczeniach zebranych z kilku województw i powiatów, w których krajowy system informacji o terenie prowadzony jest przez ośrodki dokumentacji geodezyjnej i kartograficznej w systemie informatycznym.

**Załącznik nr 4** – określa wysokości opłat za udzielanie informacji z pañstwowego zasobu geodezyjnego i kartograficznego podmiotom wykorzystującym materiały i informacje z tego zasobu do użytku powszechnego. Ustalenie tych opłat pozwala na zrealizowanie założenia udostępniania informacji wszystkim zainteresowanym. Uregulowania zawarte w tym załączniku dotyczą również podmiotów geodezyjnych i kartograficznych, wykonujących prace nie podlegające zgłoszeniu, ponieważ prace te nie wzbogacają państwowego zasobu geodezyjnego i kartograficznego.

**Załącznik nr 5** – ustala opłaty za wykonanie przez organy prowadzące ewidencję gruntów i budynków wypisów i wyrysów z operatu ewidencyjnego.

Projekt uwzglêdnia ponadto wprowadzony w związku z reformą administracji publicznej nowy podział państwowego zasobu geodezyjnego i kartograficznego na zasób centralny oraz zasoby wojewódzkie i powiatowe, a także nowe regulacje dotyczące rodzajów materiałów stanowiących te zasoby.

Redagując przedstawianą obecnie treść rozporządzenia i jego załączników oraz wysokość opłat, kierowano się przyjętymi na wstępie założeniami, uwzględniono także uwagi i pytania kierowane do Głównego Urzêdu Geodezji i Kartografii podczas rocznego stosowania poprzedniego rozporządzenia oraz uwzględniono wartości opłat określone po waloryzacjach należnych z dniem 1 marca 1999 r oraz 1 marca 2000 r.

Wejście w życie rozporządzenia nie pociąga za sobą skutków finansowych dla budżetu państwa.

> **Opracowanie redakcji na podstawie materia³ów GUGiK**

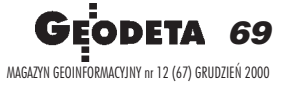

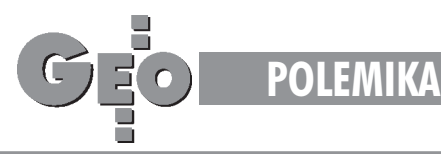

## Do pewnego artykułu (cz. I)

# Ogólne uwagi warsztatowe

#### ZYGMUNT SZUMSKI

Wielu przyjació³ pyta mnie, dlaczego od dawna nie widzieli w GEODECIE ¿adnego mojego artykułu. Zawsze byłem człowiekiem bardzo zajętym. Ostatnio, do zwykłych zajęć, doszły czynności remontowe wokół mojego zestarzałego już organizmu. Co prawda czynności te zlecam fachowcom, ale nie da się, niestety, zostawić im roboty, a samemu wziąć kilka dni wolnego, wyjechać wspokojne miejsce i siąść do klawiatury. A kilkakrotnie bardzo mnie palce swêdzia³y. Szczególnie przy sprawach katastru i projektu rozporządzenia o nim. Ale dopiero teraz zostałem tak wyprowadzony z równowagi, że "najbrzydsze wyrazy po kilka razy" powtarzam. Spowodował to pewien artykuł mający pretensje do naukowości, zawarty w numerze GEODETY, który dotarł do mnie z dużym opóźnieniem na skutek wspomnianych prac remontowych, które odbywały się w kardiologicznej "stacji obsługi".

#### Wypadek przy pracy

Tytułu artykułu nie podam i autorów nie wymienię. Nie napiszę także, w którym to było numerze. Ze względu na wstydliwy (po zagranicznemu: żenujący) poziom tego artykułu, dopuszczenie go do druku należy uznać za redakcyjny wypadek przy pracy. Daje się on usprawiedliwić dwiema przyczynami. Pierwsza to fakt pracy autora (autorów) w wydziale geodezyjnym wy¿ szej uczelni, co buduje mu (im) znaczny formalny autorytet. Druga, że pismo nie jest z założenia naukowe i dlatego w składzie redakcji nie ma osób kwalifikowanych do oceny artykułów o charakterze naukowym. Redakcja ma dwa wyjścia. Pierwsze to ogłoszenie, że artykułów o charakterze naukowym GEODETA nie publikuje. Drugie to opiniowanie takich artykułów przez zewnêtrznych specjalistów. To drugie jest dużo trudniejsze, bo zwiększa czas i koszty (autorów lub redakcji, zależnie od przyjętego wariantu).

Wspomniany artykuł mógłby być eksponatem do podręcznika pod tytułem "Jak nie pisać artykułów naukowych". Myślę nawet, że szczegółowe omówienie tego artykułu byłoby równoznaczne z napisaniem takiego podręcznika. Niestety, musiałby mieć objętość numeru GEODETY, może i dwu, a przyzwoite jego napisanie zajęłoby pew-

nie około roku. Tyle poświęcić nie mogę, pozwolê sobie jednak na kilka uwag, które podzielę na trzy części: "Ogólne uwagi warsztatowe", "Uwagi do sprawy", "Jak to zrobić" [kolejne częś ci w następnych numerach GEODETY – red.].

#### Czas

Dotknąłem powyżej bardzo ważnego problemu. Czasu. Porządne napisanie nawet krótkiego artykułu, nawet na temat doskonale znany autorowi, zabiera ogromnie dużo czasu. Powie ktoś, że są tacy naukowcy, którzy co roku publikują po dziesięć artykułów. Nie wierzcie Pañstwo. Szybkie numerki nie są możliwe na tym polu działalności. Te, które się zdarzają, są wycinankami z literatury, do tego w ogromnej większości wykonanymi przez zespół uzależnionych podwładnych. I prawie nigdy dobrą polszczyzną. Jeśli angielszczyzną, to też na ogół słabą. Bardzo zdolny naukowiec może produkować dwie-trzy oryginalne prace rocznie. Jeśli do tego jest tytanem pracy, działa wzespole pracującym nad ściśle podzielonymi wąskimi tematami i wyniki laboratoryjne akurat potwierdzają założenia, może napisać jedną na dwa miesiące, czyli pięć rocznie. Może to powtórzyć w następnym roku, ale nie więcej. Pozornie zboczyłem z tematu (po zagranicznemu: dywagacja), ale tylko pozornie. Do pisania potrzebna jest wiedza, kultura i czas. Bardzo dużo czasu. Ogromnie dużo czasu. Chyba że celem nie jest zaspokojenie potrzeby zakomunikowania innym swoich myśli drukiem i w kulturalnej formie, ale odfajkowanie sztuki w tzw. dorobku publikacyjnym.

#### "Było się uczyć". Polskiego

Po pierwsze, aby pisać, trzeba doskonale znać język, w którym tekst ma być napisany. Znaczy to, że trzeba mieć bogaty zasób słów i rozróżniać ich odcienie znaczeniowe. Znam takiego, który pisząc po angielsku, nie pomyli "much" (dużo) z "many"(wiele). A po polsku mówi "dużo domów, dużo koni, dużo ludzi". W ogóle nie używa słów "wiele" i "wielu".

Dla każdego oczywiste jest, że to nieprawda, iż "śpiewać każdy może". Ale już znacznie mniej ludzi jest przekonanych, ¿e tak samo jest nieprawdą, iż pisać każdy może.

Otóż jeśli nie zna języka, nie może. A język polski wcale nie jest powszechnie znany ani w naszych uczelniach, ani w przedsiębiorstwach, a już najmniej w urzędach. Jeśli chcesz pisać, najpierw powinieneś nauczyć się polskiego. "Czasami człowiek musi – inaczej się udusi". Trudno, uduś się, ale dopóki nie nauczysz się języka, nie czyń krzywdy kulturze. Ludzie wzorują się na słowie przeczytanym lub zasłyszanym, niezależnie od kontekstu i znaczenia. Twój bełkot, najczęściej nie oryginalny, będący kalką zasłyszanych zwrotów, będzie umacniał istniejące wykoślawienia. Trzydzieści kilka lat temu, gdy J.T. Stanisławski kończył kolejny swój kabaretowy , wykład" słowami, i to by było na tyle" – wywoływał tymi słowami ryk śmiechu. Dziś zwrot ten jest normą powtarzaną poważnie. Zamiast powiedzieć na zakończenie wystąpienia "to wszystko, co mam na ten temat do powiedzenia" – niejeden polityk, dziennikarz lub wysoki urzędnik mówi "i to by było na tyle". Kabaretowa prześmiewka wykpiwająca bełkot niedouczków stała się dla innych niedouczków norma.

#### Każdy okazuje się mało madry

Po drugie, trzeba przemyśleć dokładnie, co ma być napisane, ale nie zasklepiać się w tym, co ustalono. To znaczy, ¿e przed napisaniem trzeba temat zrozumieć, ale itak w trakcie pisania następują zmiany. Zawsze okazuje się, że dopiero formułując myśli na piśmie, odkrywam wcześniej nie zauważone cechy problemu. Napisałem to w pierwszej osobie, bo sam zawsze to przeżywam. Może są aż tak mądrzy, że im się to nie zdarza. Może. Ja do nich nie należę.

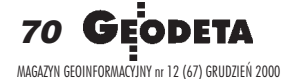

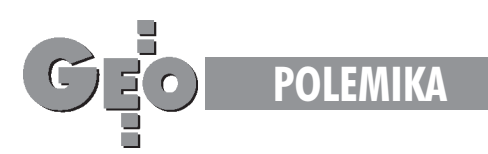

#### Nie nadymać

Po trzecie, starać się pisać jasno i krótko. Znaczy to – możliwie małą liczbą możliwie krótkich zdań, złożonych z powszechnie zrozumiałych słów. Unikać napuszonego stylu i obcych jêzykowi zwrotów. Nie pisać "realizuje czynności pomiarowe", bo można napisać "mierzy".

Od początku tego tekstu wykpiwam użycie "zagranicznych" słów. Ich używanie jest papierkiem lakmusowym wskazującym tych, których nie nauczono miłości ojczyzny. Oni nawet nie zdają sobie sprawy, jak mocno w ich podświadomości tkwi przekonanie o większej wartości obcych, mówiących innym językiem. W stosunku do nich samych najczęściej jest to przekonanie usprawiedliwione. Stosując metodę papugi, nabyli wiele zwrotów i określeń obcojęzycznych odnoszących się do pojęć, których po polsku nazwać nie potrafią. Rektor jednego z polskich uniwersytetów, omawiając fakt publikacji książki zaprzeczającej zbrodniom holocaustu – powiedział, że senat uczelni jest "zaszokowany i zbulwersowany". Gdyby umiał mówić po polsku i był przekonany, że mówiący tym językiem są równie godni szacunku jak obcokrajowcy, powiedziałby, że senat czuje się wstrząśnięty i jest wzburzony.

Zauważcie Państwo, że tę część tekstu poświęciłem pisaniu krótko i jasno, a oto znów doszliśmy do tego, co wymieniłem jako pierwsze – znajomości języka. Bo język napuszony, skomplikowany, zaśmiecony obcymi zwrotami jest cechą niedouczonych. Gdy nie znają odpowiednich słów, muszą używać omówień lub słów obcych.

#### Czy inni przeczytają to, co pisałem

Po czwarte, każde zdanie już napisane trzeba przeczytać i zastanowić się nad znaczeniem poszczególnych słów, wydźwiękiem części zdania i sensem całości. W każdym języku, także w polskim, wiele słów lub zwrotów ma więcej niż jedno znaczenie, co umożliwia grę słowami. Są w tej dowcipnej grze mistrzowie, zdarzają się jednak nieszczęśnicy, którzy stosują ją nieświadomie. Warto spojrzeć na własny tekst i z tej strony. Szczególnie należy unikać zawodowego żargonu, ale jeśli jest przydatny dla ubarwienia suchego tekstu, trzeba uwypuklać fakt jego użycia przez zastosowanie cudzysłowów. Zakopałem "granit" i "zabiłem świadka" to informacja zrozumiała dla geodety i nie wprowadzająca w błąd kogokolwiek innego. A proszę porównać, jaki ma sens bez tych znaczków. Po przejrzeniu pojedynczych zdań zanalizować trzeba zrozumiałość kolejnych akapitów.

#### **Nawroty**

Wymienione jako drugie, trzecie i czwarte – odkrywanie wczeœniej nie zauwa¿onych cech problemu, czynienie tekstu bardziej zrozumiałym przez skracanie, upraszczanie i usuwanie obcych słów, analizowanie zrozumiałości i jednoznaczności – trzeba powtarzać w kółko (po zagranicznemu: cykliczna iteracja). Jest oczywiste, że zmiana wynikła z przemyślenia punktu czwartego często powoduje konieczność wprowadzenia poprawki (po zagranicznemu: korekty) w punkcie drugim lub trzecim. Tych nawrotów bywa bardzo wiele. Oczywiście tym więcej, im dłuższy tekst i bardziej złożony temat. Czasem pierwsza wersja artykułu powstaje między piątkową kolacją a sobotnim śniadaniem, a ostatnia, wysyłana do redakcji po dwu miesiącach przeróbek, jest do niej nie tylko zupełnie niepodobna, ale nawet czasem nie całkiem na ten sam temat.

**cdn.**

Dr Zygmunt Szumski jest głównym specjalistą ds. systemów informacji o terenie w MODGiK Łódź

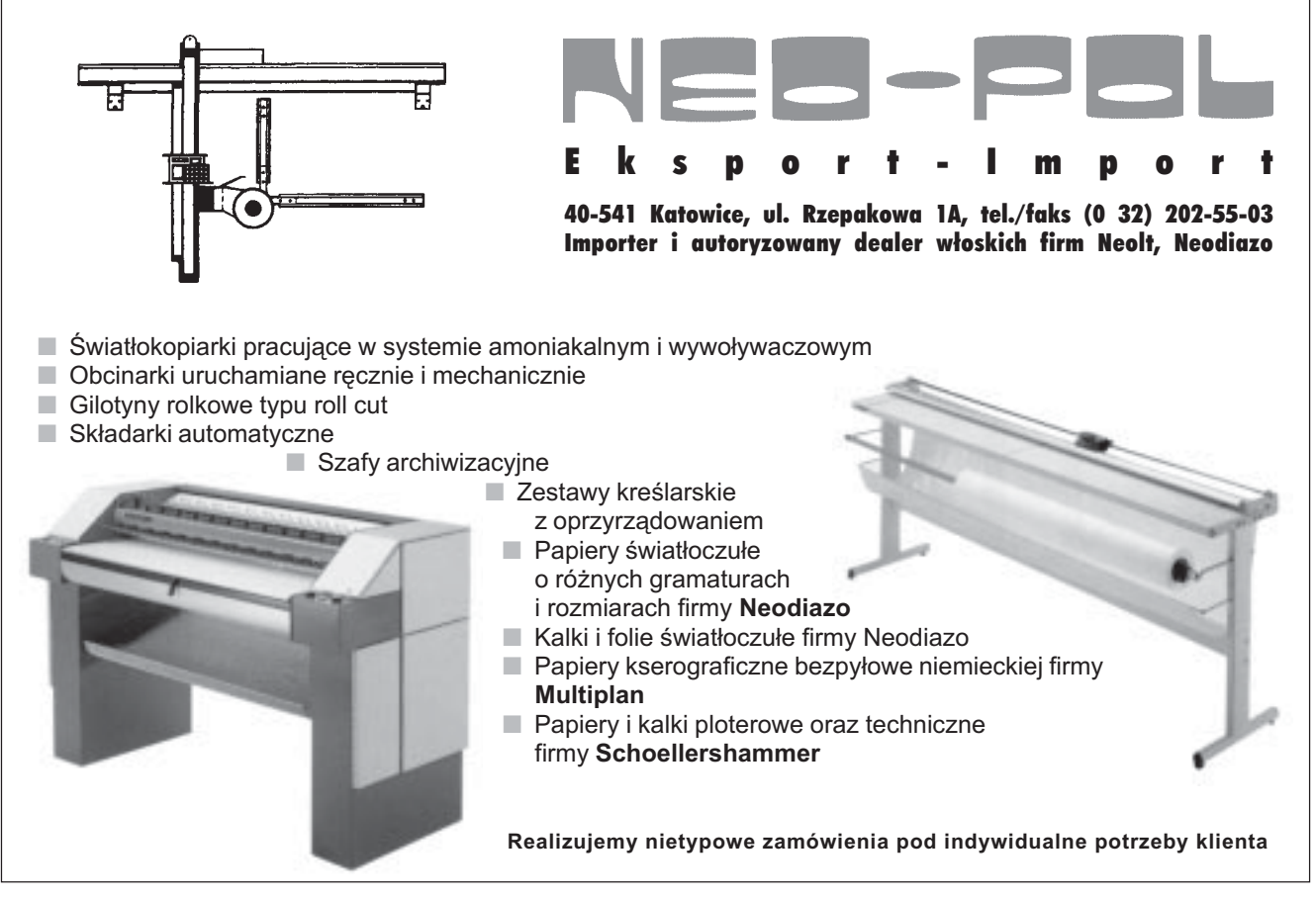

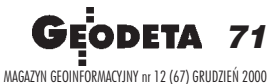

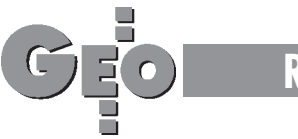

**RYNEK**

# **Zamówienia publiczne**

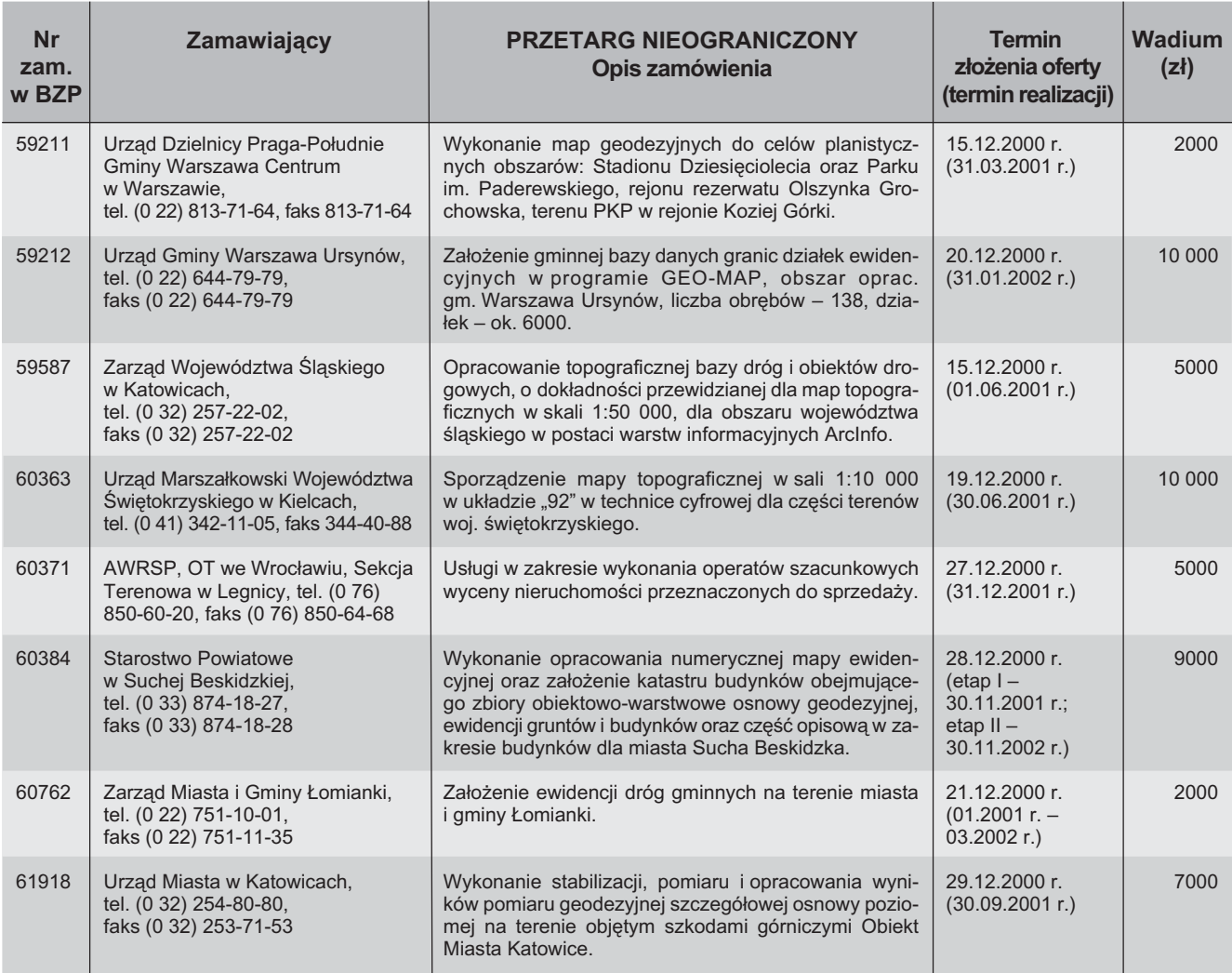

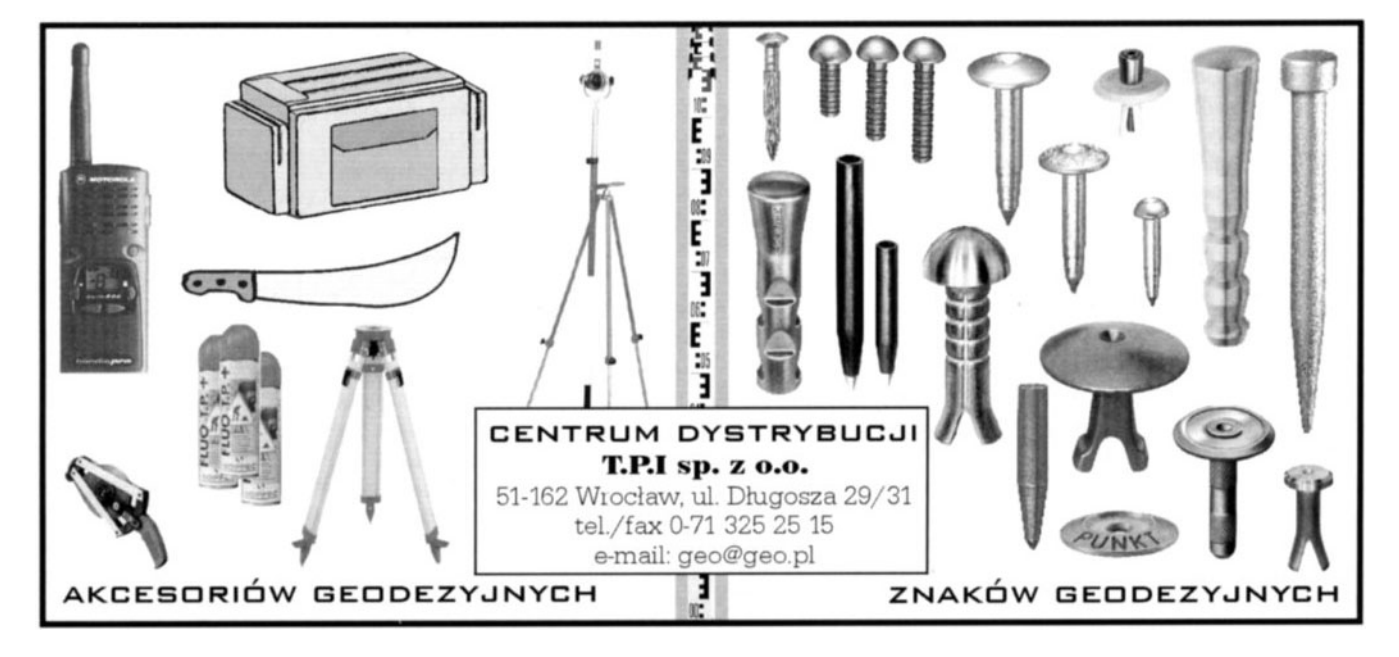

72 GEODETA MAGAZYN GEOINFORMACYJNY nr 12 (67) GRUDZIEÑ 2000
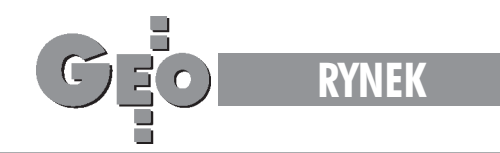

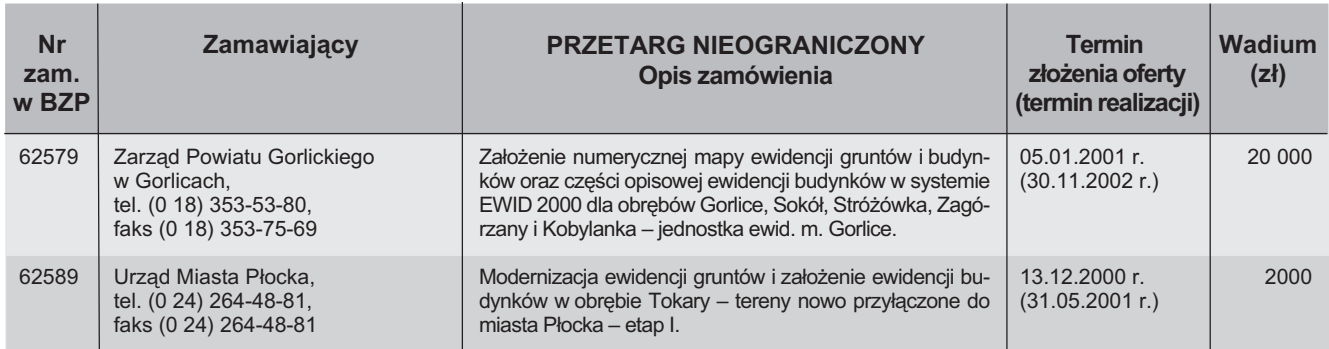

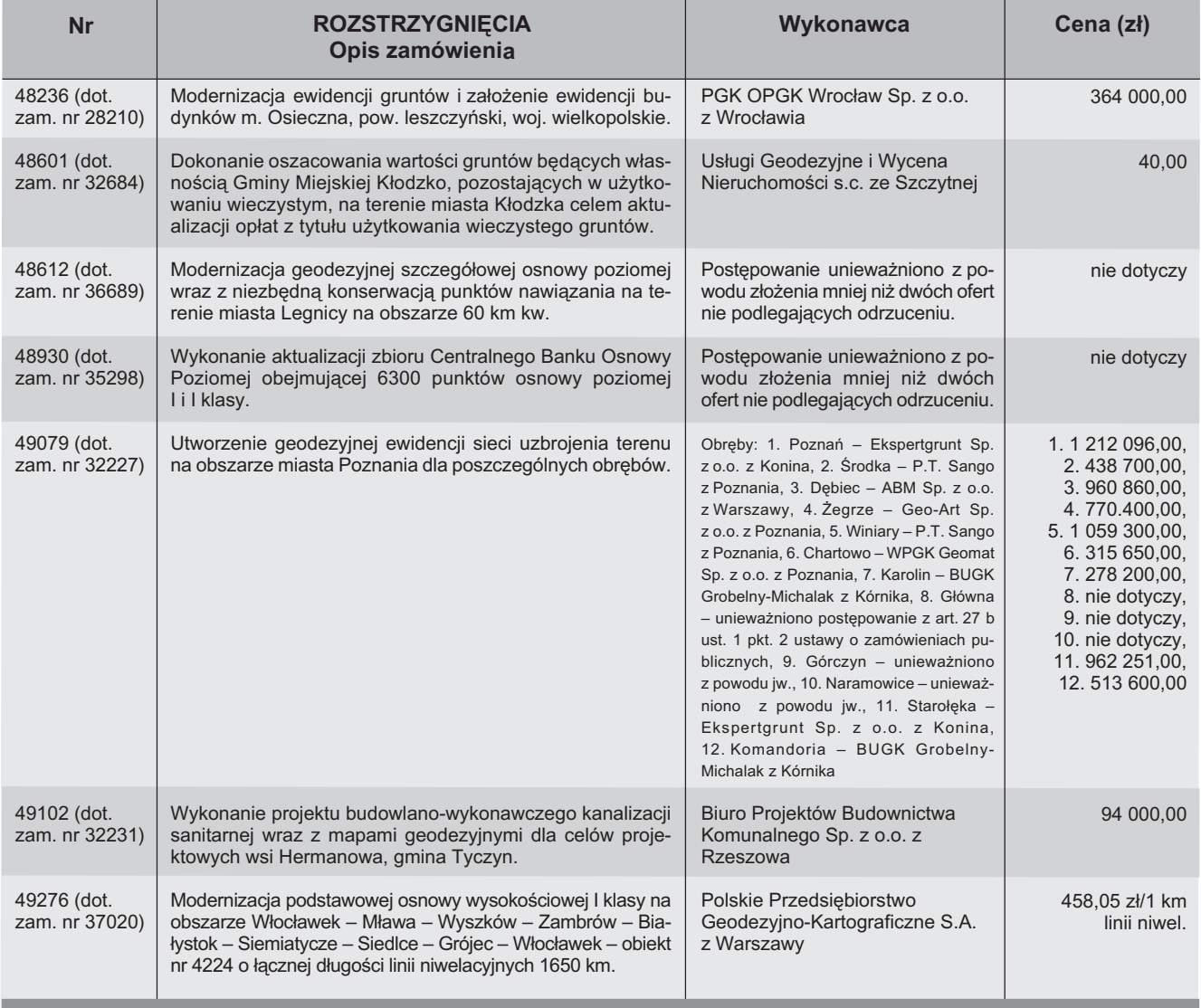

Opracowała Bożena Baranek

## **PORTAL GEODEZYJNO-GEOINFORMATYCZNY** www.gea.info.pl

Sprawdź, czy Twoja firma jest wśród 4 tys. firm

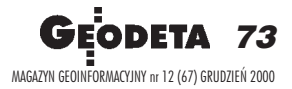

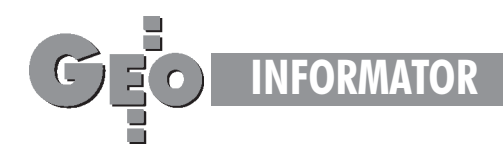

## **INSTYTUCJE INSTYTUCJE**

**Główny Urząd Geodezji i Kartografii** 00-926 Warszawa, ul. Wspólna 2,

- ■ **Prezes** 661-80-81, faks 629-18-67
- ■ **Wiceprezes** 661-82-66
- ■ **Dyrektor Generalny** 661-84-32 ■ Dep. Katastru Nieruchomości –

661-81-25

- ■ **Departament Geodezji** 661-81-25
- ■ **Dep. Kartogr. i Fotogram.** 661-80-27
- ■ **Dep. ds. Pañstwowego Zasobu Geode-**
- **zyjnego i Kartograficznego** 661-81-35 ■ **Biuro Prawne, Organizacji i Kadr** – 661-84-04
- ■ **Biuro Spraw Obronnych** 661-82-38
- ■ **Biuro Admin.-Finansowe** 661-80-40 ■ **Samodzielne Stanowisko ds. Integra-**

**cji Europejskiej** – 661-82-10 ■ **Pe³nomocnik ds. Ochrony Informacji Niejawnych** – 661-84-53

■ **Centralny Oœrodek Dokumentacji Geodezyjnej i Kartograficznej** 00-926 Warszawa, ul. Żurawia 3/5, tel./faks (0 22) 628-72-37, 661-80-71

**Geodezyjna Izba Gospodarcza** 00-043 Warszawa, ul. Czackiego 3/5, pok. 207, tel. (0 22) 827-38-43

**Instytut Geodezji i Kartografii,** 00-950 Warszawa, ul. Jasna 2/4, tel. (0 22) 827-03-28

**Krajowy Związek Pracodawców Firm Geodezyjno-Kartograficznych** 00-950 Warszawa, ul. Jasna 2/4, tel. (0 22) 827-79-57, faks (0 22) 827-76-27

**Ministerstwo Rolnictwa i Rozwoju Wsi** 00-930 Warszawa, ul. Wspólna 30, inf. o nr. wewn. (0 22) 623-10-00

**Ministerstwo Rozwoju Regionalnego i Budownictwa** ul. Wspólna 2/4, 00-926 Warszawa, tel. (0 22) 661-81-11

**Stowarzyszenie Prywatnych Geodetów Pomorza Zachodniego** 70-383 Szczecin, ul. Mickiewicza 41, tel. (0 91) 84-66-57, 84-09-57

**Wielkopolski Klub Geodetów** 61-663 Poznañ, ul. Na Szañcach 25, tel./faks (0 61) 852-72-69

Zarząd Główny SGP, 00-043 Warszawa, ul. Czackiego 3/5, tel. (0 22) 826-74-61 do 69, w. 352 lub (0 22) 826-87-51

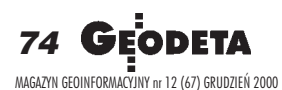

## **SERWISY GEODEZYJNE SERWISY GEODEZYJNE**

#### **CENTRUM SERWISOWE IMPEXGEO**

Serwis instrumentów geodezyjnych firm Nikon i Sokkia oraz odbiorników GPS firmy Trimble. ul. Platanowa 1, os. Grabina 05-126 Nieporet, tel. 774-70-07

**COGiK Sp. z o.o.** Serwis instrumentów firmy SOKKIA. 00-013 W-wa, ul. Jasna 2/4, tel. 827-36-38

**Geometr** Serwis gwarancyjny i pogwarancyjny sprzętu geodezyjnego. 40-750 Katowice, ul. Armii Krajowej 287/7, tel. (0 32) 252-06-60, faks (0 32) 252-06-66

**GEOPRYZMAT** Serwis gwarancyjny i pogwarancyjny instrumentów firmy PENTAX oraz serwis instrumentów mechanicznych dowolnego typu. 05-090 Raszyn, ul. Wesoła 6, tel./faks (0 22) 720-28-44, (0 601) 34-71-34

**Geras** Autoryzowany serwis gwarancyjny i pogwarancyjny instrumentów serii Geodimeter firmy Spectra Precision (d. AGA i Geotronics). 01-861 Warszawa, ul. Żeromskiego 4a/18, tel./faks (0 22) 835-11-35

**MGR INŻ. ZBIGNIEW CZERSKI Naprawa Przyrządów Optycznych** Serwis gwarancyjny i pogwarancyjny instrumentów elektronicznych i optycznych firmy Leica (Wild Heerbrugg). 02-087 Warszawa, al. Niepodległości 219, tel. (0 22) 825-43-65, fax (0 22) 825-06-04

**OPGK WROC£AW Spó³ka z o.o.** Serwis sprzętu geodezyjnego. 53-125 Wrocław, al. Kasztanowa 18/20, tel. (0 71) 373-23-38 w. 345, faks 373-26-68

**Serwis sprzêtu geodezyjnego KPG** 30-086 Kraków, ul. Halczyna 16, tel. (0 12) 637-09-65

PPGK Pracownia konserwacji – naprawa sprzętu geodezyjnego różnych firm, atestacja sprzętu geodezyjnego, naprawa i konserwacja sprzętu fotogrametrycznego firm Wild i Zeiss. 00-950 Warszawa, ul. Jasna 2/4, tel. 826-42-21 w. 528

#### **PRYZMAT S.C.**

Serwis Sprzętu Geodezyjnego. 31-539 Kraków, ul. Żółkiewskiego 9, tel./faks (0 12) 422-14-56

#### **Przedsiêbiorstwo Miernictwa**

**Górniczego Sp. z o.o.** Naprawa sprzętu geodezyjnego. 40-065 Katowice, ul. Mikołowska 100a, tel. (0 32) 757-43-85

#### **Serwis sprzêtu geodezyjnego OPGK Lublin**

Naprawy mechaniczne i optyczne, atestacja dalmierzy. 20-072 Lublin, ul. Czechowska 2, tel. (0 81) 532-92-91 w. 135

#### **Serwis sprzêtu geodezyjnego** PUH "GeoserV" Sp. z o.o.

01-121 Warszawa, ul. Korotyñskiego 5, tel. 822-20-65

#### **Serwis sprzêtu geodezyjnego ZUP GEOBUD**

41-709 Ruda Śląska, ul. Czarnoleśna 16, tel. (0 32) 244-36-61

#### **TPI Sp. z o.o.**

Serwis instrumentów firmy TOPCON. 01-229 Warszawa, ul. Wolska 69, tel./fax (0 22) 632-91-40, tel. (0 602) 30-50-30

**Centrum Serwisowe Carl Zeiss "Geodezja" Tadeusz Nadowski** 43-100 Tychy, ul. Rybna 34, tel./faks (0 32) 227-11-56, tel. (0 601) 41-42-68

## **SERWISY KOPIAREK SERWISY KOPIAREK**

**Autoryzowany serwis œwiat³okopiarek firmy REGMA i innych** PUH "GeoserV" Sp. z o.o. Oddział w Łodzi, ul. Solna 14, tel. 632-62-87

**Autoryzowany serwis œwiat³okopiarek firmy REGMA – PUH GEOZET S.C.** 01-018 Warszawa, ul. Wolność 2A, tel. 838-41-83

Serwis światłokopiarek Regma, **ploterów Mutoh, kopiarek Gestetner PHU "Kwant", Ostrołeka, pl. Bema 11,** tel./faks (0 29) 764-64-35

## System Informacji o Terenie

Obiektowa mapa numeryczna w skalach od 1:250 do 1:10 000

Pracuje w środowisku Windows g na komputerach klasy

GEO-INFO 2000 to System Informacji o Terenie pozwalajcy jednocześnie prowadzić kompletną mapę numeryczną i przetwarzać dane dla zarządzania dowolnym zasobem.

GEO-INFO 2000 to system dedykowany geodetom, osobom prowadzącym kataster wielozadaniowy, projektantom, planistom prowadzącym gospodarkę przestrzenną, zarządzającym sieciami technicznego uzbrojenia terenu, zakładami przemysłowymi, dydaktykom w zakresie SIT.

GEO-INFO 2000 to narzędzie dla Administracji Rządowej i Samorządowej.

GEO-INFO 2000 jest nowoczesnym, obiektowym systemem wyposażonym w standard obsługujący mate-matyczny model mapy, opisany regułami i relacjami obiektów zawartych w tekstowej bazie danych.

GEO-INFO 2000 zrywa z tradycją kreślenia map. Użytkownik sytemu gromadzi tylko informacje o obiektach. Mechanizmy GEO-INFO 2000 same rysują mapę dowolną co do treści, historii jej powstania, obszaru, sposobu prezentacji.

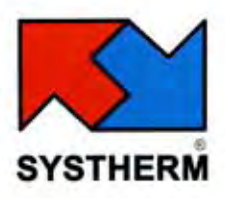

 $Hac$  B

**Robins Kulkin** 

SYSTHERM INFO Sp. z o.o. E-mail: geo-info@systherm-info.pl http://www.systherm-info.pl

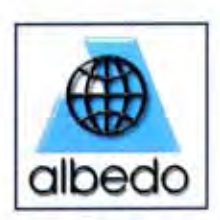

ALBEDO Sp. z o.o. E-mail: geo-info@albedo-info.pl http://www.albedo-info.pl

ul. Janickiego (Wiepofama) 60-542 Poznań, POLAND tel.: (0-61) 848 03 52, 848 02 73, 847 50 65 fax (0-61) 848 03 53, 66 18 004

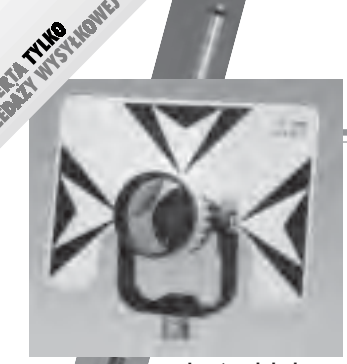

**Lustro dalmiercze** ■ bez tyczki 01-031 ........ **720 z³** ■ z tyczk¹ teleskopową (2,60 m) USA 01-030 ...... **1230 z³**

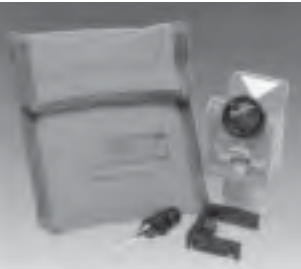

**Minilustro dalmiercze** CST (komplet wraz z akcesoriami i pokrowcem) 01-020 .................................... **580 z³**

## UVWXYŽI-001 STUVWXYZI \*äabc,dêfghijklm äåbcdêfghijki

**Szablony pisma z listwa** niemieckiej firmy Standardgraph, czcionka pochyła o różnej wysokości, DIN 16

07-021 (1,8 mm) ...**29,38 z³** 07-022 (2,5 mm) ...**23,54 z³** 07-023 (3,5 mm) ...**23,54 z³** 07-024 (5,0 mm) ...**27,34 z³** 07-025 (7,0 mm) ...**29,60 z³** 07-026 (10,0 mm) .. **42,11 z³**

## ABCDEFGHIJKLM AABCDEFGH

**Szablony pisma z listwanie**mieckiej firmy Standardgraph, czcionka pochyła o różnej wysokości, ISO 3098/DIN 6776 07-031 (1,8 mm) ...**33,64 z³** 07-032 (2,5 mm) ...**25,00 z³** 07-033 (3,5 mm) ...**25,00 z³** 07-034 (5,0 mm) ...**27,54 z³** 07-035 (7,0 mm) ...**34,00 z³** 07-036 (10,0 mm) .. **42,11 z³**

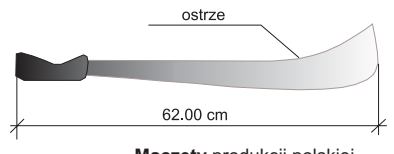

**Maczety** produkcji polskiej 13-050 (d³. 62 cm) ... **33,00 z³**

**Dalmierz ręczny DISTO Classic** produkcji szwajcarskiej, zasieg pomiaru 0,3-100 m, dokładność pomiaru ±3 mm 11-110 ................... **1640 z³**

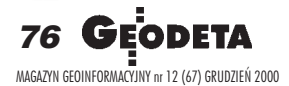

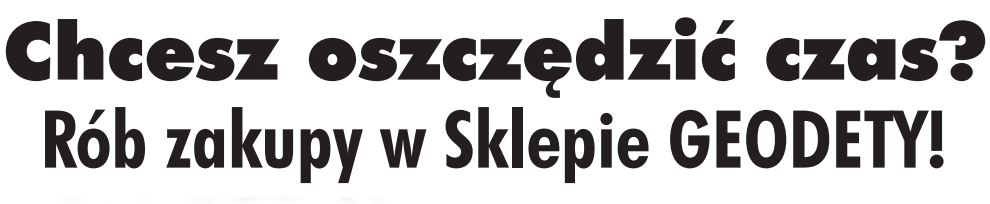

**SKLEP**

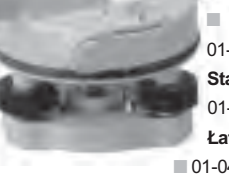

**SEO** 

Niwelator automatyczny gwarancja 36 miesięcy ■ Nikon AX-1S (5 mm/1 km) 01-010 .................................. **1315 z³** ■ Nikon AC-2S (2 mm/1 km) 01-011 ............................................ **1585 z³**

**Statyw aluminiowy** do AX-1S 01-050 ........................ **350 z³ £ata teleskopowa**

■ 01-041 (4-metrowa) .**.... 185 z³** ■ 01-042 (5-metrowa) **........................... 195 z³**

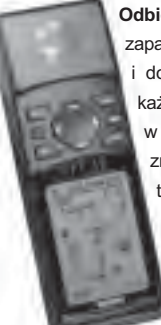

**Odbiornik GPS Garmin 12** zapamiętuje 500 pozycji geograficznych doprowadza na zasięg wzroku do każdej z nich. Oprócz zastosowania w turystyce wykorzystywany do wyznaczania współrzędnych, np. anten radiowych dla PAR. **Uwaga!** Cena może ulec zmianie w zależności od kursu USD i zmian cennika producenta 06-030 ............................... 888 zł

#### **Niwelator automatyczny**

amerykañskiej firmy CST/berger, gwarancja 24 mies., zabezpieczenie kompensatora ■ model SAL 32N (1mm/km) 07-041 ...................... **1750,00 z³** ■ model SAL 24N (2 mm/1 km) 07-042 ........................... **1380,00 z³**

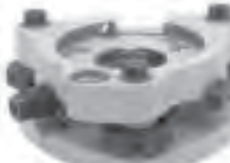

**Spodarka typu Wild** amerykañskiej firmy CST z pionem laserowym. Czułość libelli 10'/2 mm. Waga 0,84 kg, gwint 5/8"x11, kolor zielony 07-060 .............................. **950 z³**

#### **Radiotelefony z osprzêtem**

11-030 (zestaw: radiotelefon Motorola Handie Pro, akumulator, ładowarka) ................................................................................. **899,00 z³** 11-031 (słuchawka nagłowna z mikorofonem do Motoroli) ...... 339,00 zł 11-032 (mikrofonogłośnik do Motoroli) ................................ 109,00 zł 11-100 (radiotelefon Maycom MH430 II) ................................... **399 z³** 11-101 (mikrofonogłośnik nagłowny do radiotel. Maycom) ....... 199 zł 11-061 (akumulator do radiotel. Maycom) ................................... **9 z³** 11-060 (³adowarka do akumulatorów do radiotel. Maycom) ........ **25 z³** 11-061 (³adowarka do akumulatorów zewnêtrzna) .................... **28 z³**

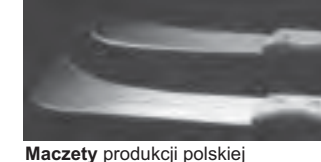

11-091 (mała, dł. 48,5 cm) .......... 28,50 zł 11-092 (du¿a, d³. 55,5 cm) .......... **32,71 z³** **£ata niwelacyjna aluminiowa** teleskopowa z wbudowana libellą, na przedniej stronie podział geodezyjny typu E, na odwrocie podziałka milimetrowa ■ 02-101 (4-metrowa) .. **185 zł** ■ 02-102 (5-metrowa) .. **199 zł** 

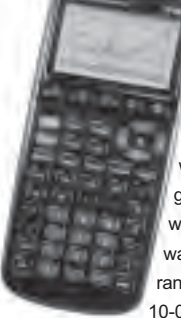

**Kalkulator Texas Instruments TI-86**, ekran: 8 linii x 21 zna ków (64x128 pikseli), 128 kB RAM (96 kB dostępne dla użytkownika), rozbudowane funkcje rachunkowe, rozwiazuje graficzne równania ró¿niczkowe dziewiątego stopnia, umożliwia programowanie w asemblerze Z80, 2 lata gwarancji

**Turning** 

î Ë ĩ

E

10-010 ......................................... **734 z³ Pakiet 20 programów geodezyjnych** do kalkulatora TI-86 10-011 ...................................................... **250 z³**

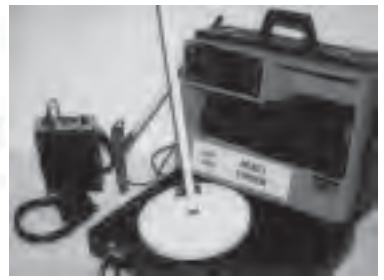

**Wykrywacze podziemnych instalacji** (wodnych, gazowych, energetycznych, ciepłowniczych itp.) i metalowych przedmiotów (pokryw studzienek rewizyjnych, kratek ściekowych, zasuw wodnych, gazowych itp.)

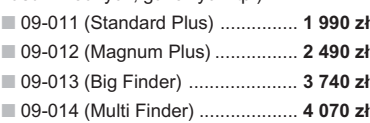

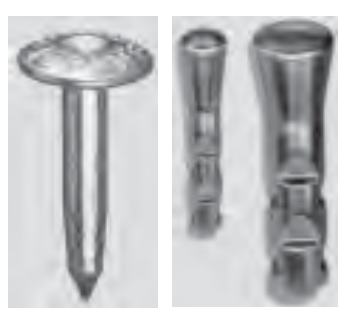

**Gwóźdź – punkt pomiarowy** firmy Goecke 11-010 (55 mm) ........................ **1,84 z³ Repery ścienne** firmy Goecke ■ 11-021 (130 mm, alum.) ....... **16,51 z³** ■ 11-022 (75 mm, stalowy) ..... **7,74 z³** ■ 11-023 (75 mm, kuty stal.) ... **11,90 z³**

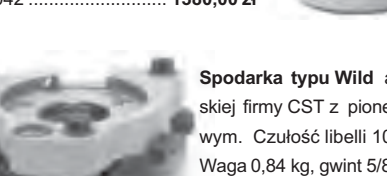

**SZCZEGÓ£OWE WARUNKI ZAKUPU NA STRONIE 78**

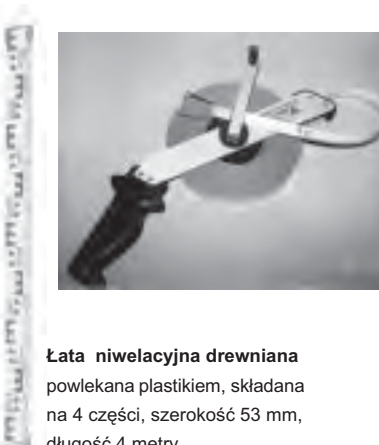

E

ĭ

**£ata niwelacyjna drewniana** powlekana plastikiem, składana na 4 części, szerokość 53 mm, długość 4 metry

02-060 ........................... **265 z³**

**Ruletka stalowa lakierowana** Richter 414 GSR, czarny<br>podział milimetrowy na żółtym tle

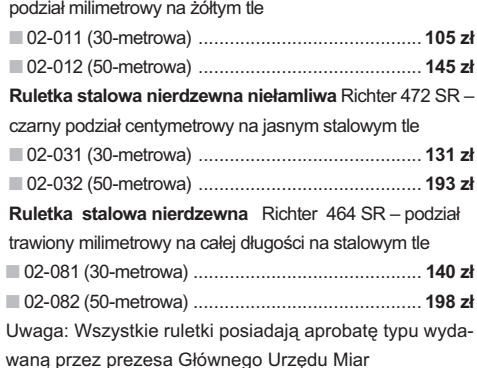

**Statyw aluminiowy** Nedo – blokowanie nóg statywu uchwytem (klamrą), śruba sercowa uniwersalna 5/8", wysokość 1,02-1,65 m; waga 5 kg 02-040 ...................................... **270 z³ Statyw drewniany** Nedo powlekany pla-

stikiem, pozostałe parametry jak wyżej 02-050 ..................................... **390 z³**

> **GEOPILOT** – urządzenie do wy rywania i lokalizacji po<mark>dziemny</mark>c .<br>stalacji inży<mark>nieryjnych, takich j</mark>a kable energetyczne czy tele fo niczn<mark>e, rur</mark>ocią**g**i gazowe, wodoc gowe, kanalizacyjne i ciepłownicze, orzewodzących prąd elektryczny wystarczy, że płynie w nich przevodzące medium) 12-010 ............................. **1500 z³**

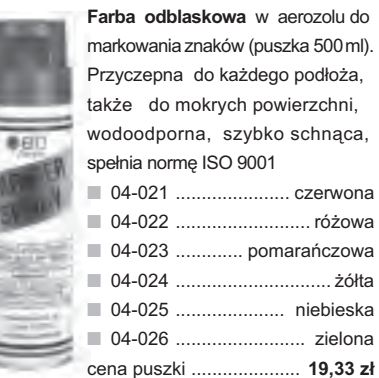

metrowy na żółtym tle

#### **Szkicownik z drewna bukowego**

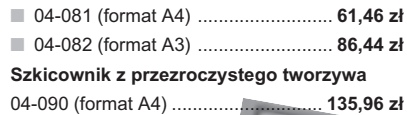

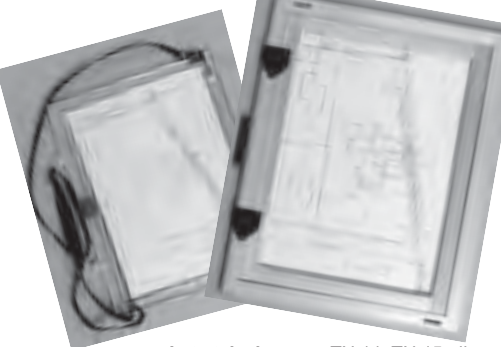

Łaty teleskopowe TN 14, TN 15, długość do transportu 1,19 m i 1,22 m, podział dwustronny – geodezyjny typu E i milimetrowy ■ 04-111 (4-metrowa) ................... **158,01 z³**

■ 04-112 (5-metrowa) ................... **171,01 zł** ■ 04-113 (5-metrowa z trzpieniem na lustro typu gwint-Zeiss lub zatrzask-Wild) .. **250,48 z³** Pokrowiec na łatę teleskopową TN 14, TN 15 04-120 .............................................. **18,55 z³ Libelka pude³kowa do ³aty teleskopowej**

TN 14, TN 15 04-130 .............................................. **33,21 z³**

**Pion sznurkowy**, stal o połysku metalicznym zabezpieczona przed korozją, końcówka ze specjalnej hartowanej stali, mosiężna wkręcana tuleja do założenia sznurka

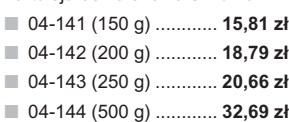

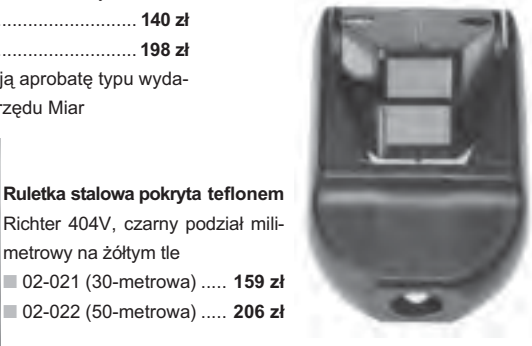

**Wêgielnica pryzmatyczna** F 8 – dwa pryzmaty pentagonalne o wysokości po 8 mm, szczelina miêdzy pryzmatami do obserwacji na wprost, zamykana głowica, obudowa w kolorze czarnym 04-100 ............ **238,52 z³**

**SEA TRAG** 

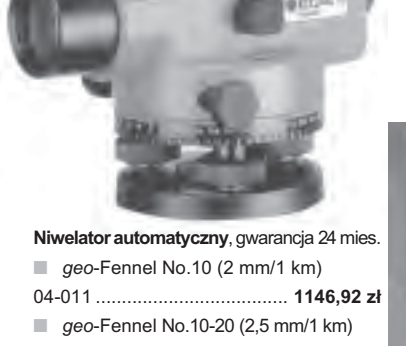

**Tyczka geodezyjna nie składana** stalo-04-012 ....................................... **952,31 z³**

wa, dł. 2,16 m, śr. 28 mm. Kolor powłoki silnie odblaskowy pokryty osłoną poliamidową. Sprzedaż na sztuki

04-150 ...................................... **26,84 z³ Tyczki geodezyjne segmentowe** stalowe skręcane, dł. 2,16 m, śr. 28 mm. Kolor powłoki silnie odblaskowy pokryty osłoną poliamidową, składana z dwóch odcinków. Możliwość łączenia wielu elementów. Komplet 4 tyczek w pokrowcu

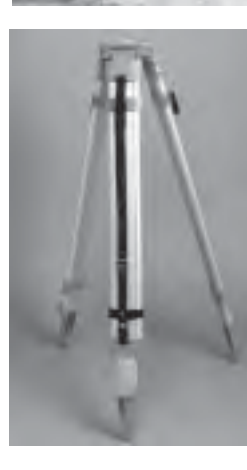

**Statyw uniwersalny aluminiowy** FS 23 szybkie blokowanie nóg statywu – zaciski mimośrodowe, średnica głowicy 158 mm, średnica otworu 64 mm, wysokość 1,05-1,70 m, śruba sprzęgająca uniwersalna 5/8½ x 11, masa 5,1 kg

04-030 ................................................... **282,04 z³ Statyw uniwersalny drewniany** FS 24. Dane techniczne jak dla FS 23, masa 6,5 kg

04-040 ................................................... **344,71 z³ Statyw aluminiowy do niwelatorów** FS 20 szybkie blokowanie nóg statywu (zaciski mimośrodowe), średnica głowicy 130 mm, średnica otworu 40 mm, wysokość 1-1,65 m, śruba sprzęgająca uniwersalna 5/8" x 11, masa 3,3 kg

04-050 ................................................... **223,27 z³**

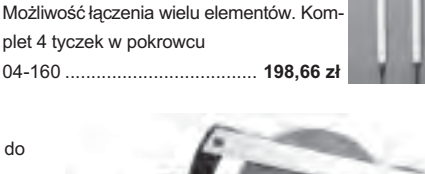

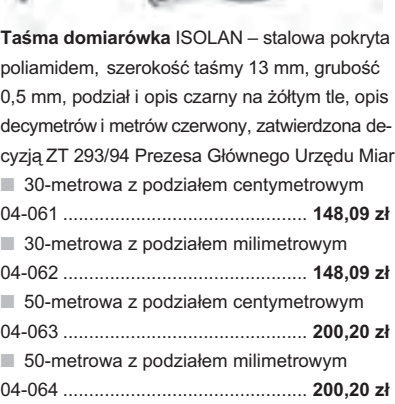

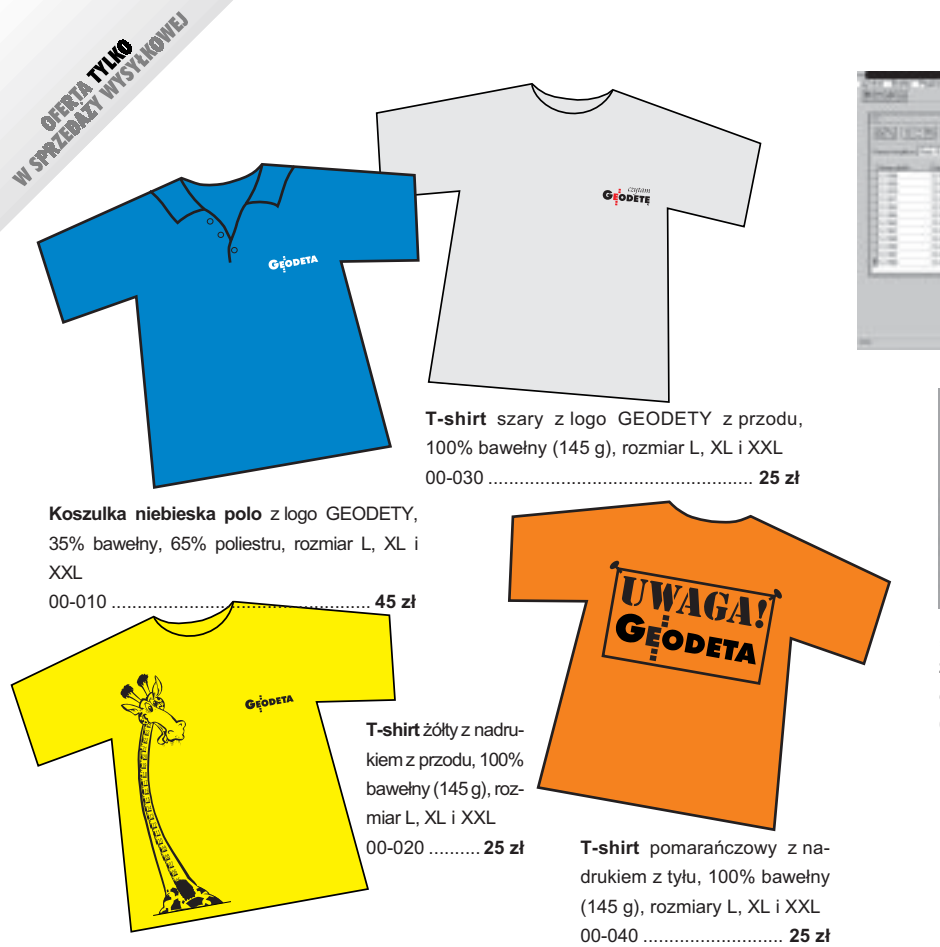

Uwaga! Wysyłka koszulek pocztą za pobraniem na koszt sprzedawcy. Na zamówieniu należy zaznaczyć rozmiar koszulki.

### **Zakupy z dostaw¹ do domu**

Proponujemy Państwu nową formę zakupów sprzętu z dostawą bezpośrednio do domu. Specjalnie dla naszych czytelników uruchomiliśmy Sklep GEODETY. Aby dokonać w nim zakupów, wystarczy starannie wypełnić załączony kupon i przesłać go pod adresem: GEODETA Sp. z o.o., ul. Narbutta 40/20, 02-541 Warszawa lub faksem: (0 22) 849-41-63. Zamówienia przyjmujemy wyłącznie (!) na załączonym kuponie (oryginał lub kopia). Zamówiony towar wraz z fakturą VAT zostanie dostarczony przez kuriera pod wskazany adres.

Uwaga: do podanych cen należy doliczyć 22% VAT (nie dotyczy książek) i koszty wysyłki – min. 35  $z\bar{t}$  + VAT (nie dotyczy książek i koszulek); opłatę pobiera kurier. Towary o różnych kodach początkowych (dwie pierwsze cyfry) pochodzą od różnych dostawców i są umieszczane w oddzielnych przesyłkach, co wiąże się z dodatkowymi kosztami.

Firmy oferujące sprzęt geodezyjny zainteresowane zamieszczeniem oferty w SKLEPIE GEODETY proszone sa o kontakt telefoniczny pod numerem (0 22) 849-41-63

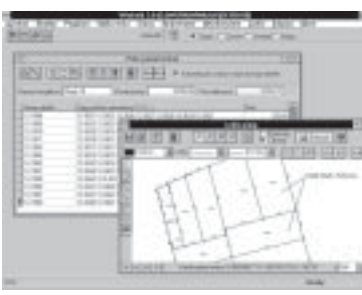

**WinKalk 3.5** – program do podstawowych obliczeñ geodezyjnych

05-010 .............. **500 z³**

**MikroMap 4.0** – program do tworzenia prostych map i szkiców

05-020 .............. **300 z³** Uwaga! Koszty wysyłki pro-

**gramów ponosi sprzedawca**

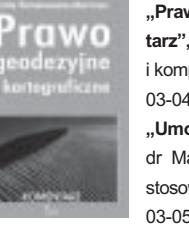

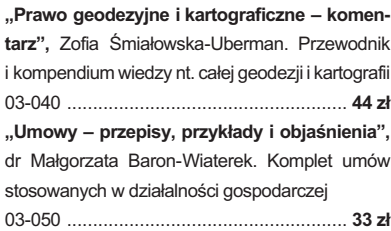

**"Wybrane problemy geodezyjne i prawne w aspekcie uprawnieñ** zawodowych", prof. Ryszard Hycner. Geodezja w pigułce – podręcznik dla osób ubiegających się o uprawnienia zawodowe

03-060 ....................................................................................... **39 z³ Uwaga! Koszty wysy³ki ksi¹¿ek ponosi wydawca**

> Słownik geodezyjny polsko-angielsko-niemiecki na płycie CD zawiera 5300 pojęć z zakresu m.in. astronomii, budownictwa, fotografii, fotointerpretacji, geodezji, geologii, górnictwa,

informatyki, matematyki, me-

POMOC  $5011$ 

trologii, teledetekcji, optyki. 03-070 ............... **99 z³ System geodezyjnej informacji prawnej** na płycie CD zawiera podstawowe uregulowania prawne z zakresu geodezji i kartografii pogrupowane tematyczne (15 ustaw, 20 rozpo-

rządzeń, 2 zarządzenia); pozwala na szybkie wyszukiwanie potrzebnej regulacji wg siedmiu parametrów: indeks słów kluczowych, indeks wszystkich słów w programie, źródło prawa, autor, tytuł aktu prawnego, data uchwalenia, ostatnia zmiana, data publikacji. Program będzie aktualizowany kwartalnie. Stała opłata za aktualizację jest niezależna od liczby zmian i wynosi 33 zł.

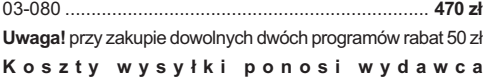

#### DANE ZAMAWIAJĄCEGO:

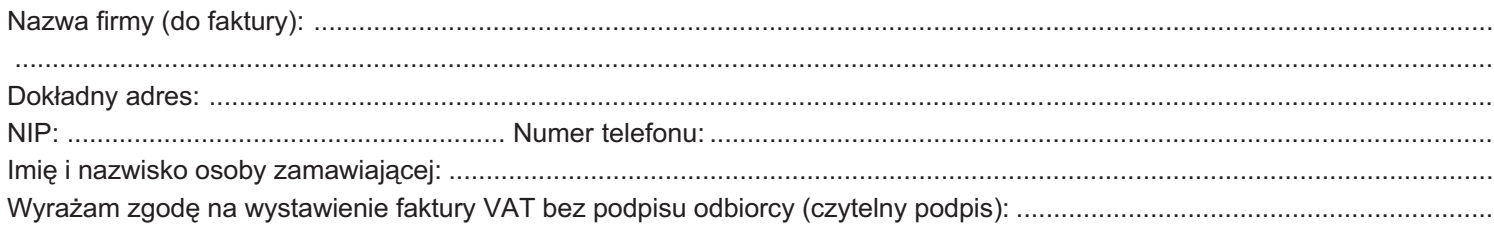

#### ZAMÓWIENIE:

 $\ddot{\phantom{0}}$ 

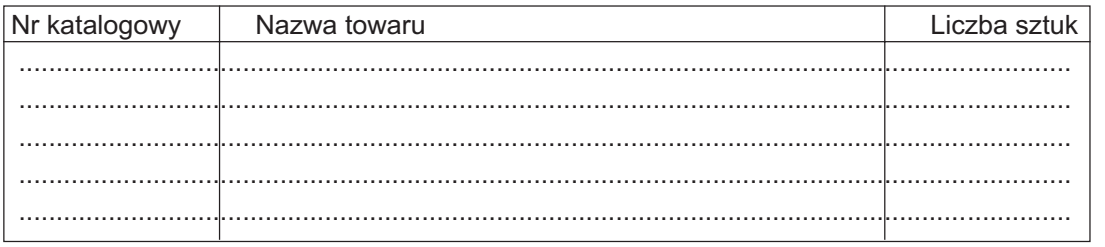

pieczątka i podpis

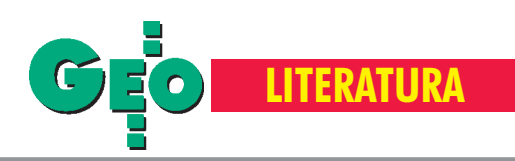

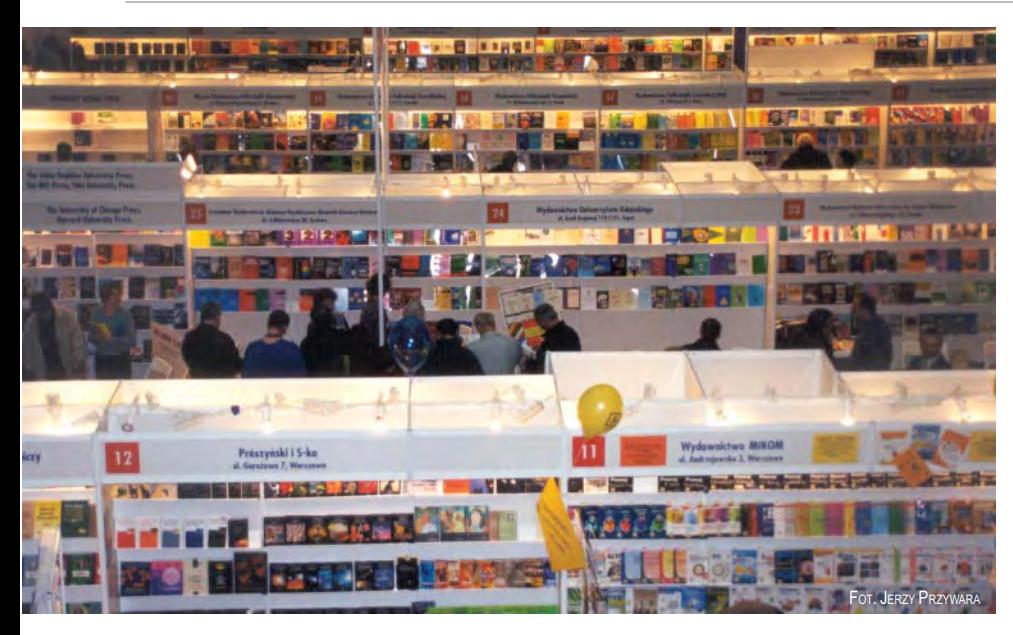

## Targi ATENA 2000, Warszawa, 7-10 listopada

## **Du¿o ksi¹¿ek, spore zainteresowanie**

W listopadzie Du¿a Aula Politechniki Warszawskiej gościła VII Targi Książki Akademickiej ATENA 2000. W tym roku w imprezie uczestniczyło 79 wystawców. Jak zwykle dominowały wydawnictwa uczelniane i naukowe z całej Polski. Bogata oferta, skierowana głównie do studentów i środowiska naukowego, obejmowała ponad 6000 tytułów.

argi ATENA są okazją do zapoznania się przez szeroką rzeszę czytelników z ofertą wydawnictw niskonakładowych. Książki, skrypty czy podręczniki oferowane przez wydawnictwa akademickie skierowane są bowiem z reguły do waskiego środowiska konkretnej uczelni, a ich nakłady często nie przekraczają kilkuset egzemplarzy. Wyjątkiem są tutaj PWN, Wydawnictwo Naukowo-Techniczne i Wydawnictwo Lekarskie

PZWL. W tym roku tytuły najlepszych książek akademickich przyznano "Ekonomii Matematycznej" E. Panka (Wydawnictwo Akademii Ekonomicznej w Poznaniu) i "Logopedii" T. Gałkowskiego i G. Jastrzębowskiej (Wydawnictwo Uniwersytetu Opolskiego).

Tradycyjnie najliczniejsze pozycje z zakresu geodezji i kartografii prezentowali wystawcy z AGH w Krakowie, Politechniki Warszawskiej i Wydawnictwa Naukowego

PWN. Wśród nowości pojawiły się: rozszerzone i uzupełnione "Wprowadzenie do teledetekcji lotniczej i satelitarnej" Z. Sitka, zapowiadane w zeszłym roku "Podstawy fotogrametrii" Z. Kurczyñskiego i R. Preussa, "Ewidencja gruntów, budynków i sieci uzbrojenia terenu" pod redakcją A. Hopfera i kilka pozycji z modnego ostatnio szacowania nieruchomości.

Na szczególna uwagę zasługuje, wyróżniona w konkursie na najlepszą książkę akademicką, pozycja Uniwersytetu w Białymstoku "Pogranicze Litwy i Korony w planach Zygmunta Augusta" J. Maroszka. Ukazuje ona niepoślednią rolę ostatniego z Jagiellonów w integracji wschodnich rubie¿y Polski i zawiera wiele szczegółowych opisów i zestawień dotyczących działalności zygmuntowskich mierniczych na tym terenie. Targi były również dobrą okazją do zrobienia zakupów, w czasie których nawet za złotówkę można było dostać coś interesującego.

#### **Oficyna Wydawnicza Politechniki Warszawskiej**

■ Barlik M., *Wstęp do teorii figury Ziemi*, rok wydania 1995, cena 6 zł;

■ Białousz S., Skłodowski P., *Ćwiczenia z gleboznawstwa i ochrony gruntów*, 1999,  $10$  zł;

**■ Downarowicz J., Leśniok H., Angielsko-**-polski słownik dla geodetów, 1993, 6 zł;

■ Downarowicz J., Leś niok H., *Polsko-*-angielski słownik dla specjalistów z zakre*su pomiarów geodezyjnych, map, planów i* nieruchomości, 1997, 15 zł;

■ Guziel A., *Wybrane działy górnictwa*, 1997, 10 zł;

■ Kietlińska Z., Sułek M., Walczak S., *Podstawy in¿ynierskich pomiarów geodezyjnych*, 1993, 4 zł;

■ Kurczyñski Z., Preuss R., *Podstawy fotogrametrii*, 2000, 18 z³;

■ Panasiuk J., Balcerzak J., Pokrowska U., *Wybrane zagadnienia z podstaw teorii odwzorowañ kartograficznych*, 1999, 12 z³;

■ Skórczyñski A. M., *Lokalna triangulacja i trilateracja*, 2000, 15 z³;

■ Skórczyñski A. M., *Niwelacja trygonometryczna w pomiarach szczegó³owych*, 2000, 10 zł;

■ Skórczyñski A. M., *Poligonizacja*, 2000,  $7$  zł:

■ Ząbek J., *Geodezja I*, 1998, 13 zł.

#### **Uczelniane Wydawnictwa Naukowo-Dydaktyczne AGH w Krakowie** ■ Czaja J., *Geodezja in¿ynieryjno-przemys³owa. Zbiór zadañ i przyk³adów*, cz. 2,

1992, 15 zł; **Exaja J., Metody i systemy określania war-**

*toœci nieruchomoœci*, 1999, 15 z³;

#### **PORTAL GEODEZYJNO-GEOINFORMATYCZNY** www.gea.info.pl Sprawdź, czy Twoja firma jest wśród 4 firm

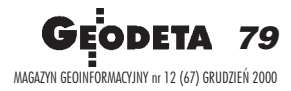

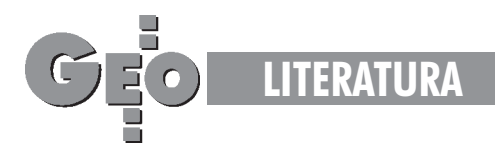

## autodesk

**CAD Consul** 43-100 TYCHY ul. Weichertów 19 Tel. (032) 2190219, Fax. 2190217 30-059 KRAKÓW ul. Kawiory 3 Tel. (012) 6365008 email: cad-cons@cad-consult.com.pl www.cad-consult.com.pl

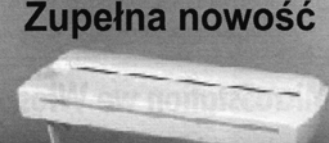

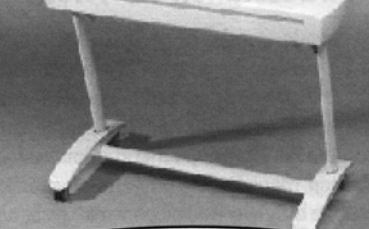

Najnowszy model skanera A1 mono/kolor w przystępnej cenie

Oprogramowanie dla Geodezji AutoCAD Map, AutoCAD 2002 **Land Development DESKTOP** Autodesk MapGuide, GeoDesK'a autorskie programy na zamówienie

Sprzęt komputerowy dla Geodetów Stanowiska CAD, Monitory, Wielkoformatowe: Skanery, Digitizery, Plotery

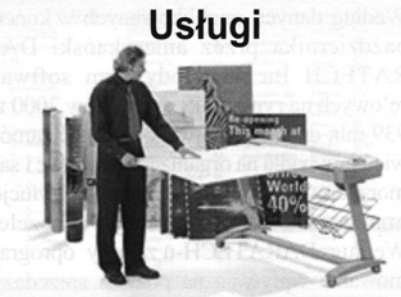

Mapy w formacie ORACLE 8 Drukowanie mono i kolor Skanowanie wielkoformatowe

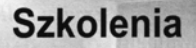

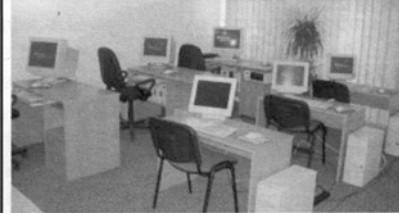

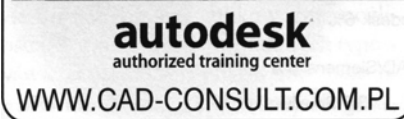

**80 GEODETA** MAGAZYN GEOINFORMACYJNY nr 12 (67) GRUDZIEÑ 2000

- Czaja J., *Metody i systemy szacowania* wartości nieruchomości, 1999, 15 zł;
- Czaja J., *Modele statystyczne w informacji o terenie*, 1998, 14 z³;
- Gocał J., Metody i instrumenty geodezyj*ne w precyzyjnych pomiarach maszyn i urz¹* dzeń mechanicznych, 1994, 6 zł;
- Piwowarski W., D¿egniuk B., Niedojadło Z., Współczesne teorie ruchów góro*tworu i zastosowania*, 1995, 15 z³;
- P³atek A., *Elektroniczna technika pomiarowa w geodezji*, 1995, 16 zł;
- Sitek Z., *Wprowadzenie do teledetekcji lotniczej i satelitarnej*, 2000, 35 z³;
- Tatarczyk J., *Wybrane zagadnienia z instrumentoznawstwa geodezyjnego*, 1997,  $8$  zł;
- **Wedzony J., Przykłady uzupełniające na***uczanie rachunku wyrównawczego*, 1994, 7,80 zł;
- (ceny nie uwzględniają marży handlowej).

#### **Wydawnictwo Naukowe PWN**

■ Baran W. L., *Teoretyczne podstawy opracowania wyników pomiarów geodezyjnych*,  $36 z<sub>i</sub>$ 

**Bryś H., Przewłocki S., Geodezyjne meto***dy pomiarów przemieszczeñ budowli*, 10 z³; ■ Ciołkosz A., Miszalski J., Olędzki J. R., Interpretacja zdjęć lotniczych, 45 zł;

■ Ciołkosz A., Olędzki J. R., Trafas K., *Æwiczenia z teledetekcji œrodowiska*, 22 z³; ■ Kraak M. J., Ormeling F., *Kartografia –*

- *wizualizacja danych przestrzennych*, 35 z³;
- Kucharska-Stasiak E., *Nieruchomość a rynek*, 2000, 37 z³;

■ Magnuszewski A., *GIS w geografii fi*zycznej, 29 zł;

- Przew³ocki S., *Geodezja in¿ynieryjno-drogowa*, 33 z³;
- Rymarz C., *Satelitarne obrazy proce*sów atmosferycznych kształtujących po*godê*, 1999;
- Saliszczew K. A., *Kartografia ogólna*, 1998;

#### **Wydawnictwo Uniwersytetu Warmiñsko-Mazurskiego w Olsztynie**

- Gajderowicz I., *Kartografia matematyczna dla geodetów*, 1999, 10 z³;
- Hopfer A. (red.), *Ewidencja gruntów, bu-*
- *dynków i sieci uzbrojenia terenu*, 2000, 24 z³;
- Kuryj J., Wiśniewski R., Źróbek R., *Gospodarka nieruchomoœciami*, 2000, 30 z³;
- Wanic A., *Instrumentoznawstwo geodezyj-*
- *ne, cz. I. Przewodnik do æwiczeñ*, 1998, 8 z³.

#### **Wydawnictwo Akademii Rolniczej w Poznaniu**

■ Bąkowski Z., Kostecka U., Widerak T., *Przewodnik do æwiczeñ z geodezji dla in¿ynierii œrodowiska*, 1997, 12,5 z³;

■ Jankowska M., Lisiewicz S., *Kartograficzne i geodezyjne metody badania* zmian środowiska, 1998, 16 zł; ■ Jaszczak R., *Monitoring lasów*, 1999, 22 zł.

#### **Dzia³ Wydawnictw Naukowo- -Dydaktycznych Politechniki £ódzkiej**

■ Paw³owski W., Przew³ocki S., *Pomiary in¿ynierskie metodami geodezyjnymi*, 1997, 8 zł;

■ Przew³ocki S., *£ódzki rynek nieruchomoœci*, 1999, 13 z³;

■ Sierecka-Nowakowska B., *Rozwój przestrzenny £odzi przemys³owej u progu XXI wieku w oparciu o dziedzictwo przyrodniczo-kulturowe*, 1999, 22 z³.

#### **Wydawnictwa**

#### **Uniwersytetu Warszawskiego**

■ Boryczka J., Stopa-Boryczka M., B³a- ¿ek E., Skrzypczuk J. *Atlas wspó³zale¿ noœci parametrów meteorologicznych i geograficznych w Polsce. t. XI: Tendencje wiekowe klimatu miast w Europie*, 1998, 7 zł;

■ Boryczka J., Stopa-Boryczka M., B³a- ¿ek E., Skrzypczuk J. *Atlas wspó³zale¿ noœci parametrów meteorologicznych i geograficznych w Polsce. t. XIII: Cykliczne zmiany klimatu miast w Europie*, 1999, 5 zł.

#### **Wydawnictwo UMCS w Lublinie**

■ Pêkala K. (red.), *IV Zjazd Geomorfologów polskich. G³ówne kierunki badañ geomorfologicznych w Polsce. Stan aktualny i* perspektywy, 1998, 22 zł;

■ Sirko M., *Zarys historii kartografii*, 1999, 36 zł.

#### **Wydawnictwo Akademii Rolniczej we Wroc³awiu**

■ Osada E., *Analiza, wyrównanie i modelowanie geodanych*, 1998, 34,50 z³.

#### **Wydawnictwo Uniwersytetu w Bia³ymstoku**

■ Maroszek L., *Pogranicze Litwy i Korony w planach króla Zygmunta Augusta*, 2000, 40 zł.

#### **Dom Wydawniczy ABC Warszawa**

■ *Zbiór przepisów z omówieniem dla rzeczoznawców maj¹tkowych*, 290 z³.

#### **Agencja Wydawniczo-Poligraficzna Placet, Warszawa**

■ *Zarządzanie nieruchomościami*, 2000, 30 zł.

#### **Opracowanie redakcji**

## Wyjątkowa promocja tylko do końca roku 2000!

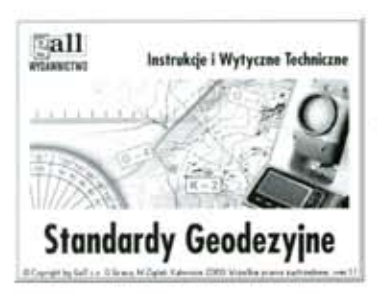

#### **Standardy Geodezyjne**

Program zawiera obowiązujące Instrukcje Technicznie. Forma elektroniczna daje zupełnie nowe możliwości pracy. Bogaty wybór tekstów, prosta intuicyjna obsługa, różnorodne narzędzia przeszukiwania bazy tekstów, możliwość wprowadzania własnych notatek, wydruki, aktualizacje.

Cena programu 430,00 zł

#### Cena promocyjna do końca roku 300,00 zł

#### **Radiotelefon Maycom MH 430 II**

To niewielka, przenośna krótkofalówka. Nie wymaga zezwolenia na użytkowanie, ani przydziału czestotliwości. Mała, lekka, proste w obsłudze, posiada wiele użytecznych funkcji. Radiotelefony objęte są 12 miesięczną gwarancją. Zasięg do 2 km. Osprzęt dodatkowy: mikrofonosłuchawka z Voxem, akumulator, ładowarka zwykła i szybka, pokrowiec, dodatkowa antena zwiększająca zasięg. Radiotelefony posiadają homologację Ministerstwa Łączności.

Cena zestawu 1 317,00 netto

(2 radiotelefony, mikrofonosłuchawka z Voxem, akumulatory, ładowarka, antenki zwiększające zasięg)

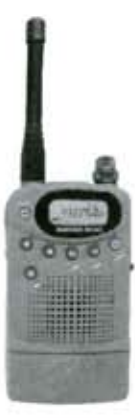

#### Cena promocyjna do końca roku 1 100,00 zł netto

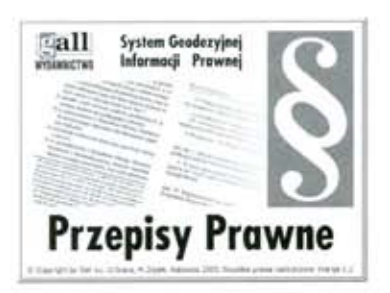

#### System Geodezyjnej Informacji Prawnej

Aplikacja umożliwia użytkownikowi szybkie wyszukanie dowolnego przepisu. Obsługa programu ma charakter intuicyjny i pozwala na dostosowanie do upodobań użytkownika. Poruszanie się po treści programu nie wymaga wiedzy prawniczej.Program umożliwia tworzenie notatek i zakładek własnych. Praca z tekstem odbywa się w sposób interaktywny poprzez korzystanie z licznych łączy i odwołań zamieszczonych w treści. Cena programu 470,00 zł

Cena promocyjna do końca roku 300,00 zł

## Korzystna cena do końca roku!

## Zadzwoń i zamów 032 / 253 02 47

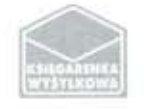

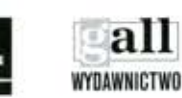

Wydawnictwo Gall, 40-047 Katowice ul. Kościuszki 48/5 Tel./fax +32 253 02 47, e-mail gall@slask.pdi.net

Miêdzynarodowe seminarium na temat Miêdzynarodowe seminarium na temat zastosowania teledetekcji w badaniach zmian zastosowania teledetekcji w badaniach zmian u¿ytkowania terenów w rejonach pustynnych, u¿ytkowania terenów w rejonach pustynnych, Sede Boker, 23-27 października

Odkrywanie

Odkrywenie

tajemnic

taj de 1880

pustyning of the contract of

pustyning of the state of the state of

**GIS** 

## ADAM LINSENBARTH

月亮

MAGAZYN GEOINFORMACYJNY nr 12 (67) GRUDZIEÑ 2000

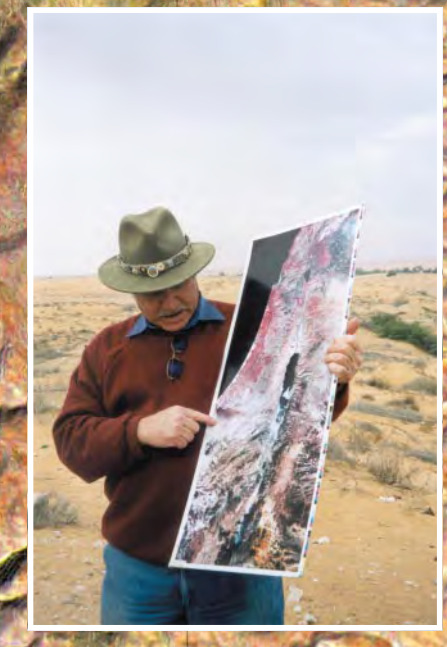

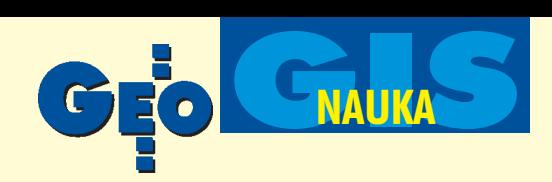

Pustynnienie to, obok globalnego ocieplenia, najważniejszy problem ekologiczny i zagrożenie dla współczesnego świata. Szacuje się, że blisko 1,8 miliarda ludzi ze 100 krajów dotkniętych jest efektami pustynnienia. Monitorowaniu tych zmian metodami teledetekcji poświęcone było seminarium zorganizowane w Ośrodku Uniwersyteckim Instytutu Badawczego Obszarów Pustynnych w miejscowości Sede Boker poło-¿onej w samym sercu pustyni Negew w Izraelu.

#### Pustynnienie (desertification)

Termin *desertification* został wprowadzony dopiero w roku 1949, by określić wpływ działalności człowieka na degradację lasów Afryki i przekształcanie ich w sawannę. Jednak problemy pustynnienia były znane już w starożytności, m.in. w Mezopotamii i starożytnym Rzymie, gdzie doszło do degradacji wielu obszarów wykorzystywanych przez rolnictwo.

Sama istota pustynnienia nie jest do koñca jasna. Może być ono wynikiem zmian klimatycznych, czego dowodzą pozostałości i ślady działalności rolniczej na dzisiejszych terenach pustynnych. Innym czynnikiem, który ostatnio nabiera szczególnego znaczenia, jest działalność człowieka polegająca na nieodpowiednim wykorzystywaniu oraz zanieczyszczaniu środowiska naturalnego. Nadmierne wycinanie drzew i krzewów dla celów opałowych oraz wypas zwierząt, a także nieumiejętna irygacja, powodują nieodwracalną degradację gleby na tych obszarach. Przywracanie poprzedniego stanu wymaga długiego czasu i wielu zabiegów (np. na odbudowanie cienkiej powłoki mikrobiologicznej potrzeba co najmniej 7 lat).

Powszechnie znana jest tragiczna w skutkach susza, która nawiedziła rejon Sahelu w Afryce w latach 1968-74 i spowodowała śmierć 250 tysięcy ludzi. Na konferencji ONZ wNairobi (1977) poświęconej problemom pustynnienia przyjęto rezolucję wzywającą do stworzenia specjalnego programu mającego powstrzymać te procesy. W Rio de Janeiro (1992) w czasie konferencji ONZ na temat

← Fragment arkusza "Petra" mapy satelitarnej Izraela w skali 1:100 000 opracowanej na podstawie danych z satelitów SPOT i Landsat. Dr Yaacov Arkin z Pañstwowego Instytutu Geologicznego w Jerozolimie na Pustyni Ne- $\begin{array}{c} \blacktriangleleft \ \ \mathsf{F} \\ \mathsf{nej} \ \mathsf{I} \\ \mathsf{p} \mathsf{ods} \\ \blacktriangleleft \ \ \mathsf{E} \\ \mathsf{Geo} \\ \mathsf{gew} \end{array}$ 

globalnych problemów Ziemi sformułowano definicjê pustynnienia (jest to *degradacja* ziemi na obszarach pustynnych i półpustyn*nych spowodowana ró¿nymi czynnikami wywo³anymi zmianami klimatycznymi i dzia³alnoœci¹ cz³owieka*). W roku 1992 Zgromadzenie Ogólne ONZ przygotowało konwencję dotyczącą walki z pustynnieniem na obszarach dotkniętych tymi zjawiskami, szczególnie w krajach Afryki. Konwencja ta wesz ła w życie 26 grudnia 1996 r. i została ratyfikowana przez 50 pañstw.

#### Seminarium na pustyni

Pustynia Negew (14 000 km<sup>2</sup>) zajmuje 60% powierzchni Izraela. Jej zrównoważony rozwój i optymalne wykorzystanie to kluczowy problem naukowców z Instytutu Badawczego Obszarów Pustynnych w Sede Boker. Ośrodek ten malowniczo położony na wysokim brzegu kanionu Zin (wspominanego w Księdze Wyjścia opisującej wędrówkę Izraelitów z Egiptu do Ziemi Obiecanej) stanowi samodzielną część Uniwersytetu im. Ben Guriona w Beer Shewa. W monitorowaniu terenów pustynnych naukowcy na szeroką skalę wykorzystują metody teledetekcji satelitarnej oraz systemy informacji przestrzennej. Stąd tematyka międzynarodowego seminarium zorganizowa-

nego przez Instytut (a głównie Laboratorium Teledetekcji kierowane przez prof. Arnona Karnieli) dotyczyła zastosowania teledetekcji w badaniach zmian pokrycia/użytkowania terenu oraz w gospodarce wodnej na obszarach Środkowego Wschodu.

W seminarium udział wzięło ponad 100 osób reprezentujących różne ośrodki naukowe z całego świata. Celem spotkania było podsumowanie dotychczasowych badañ prowadzonych nie tylko w Izraelu, ale także w innych częściach globu ziemskiego stanowiących tereny pustynne lub półpustynne. Seminarium sponsorowane było przez Cen-

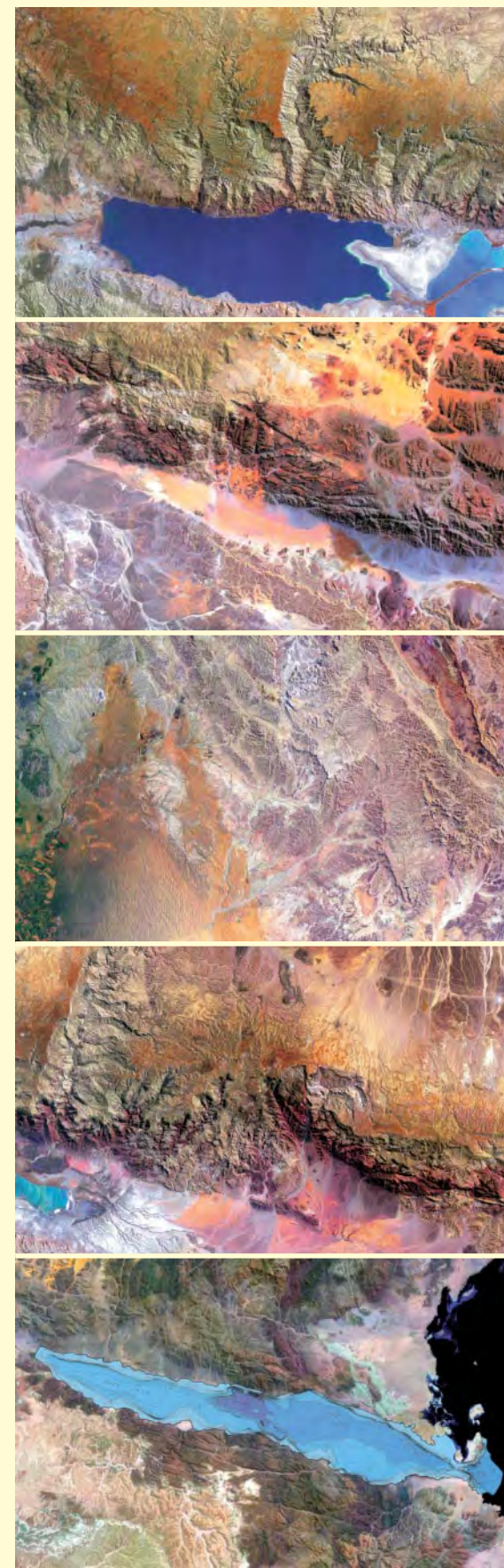

Zmniejszenia fragmentów kilku arkuszy mapy satelitarnej Izraela (skala oryginału 1:100 000)

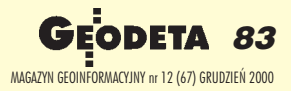

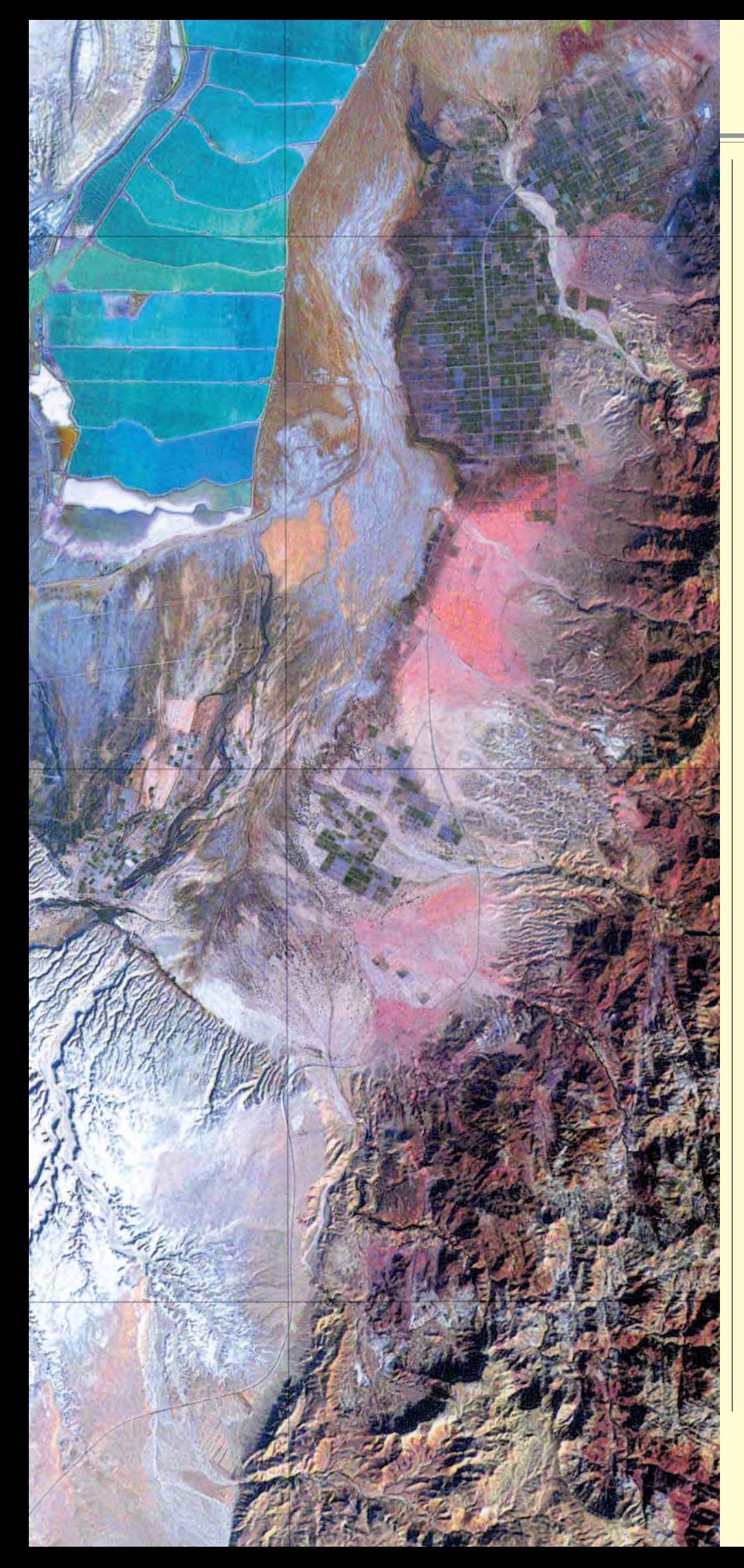

trum Nauki i Technologii (CWST) oraz Centrum Współpracy Naukowej Uniwe rsytetu Ben Guriona, Izraelską Agencję Kosmiczną (ISA), Narodową Agencję Aeronautyki i Przestrzeni Kosmicznej (NASA) z USA, Krajowe Centrum Badañ Kosmicznych (CNES) z Francji oraz firmê START (Sys-Tem for Analysis and Training). Prof. Uriel Safriel, dyrektor Instytutu Badawczego Obszarów Pustynnych w Sede Boker, w referacie wprowadzającym podkreślił konieczność intensyfikacji badań nad specyficznym środowiskiem obszarów pustynnych, analizą przyczynowo-skutkową procesów zachodzących w tym środowisku oraz zrównoważonym rozwojem pozwalającym na maksymalne wykorzystanie wszystkich walorów gospodarczych tych regionów bez naruszania ich ekosystemu.

#### Teledetekcja a tajemnice pustyni

W czasie trzydniowych obrad odbyło się jedenaście sesji, podczas których przedstawiono 34 referaty. Tematyka prezentacji skupia ła się na wynikach badań związanych zpraktycznym wykorzystaniem metod teledetekcyjnych w rejonach pustynnych. Jedna z grup zagadnień dotyczyła badania gleb i pokrycia terenu, przy wykorzystaniu danych pozyskiwanych różnymi technikami z pułapu satelitarnego i lotniczego. Na przykład hyperspektralny sensor lotniczy DAIS-7915 dostarcza dane (rejestrowane w 72 kanałach spektralnych, o szerokości okien od 12 nm do 56nm, w zakresie 0,4-2,5 µm), które są wykorzystywane do określania wilgotności oraz zasolenia gleb przy zastosowaniu metody VNIRA (*Visible and Near Infrared Analy*sis). Dane te zostały także wykorzystane do badañ mineralogicznych i litologicznych w Dolinie Timna.

Znane są już pierwsze wyniki zastosowania instrumentu ASTER do badania właściwości gleb w rejonach pustynnych. Ten wysokorozdzielczy sprzet, zbierający dane w zakresie fal krótkich i długich, pozwala na rejestracjê powierzchni terenu obserwowanej pod różnymi kątami. Przedstawiono też wyniki badań nad zależnością między odpowiedziami spektralnymi rejestrowanymi przez sensory teledetekcyjne a czasową dynamiką zmian zarówno gleby, jak i roślinności w okresie cyklu fenologicznego. Omawiano wykorzystanie danych teledetekcyjnych do precyzyjnego monitorowania upraw rolnych w celu

◀ Fragment arkusza "Petra" mapy satelitarnej Izraela. U góry widoczny południowy kra-◀ Fragment arkusza ,<br>nej Izraela. U góry wid<br>niec Morza Martwego

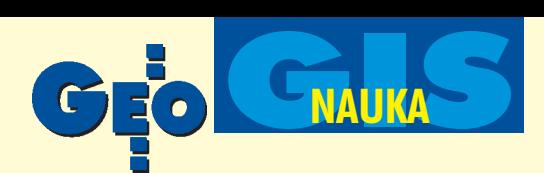

zwiększenia ich produkcyjności poprzez odpowiednie zabiegi agrotechniczne. Kilka referatów poświęconych było wykorzystaniu danych rejestrowanych przez satelity meteorologiczne do określania NDVI (*Normalized Difference Vegetation Index* ) oraz LST ( *Land Surface Temperature*) na obszarze pustyni Negew. Przedstawiono m.in. bardzo ciekawy referat dotyczący monitorowania suszy na podstawie danych ze zobrazowañ NOAA/AVHRR. Opracowana metoda wykorzystuje dwa ekstremalne punkty z wykresów NDVI i LST. Wyniki przeprowadzonych badań wykazały ogromną ró¿nicê w zobrazowaniu obszaru pustynnego o tym samym charakterze na granicy pustyni Negew (Izrael) i Pustyni Synaj (Egipt). Na szczególną uwagę zasługiwały wystąpienia związane z określaniem charakteru i struktury warstwy powierzchniowej gleby lub piasków pustynnych. Górna, kilkumilimetrowa mikrobiotyczna powłoka stanowi bardzo ważny element w rozwoju roślinności pustynnej. Dane teledetekcyjne umożliwiają określanie jej parametrów, a te z kolei – zdolności filtracyjnej gleb. Tego zakresu badań dotyczył referat dr. hab. Jerzego Cierniewskiego z Poznania nt. wykorzystania wirtualnych powierzchni symulujących dwukierunkowe odbicie od gleb półpustynnych.

Wiele prezentacji związanych było z wykorzystaniem danych rejestrowanych przez systemy mikrofalowe do określania wilgotności gleby i szorstkości powierzchni terenu, analizowania erozji obszarów klifowych, badania zmian użytkowania terenu oraz do wykrywania zbiorników wód podziemnych. Omawiano monitorowanie zmian spowodowanych sztucznym nawadnianiem terenów oraz badanie ich wpływu na zmianę warunków klimatycznych zarówno w skali lokalnej, jak i regionalnej.

Pokazywano też inne opracowania dotyczące badania zjawisk regionalnych. Autor niniejszego artykułu, posiłkując się analizą danych satelitarnych z obszaru Sahary Libijskiej, omówił tendencje dalszego rozwoju pustyń piaszczystych. Prezentowano także referaty dotyczące badania obszarów nadmorskich i zmian środowiska w rejonie Morza Śródziemnego w Turcji, a gospodarze zwracali uwagę na konieczność wprowadzania pewnych korekt (m.in. z tytułu zakłóceń atmosferycznych) do danych rejestrowanych z pułapu satelitarnego.

Uzupełnieniem tematyki konferencji było wystąpienie dr. J. K. Halla ze służby geologicznej Izraela, który przedstawi³ wyniki prac nad numerycznym modelem terenu dla obszaru Bliskiego Wschodu. Zbudowano już taki model dla całego terytorium Izraela i ob-

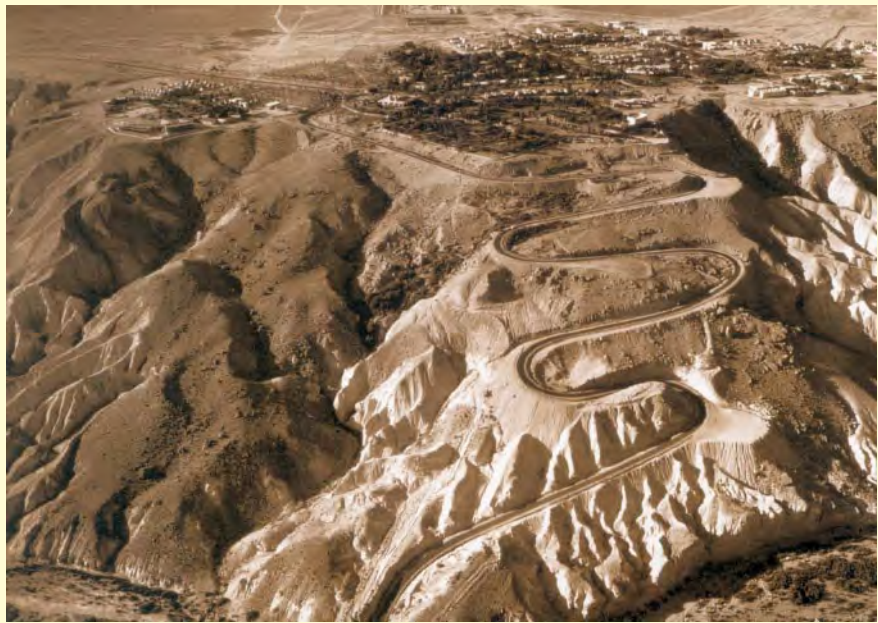

Widok miasteczka uniwersyteckiego Instytutu Badawczego Obszarów Pustynnych w Sede Boker

szarów sąsiednich (o siatce 25 m). Trwają też prace nad wykonaniem NMT obszaru Północnego Lewantu, Jordanii, wschodniej części półwyspu Synaj oraz Malty. Dr Hall zaprezentował też piękną serię map satelitarnych Izraela w skali 1:100 000. Mapy te opracowano na podstawie połączenia danych z satelity SPOT i Landsat TM (zdjęcia na s. 82, 83, 84).

Spotkanie tak wielu specjalistów, reprezentujących różne dziedziny wiedzy, pozwoliło na wymianę poglądów i doświadczeń oraz potwierdziło tezę o konieczności prowadzenia badañ interdyscyplinarnych.

#### Instytut Badawczy Obszarów Pustynnych w Sede Boker

Instytut (The Jacob Blumstein Institute of Desert Research) został utworzony w roku 1974 jako filia Uniwersytetu Ben Guriona w Beer-Sheva. Instytut zlokalizowano w miejscowości Sede Boker położonej około 50 km na południe od miasta Beer-Sheva, w samym sercu pustyni Negew. Inicjatorem jego założenia był pierwszy premier Izraela Ben Gurion, który zainspirował grupę młodych naukowców do zajęcia się badaniami nad wykorzystaniem terenów pustynnych. Ostatnie lata swego życia Ben Gurion spędził w kibucu w Sede Boker i zgodnie ze swoją wolą został pochowany na skarpie kanionu Zin, na terenie zajmowanym przez Instytut.

Prace badawcze tej placówki obejmują zagadnienia związane z właściwym wykorzystaniem obszarów pustynnych, których największym atutem jest duże nasłonecznienie i wysokie temperatury. Pustynia Negew le¿y na styku trzech kontynentów (Europy, Afryki *i Azji*), a jednocześnie na granicy trzech regionów geograficznych (Saharo- -Arabskiego, Śródziemnomorskiego i stepów azjatyckich). Jest wiêc idealnym naturalnym laboratorium, gdzie można badać procesy zachodzące w różnych ekosystemach. Aktualnie Instytut, którego kadrê stanowi 60 pracowników naukowo-badawczych oraz 100 inżynieryjno-technicznych, realizuje 4 obszerne programy badawcze.

Program I pn. "Środowisko obszarów pustynnych" realizowany jest przez Departament Ekologii Obszarów Pustynnych oraz Departament Energii i Fizyki Środowiska.

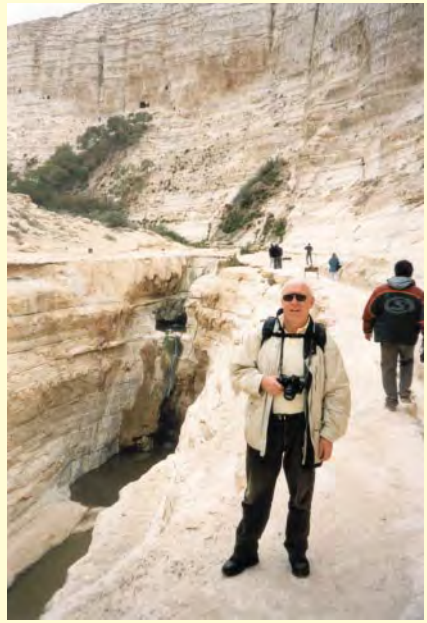

W kanionie Zin: dr hab. Jerzy Cierniewski z Uniwersytetu im. A. Mickiewicza w Poznaniu

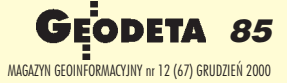

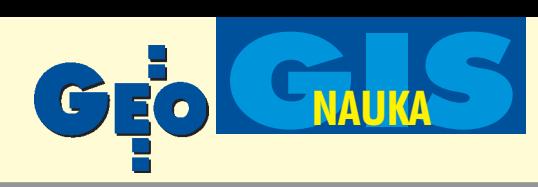

W ramach tego drugiego departamentu działa Laboratorium Teledetekcji kierowane przez prof. Arnona Karnieli. Pracujący tam naukowcy wspólnie z NASA zajmują się monitorowaniem właściwości aerosoli oraz cech powierzchni terenu mających wpływ na odbicia spektralne, a także badaniem koloru wody morskiej na podstawie danych pozyskiwanych z programu SeaWiFS.

We współpracy z Niemcami prowadzone są prace nad budową systemu DAVID umożliwiającego zbieranie wielospektralnych wysokorozdzielczych danych teledetekcyjnych (12 wąskich kanałów działających w zakresie widzialnym i bliskiej podczerwieni). Kilka programów badawczych dotyczy wykorzystania danych satelitarnych do monitorowania roślinności rejonów pustynnych. Prace prowadzone w Departamencie Ekologii Obszarów Pustynnych dotyczą m.in. badania i modelowania ekosystemów obsza-

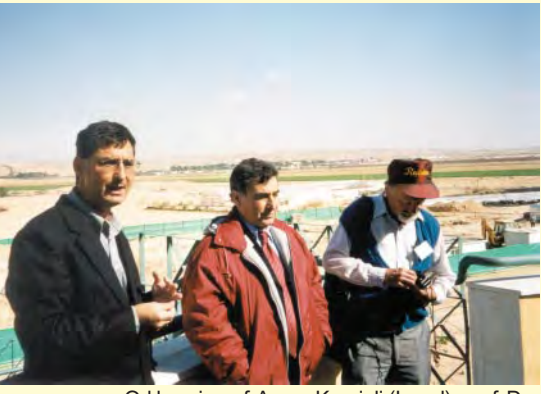

Od lewej: prof. Arnon Karnieli (Izrael), prof. Derya Maktav (Turcja) oraz prof. J. Otterman (USA)

rów pustynnych oraz zrównoważonego rozwoju tych obszarów. W kilku laboratoriach prowadzi się prace nad florą i fauną oraz możliwościami wprowadzenia nowych gatunków roślin odpornych na ekstremalne warunki pustynne. Ciekawostką są badania nad migracją ptaków przelatujących nad tymi terenami i możliwościami znalezienia przez nie odpowiedniego pokarmu w czasie odpoczynku na długich trasach przelotowych. **Program II**, dotyczący problemów mieszkañców pustyni Negew, prowadzony jest przez Zakład Studiów Socjalnych i obejmuje m.in. prace z dziedziny antropologii, socjologii i demografii. Bardzo ważne są badania nad Beduinami zamieszkującymi od wieków te tereny oraz ich adaptacją do nowych warunków. W program II zaangażowany jest także Zakład Architektury i Urbanistyki. Jego prace koncentrują się na znalezieniu rozwiązań architektonicznych dostosowanych do warunków klimatycznych pustyni. Wiele miejsca poświęca się badaniom mikroklimatu w osiedlach, stosowaniu odpowiednich

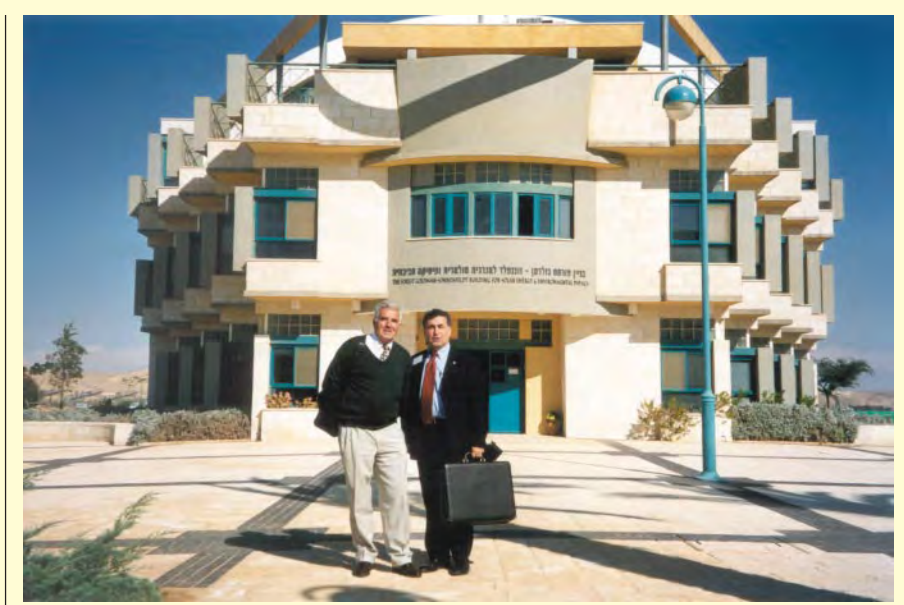

Prof. Derya Maktav (z prawej) i autor artykułu przed Instytutem Badawczym Obszarów Pustynnych

materiałów, badaniom korytarzy powietrznych, a także zakładaniu terenów zielonych między budynkami. Analizowana jest też optymalna liczba mieszkañców w osiedlach lokalizowanych na terenach pustynnych, która nie naruszy zrównoważonego rozwoju inie doprowadzi do degradacji obszarów sąsiadujących z tymi osiedlami.

Program III, poświęcony gospodarce zasobami wodnymi na terenach pustynnych, realizowany jest przez Departament Hydrologii i Mikrobiologii. Badania koncentrują się na pozyskiwaniu wody dla rolnictwa, przemysłu i gospodarstw domowych oraz jej optymalnym wykorzystywaniu przez wielokrotne uzdatnianie. Prowadzi się także prace nad możliwościami stosowania wód zasolonych.

**Program IV** zogniskowany jest na biologicznej produkcji na terenie obszarów pustynnych i zajmuje się nim Departament Rolnictwa na Obszarach Pustynnych. Ponieważ tereny te charakteryzują się bardzo małą ilością opadów, badania koncentrują siê na adaptacji dawnych metod gromadzenia wody opadowej, jak również na zastosowaniu sztucznego nawadniania. Prowadzi się badania nad roślinami, które mają szansę rozwoju w tak niekorzystnych warunkach klimatycznych.

Departament Biotechnologii Obszarów Pustynnych w ramach programu IV zajmuje się badaniami nad wykorzystaniem żywych mikroorganizmów do zmodyfikowania lub uszlachetnienia różnych produktów spożywczych. Opracowano m.in. technologię produkcji przemysłowej mikroalg (glonów), z których pigment wykorzystywany jest do

nadawania odpowiedniego koloru łososiom. Realizacją programu IV zajmuje się też Cennad optymalizacją hodowli ryb w sztucznych zbiornikach (kontenerach) przy maksymalnym wykorzystaniu wody. Opracowano technologie ciągu połączonych zbiorników, w których hoduje się różne gatunki ryb w zależności od właściwości wody. W kolejnych zbiornikach hodowane są ryby, które mogą korzystać z coraz bardziej zanieczyszczonej wody. Badania wykazały m.in. dużą zależność pomiędzy zagęszczeniem ryb a szybkością ich wzrostu. Przy Instytucie działa Międzynarodowa Szkoła Studiów Pustynnych im. Alberta Katza (Albert Katz International School for Desert Studies), której dwuletni program umożliwia uzyskanie stopnia magistra wzakresie studiów pustynnych. Studia są prowadzone w 5 specjalizacjach.

trum Hodowli Ryb, które prowadzi badania

W ramach Instytutu w Sede Boker działa też Ośrodek Współpracy Naukowej odpowiedzialny za koordynację prac Instytutu zośrodkami naukowymi w Izraelu i za granicą. Do zadań ośrodka należy m.in. prowadzenie programów stypendialnych dla słuchaczy studiów podyplomowych i doktoranckich oraz programu dla tzw. wizytujących naukowców (visiting scientists), przybywających tu z różnych stron świata.

W roku 1998 Komisja Europejska nadała Instytutowi Badañ Obszarów Pustynnych w Sede Boker, jako jedynemu w Izraelu, status tzw. dużego ośrodka badawczego (*Large-Scale Facility*), w którym naukowcy z krajów Unii Europejskiej mogą prowadzić prace badawcze.

Prof. Adam Linsenbarth jest dyrektorem Instytutu Geodezji i Kartografii. Ilustracje pochodzą ze zbiorów autora.

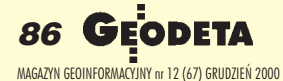

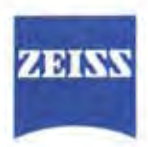

## **ELTA®R- NOWE ROZWIĄZANIA**

#### **ABSOLUTNE KOŁA Hz i V**

- brak konieczności inicjalizacji Hz i V. instrument gotowy do pomiaru zaraz po włączeniu

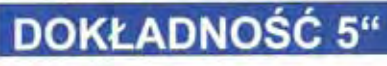

**ZASIĘG 1300 m** DOKŁADNOŚĆ 5mm + 3 ppm **KOMPAKTOWY i LEKKI ALFANUMERYCZNE KODOWANIE PUNKTÓW CZAS PRACY NA** 1 BATERII - ok. 3 DNI PAMIĘĆ WEWNĘTRZNA 2000 punktów

## **PROGRAMY WEWNETRZNE**

#### z odwzorowaniem graficznym

#### $m.in.:$

przed

przestrzennie

do centru.

ZEISS

Elta

R45

 $C6$ 

2027/9/0000 733

Đ

Pomiary ekscentryczne Pozycja lustra:

Obliczanie powierzchni

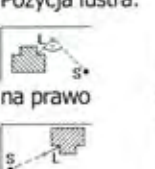

na lewo  $\frac{3}{2}$ 

za

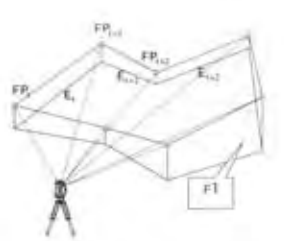

Wolne stanowisko z nawiązaniem do 5 punktów

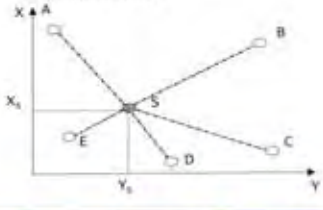

## **NOWA LEPSZA ELTA®R** ZA NIŻSZĄ CENĘ

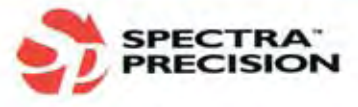

INSTRUMENTY GEODEZYJNE TADEUSZ NADOWSKI S.C. 43-100 Tychy, ul.Rybna 34 Tel. 0-32 227 11 56, Fax 0-32 327 47 75 e-mail: info@nadowski.geo.pl; http:/www.nadowski.geo.pl

 $\boldsymbol{\beta}$ 

O

O

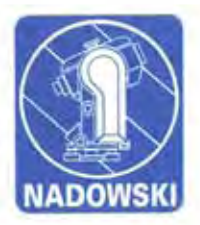

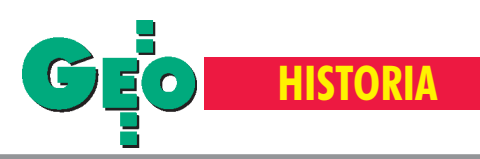

# W hołdzie poległym

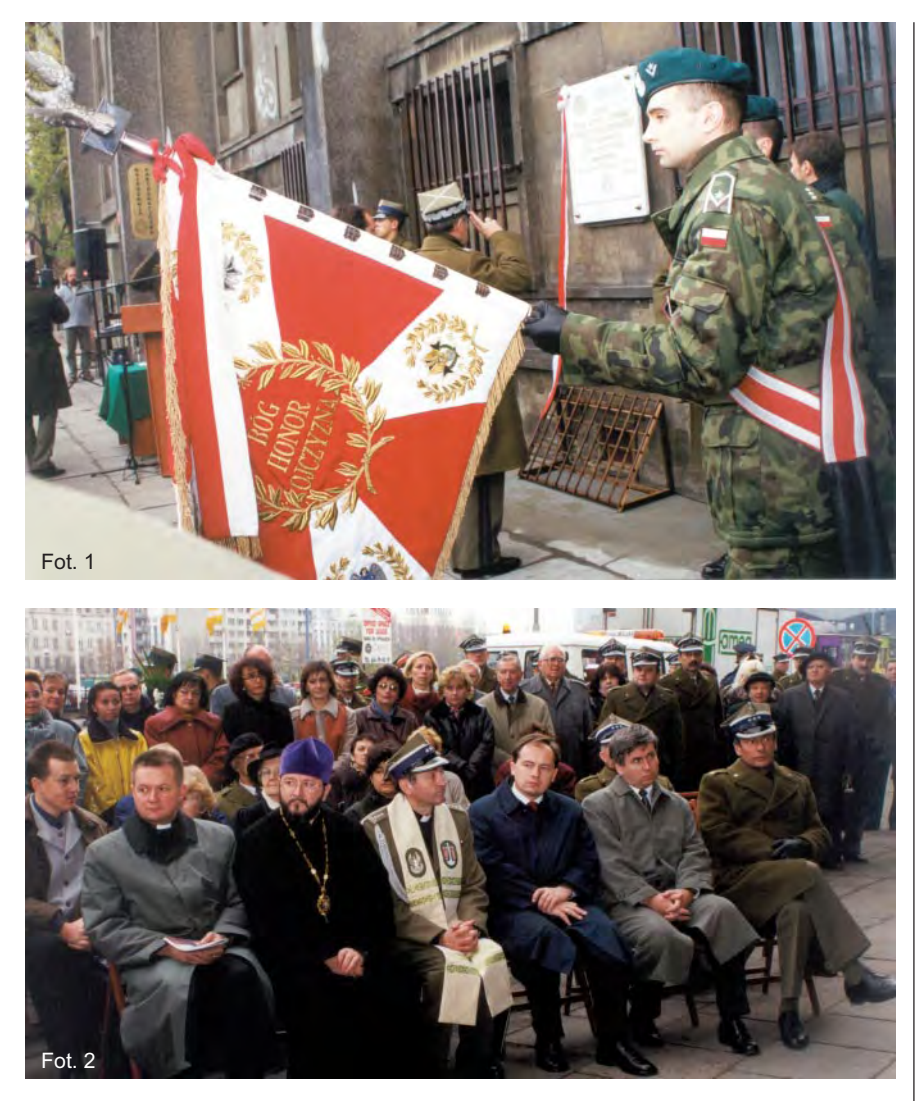

Fot. 1. W chwilę po odsłonięciu tablicy trębacze zagrali "Hasło Wojska Polskiego" i przystąpiono do składania wieńców Fot. 2. Honorowi goście uroczystości. Na pierwszym planie od lewej: ks. bp płk Ryszard Borski, ks. bp gen. bryg. Mirosław Miron-Chodakowski. ks. płk Jerzy Syryjczyk, minister Andrzej Przewoźnik i prezes GUGiK Kazimierz Bujakowski Fot. 3. Płk Eugeniusz Sobczyński składa meldunek asystentowi szefa Sztabu Generalnego WP gen. dywizji Franciszkowi Puchale

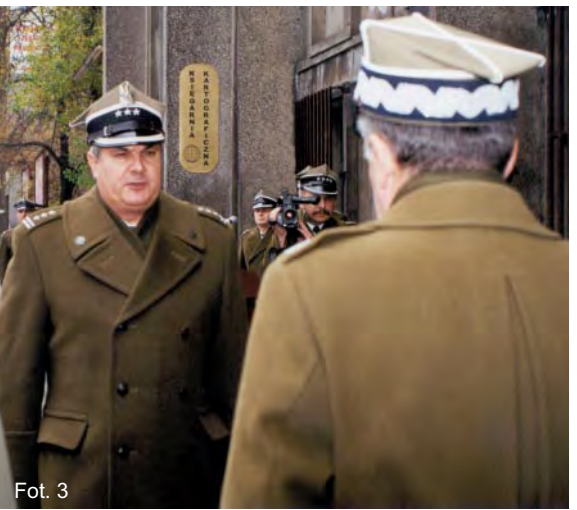

9 listopada przed siedzibą Zarządu Geografii Wojskowej w Alejach Jerozolimskich w Warszawie odsłonięto tablicę pamiątkową poświęconą oficerom, podoficerom i pracownikom Wojskowego Instytutu Geograficznego poległym i pomordowanym w latach II wojny światowej. Lista ofiar obejmuje 157 nazwisk (49 osób zostało zamordowanych w Katyniu, Charkowie i Miednoje).

utorem projektu i wykonawcą tablicy wmurowanej w ścianę budynku jeszcze przed wojną będącego siedzibą Wojskowej Służby Geograficznej – jest płk rez. artysta plastyk Zdzisław Bogaczewicz. Uroczystość odsłonięcia i poświęcenia tablicy zorganizowali: Zarząd Geografii Wojskowej, Związek Byłych Żołnierzy Zawodowych i Oficerów Rezerwy oraz Dzielnicowy Komitet Ochrony Pamiêci Walk i Męczeństwa Warszawa Ochota. W tym wzruszającym wydarzeniu uczestniczyli przedstawiciele rodzin poległych i pomordowanych, organizacji kombatanckich, MON, Dowództwa Garnizonu, Rady Ochrony Pamięci Walk i Męczeństwa, władz województwa, miasta i dzielnicy. Wśród zaproszonych gości znalazł się m.in. główny geodeta kraju Kazimierz Bujakowski. Wartę przy tablicy pełniła asysta honorowa kompanii reprezentacyjnej WP. Ceremonię otworzył płk Eugeniusz Sobczyński, szef Zarządu Geografii Wojskowej, składając meldunek asystentowi szefa Sztabu Generalnego WP gen. dyw. Franciszkowi Puchale. Przy odsłanianiu tablicy towarzyszył im sekretarz generalny Rady Ochrony Pamięci Walk i Męczeństwa Andrzej Przewoźnik. Poświęcenia tablicy dokonali: wikariusz generalny biskupa polowego WP ks. płk Jerzy Syryjczyk, prawosławny ordynariusz WP ks. bp gen. bryg. Mirosław Miron-Chodakowski i ewangelicki biskup WP ks. płk Ryszard Borski. Po złożeniu wieńców odegrano "Śpij, kolego". Na zakończenie uroczystości zaproszono uczestników do obejrzenia okolicznościowej wystawy, której towarzyszyła promocja wydanej właśnie monografii "Historia Służby Geograficznej i Topograficznej WP" autorstwa płk. Eugeniusza Sobczyńskiego.

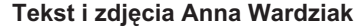

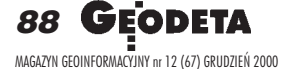

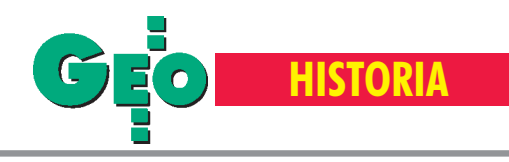

1. ADAMOWICZ Wacław 2. ADAMSKI Stanisław\*, mjr 3. ALBERTOWICZ Kazimierz 4. ANDRZEJEWSKI Jan, kpt. 5. BANAK Leopold 6. BAUDIS Eugeniusz 7. BERSE Zdzisław 8. BETKOWSKI Stefan 9. BERBERIUSZ Sylwester, kpt. 10. BORKOWSKI Roman 11. BRZOZOWSKI Wieńczysław, kpt. 12. BUCHALCZYK Feliks, kpt. 13. CHRUŚCICKA Maria 14. CHRUŚCIEL Jan, kpt. 15. CHRZANOWSKI Włodzimierz, kpt. 16. CIA£KOWSKI Jerzy 17. CICHECKA Antonina 18. CZARNOTA Tadeusz, kpt. 19. CZERWONKA Stanisław, kpt. 20. DABROWSKI Jacek 21. DABROWSKI Stanisław\*, kpt. 22. DESZCZKA Władysław\*, kpt. 23. DMOWSKI Józef, por. 24. DOBEK Werner, por. 25. DROZDOWSKI Romuald\*, kpt. 26. DWORAKOWSKI Kazimierz 27. DWORNIK Kazimierz\*, kpt. 28. DUSZCZYK Aleksander 29. DYMITROW Narcyz\*, mjr 30. ELJASlÑSKI Eugeniusz\*, kpt. 31. FEL Czesław 32. FISCHER Bronisław, kpt. 33. FOKS Jan, por. 34. GEJEWSKI Antoni 35. GARYSZ Józef 36. GARSTKA Kazimierz\*, mjr 37. GATKIEWICZ Wacław\*, kpt. 38. G£UCHOWSKI Tadeusz\*, por. 39. GO£ASZEWSKI Jerzy 40. GOSIEWSKI Zygmunt\*, kpt. 41. GOTZ Stanisław 42. GRENKE Alfred 43. GRENKE Maria 44. GRZESZCZYK Józef 45. HAJDUK Bolesław 46. HAZE Zygmunt 47. HUPPENTHAL Regina 48. IHNATOWICZ Franciszek, ppłk 49. JAKUBOWSKI Olgierd\*, kpt. 50. JAMIO£KOWSKA Joanna 51. JAMIOŁKOWSKI Wacław 52. JANICKI Jan\*, kpt. 53. JANKOWSKI Mieczysław\* 54. JARUGA Zygmunt 55. JĘDRASZKIEWICZ Władysław 56. JÓŹWICKI Jan, kpt. 57. KACPRZAK Marian 58. KACZMARSKI Lech 59. KALINOWSKI Eugeniusz 60. KAMIÑSKI Henryk\*, kpt. 61. KATRAL Włodzimierz, kpt.

- 62. KAWECKI Józef 63. KERTH Henryk\*, kpt. 64. KLAMCZYÑSKI Eugeniusz 65. KLEMCZYÑSKI Zbigniew 66. KOLBUS Jan 67. KONOPKA Bogdan 68. KORCZAKOWSKI Stanisław\* 69. KOŚCIŃSKI Józef 70. KOWALEWSKA Halina 71. KOWALEWSKI Stefan 72. KREUTZINGER Józef, płk 73. KRÓLIKOWSKI Zdzisław 74. KRZANKOWSKI Tadeusz\*, ppłk 75. KUCHARSKI Zbigniew 76. LEŚNIAK Władysław\*, ppłk 77. LEWAKOWSKI Jerzy\*, ppłk 78. LEYTNER Kazimierz\*, kpt. 79. LIPIÑSKI Adam, por. 80. LIPIÑSKI Józef, por.
- **W HOLDZIE** OFICEROM, PODOFICEROM I PRACOWNIKON WOJSKOWEGO INSTYTUTU GEOGRAFICZNEGO POLEGŁYM I POMORDOWANYM W LATACH II WOJNY SWIATOWEJ

SŁUŻBA TOPOGRAFICZNA WOJSKA POLSKIEGO

OD 1935 ROKU BUDYNEK JEST SIEDZIBĄ WOJSKOWEJ SŁUŻBY GEOGRAFICZNEJ

LISTOPAD 2000 r.

81. LIS Józef\*, kpt. 82. LUDWIG Zbigniew 83. LUTY Ludwig 84. ŁASKI Wacław\*, kpt. 85. MAJKOWSKI Józef\*, kpt. 86. MAJOR Stanisław 87. MARCINIAK Lucjan 88. MASTALERZ Kazimierz 89. MAX Bronisław, por. 90. MICHA£OWSKI Józef\*, mjr 91. MOSZKOWICZ Jan\*, kpt. 92. MYŚLEWSKI Hieronim\*, por. 93. NIEDEK Franciszek\*, kpt. 94. NOWAKOWSKI Józef 95. OBIDOWSKI Marian, kpt. 96. OLSZAK Wacław

97. OKUPSKI Jan\*, mjr 98. OSIECKI Ludwik

99. PALUCH Zygmunt\*, mjr 100. PERZYÑSKI Józef\*, kpt. 101. PERZYÑSKI Józef, kpt. 102. PODLASKI Ryszard 103. RADWAÑSKI Andrzej\*, ppor. 104. REIFF Leopold, kpt. 105. ROSÓ£ Jan 106. ROESSLER Józef\*, mjr 107. RUTKOWSKI 108. RYNKIEWICZ Tadeusz, kpt. 109. RYŚ Wacław\*, kpt. 110. RZEWULSKI Jerzy 111. SIKORA Bronisław\*, kpt. 112. SIEMEK Władysław\*, kpt. 113. SIEROSŁAWSKI Władysław, kpt. 114. SKOCZYCKI Adam\*, kpt. 115. SKÓRSKI Zygmunt 116. SKRZYWAÑ Jerzy\*, mjr 117. SOKO£OWSKI Stefan, kpt. 118. SOSNOWSKI Kazimierz, ppłk 119. STELMACH Aleksander 120. STEFEK Kazimierz 121. STRZELECKI Walery, kpt. 122. SUCHNICKI Zygmunt 123. SURMACKI Władysław, ppłk 124. SYLWESTRZAK Władysław 125. SZCZEPNIAK Lucyna 126. SZCZYPKO Stanisław 127. SZEWCZYK Ignacy\*, por. 128. SZKUP Kazimierz\*, kpt. 129. SZTORC Tadeusz\*, kpt. 130. SZPINDLER Tytus, kpt. 131. SZYMANKOWSKI Sylwester, mjr 132. SZYMAŃSKI Wiesław 133. ŚCIBISZ Tadeusz 134. ŚLIWIŃSKI Feliks 135. ŚLUSARCZYK Kazimierz 136. TRZASKOWSKI Witold, kpt. 137. TOMASZCZYK Mieczysław\*, kpt. 138. TUREK Czesław\*, por. 139. WERMAN Jerzy 140. WERNER Jan\*, kpt. 141. WIECZOREK Franciszek 142. WIECZOREK Helena 143. WITKOWSKI Wincenty 144. W£ODARCZYK Karol 145. WO££AGIEWICZ Antoni 146. WARWA Władysław, kpt. 147. WOYDYŁŁO Władysław\*, mjr 148. WOYDYNO Józef\*, kpt. 149. WOŹNIAK Lucjusz\*, mjr 150. ZACHERT-OKRZANOWSKI Wiktor\*, kpt. 151. ZAGRAJSKI Bogdan, mjr 152. ZAJDEL Jerzy 153. ZARZYCKI Mieczysław, kpt. 154. ZARSKI Witold, kpt. 155. ŻELECHOWSKI Bogdan 156. ŻUKOWSKI Ryszard\*, kpt. 157. ŻYDZIK Zygmunt

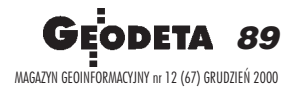

\*zamordowani w Katyniu, Charkowie i Mied-

noje

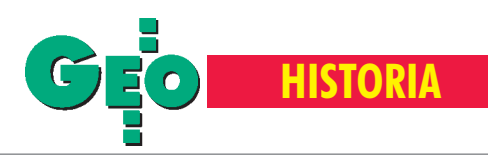

#### Lucjusz Woźniak (1884-1940)

Urodził się 11 lutego 1884 r. w Warszawie. W latach 1904-05 studiuje medycynę na Uniwersytecie Warszawskim, skąd zostaje usunięty za udział w walce o polską szkołę. Po przeniesieniu do Kijowa (1907 r.) rozpoczyna studia na Wydziale Medycyny Uniwersytetu Kijowskiego. W 1911 r. z przyczyn finansowych przenosi się na tamtejszy Wydział Prawny. I wojna światowa i powołanie do wojska rosyjskiego przerywają dalszą naukę. Po przewrocie bolszewickim wstępuje do I Korpusu Wschodniego gen. Józefa Dowbor-Muśnickiego i w styczniu tego roku bierze udział w walkach Korpusu z wojskami radzieckimi. W lipcu 1918 r. ostatnim transportem wraca do Warszawy, a wlistopadzie wstępuje do Wojska Polskiego i rozpoczyna naukê w 2-letniej Wojskowej Szkole Mierniczej. Jest jednym z założycieli Instytutu Wojskowo-Geograficznego. W wojnie polsko-bolszewickiej 1920 r. bierze udział jako oficer wywiadowczy Dowództwa Artylerii Grupy Radzymin. Po wojnie, wykorzystując swoje wykształcenie geodezyjne, służy początkowo jako oficer artylerii, a gdy 3 maja 1922r. zostaje mianowany kapitanem, otrzymuje przeniesienie do korpusu oficerów służby geograficznej. Pracuje w Wojskowym Instytucie Geograficznym (d. Instytut Wojskowo- -Geograficzny) w Wydziale I Triangulacyjnym. W kwietniu 1924 r. zostaje mianowany majorem. 31 marca 1931 r. przechodzi w stan spoczynku. W 1939 roku zostaje zmobilizowany. Usiłuje dołączyć do grupy oficerów WIG, którzy przedostali się do Lwowa. 17 września, dzieląc los tysięcy oficerów WP, trafia do niewoli radzieckiej, do obozu w Starobielsku. Wiosną 1940 roku zostaje zamordowany przez NKWD.

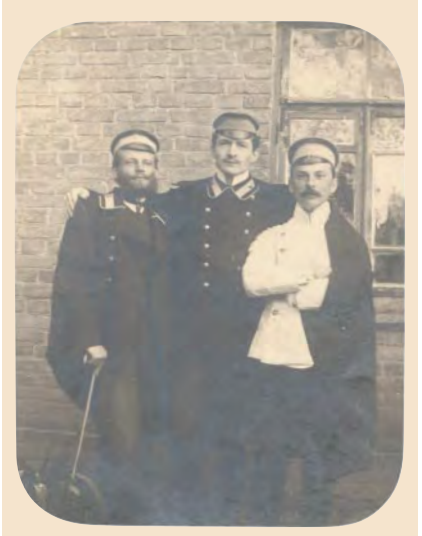

Lucjusz Woźniak (z prawej) z kolegami ze studiów, Kijów 1908 r.

# Dom rodzinny

**Wspomina** Barbara Suraga, córka oficera Wojskowego Instytutu Geograficznego mjr. Lucjusza Woźniaka, który po 17 września 1939 r. znalazł się w niewoli sowieckiej w obozie w Starobielsku, a wiosną 1940 roku został zamordowany przez NKWD.

Ojciec jeszcze przed I wojną światową studiował medycynę. Chciał być lekarzem, to była jego pasja. Studiował też prawo. Po wojnie, po powrocie do Polski, ukoñczył Oficerską Szkołę Topografów. Dlaczego zdecydował się na przejście z medycyny na topografiê? Trudno mi powiedzieć, jak było faktycznie, ale przypuszczam, że po prostu nie miał funduszy na dalsze studia. W sumie zawód topografa okazał się jednak ciekawy.

#### Spółdzielnia mieszkaniowa oficerów WIG

Ten budynek, w którym mieszkam do dzisiaj, był własnością oficerów Wojskowego Instytutu Geograficznego. Młodzi oficerowie, którzy wrócili z I wojny światowej, nie mieli gdzie mieszkać i zawiązali spółdzielnię. Bardzo energicznie załatwili wszystkie formalności i taki był początek dwóch domów przy Filtrowej. Z jakichś mglistych wspomnień wyłania mi siê obraz tego miejsca, gdy z rodzicami przyjechaliśmy tutaj saneczkami i ojciec mówił: "Tu będzie nasz dom". Moja mama była troche zaniepokojona, bo wokół było pole, płynęła rzeczka, choć to przecież dwa kroki od centrum. A przed samym domem, w miejscu, gdzie teraz rosną drzewa, jeździła ciuchcia na Puławską.

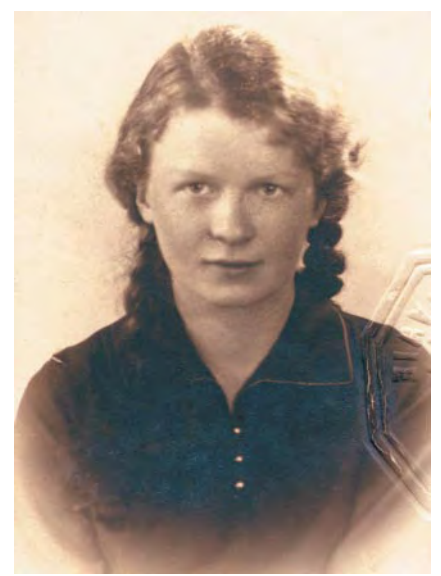

Barbara Suraga na przedwojennym zdjęciu z legitymacji ubezpieczeniowej ojca

W 1925 roku zamieszkaliśmy w naszych domach. Kiedy w kwietniu br. w 60. rocznicę wydarzeń katyńskich odsłanialiśmy tablicę upamiętniającą pomordowanych na Wschodzie oficerów WIG - założycieli spółdzielni [patrz GEODETA 5/2000 – red.], szukaliśmy różnych dokumentów, bo ciekawiło nas, kiedy faktycznie mija 75. rocznica powstania spółdzielni (chcieliśmy połączyć te dwie okazje). Najwcześniejsze znalezione wówczas dokumenty pochodzą właśnie z 1925 roku.

#### **Szcześliwe lata** w WIG-owskiej rodzinie

Swoje dzieciństwo i młodość tu, na Filtrowej, wspominam z wielkim sentymentem. Bardzo dobrze nam się tu mieszkało, wszyscy byli ze sobą bardzo zżyci. Pamiętam wesele u sąsiadów. U nas była sala taneczna, a w mieszkaniu obok – jadalnia. W czasie zabawy nasze dwa mieszkania właściwie stanowiły jedno. Ojciec grał na pianinie, ze wzruszeniem wspominam jego krakowiaki... My, jako dzieci, też stanowiliśmy zgraną paczkę, mieliśmy nawet podwórkową drużynę piłki nożnej. Nasze przyjaźnie przetrwały do dziś.

Pamiętam, że ojciec marzył o tym, żebyśmy mieli jakiś malutki mająteczek, bo ko-

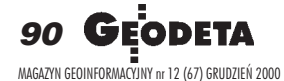

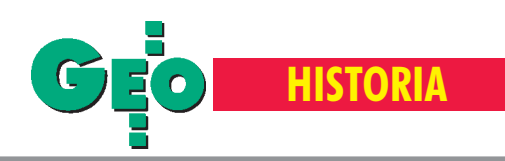

chał pracę w ogródku. Tak się złożyło, że majątku się nie dorobiliśmy (śmiech), ale mieliśmy działkę pracowniczą, na której ojciec wszystko robił sam. To był dosłownie baśniowy ogród. Tak umiał dobrać rośliny, że gdy jedne przekwitały, to rozkwitały inne.

Przypominam też sobie, jak mieszkający tu oficerowie WIG-u wracali po pracy do domu. Zawsze o tej samej godzinie szli ulicą Krzywickiego z siedziby WIG-u w Alejach Jerozolimskich. Czasami wychodziliśmy im na spotkanie.

Jak przychodziła wiosna, to nasi ojcowie wyruszali "w pole". My z bratem, jeszcze jako dzieci, bardzo często jeździliśmy z mamą do ojca na wakacje tam, gdzie akurat pracował. Niestety, nie byłam na Polesiu, ale pamiętam wieś Niemojki. Dlaczego właśnie ona utkwiła mi w pamięci? Akurat tego lata były straszne burze. A ponieważ mój ojciec uważał, że nie powinnam się niczego bać, to jak zaczynała się burza, otwierał okno i wystawiał mnie na zewnątrz. To było dość radykalne podejście, ale od tego czasu, rzeczywiście, nie boję się burzy.

#### Wojna

Choroba i śmierć mojego brata w 1939 roku sprawiły, że ojciec zupełnie się załamał. Jak szedł na wojnę, to taki był zgnębiony, jakby mu się nie chciało żyć...

31 sierpnia 1939 r. wszyscy zdolni do służby wojskowej pracownicy WIG-u zostali zmobilizowani i zakwaterowani w gmachu Instytutu. W pierwszych dniach września nadszedł rozkaz ewakuacji całego Instytutu do Lwowa, a 17 wojska radzieckie przekroczyły polską

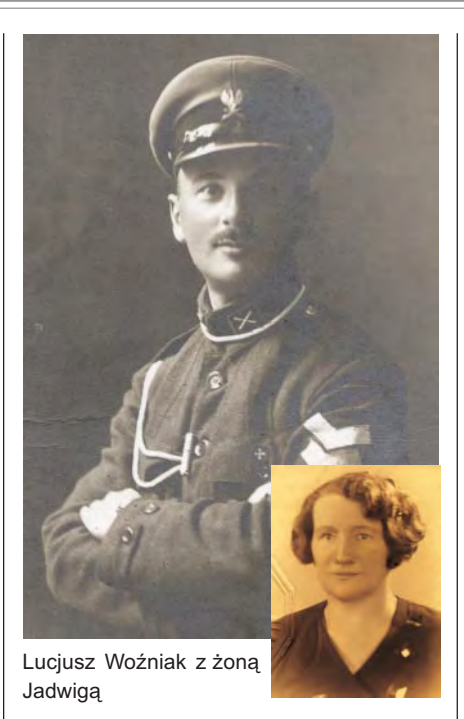

granicę. Ojciec wzięty do niewoli trafił do tzw. obozu internowania w Starobielsku i został później zamordowany w piwnicach NKWD w Charkowie. A nasz sąsiad, przyjaciel ojca, również oficer WIG, mjr Stanisław Adamski – w Katyniu. Oni do końca wierzyli, że stamtąd wrócą, do końca mieli nadzieję. To było straszne...

Już po wojnie, oficjalnie wysłałyśmy z mamą do Moskwy list z pytaniem, czy ojciec znajduje się na terenie Związku Radzieckiego. W odpowiedzi napisano nam, że nikogo takiego nie było i nie ma w ZSRR. I przez dziesiątki lat oficjalnie

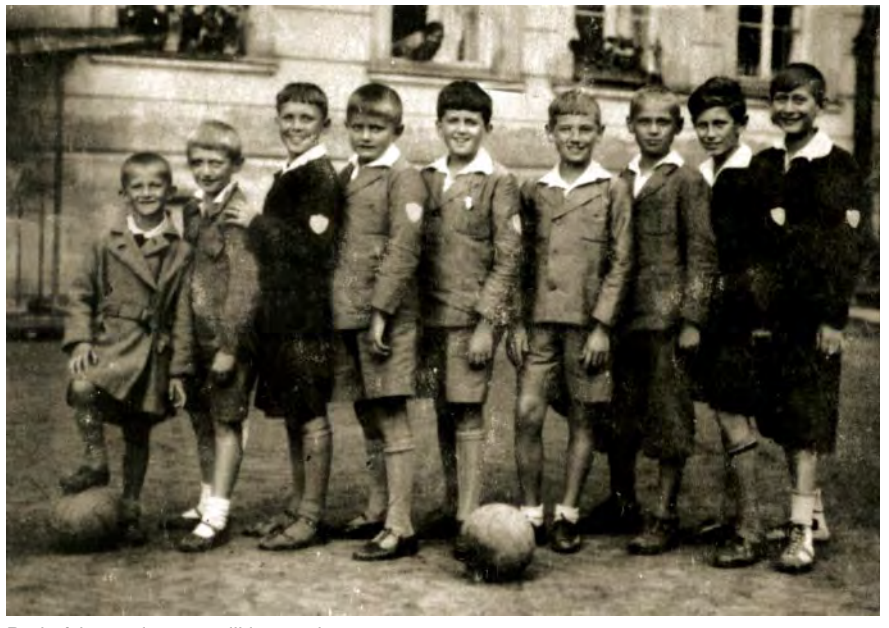

Wojskowy Instytut **Geograficzny** 

Po odzyskaniu przez Polskę niepodległości w 1918 r. rodzima kartografia wojskowa praktycznie nie istniała, a pozostałe po zaborach mapy nie odpowiadały potrzebom odradzającego się państwa. Były bowiem oparte na starych zdjęciach topograficznych, ró¿nych odwzorowaniach, sieciach triangulacyjnych i niwelacyjnych. Również skale map poszczególnych części kraju były niejednolite. W wolnej Polsce aktualna mapa stała się zatem pierwszorzędną potrzebą.

Rozkaz Naczelnego Wodza o powołaniu Instytutu Wojskowo-Geograficznego ukazał się 8 stycznia 1919 roku. W 1921 roku placówka zmieniła nazwę na Wojskowy Instytut Geograficzny. Pierwszym szefem IWG był gen. por. Wojciech Falewicz, apo nim płk Henryk Zemanek, były oficer armii austro-węgierskiej, który zorganizował IWG na wzór instytutu w Wiedniu. Kolejnymi szefami instytutu byli: płk Bolesław Jaźwiński, płk Józef Kreutzinger i od 1932 r. płk Tadeusz Zieleniewski. WIG był jednostką samodzielną pod względem organizacyjnym, podlegającą bezpośrednio zastępcy szefa Sztabu Generalnego. Dzielił się na wydziały: triangulacyjny, topograficzny, kartograficzny, opisowy oraz zakład reprodukcji i samodzielny referat fotogrametryczny. Siedziba Instytutu początkowo mieściła się przy ul. Wilczej, anastępnie w (istniejącym do dziś) budynku w Al. Jerozolimskich 97 w Warszawie.

Polskie prace kartograficzne z lat 1919-22 opierały się jedynie na materiałach kartograficznych byłych państw zaborczych. Po 1922 roku przystąpiono do opracowywania oryginalnych map polskich. Po dwudziestu latach pracy, w 1939 roku, polskie mapy (szczególnie taktyczne w skali 1:100 000) należały do ścisłej czołówki światowej. Osiągnięcie tak szybkiego – nie mającego precedensu w historii kartografii światowej – postępu było możliwe tylko dzięki wielkiemu zaangażowaniu najlepszych ówczesnych polskich specjalistów w dziedzinie geodezji, kartografii, matematyki i astronomii, ze wszystkich ośrodków naukowych w Polsce.

W okresie międzywojennym WIG był zasadniczą instytucją wydającą mapy topograficzne nie tylko na potrzeby wojska, ale i administracji pañstwowej, techniki, turystyki i nauki. Nadzorował też wszystkie prace pomiarowe triangulacyjne i niwelacyjne na terenie kraju. Zakres prac wydawnicz ych Podwórkowa drużyna piłki nożnej WIG-u koncentrował się głównie na trzech WIG-u koncentrował się głównie na trzech

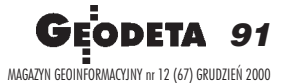

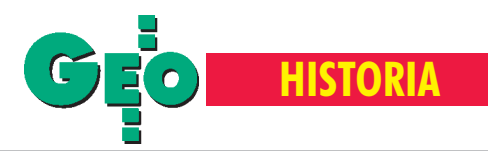

skalach: 1:25 000 (mapy szczegółowe), 1:100 000 (mapy taktyczne) i 1:300 000 (mapy operacyjne). Poza nimi wydawano wiele map o treści specjalnej w skalach od 1:10 000 do 1:1 000 000.

Wydano m.in.: ■ Mapę Operacyjną Polski w skali 1:300 000, ■ Mapê Polski i Krajów Ościennych w skali 1:500 000, ■ Międzynarodową Mapę Świata w skali 1:1 000 000 (4 arkusze przypadające na Polskę i arkusz "Berlin"), Mapę Fotogrametryczną Tatr w skali 1:20 000, ■ Mapê Fotogrametryczną Rabki i Okolic w skali 1:10 000, ■ Mapę Morską Bałtyk-Zatoka Gd. w skali 1:75 000, ■ Mapę Geologiczną Polski w skali 1:100 000.

Po wybuchu II wojny światowej – 4 września 1939 r. pełniący obowiązki szefa WIG-u ppłk Jerzy Lewakowski otrzymał rozkaz ewakuacji instytucji do Lwowa. Transport samochodowy (60 pojazdów), z niewielkimi stratami, dotarł do celu 8 września.

We Lwowie do dyspozycji WIG-u oddano pomieszczenia Zakładów Geograficznych prof. Eugeniusza Romera, gdzie niezwłocznie podjęto druk map. W okresie od 8 do 15 września wydano 18 nakładów map, głównie w skali 1:100 000 i 1:300 000. 15 września rozpoczęła się kolejna ewakuacja WIG-u, tym razem ze Lwowa do Stanisławowa i dalej w kierunku granicy węgierskiej. 17 września po wkroczeniu wojsk sowieckich do Lwowa, większość map, matryc, materiałów źródłowych i sprzętu, których nie ewakuowano na Węgry, dostała się w ręce sowieckich okupantów.

Losy oficerów geografów i pracowników WIG po klęsce wrześniowej potoczyły się bardzo różnie. Kilkudziesięciu oficerów dostało się do niewoli niemieckiej, większość z nich przebywała w oficerskim obozie jenieckim Murnau w Bawarii.

Kilkudziesięciu znalazło si ę w niewoli radzieckiej, skąd trafili do obozów zagłady lub do obozów pracy. Wśród ponad 40 oficerów geografów, którzy zostali zamordowani w Katyniu, Charkowie i Miednoje znalazł się ppłk Jerzy Lewakowski. Ci, którzy uniknęli niewoli radzieckiej, przekraczając granicę węgierską, znaleźli się w obozie internowania na Węgrzech, m.in. w miejscowości Eger. Części z nich udało się przedostać do organizowanego we Francji Wojska Polskiego. Jednym z pierwszych, który znalazł się w Paryżu, był ppłk Stefan Gąsiewicz, wieloletni szef Wydziału Topograficznego WIG, który przystąpił do tworzenia Służby Geograficznej WP we Francji. W obliczu klêski Francji zdecydowano o ewakuacji Polskich Sił Zbrojnych do Wielkiej Brytanii. Oficerowie Służby Geograficznej 16 czerwca

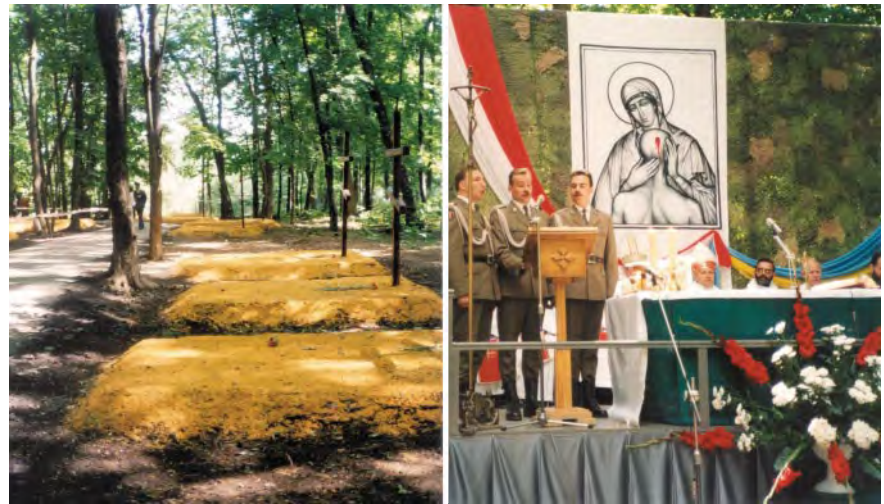

Przez kilkadziesiąt powojennych lat cały teren leśny w Piatichatkach-Charkowie (Ukraina) był izolowany, a miejsce ukrycia zwłok oficjalnie nieznane aż do 1991 roku. W latach 1994-96 specjaliści z Rady Pamięci Walk i Męczeństwa zlokalizowali na tym terenie masowe mogiły, m.in. ze szczątkami ponad 4 tys. polskich oficerów . 17 czerwca br. w 60. rocznicę zbrodni katyńskiej w podcharkowskim lesie odbyły się uroczystości związane z otwarciem i poświęceniem polskiego cmentarza wojennego – Cmentarza Ofiar Totalitaryzmu.

o tej strasznej zbrodni się nie mówiło, ale domyślaliśmy się prawdy. Dużo to kosztowało nas i wiele bliskich nam rodzin (tylko w naszym domu było ich 11).

#### Powrót do domu

Po wojnie ludzie zaczęli wracać do Warszawy, ale nasze domy były spalone. Co gorsza UB i wojsko zajmowało k olejno wszystkie okoliczne budynki na swoje potrzeby. Całe szczęście, że jako jeden z pierwszych wrócił inżynier Czerwonko (jedyny nie-WIG-owiec w naszym domu) i zorientował się, co się dzieje. Nie patrząc na nic, wstawił futryny we wszystkich oknach (co miało oznaczać, że budynek jest remontowany). Przypuszczam, że opacznie zrozumiano też treść szyldu, który informował, że to są domy spółdzielni oficerów Wojskowego Instytutu Geograficznego. Dzięki temu wiosną 1946 roku razem z mężem i dzieckiem mogliśmy wrócić z obozu w Niemczech do mieszkania, które musieliśmy własnym wysiłkiem całkowicie odbudować. Wznowiliśmy też rozpoczęte w czasie okupacji studia (mąż był na tajnej architekturze, ja studiowałam chemię na uniwerku). A przeżyć każdego z nas z pewnością wystarczyłoby na co najmniej dwa życia.

Po wojnie do tych domów wróciło wiele okaleczonych rodzin – żon i dzieci oficerów WIG. Ocaleli jedynie ci z oficerów, którzy razem z dokumentami WIG-owskimi przeszli przez Węgry. Oddział WIG-ubył w czasie wojny w Edynburgu i tam znalazło się wielu oficerów z rodzinami. Dzisiaj żyje już jedynie ponad 90-letnia żona jednego zzało-

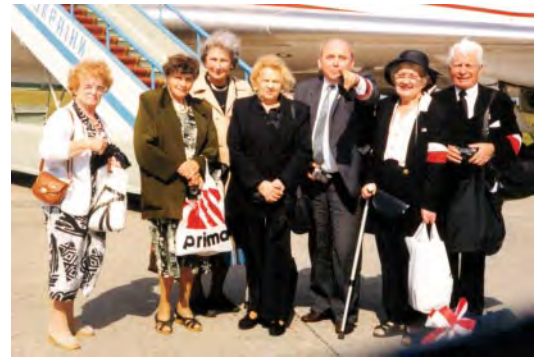

Część delegacji Rodzin Katyńskich przed uroczystościami wmurowania kamienia węgielnego pod cmentarz w Charkowie, z lewej Barbara Suraga. Poniżej – pierwsza symboliczna mogiła

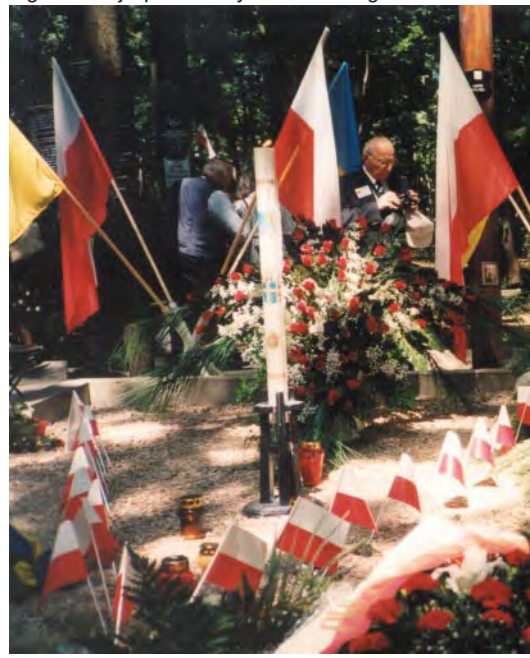

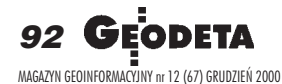

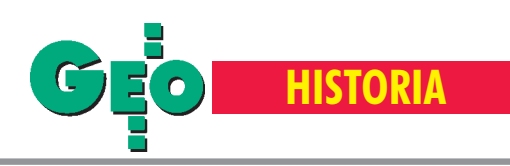

życieli spółdzielni wraz z rodzina. Jeśli chodzi o dzieci oficerów, to – poza mną – żyją jeszcze m.in. płk Witek Michałowski, Marysia Adamska-Koziñska, pani z domu Dymitrow, a w Anglii – Stefan Żągołłowicz. Mieszkają tu też wnuki kilku oficerów, np. Witek Sikorski. Ciekawe, że wszyscy(nawet nowi lokatorzy) poddają się pewnemu romantyzmowi tych domów. Panują tu zdecydowanie rodzinne stosunki i często wynikają z tego ró¿ne ¿yciowe przygody.

Niektórzy pytają, po co mi takie duże mieszkanie. Pewnie, na moje potrzeby to nawet łóżko krótsze niż przeciętne jest potrzebne, ale ja tu prawie całe życie przeżyłam. Miałam 5 lat, jak rodzice wprowadzili się do tego domu. Z tą kamienicą wiąże się masa przeżyć i wspomnień. Te ściany wiele pamiętają, a równocześnie wciąż żyją.

#### Pożegnanie z ojcem

Dwa lata temu byłam w Charkowie na uroczystości wmurowania kamienia węgielnego pod Cmentarz Ofiar Totalitaryzmu. Wra żenie niesamowite. Właściwie człowiek chodził między grobami po ziemi na siąkniętej krwią zamordowanych... Przywiozłam ojcu olbrzymi bukiet biało-czerwonych róż, bo przyjechałam jak gdyby na jego pogrzeb. Zastanawiałam się, że właściwie wszystko jedno, na którym grobie je położę – w mogi³ach le¿a³o po 500, 1000 oficerów, a gdzieś wśród nich był mój ojciec... Dla mnie było to straszne przeżycie. Ci oficerowie nie zasłużyli na taką śmierć. To była elita naszego narodu. Dziś można tylko pytać: po co to wszystko?

**Opracowa³a Anna Wardziak,** zdjęcia udostępniła Barbara Suraga

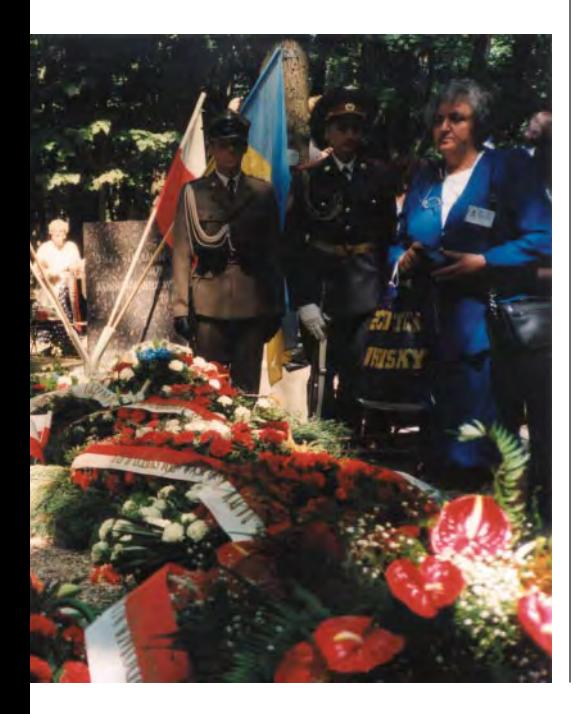

1940 roku znaleźli się w Liverpoolu. Z ich inicjatywy już pod koniec lipca 1940 roku zostało odtworzone Szefostwo Służby Geograficznej i Sekcja WIG, którą w 1943 roku przemianowano i przeorganizowano na Wojskowy Instytut Geograficzny. Siedzibą instytutu po ewakuacji został Edynburg, a szefem Służby Geograficznej – ppłk Stefan Gąsiewicz, który pełnił te obowiązki do 1946 roku. Do głównych zadań oficerów geografów należało w tym czasie: opracowywanie i wydawanie instrukcji, podręczników i map na zamówienie angielskiej służby geograficznej, a przede wszystkim opracowywanie map terenów Polski w ró¿nych skalach na podstawie materiałów przedwojennych. Mapy te były wykonywane dla potrzeb konspiracji w kraju.

Z kolei na początku 1943 roku w Iraku przy dowództwie Armii Polskiej na Wschodzie i 2. Korpusie Polskim zorganizowano służbę geograficzną, której struktura była wzorowana na obowiązującej w armii brytyjskiej. Składała się z Szefostwa, 12. Kompanii Geograficznej oraz 312. Składnicy Map. Kompania Geograficzna w swoim składzie posiadała: dwa oddziały pomiarowe, dwa oddziały reprodukcyjne i oddział kartograficzny. Dowódcą kompanii został kpt. Karol Zieliński, a wśród dowódców poszczególnych plutonów byli oficerowie przedwojennego WIG-u. Była to jedyną polska specjalistyczna jednostka w czasie II wojny światowej posiadającą oddziały i sprzęt do wykonywania wszelkich prac geodezyjnych, kartograficznych i reprodukcyjnych w warunkach bojowych. Na przykład podczas przygotowania działań pod Monte Cassino oddziały

12. Kompanii Geograficznej wyko nywały szereg istotnych prac. Plutony pomiarowe w bardzo trudnych warunkach terenowych i atmosferycznych dostarczały pułkom artylerii wyjściowych danych geodezyjnych, niezbędnych do prowadzenia ognia oraz określały współrzędne celów. Ponadto unacześniły mapę w skali 1:25 000, opracowały plan w skali 1:10 000 dotyczący wywołania ognia artyleryjskiego. Plutony reprodukcyjne, zaopatrzone w dwa zestawy drukarskie, zajmowały się drukiem map, szkiców, wnosze niem sytuacji taktycznej na mapy. Wszystkie plutony Kompanii brały też udział w opracowaniu mapy plastycznej (makiety o pow. 1000 m<sup>2</sup>) przyszłych działań bojowych, która przedstawiała z fotograficzną wręcz wiernością i z zachowaniem skali obszar przyszłych działań bojowych. W rejonie Monte Cassino (już po bitwie) plutony założyły sieć triangulacyjną wraz z zabudową.

Natomiast w kraju po klęsce wrześniowej pozostało około 20 oficerów WIG i wielu pracowników cywilnych. W 1943 roku z inicjatywy oficera geografa ppłk. Mieczysława Szumańskiego utworzono Szefostwo Służby Geograficznej Komendy Głównej Armii Krajowej, które przyjęło kryptonim «Schronisko». Głównym zadaniem «Schroniska» było zaopatrywanie w materiały kartograficzne oddziałów AK. Czerpano je z zapasów przedwojennych (przez wynoszenie z magazynów niemieckich), ze zrzutów lotniczych (produkcja sekcji WIG w Edynburgu) oraz z produkcji konspiracyjnej w kraju. Ogółem «Schronisko» wydało 34 arkusze map w skali 1:25 000 (m.in.: Częstochowy, Gdańska, Gdyni, Krakowa, Lublina, £odzi, Torunia, Warszawy i Wilna), 117 arkuszy map w skali 1:100 000 i 17 arkuszy map w skali 1:300 000. Nakłady wynosiły przeważnie 500 egz., jedynie 4 arkusze Warszawy wydano w liczbie 1000 egz. Przez ca ły okres istnienia Służby Geograficznej KG AK prowadzono wywiad topograficzny. Jego celem było rozpoznanie i rozpracowanie węzłów kolejowych, lotnisk, poligonów i obozów wojskowych.

W czerwcu 1945 roku na bazie Oddziału Topograficznego Sztabu Głównego WP rozkazem Naczelnego Dowództwa WP został powołany Wojskowy Instytut Geograficzny Sztabu Głównego. Jego struktury organizacyjne wzorowały się już jednak na odmiennych, działających sporadycznie w czasie wojny, komórkach topograficznych GL i AL. W tym samym roku WIG wydał pierwszą mapę Polski w nowych granicach w skali 1:1 000 000 (kreśloną piórkiem łącznie z nazewnictwem), a w rok później – pierwszą mapę samochodową imapę przeglądową warstwicowo-barwną w skali 1:1 000 000. Ta ostatnia odgrywała rolę mapy operacyjnej, lotniczej i administracyjnej. W 1947 r. Służba Topograficzna wydała 12-arkuszową mapę Polski w skali 1:500 000. W tym samym roku zapoczątkowano też druk mapy w skali 1:100 000 (do 1953 roku pełne pokrycie kraju – 380 arkuszy). W 1949 roku w wyniku reorganizacji WIG utworzono Oddział Topograficzny Sztabu Generalnego WP (później Zarząd Topograficzny) i powołano Wojskowe Zakłady Kartograficzne.

#### Literatura:

Marian Barcikowski, Służba Geograficzna Armii Krajowej «Schronisko», "Kombatant" 1-2/1999;

Jerzy Drabek, Felicjan Piątkowski, 1000 słów o ma*pach i kartografii*, Wydawnictwo MON, Warszawa 1989;

**Bogus³aw Krassowski,** *Kartografowie w kampanii wrzeœniowej* i *S³u¿ba Geograficzna Armii Krajowej* w: *Prace polskich topografów wojskowych w czasie II* wojny światowej, Wydawnictwa Czasopism Technicznych NOT, Warszawa 1978;

**Eugeniusz Sobczyñski,** *Historia s³u¿by geograficznej i topograficznej Wojska Polskiego.* Dom Wydawniczy Bellona, Warszawa 2000.

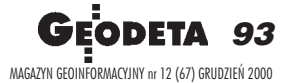

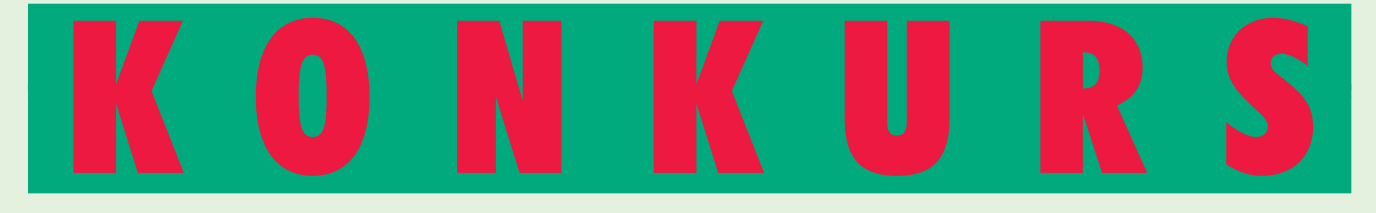

Zapraszamy do udziału w corocznym Konkursie Świątecznym na najładniejszą okładkę i najlepszy artykuł opublikowany na łamach GEODETY w 2000 r. Na głosy nadesłane pocztą, faksem lub e-mailem czekamy do 15 stycznia. Wyniki konkursu opublikujemy w lutowym GEODECIE. Wśród uczestników konkursu rozlosujemy atrakcyjne nagrody – atlasy krajoznawcze Polski i koszulki GEODETY!

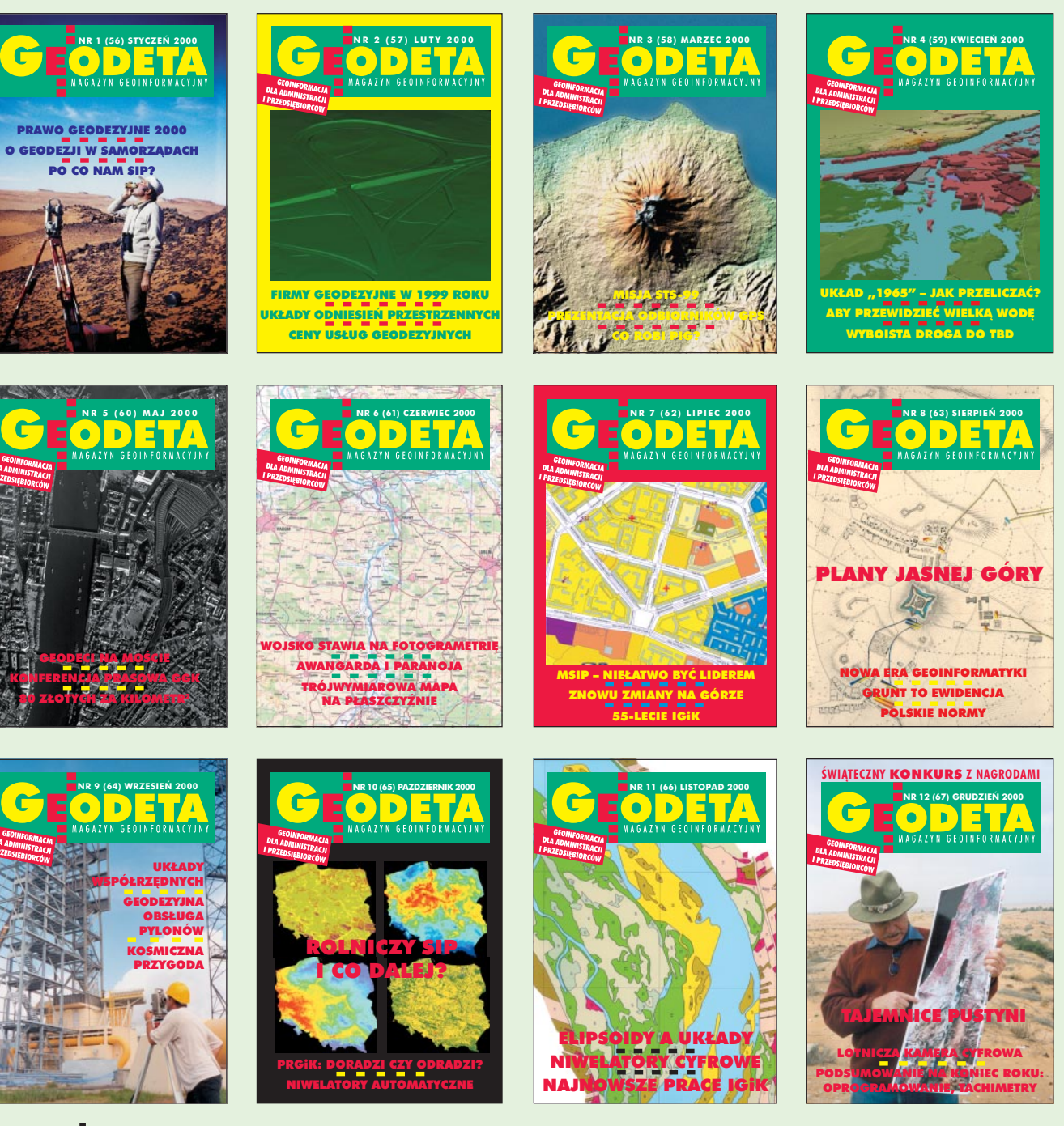

MAGAZYN GEOINFORMACYJNY nr 12 (67) GRUDZIEÑ 2000 94 GEODETA

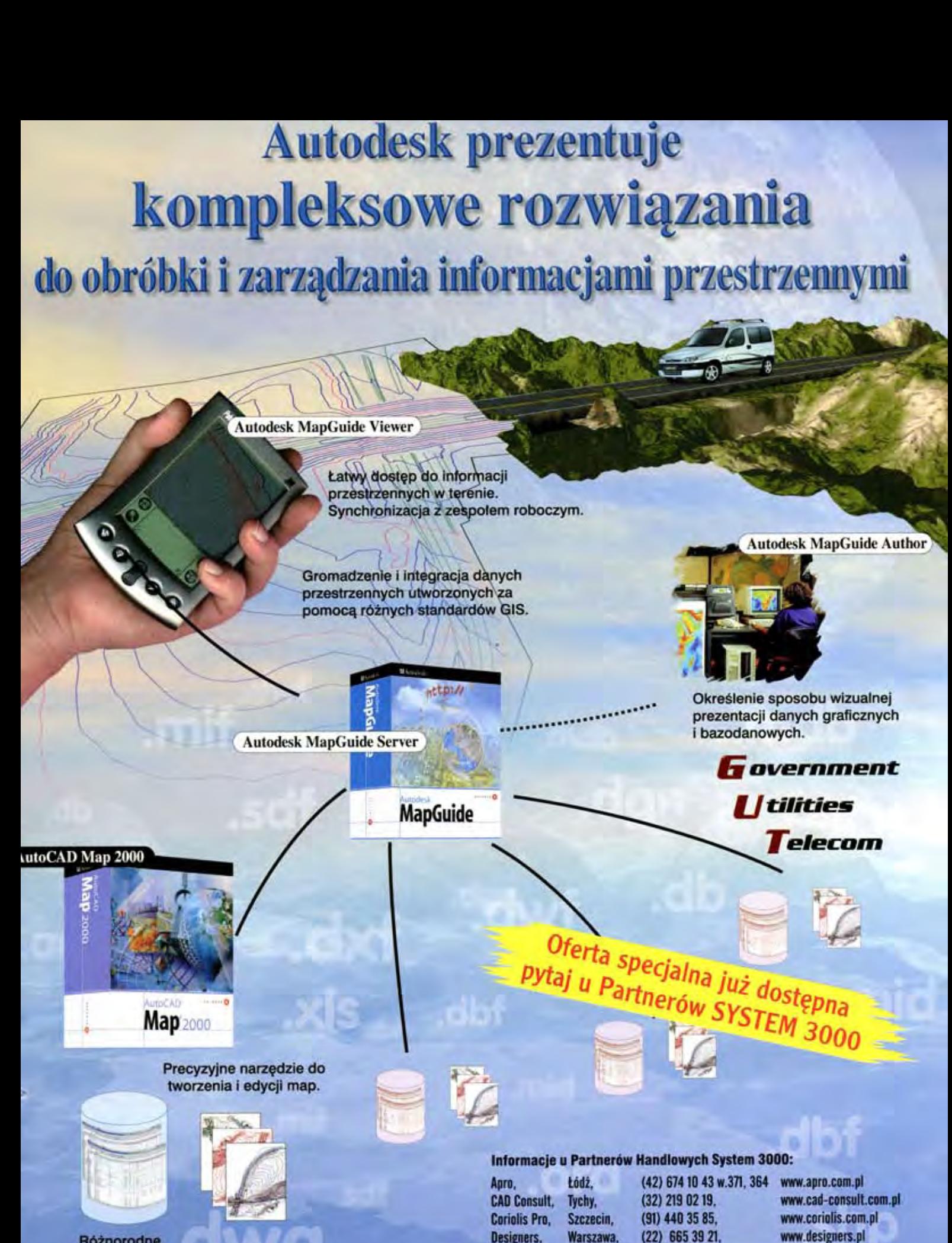

Różnorodne analizy tematyczne.

 $1111$ 

#### **System 3000 S.A.**

www.wm.com.pl

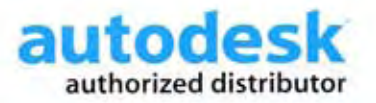

**GRUPA TECHMEX** 

**WM ProCAD,** 

Gdańsk.

31-231 Kraków; ul.Bociana 6 tel: (012) 61 45 400 cad.system3000.com.pl

(58) 345 52 05.

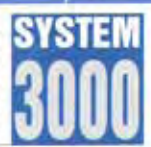

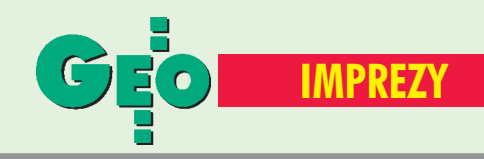

### K ALENDARIUM I MPREZ G EODEZYJNYCH

#### ■ ODGiK – centrum SIT

Prezydent miasta Elbląga oraz Klub Ośrodków Dokumentacji Geodezyjnej i Kartograficznej przy Stowarzyszeniu Geodetów Polskich organizują w dniach 19−20 kwietnia 2001 r. w Elblągu III Konferencję nt. "Ośrodki Dokumentacji Geodezyjnej i Kartograficznej jako centrum SIT". Imprezie patronuje główny geodeta kraju. Przewidywany koszt uczestnictwa wynosi 799 zł (w tym 2 noclegi, pełne wyżywienie i uroczysta kolacja). Liczba miejsc ograniczona, decyduje kolejność zgłoszeń.

*Informacje: Alina Kossecka, tel. (0 55) 232−63−85, e−mail: konferencja*@*opegieka.com.pl*

#### ■ Uwaga, kartografowie

W dniach 8−9 grudnia w Bibliotece Narodowej w Warszawie odbędzie się XXVII Ogólnopolska Konferencja Kartograficzna, której organizatorami są: GUGiK, Sekcja Kartografii Komitetu Geodezji PAN, Stowarzyszenie Kartografów Polskich, Komisja Kartograficzna Polskiego Towarzystwa Geograficznego, Sekcja Kartograficzna SGP. Hasłem tegorocznej konferencji jest "Kartografia polska u progu III tysiąclecia". W przeddzień tego wydarzenia (7 grudnia) odbędzie się II Walne Zgromadzenie Członków Stowarzyszenia Kartografów Polskich. Przy tej okazji nastapi również

rozstrzygnięcie pierwszej edycji konkursu organizowanego przez SKP pt. "Mapa Roku"

*Konferencja:*

*Lucyna Szaniawska Biblioteka Narodowa Zakład Zbiorów Kartograficznych al. Niepodległości 213 00−973 Warszawa skr. poczt. 36*

#### ■ Racjonalizacja przez GIS

6 grudnia w Poznaniu odbędzie się międzynarodowe sympozjum "Racjonalizacja przez GIS -Systemy Informacii Geograficznej". W programie imprezy znajdą się prezentacje GIS wraz z praktyczną demonstracją zastosowań w przemyśle sieciowym.

Organizatorem spotkania jest firma IBS GEOCAD Sp. z o.o. ze Swarzędza. *Waldemar Sowiński tel. (0 61) 651−11−40 e−mail: ibsgeocad*@*2a.pl http://www.ibsgeocad.de.pl*

### ZAPROSILI NAS

■ Sekcja Fotogrametrii i Teledetekcji Komitetu Geodezji PAN – na seminarium poświęcone omówieniu polskich doświadczeń w wykorzystaniu mikrofalowych zdjęć satelitarnych (9 listopada).  $\blacksquare$  Firma Atrium – na "Dzień otwarty" w warszawskim hotelu Marriott (28 listopada). Zaprezentowano systemy kopiowania, skanowania i drukowania wielkoformatowego firm VIDAR i Mutoh.

*Departament ds. Pañstwowego Zasobu Geodezyjnego i Kartograficznego G³ównego Urzêdu Geodezji i Kartografii*

*z okazji*

#### *Œwi¹t Bo¿ego Narodzenia oraz nadchodz¹cego Nowego 2001 Roku*

*¿yczy*

*Pracownikom Oœrodków Dokumentacji Geodezyjnej i Kartograficznej oraz wszystkim korzystaj¹cym z pañstwowego zasobu geodezyjnego i kartograficznego*

*du¿o zdrowia radoœci szczêœcia mi³oœci pogody ducha sukcesów ludzkiej ¿yczliwoœci i spokoju w ¿yciu osobistym*

*Gra¿yna Sko³bania, Henryka Ca³ka, Teresa D¹browska, Barbara Stolarczyk, Agnieszka Nowakowska, Anna Bielska i Agnieszka Ga³ecka*

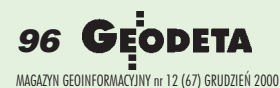

#### Absolwenci Technikum Geodezyjnego w Zelechowie!

**Z okazji 40-lecia istnienia szko³y organizujemy w dniu 2 czerwca 2001 roku**

#### Obchody Jubileuszowe

połączone ze zjazdem absolwentów wszystkich **roczników.**

Zainteresowanych uczestnictwem prosimy o nadesłanie wstępnej deklaracji uczestnictwa do dnia 1 lutego 2001 roku na adres szkoły:

> **Zespó³ Szkó³ Zawodowych ul. Pi³sudskiego 45 08-430 ¯elechów tel./fax (025) 7541031** e-mail: zsz\_zelechow@poczta.onet.pl

*Dyrekcja* Zespołu Szkół Zawodowych w Żelechowie *i Komitet Organizacyjny Obchodów Jubileuszowych*

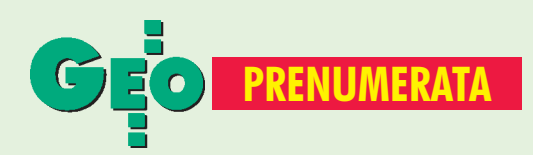

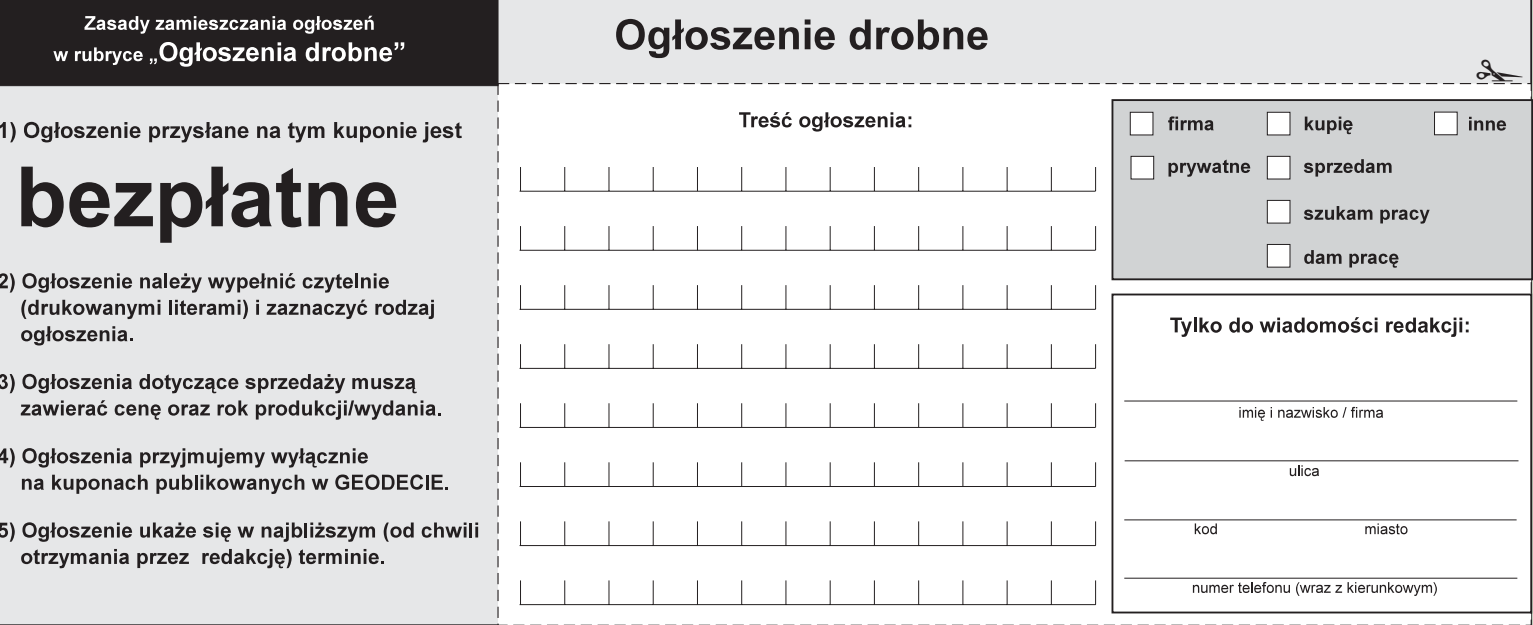

#### Warunki prenumeraty redakcyjnej

Cena prenumeraty miesięcznika GEODETA wynosi:

- roczna ciągła 180 zł (zwalnia z konieczności składania kolejnych zamówień; po roku automatycznie wystawimy fakturę na kolejnych 12 miesięcy),
- $\blacksquare$  roczna 180 zł,
- pojedynczego egzemplarza 15 zł (można opłacić dowolną liczbę kolejnych numerów),
- roczna zagraniczna 360 zł.

W każdym przypadku prenumerata obejmuje koszty wysyłki. Warunkiem realizacji zamówienia jest otrzymanie przez redakcję potwierdzenia z banku o dokonaniu wpłaty. Prosimy o czytelne (drukowanymi literami) wypełnienie poniższego kuponu bądź druku przelewu bankowego – każdy z nich traktujemy jako zamówienie. Egzemplarze z lat 1995-99 można zamawiać (w cenie zamieszczonej na okładce) do chwili wyczerpania nakładu. Realizujemy zamówienia telefoniczne i internetowe.

GEODETA jest również dostępny na terenie kraju:

- Gdańsk Kompas, ul. Miszewskiego 17, tel. (0 58) 341-17-55;
- Katowice Geometr, ul. Armii Krajowej 287/7, tel. (0 32) 252-06-60
- **Kraków** sklep KPG, ul. Halczyna 16, tel. (0 12) 637-09-65;
- $\blacksquare$  Łódź GeoserV, ul. Solna 14, tel. (0 42) 632-62-87;
- $\Box$  Olsztyn Maxi Geo, ul. Sprzętowa 3, tel. (0 89) 532-00-51;
- Rzeszów Sklep GEODETA, ul. Geodetów 1, tel. (0 17) 862-25-21 w. 349;
- **Warszawa** sklep WPG, ul. Nowy Świat 2, tel. (0 22) 621-44-61 w. 248.;
- Wrocław Geodezja T. Malinowski, ul. Długosza 29/31, tel. (0 71) 326-03-37

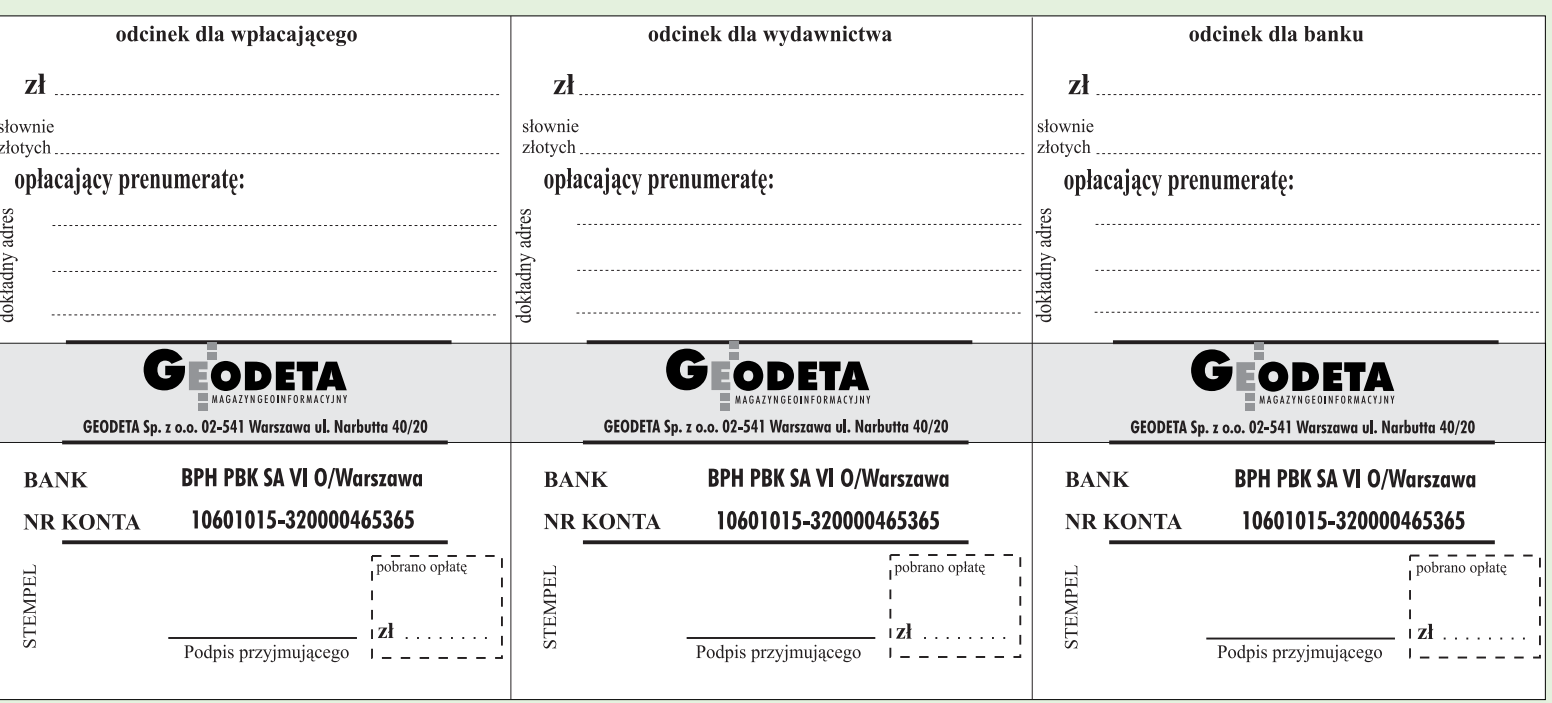

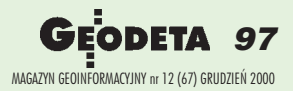

 $\lambda$ 

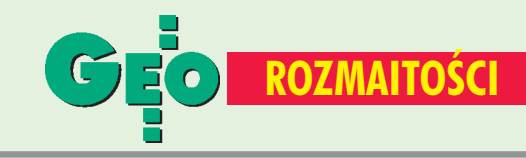

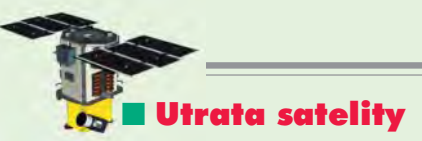

20 listopada firma EarthWatch Incorporated podjęła próbę umieszczenia na orbicie wysokorozdzielczego satelity teledetekcyjnego z kosmodromu w Rosji. Ważący 950 kg Quick Bird 1 wystartował zgodnie z danymi orbitalnymi, ujawnionymi przez dowództwo lotów kosmicznych USA, ale nie osiągnął właściwej orbity. *Źródło: EarthWatch Inc.*

#### ■ Mistrzowie tenisa ziemnego

W dniach 7−10 września w Gryfinie k. Szczecina odbyły

## **O F E R U J E M Y**

używane tachimetry elektroniczne:

- Geodimeter **(422, 444, 4400serwo, 510, 610, 620)** ■ **Wild** (TC 1600, TC 1000)
- **Topcon** (GTS 3B-20)

#### **T O P O C A D**

ul. Armii Krajowej 27/35 30-150 Kraków tel./faks (0 12) 635-93-15, 626-23-15, 412-08-30 tel. kom. (0 606) 158-385, (0 606) 583-242

#### Prosimy wypełnić czytelnie wszystkie odcinki blankietu

✁

Kod klienta (nieobowiązkowo)................................ Zamawiam prenumeratę miesięcznika GEODETA: roczną ciągłą (po upływie roku automatycznie wystawiona zostanie faktura na kolejny rok)  $\Box$  roczną  $\Box$  roczną  $\Box$  półroczną  $\Box$  inną  $\Box$  inna Liczba egzemplarzy Od numeru każdego numeru Proszę o wystawienie faktury VAT Upoważniam firmę "Geodeta" Sp. z o.o. do wystawienia faktury VAT bez podpisu odbiorcy.

Data ............................... 

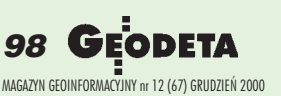

się XVII Mistrzostwa Polski Geodetów w Tenisie Ziemnym. Mistrzami Polski zostali Małgorzata Dargacz i Jacek Piętka (oboje z Gdańska). W grupie mężczyzn do lat 50 wygrał Kazimierz Mertuszka z Wałbrzycha, a w grze podwójnej mężczyzn zwyciężyła para Jacek Piętka i Wojciech Frankowski z Gdańska. Drużynowe Mistrzostwo Polski zdobył zespół z Gdańska. Organizatorzy dziękują sponsorom: GUGiK, ZG SGP oraz firmom "Geototal" i "Geoland" ze Szczecina.

**Ryszard Rachwa³ przewodniczący Komitetu Organizacyjnego**

#### SPIS REKLAMODAWCÓW

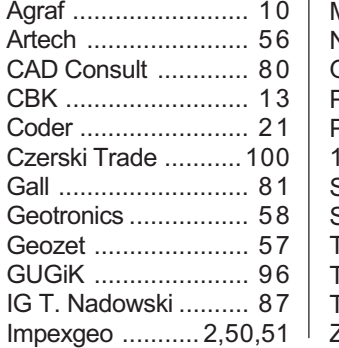

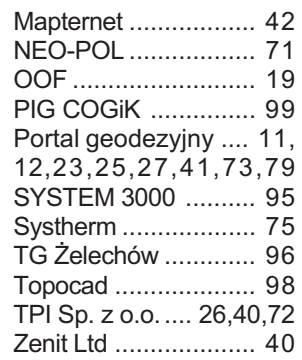

#### Ogłoszenia drobne

#### PRACA

■ Zatrudnie technika geodete z Warszawy lub okolic, tel. (0 601) 072-159

#### SPRZEDAM

■ Wkłady filtrów do kopiarek amoniakalnych (Regma, Neolt), cena 80  $z$ ł + VAT, tel./ faks (0 22) 823-26-11, (0 48) 13-45-89

■ Kserokopiarkę firmy Xerox RX 5009 w dobrym stanie, format wyjściowy A3, format docelowy A4, rok produkcji 1996, cena 1500 + VAT, tel. (0 22) 849-41-63.

■ Książkę "Umowy o prace projektowe" sprzedaje firma BIS-PROL, cena 48 zł, tel. (0 22) 810-83-78

#### **KUPIE**

■ Dalmierz z możliwością instalacji na Theo 010, tanią total station, niwelator budowlany używany, tel. (0 604) 550-918

■ Teodolit, niwelator, przedwojenne, podręczniki mier nictwa, tel. (0 22) 617-56-03

■ Kartometr typ KAR-A2 MU, tel. (0 32) 439-26-15

#### Prosimy wypełnić czytelnie wszystkie odcinki blankietu

Kod klienta (nieobowiązkowo)................................. Zamawiam prenumeratę miesięcznika GEODETA: roczną ciągłą (po upływie roku automatycznie wystawiona zostanie faktura na kolejny rok)

#### $\Box$  półroczną

Liczba egzemplarzy Od numeru każdego numeru Proszę o wystawienie faktury VAT Upoważniam firmę "Geodeta" Sp. z o.o. do wystawienia faktury VAT bez podpisu odbiorcy. Data ................................ 

#### Prosimy wypełnić czytelnie wszystkie odcinki blankietu

Kod klienta (nieobowiązkowo)................................. Zamawiam prenumeratę miesięcznika GEODETA: roczną ciągłą (po upływie roku automatycznie wystawiona zostanie faktura na kolejny rok)  $\Box$  roczną  $\Box$  półroczną  $\Box$  inną Liczba egzemplarzy Od numeru każdego numeru Proszę o wystawienie faktury VAT Upoważniam firmę "Geodeta" Sp. z o.o. do wystawienia faktury VAT bez podpisu odbiorcy. Data ................................ 

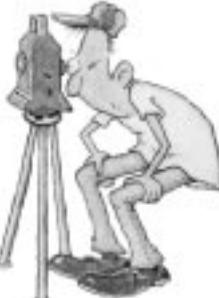

## NAJTAŃSZE **W SWOJEJ KLASIE!**

用

 $\bullet$ 

 $\frac{1}{2}$  $\overline{a}$ 

c

**SOKKIA** 

וח

**SET 500<br>SET 600** 

**SET 500**  $-26.860$  $-23.110$ **SET 600** SDL 30 M - 9.990

(ceny netto na dzień<br>15.11 2000 r.)

 $\mathfrak{b}$ 

SDL<br>30 N Dokładność: 1.0 mm/1 km podwójnej niwelacji

Rejestracja wewnętrzna: 64 kB, 2000 pkt, 20 zbiorów

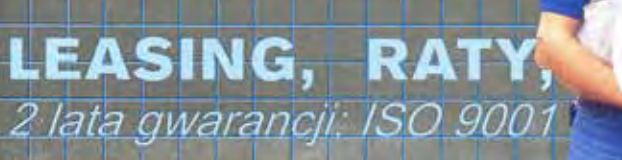

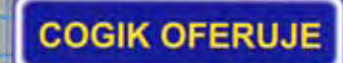

 $\blacksquare$ 

 $\hat{\mathbf{0}}$ 

冒

ь

Ē.

R.

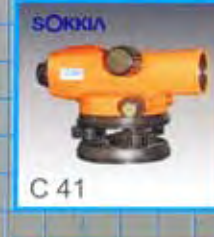

SOKKIA

**B21** 

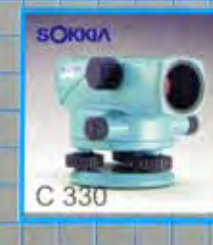

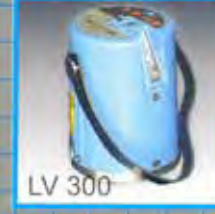

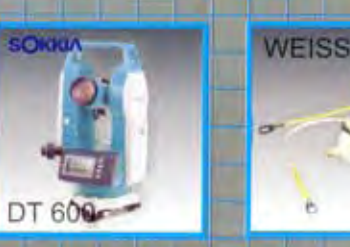

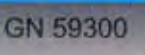

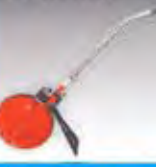

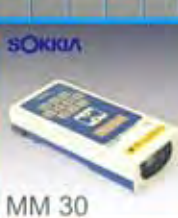

**SOKKIA** 

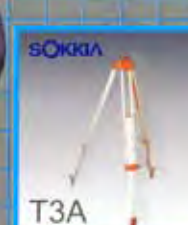

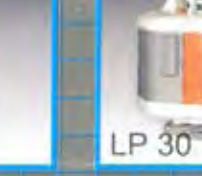

**SOKKI/** 

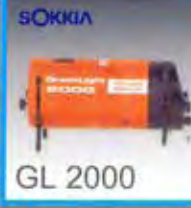

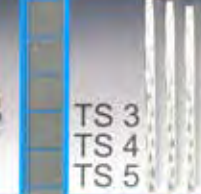

PRZEDSIĘBIORSTWO INŻYNIERYJNO GEODEZYJNE

ul. Jasna 2/4, 00-013 Warszawa<br>tel. 827 36 38, 826 42 21 w. 372, 381<br>fax 827 03 95, czajka@cogik.com.pl

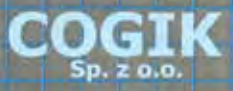

Wyłączne przedstawicielstwo firmy Sokkia w Polsce. Profesjonalny serwis gwarancyjny i pogwarancyjny.

## Leica TC307 - Gwiazda wśród prezentów

**CONTRACTOR RESIDENCES** 

Δ 俞

lia

EGL 3 **GRATIS** 

Leica TC307 wraz z kompletnym<br>wyposażeniem do pomiarów

**PLN 22'900** 

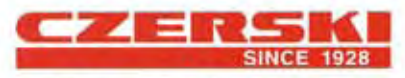

Czerski Trade Polska Ltd. (Biuro Handlowe) MGR INŻ. ZBIGNIEW CZERSKI Naprawa Przyrządów Optycznych (Serwis Techniczny)

Al. Niepodległości 219, 02-087 Warszawa, tel. (0-22) 825 43 65, (0-22) 825 79 62, fax (0-22) 825 06 04, (0) 39 12 11 15

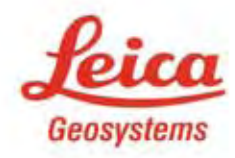

Rimo